### **REPUBLIQUE ALGERIENNE DEMOCRATIQUE ET POPULAIRE**

**Ministère de l'enseignement supérieur et de la recherche scientifique**

**UNIVERSITE SAAD DAHLEB BLIDA**

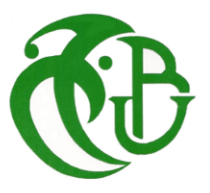

**Institut d'Aéronautique et des Etudes Spatiales**

**Mémoire de fin d'études pour l'obtention du diplôme de**

## **MASTER**

 **Option : Propulsion avions**

## **Thème**

Simulation de la combustion turbulente du kérosène et du méthane

dans un modèle de chambre de combustion d'un moteur d'avion

 **Réalisé Par : Encadrants :**

 **Mr. BOUKACEM Abdeslam Dr : RENANE Rachid**

**Mr. NASSAR Abderrahmen Dr : LAAZAB sbaa** 

**Blida, octobre 2021**

#### **الملخص**

يهدف عملنا إلى محاكاة التدفق التفاعلي لهب االنتشار المضطرب داخل غرفة احتراق الطيران لمحرك الدفع التوربيني -15A56-T ALLISON ، وبالتالي معرفة سلوك معامالت االحتراق الحراري الديناميكي لضغط معين ودرجة حرارة غاز جديدة. تعتمد دراستنا على المحاكاة في الحالة الثابتة ثلاثية الأبعاد باستخدام برنامج Ansys- fluent الذي يحل معادلات الاحتراق المضطرب الأساسية أو اختيار نموذج K-المضطرب المجدي. من أجل إجراء مقارنة بين التفاعل الكلي )االحتراق الكامل( ، الكيروسين 23H12C / الهواء مع الميثان 4CH والبدء في الحركية الكيميائية آللية تفاعل الميثان. **الكلمات المفتاحية**: غرفة االحتراق ، لهب االنتشار ، CFD ، االضطراب ، الخواص الحركية الكيميائية ، الكيروسين 23H12C / الهواء ، الميثان 4CH / الهواء.

#### **Abstract.**

The objective of our work is to simulate the reactive flow of the turbulent diffusion flame inside the aeronautical combustion chamber of the ALLISON T56-A-15 turboprop engine, and to know for a given pressure and fresh gas temperature the behaviour of the thermodynamic parameters of combustion. Our study is based on a simulation: in the threedimensional case, in stationary regime, using the software Ansys- fluent which solves the basic equations of turbulent combustion where the feasible K-ɛ turbulence model is chosen. In order to make a comparison between the overall reaction, kerosene C12H23 / air with the overall reaction, methane CH4 / air and an initiation to the chemical kinetics of the reaction mechanism of methane.

**Key words**: combustion chamber, diffusion flame, CFD, turbulence, chemical kinetics, kerosene C12H23 / air, methane CH4 / air

#### **Résumé**

Notre travail a pour objectif de simuler l'écoulement réactif de la flamme turbulente de diffusion à l'intérieure de chambre de combustion aéronautique du moteur turbopropulseur ALLISON T56-A-15, ainsi de connaitre, pour une pression et une température de gaz frais données, le comportement des paramètres thermodynamiques de combustion. Notre étude est basée sur une simulation : dans le cas tridimensionnel, en régime stationnaire, utilisant le logiciel Ansys- fluent qui résout les équations de base de combustion turbulente où le modèle de turbulence **K-ɛ** réalisable est choisi. Afin de faire une comparaison entre la réaction globale, kérosène C<sub>12</sub>H<sub>23</sub>/air avec la réaction globale, méthane CH<sub>4</sub>/air et une initiation à la cinétique chimique du mécanisme réactionnel du méthane.

**Mots clés :** chambre de combustion, flamme de diffusion, CFD, turbulence, cinétique chimique, kérosène C12H23 /air, méthane CH<sup>4</sup> / air

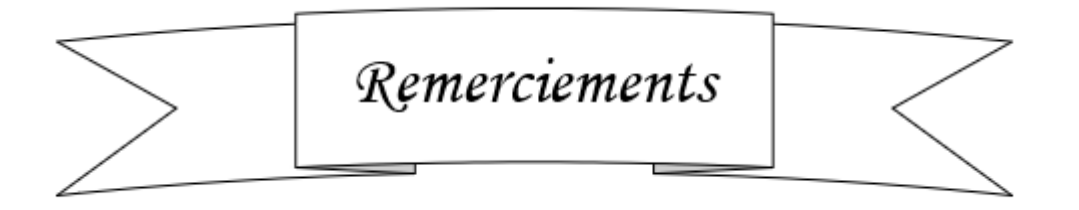

*Nous tenons à remercier le bon Dieu (Allah) le tout puissant de nous avoir attribué la faveur de réussir nos études.*

*Nous tenons à remercier notre promoteur Dr. RENANE Rachid et co-promoteur Dr. LAAZAB Sbaa pour leur constant suivi, leur aide et leurs précieux conseils, qui nous ont beaucoup aidé à réaliser ce modeste travail.*

*Aussi, nous présentons tous nos vifs et sincères remerciements à monsieur le président et les membres du Jury qui ont accepté d'honorer, par leur présence, notre travail.*

*Enfin, nous remercions également tous les enseignants de l'institut d'aéronautique qui ont contribué à notre formation, tous nos amis et camarades de la promotion ainsi à tous qui ont collaboré de près ou de loin à la réalisation de ce projet.*

## *Dédicaces*

*A ma mère*

*A mon père*

*A ma femme, mes fils Eliane, ILIAS et Adam,* 

*A, mes frères et sœurs,*

*A tous ceux qui ont contribués de près ou de loin dans ce* 

*travail.*

*BOUKACEM Abdeslam*

## *Dédicaces*

*A la mémoire de mon père « ALI », j'espère que, du monde qui est sien maintenant, il apprécie cet humble geste comme preuve de reconnaissance de la part d'un fils qui a toujours prié pour le salut de son âme. Puisse Dieu, le tout puissant, l'avoir en sa sainte miséricorde ! A ma mère*

*A ma femme, mon petit prince « Mouhamed Ali »*

*A, mon frère et mes sœurs,*

*A vous cher lecteur* 

*Merci.*

*NASSAR Abderrahmen* 

## **Sommaire**

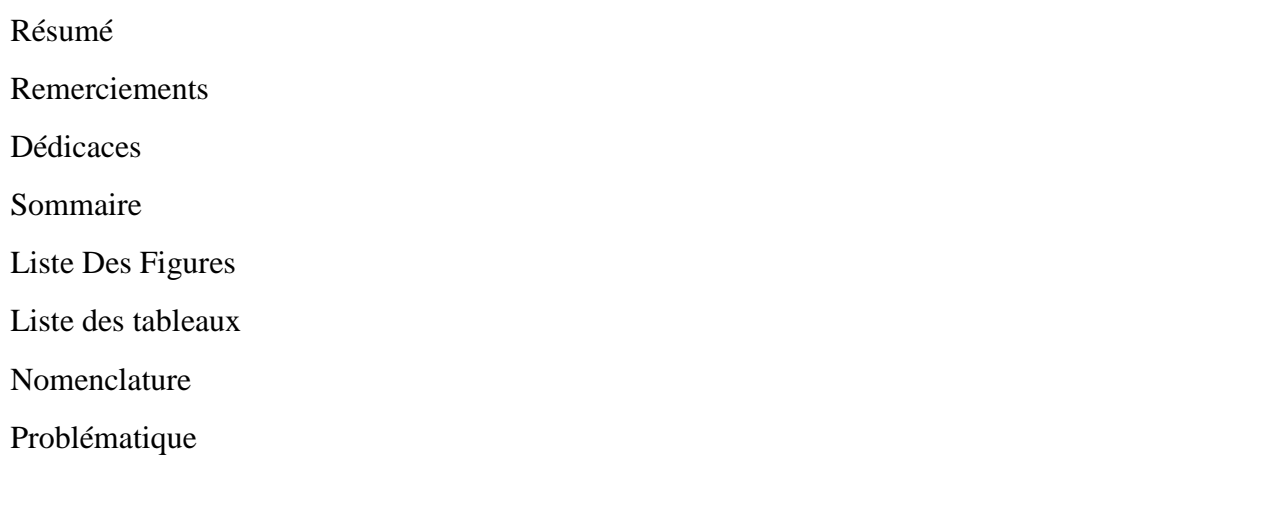

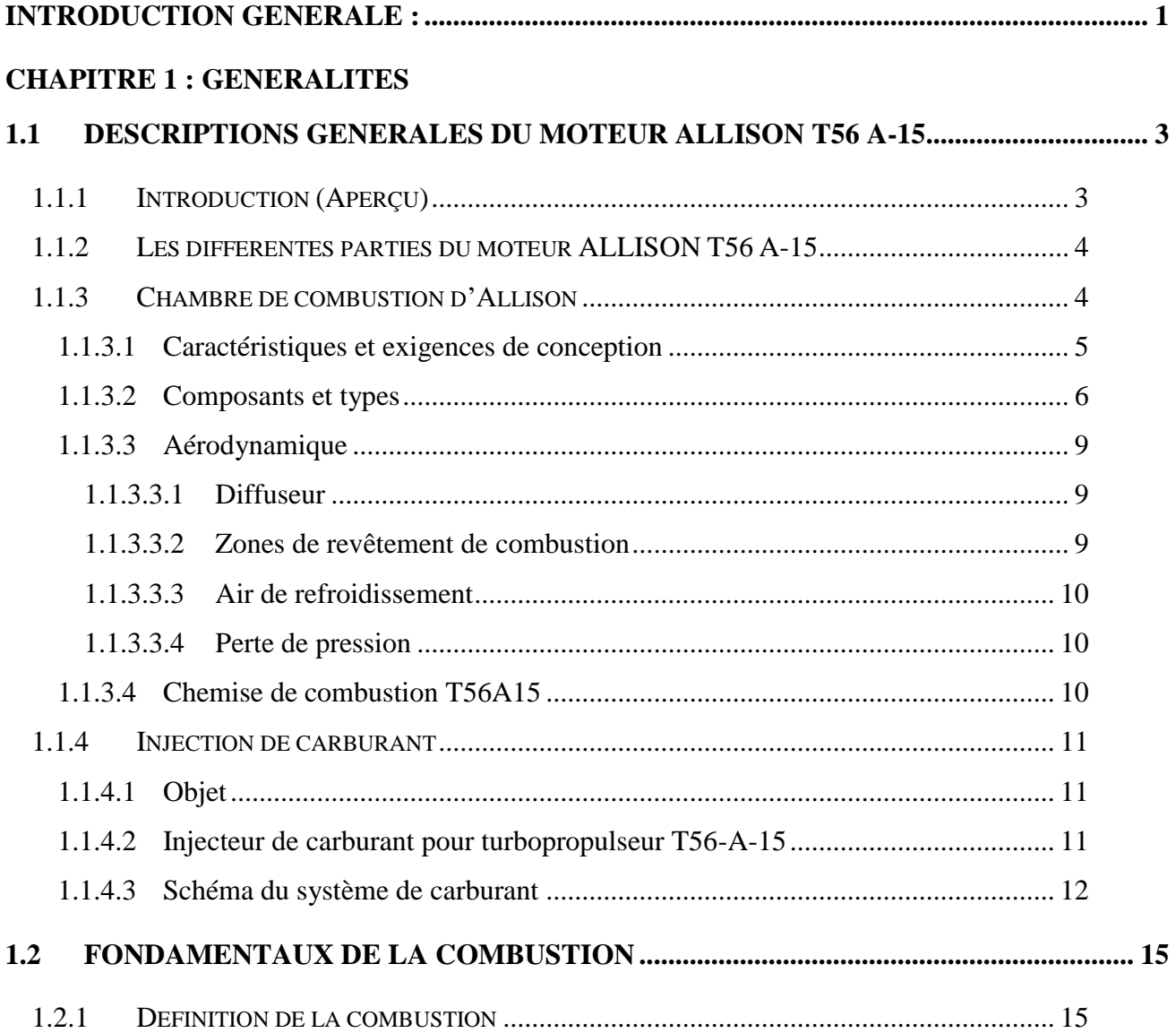

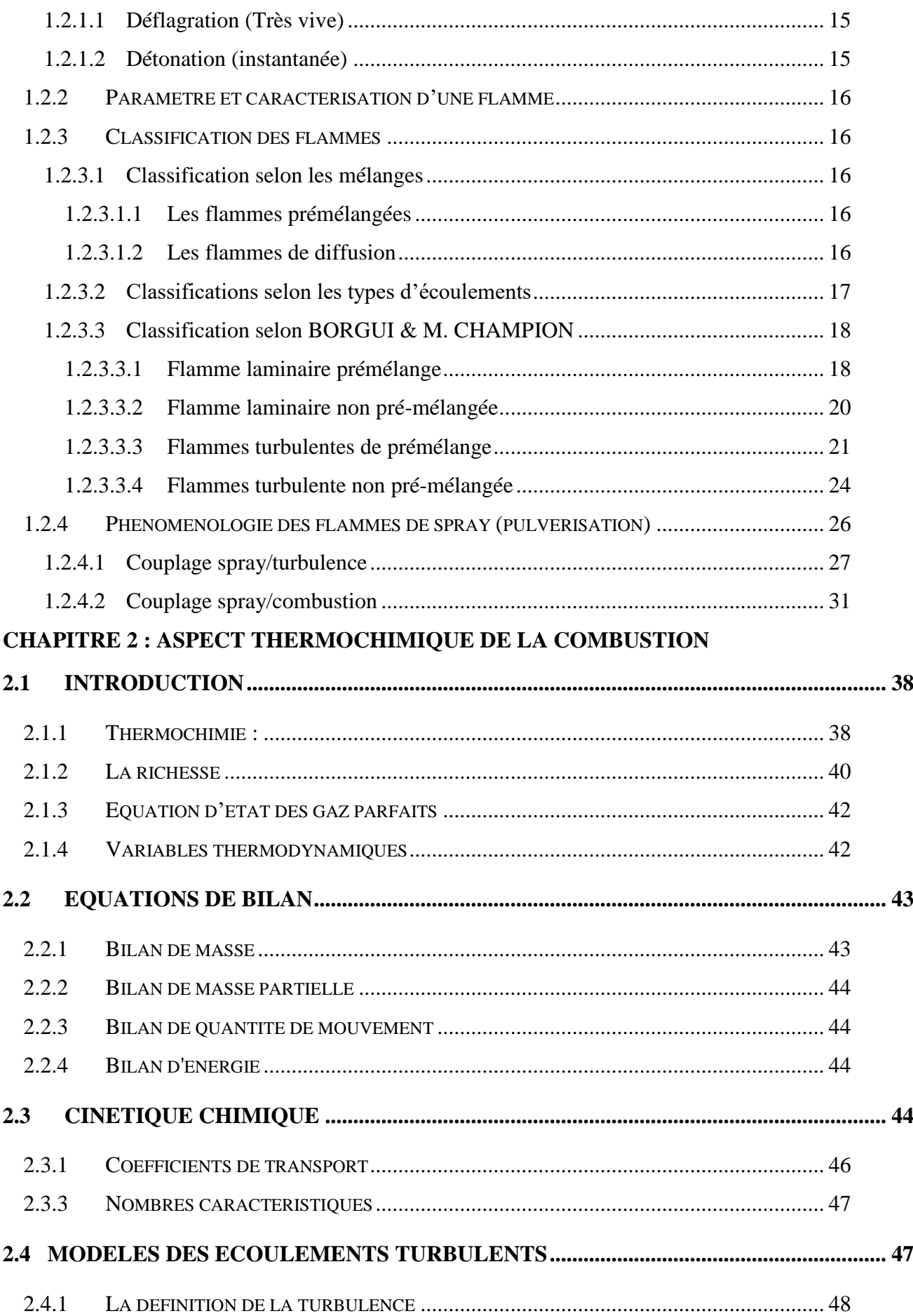

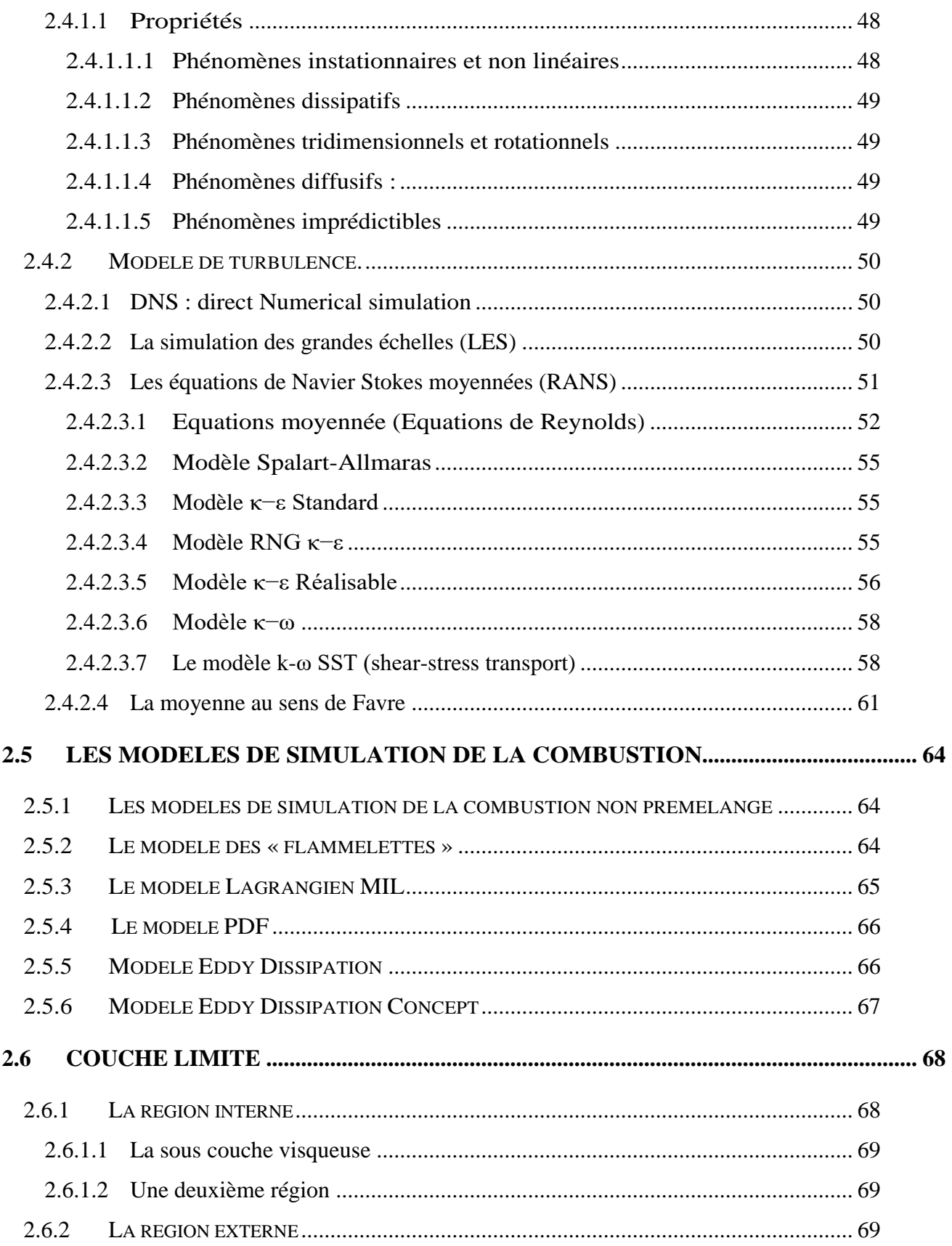

## **CHAPITRE 3 : RESOLUTION NUMERIQUE**

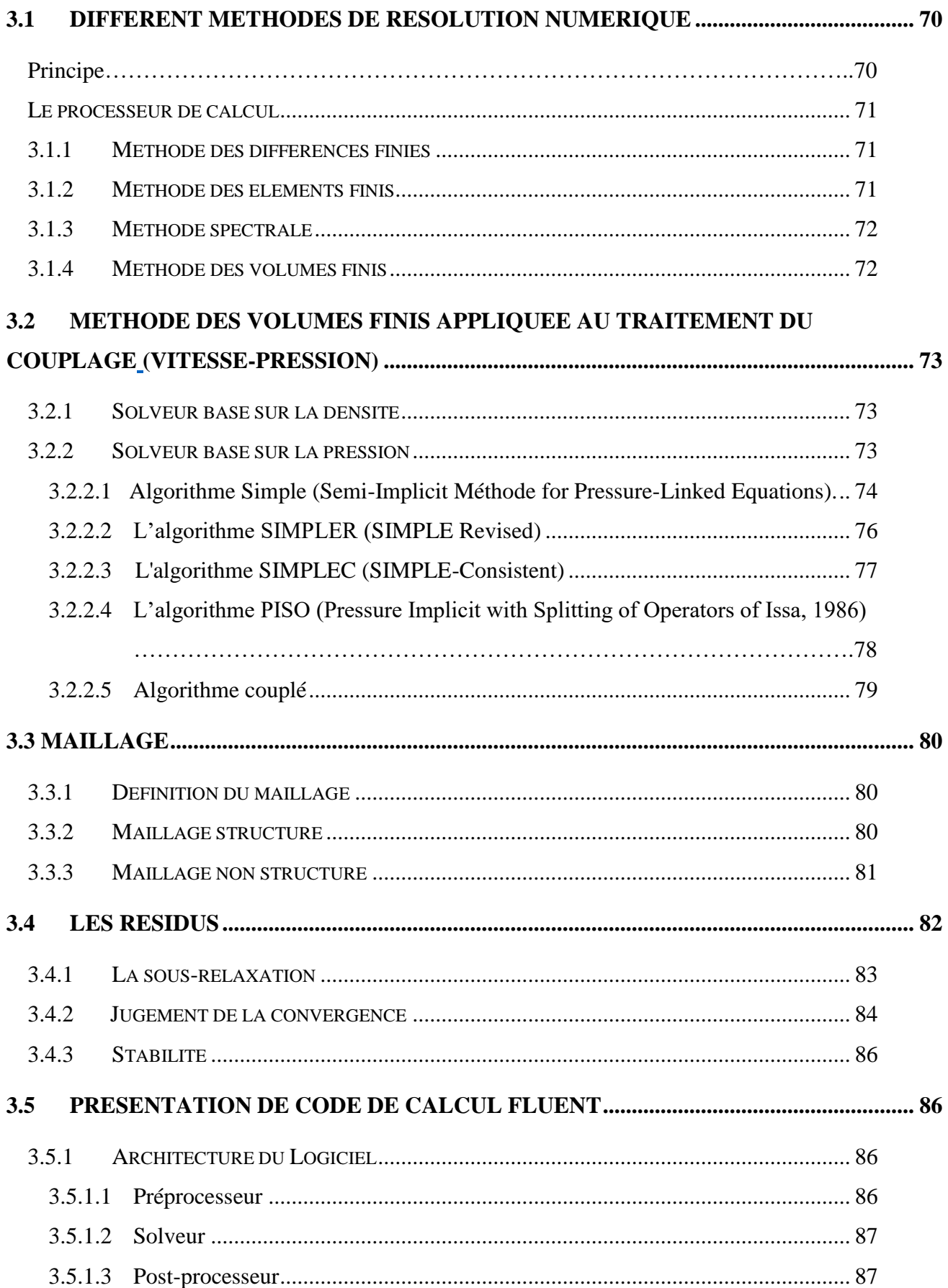

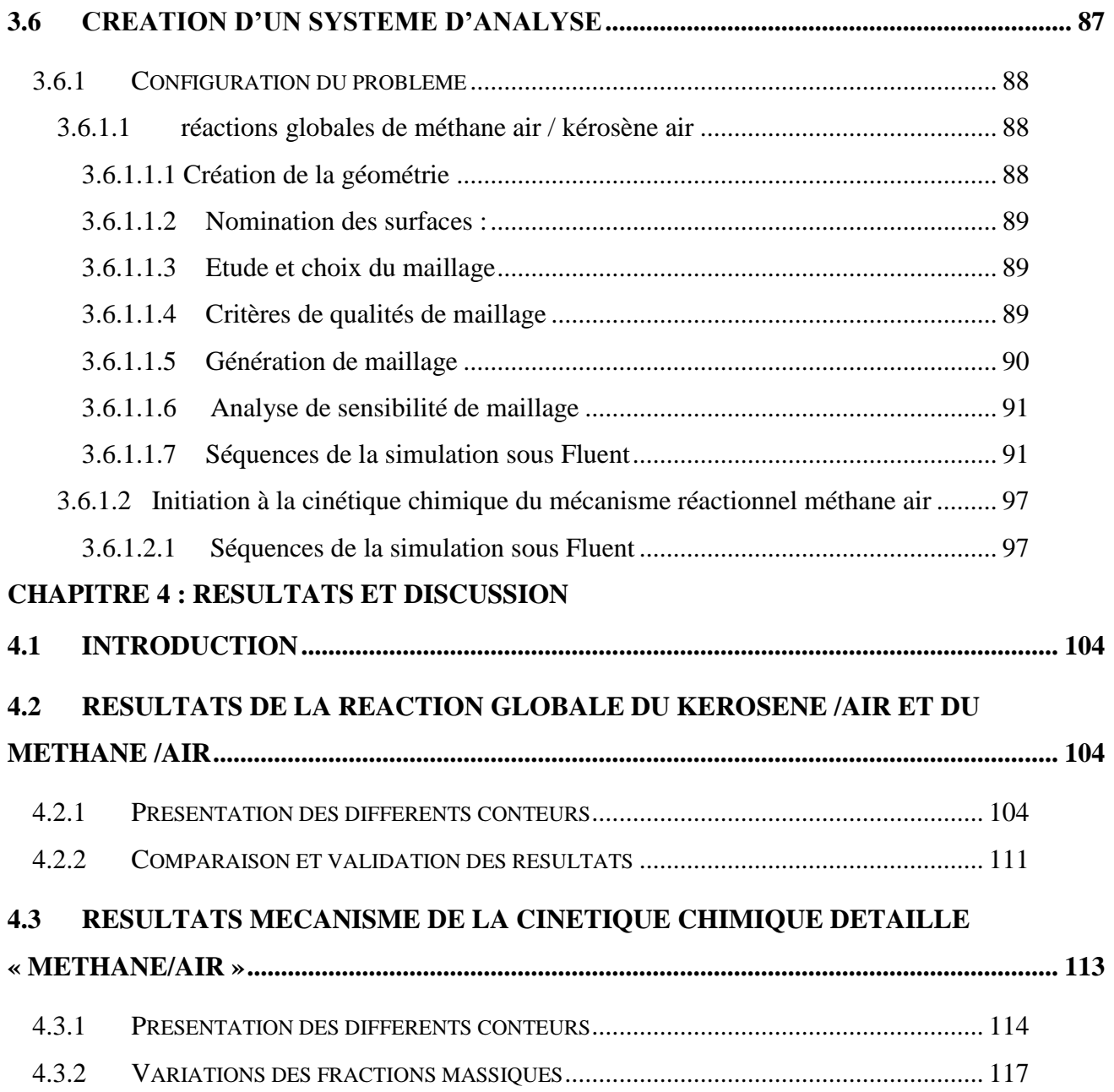

Annexe A

Annexe B

## **Liste des figures**

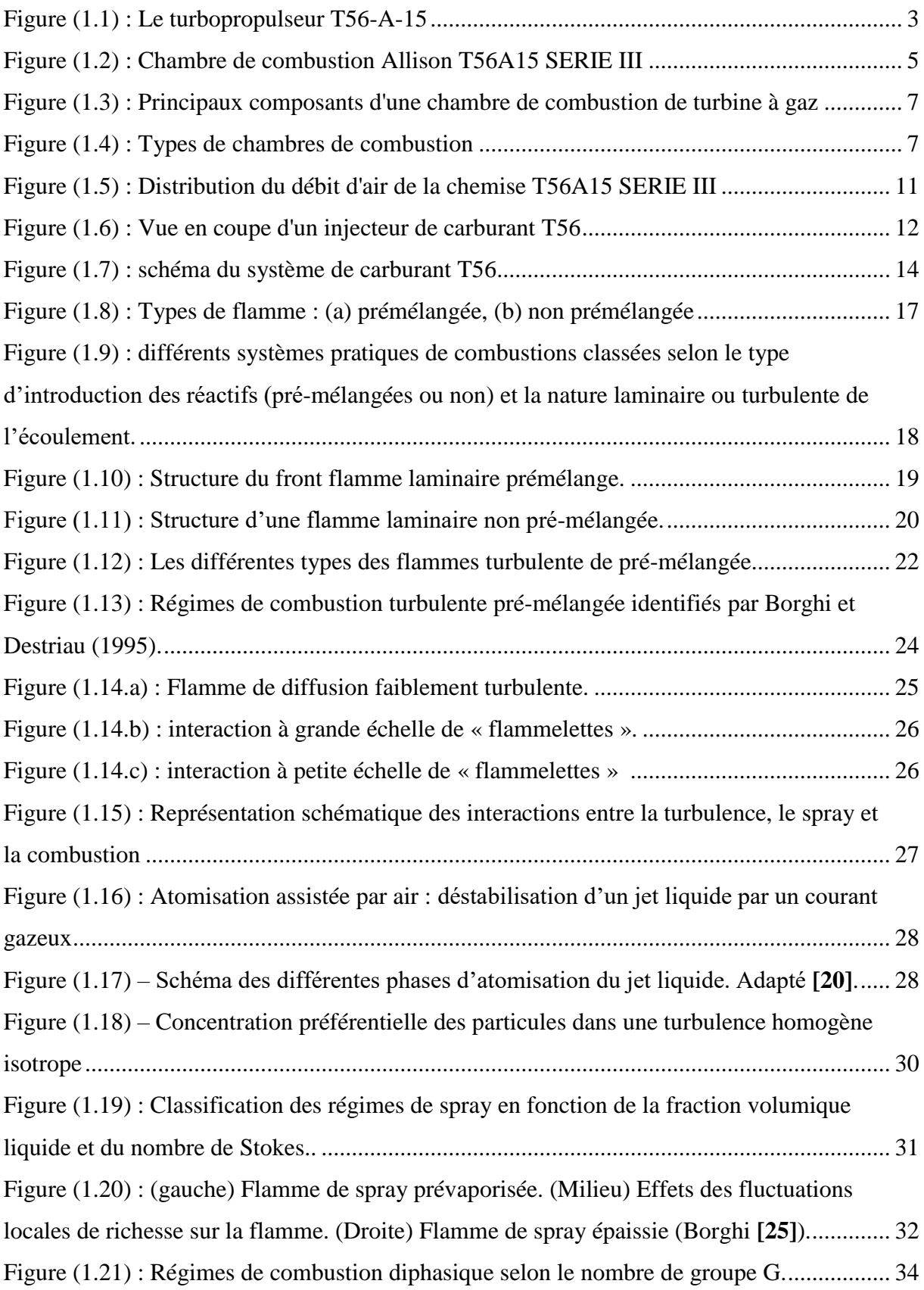

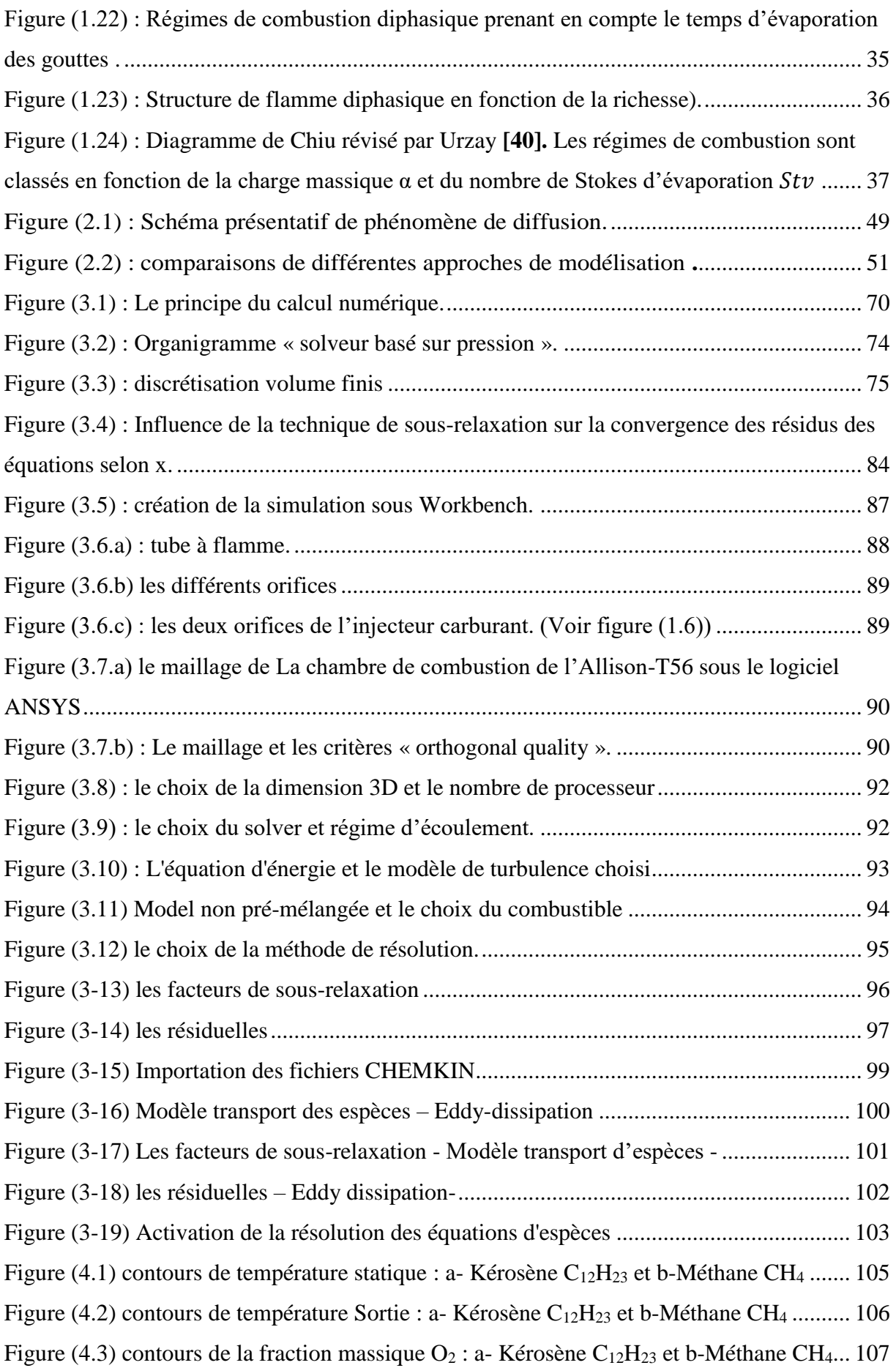

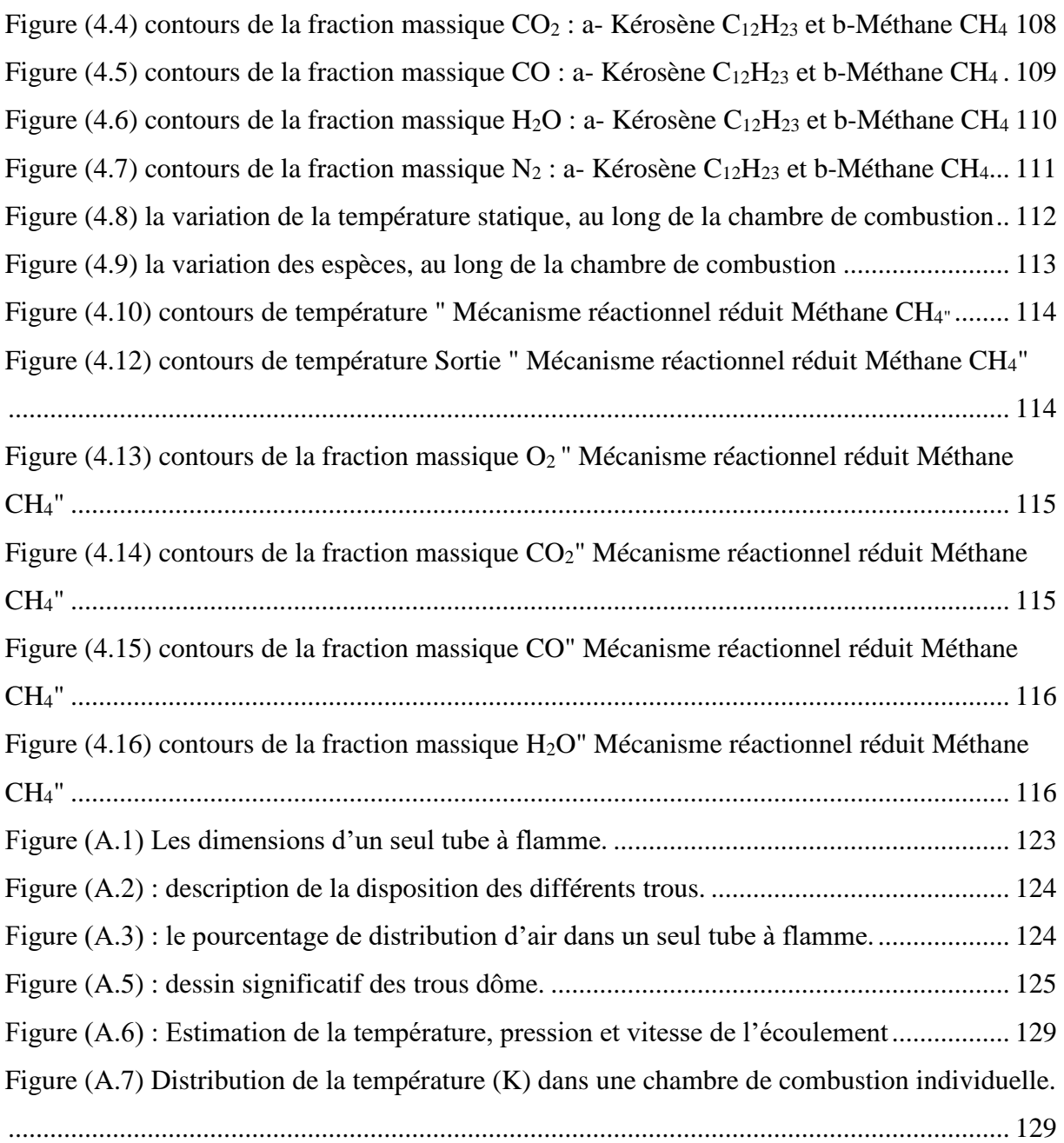

### <span id="page-13-0"></span>**Liste des tableaux :**

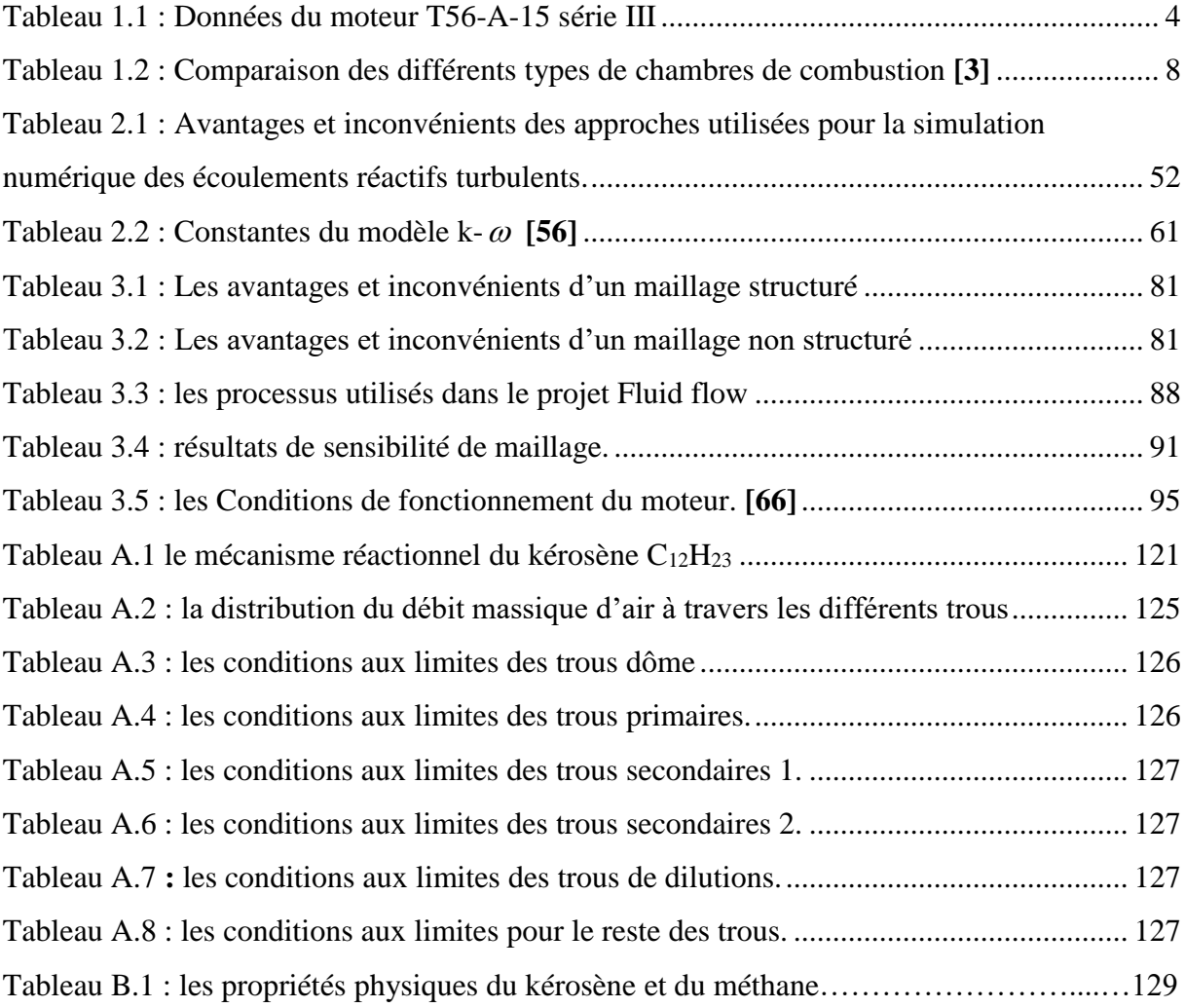

## **Nomenclature :**

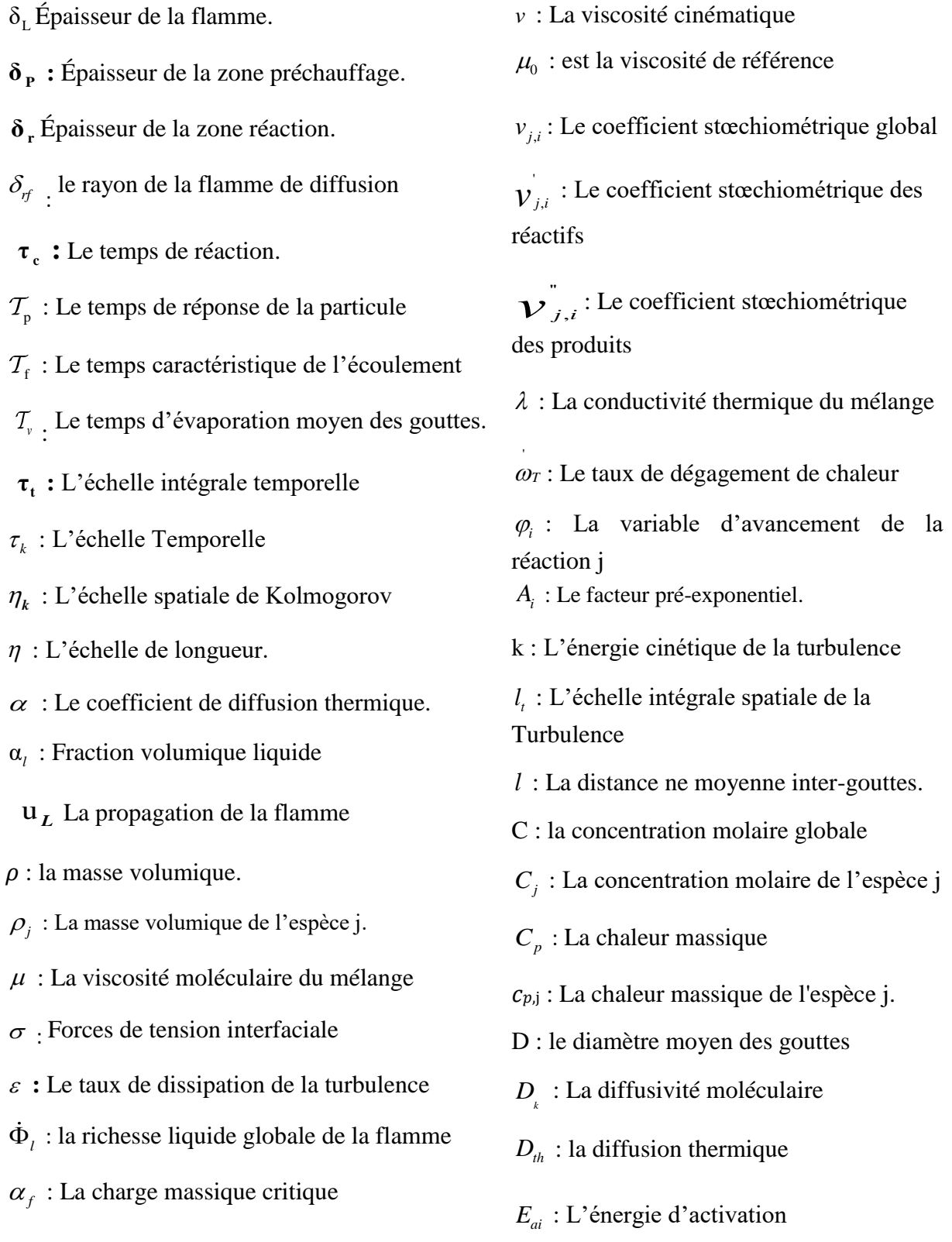

*e* : désigne l'énergie interne massique.

*j f* : Désigne la force extérieure par unité de masse agissante sur la  $j^{eme}$  espèces.

 $\Delta G_i^0$ : Entropie libre

h : L'enthalpie massique du mélange.

ℎ<sup>j</sup> : l'enthalpie de l'espèce j.

 $<sup>0</sup>$ </sup>  $\Delta h^0_{f,j}$ : est l'enthalpie de formation de l'espèce j à la température  $T_0=0$ K

 $\Delta H_i^0$ : La variation d'enthalpie pour La réaction i

*K eq* : La constante d'équilibre

*Kri* : Déduit de l'hypothèse d'équilibre

m : la masse total.

m<sup>j</sup> : la masse de l'espèce j.

M : la masse molaire du mélange.

*<sup>M</sup> <sup>j</sup>* : est la masse molaire de l'espèce j

N : le nombre

n : le nombre de moles total

*j n* : Le nombre de moles de l'espèce j

: la pression atmosphérique

 $P_i$ : la pression partielle de l'espèce j

*q* : Le flux de chaleur.

.r : est la constante des gaz du mélange. R : est la constante universelle des gaz parfaits

*S* : Le paramètre de séparation

*L S* : La vitesse fondamentale de propagation.

 $\Delta S_i^0$  : est la variation d'entropie pour la réaction i

s : l'entropie massique du mélange.

 $s_i$ : entropie de l'espèce j.

Su : la constante dite de Sutherland.

T<sup>0</sup> : la température de référence.

*U* : vitesse d'écoulement

*V* : vitesse d'écoulement

*VDj* : la vitesse de diffusion de l'espèce j.

 $V_T$ : le volume total du mélange.

 $\mathbf{W}_j$ : Le taux de production massique

*X* : Dimension linaire caractéristique

*X j* : La fraction molaire.

*Yj* : La fraction massique.

#### **Les nombres adimensionnels :**

- *L e* : Le nombre de Lewis
- *P r* : le nombre de Prandtl.
- *Sc* : Le nombre de Schmidt
- *Pe* le nombre de Péclet,
- *Sh* : Le nombre de Sherwood
- $\rm R_{_{e}}$  : Nombre de Reynolds
- *t Rel* : Nombre de Reynolds turbulent
- *Da* : Le nombre de Damköliler
- W<sub>e</sub>: le nombre de Weber.
- $S_t$ : Le nombre de Stokes
- *G* : le nombre de groupe

NOTE : Cette liste ne doit pas être considérée comme exhaustive. Certains symboles sont utilisés de façon particulière dans un contexte précis ; les définitions explicites sont clairement énoncées dans le texte**.**

# Problématique

Les enjeux stratégiques du marché aéronautique soit du transport aérien ou les avions de combat sont très importants. Avec le développement économique de nombreux pays émergents et l'élévation globale du niveau de vie, une hausse de 100 % du trafic aérien est attendue dans le futur. Cette forte croissance est une opportunité économique sans précédent pour les acteurs du secteur mais apporte également un certain nombre de défit. À ce jour, la combustion du pétrole, et plus précisément du kérosène, demeure l'unique source d'énergie, L'amélioration de la combustion est donc un enjeu majeur afin d'arriver à une combustion efficace, économique et écologique et de limiter l'impact du trafic aérien sur l'environnement et la santé de l'Homme, mais également en termes de compétitivité économique pour les compagnies aériennes, du fait des fortes hausses des prix des produits pétroliers. Pour cela il est indispensable de mieux décrire le phénomène de combustion

#### **Introduction générale**

La combustion est encore aujourd'hui l'un des principaux moyens de production énergie, que ce soit pour les transports aériens, spatiaux, routiers ou pour la production d´électricité. La plus grande partie de cette énergie est issue de combustibles fossiles dont les ressources sont limitées. Par ailleurs, la combustion de ces hydrocarbures entraine la production d'espèces polluantes pour l'environnement, à l'échelle locale mais aussi planétaire (destruction de la couche d'ozone par les oxydes d'azote et réchauffement global par le dioxyde de carbone). Dans ce cadre général industriels du secteur de l'énergie et des transports cherchent à perfectionner les procèdes de combustion dans le but d'une part de réduire leur consommation en combustible et d'autre part de limiter leur production d'espèces polluantes. Ces objectifs, qui représentent des enjeux majeurs pour l'´énergétique, nécessitent des recherches sur les aspects fondamentaux et technologiques. Ces recherches consistent en particulier à étudier les couplages entre les différents phénomènes physiques intervenant dans les chambres de combustion, sachant que dans les moteurs ou les installations industrielles, comme les turbines à gaz ou les turboréacteurs, la combustion est fortement affectée par le caractère turbulent des écoulements. Cette interaction entre combustion et turbulence est étudiée depuis le début du siècle dernier et donne lieu aujourd'hui à de nombreux sujets de recherche sur les trois aspects expérimentaux, théorique et numérique**.**

Les mesures expérimentales souvent utilisées pour analyser ces écoulements sont coûteuses alors que depuis quelques décennies, par le développement des modelés et des techniques de calcul et de la puissance des ordinateurs, les études numériques de la combustion turbulente prennent une place de plus en plus importante. En particulier, de telles études ont conduit la plupart des grands groupes industriels et les organismes de recherche à développer des logiciels permettant la simulation numérique de ces écoulements dans des configurations plus ou moins complexes tant du point de vue de la géométrie des systèmes envisages que des processus pris en compte. La simulation numérique de configurations industrielles telles que la combustion dans les turbines à gaz, ne peut se faire aujourd'hui encore qu'en modélisant une partie des phénomènes physiques mis en jeu. Ces travaux de modélisations ont nécessaires du fait de la grande disparité des échelles des différents phénomènes physiques en regard de celles qui caractérisent les configurations considérées.

La simulation directe de l'ensemble de ces phénomènes, c'est - à- dire sans modéliser une partie d'entre eux, pour une géométrie de chambre de combustion réelle demanderait un temps de calcul et une quantité de mémoire prohibitifs pour le calculateur d'aujourd'hui. Les modèles qu'il faut développer pour permettre le calcul des quantités moyennes ou filtrées, doivent néanmoins tenir, compte des différents mécanismes physiques qui peuvent se produire aux petites, échelles dans ces chambres de combustion et notamment du mécanisme de mélange des gaz en présence. En particulier, les mélanges réactifs combustible-air au sein des chambres de combustions ont rarement homogènes.

Récemment le code Ansys Fluent est devenu l'un des outils les plus utilisées pour la simulation de tous les phénomènes dans le domaine de l'énergétique tant pour l'industrie que pour la recherche.

Ce mémoire est composé de quatre chapitres :

Le premier chapitre est consacré à la description du moteur T56A15, et son circuit du carburant. Un rappelle sur la combustion de diffusion et la combustion des gouttelettes.

Dans le deuxième chapitre on présente la modélisation mathématique d'un écoulement visqueux, turbulent et réactif. En première point, un rappelle sur les différentes équations qui régissent sur un tel écoulement sont présentées. Ensuite, on a présenté les différents modèles de turbulence, la couche limite ainsi que les fonctions parois, et une introduction sur la modélisation de la combustion turbulente.

Dans le troisième chapitre on a présenté la résolution numérique, pour cela on fait un rappelle sur les différentes méthodes numériques, ensuite la présentation du code ANSYS Fluent, la géométrie, le maillage de la chambre de combustion, les solveurs et les schémas de discrétisation ainsi que les étapes de simulation.

 Dans le quatrième chapitre on a présenté et discuté les différents résultats de la simulation obtenus par le logiciel ANSYS-Fluent concernant la combustion d'une réaction globale du kérosène C12H23-air et méthane CH<sup>4</sup> -air, en outre, une ébauche de la combustion turbulente du méthane en utilisant un mécanisme de la cinétique chimique détaillé a été entame, les étapes de simulation sont exposées ainsi les premiers résultats sont proposés.

Enfin, une conclusion sera tirée et quelques perspectives seront mentionnées.

# **CHAPITRE 1**

 **Généralités**

#### <span id="page-21-0"></span>**1.1 Descriptions générales du moteur ALLISON T56 A-15**

#### <span id="page-21-1"></span>**1.1.1 Introduction (Aperçu)**

La division Allison de la General Motors Corporation a commencé le développement du turbopropulseur T56 au début des années 1950 et il est en production depuis 1954. Rolls-Royce gère maintenant le T56 A-15 série 3 et c'est le moteur qui alimente actuellement la flotte d'avions de transport C-130 Hercules dans le monde. Le développement du T56-A-15 a commencé en novembre 1962, et actuellement a subi des améliorations, connue sous le nom de série 3,5. Alors que les essais en vol et les essais au sol des moteurs du C-130 « Hurricane Hunters » de la NOAA, qui est le premier avion à piloter cette amélioration du moteur T56, ont montré une amélioration significative par rapport aux besoins, aux exigences de paquet série 3,5 appellent à une augmentation de 7,9 % de réduction de carburant **[1]**. En plus de réduire la consommation de carburant, l'ensemble d'améliorations permet aux moteurs T56 de fonctionner à des températures de turbine considérablement plus basses, prolongeant la durée de vie des pièces et améliorant la fiabilité de 22 %.

La section de puissance du moteur T56 est composée d'un compresseur axial à 14 étages couplé à une turbine axiale à 4 étages. La turbine alimente à la fois le compresseur et la boîte de vitesses. Une chambre de combustion à passage axial est située entre le compresseur et la turbine (voir figure 1.1), et le tableau 1.1 fournit des informations spécifiques au moteur.

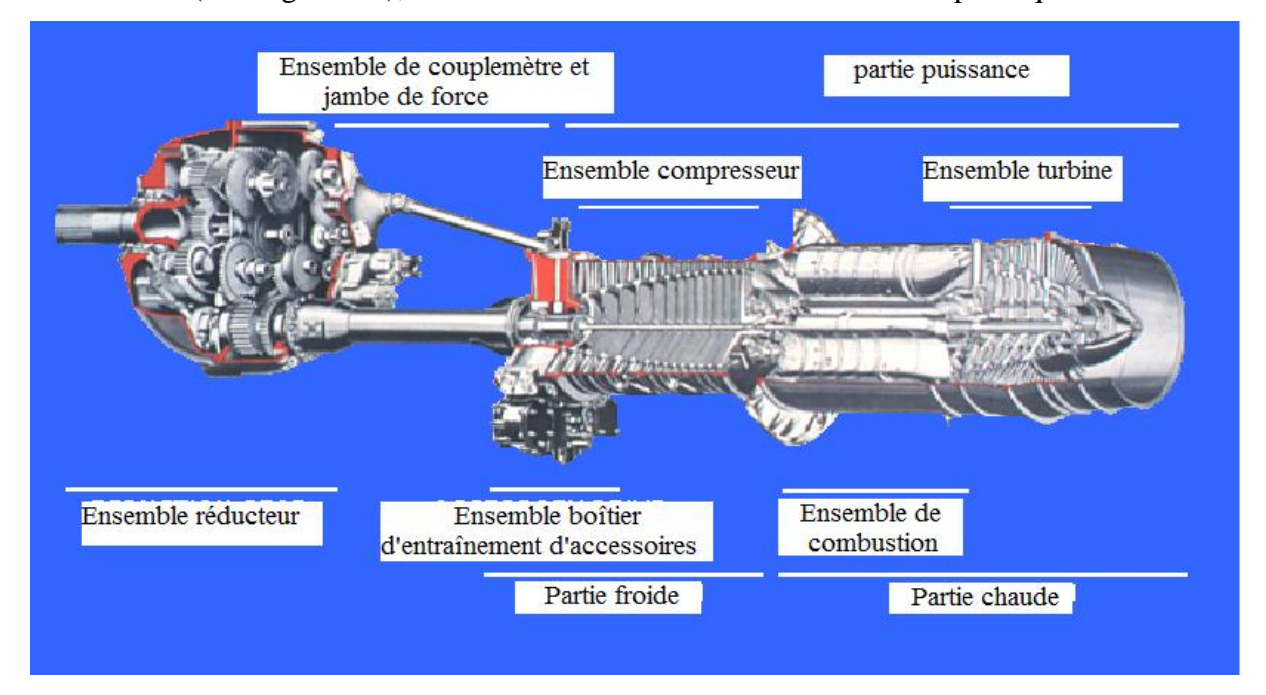

Figure  $(1.1)$ : Le turbopropulseur T56-A-15 [63]

#### <span id="page-22-2"></span>1Tableau 1.1 : Données du moteur T56-A-15 série III

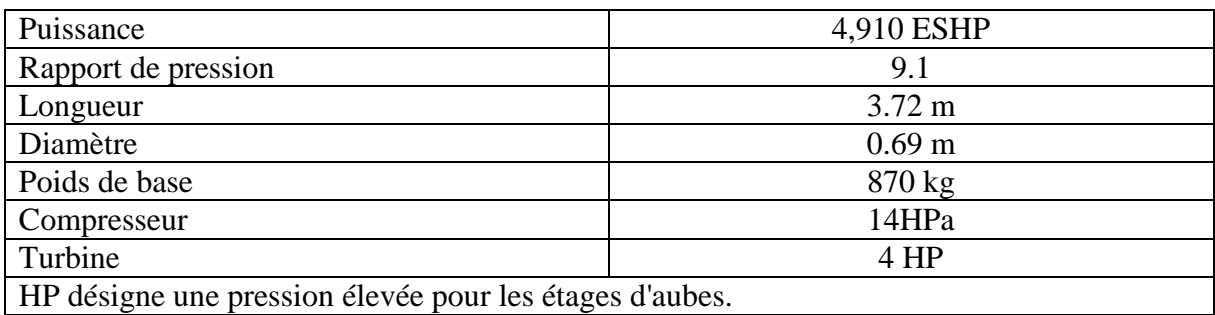

#### <span id="page-22-0"></span>**1.1.2 Les différentes parties du moteur ALLISON T56 A-15**

- L'hélice
- Le réducteur
- Le couple mètre
- Le compresseur
- La Chambre de combustion
- La turbine

#### <span id="page-22-1"></span>**1.1.3 Chambre de combustion d'Allison**

La chambre de combustion du moteur Allison est de type can-annulaire, qui se compose de tubes à flammes, interconnecté par des tubes de transfert, la chambre de combustion N°1 se trouve à 12H00. Chaque tube à flammes est équipé d'un injecteur. Un positionnement axial est obtenu par des bougies d'allumage dans deux (2) tubes (N°2 et N°5) et des bougies d'allumage factices dans les quatre (4) autres tubes. Une chambre de combustion est composée de (Figure 1.2) :

- Un carter extérieur (outer casing) ;
- Un carter intérieur (inner casing) ;
- Six (6) tubes à flammes interconnectées (combustion liners)

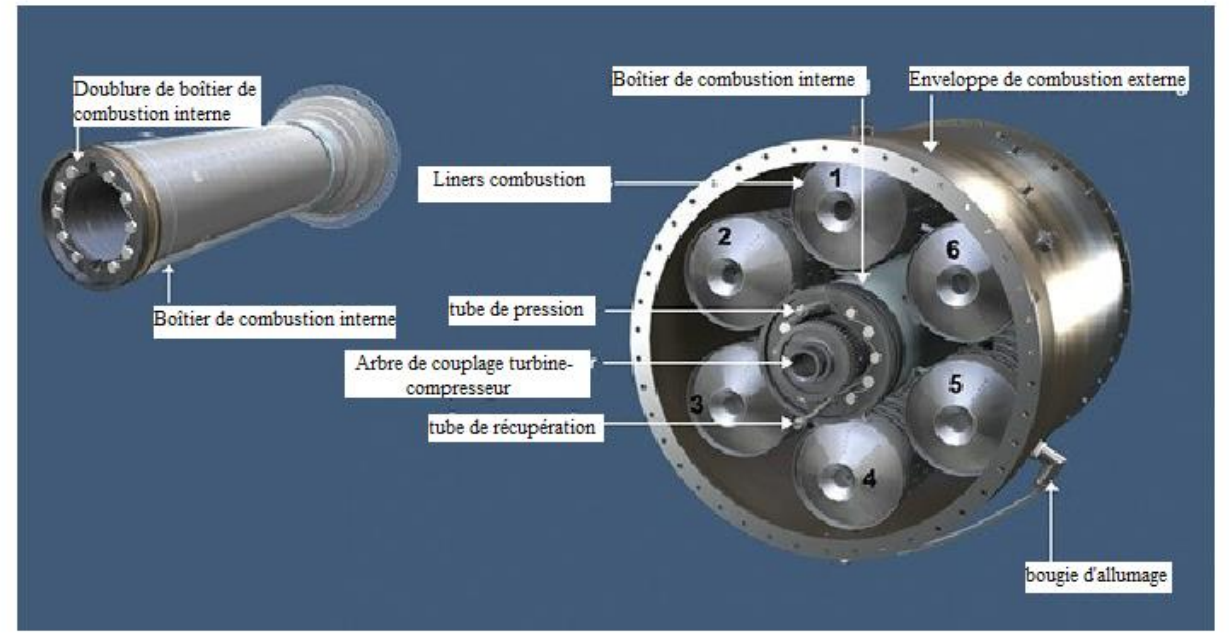

(a) : Chambre de combustion Allison T56A15 SERIE III **[65]**

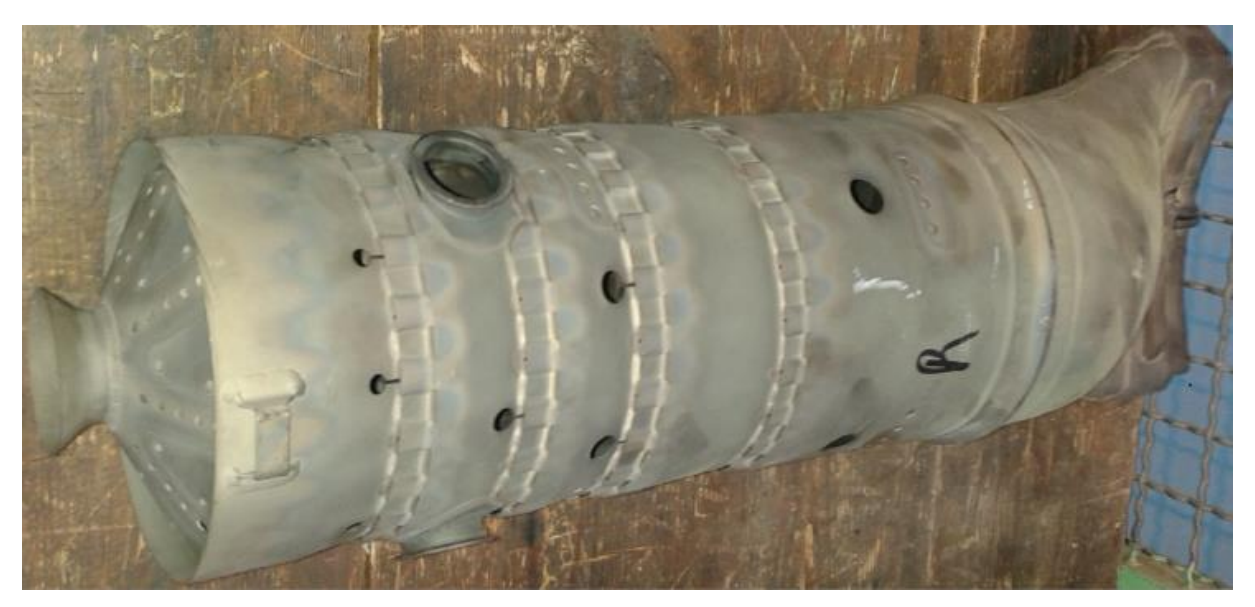

(b) : tubes à flamme - Allison T56A15 SERIE III

2 Figure (1.2) : Chambre de combustion Allison T56A15 SERIE III

#### <span id="page-23-0"></span>**1.1.3.1 Caractéristiques et exigences de conception**

La conception d'une chambre de combustion de turbine à gaz pose un certain nombre de défis pour le concepteur car de nombreux facteurs doivent être pris en compte. Alors, dans un effort pour aider les concepteurs de turbines à gaz. Les exigences de la chambre de combustion, sont répertoriées ci-dessous **[2,3]** :

- Fonctionnement à de larges plages de débits massiques, de pressions et de températures de carburant/air ;
- Rendement de combustion élevé dans toutes les conditions de fonctionnement (c.-à-d. combustion complète) ;
- Faible perte de pression totale ;
- . Grande stabilité de la combustion dans toutes les conditions de fonctionnement sans pulsations de pression ;
- Allumage fiable et doux du sol froid commençant aux conditions de rallumage d'altitude ;
- Résistance à l'extinction ;
- Conception pour un faible coût, une petite taille, un poids minimum, une facilité de fabrication et une facilité d'entretien ;
- Conception pour des structures à faible contrainte et une longue durée de vie des pièces ;
- Refroidissement efficace pour les points chauds;
- Distribution appropriée de la température de sortie du revêtement (facteur de configuration) pour assurer une longue durée de vie des aubes et des aubes de guidage d'injecteur de turbine ;
- Faibles émissions de polluants d'échappement et faible formation de suie et de carbone dur ;
- Capacité multi-carburant.

#### <span id="page-24-0"></span>**1.1.3.2 Composants et types**

Les principaux composants qui composent une chambre de combustion de turbine à gaz (combustion) sont le boîtier, le diffuseur, le revêtement (tube de flamme), l'injecteur de carburant et l'allumeur. Le revêtement est généralement divisé en trois zones étiquetées : primaire, intermédiaire (ou secondaire) et dilution. La zone primaire est l'endroit où la combustion commence et sert à stabiliser la flamme. La zone intermédiaire assure une combustion complète et la zone de dilution refroidit et façonne les gaz d'échappement pour produire un profil souhaitable pour les aubes et aubes de turbine en aval. La figure 1.3 présente les principaux composants et zones.

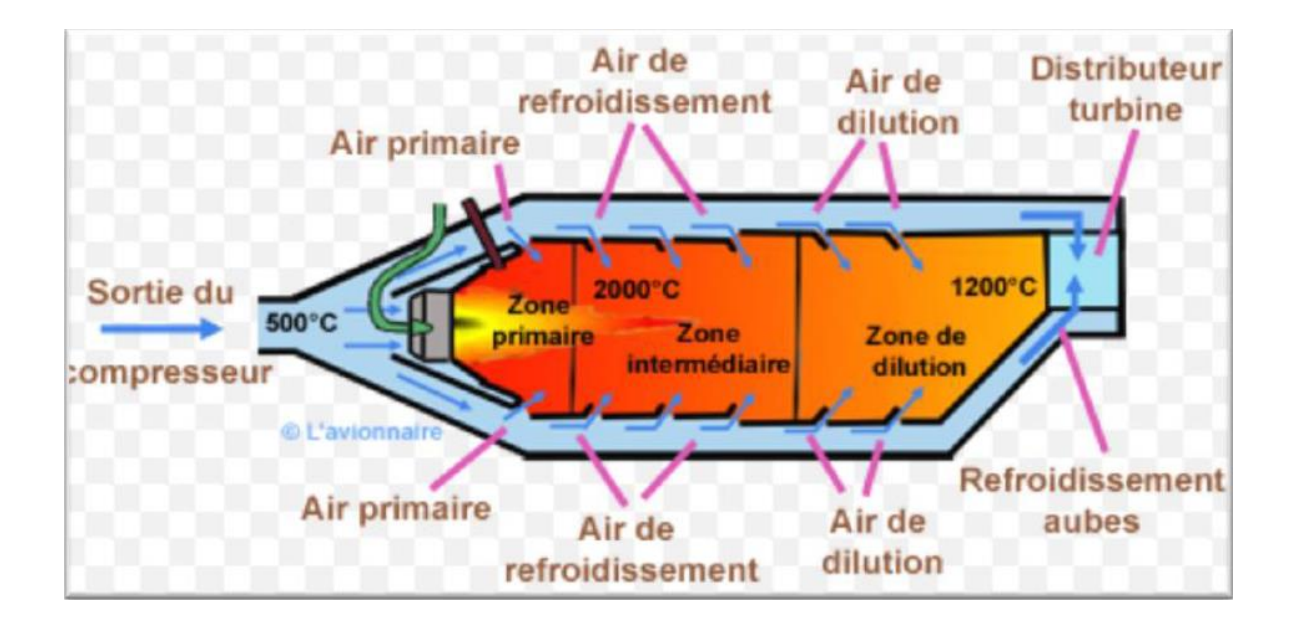

3.Figure (1.3) : Principaux composants d'une chambre de combustion de turbine à gaz **[65]**

Il existe trois types de chambre de combustion de base illustrés à la figure 1.4, le bidon (ou tubulaire), le can-annulaire (ou cannulaire ou tubo-annulaire) et l'annulaire et le tableau 1.2 montre la différence entre ces trois types de chambre de combustion.

.

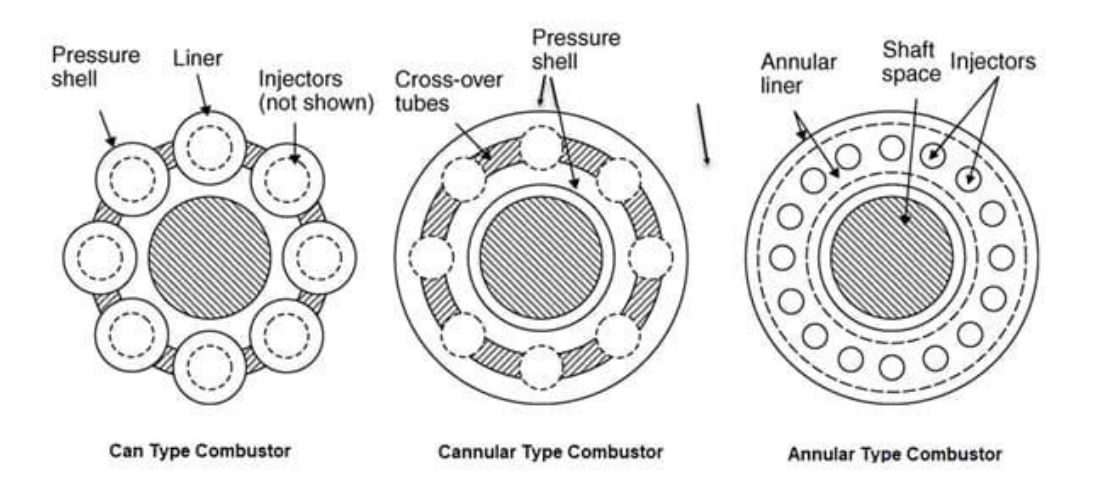

4.Figure (1.4) : Types de chambres de combustion **[3]**

| Type          | Avantages                                                                                                    | Inconvénients                                                                                                    |
|---------------|----------------------------------------------------------------------------------------------------|----------------------------------------------------------------------------------------------------|
| Tubulaire     | 1. Mécaniquement robuste.<br>2. Les modèles de débit de carburant et<br>d'air sont facilement appariés.<br>3. Les essais sur plate-forme ne<br>nécessitent qu'une petite fraction du<br>débit massique total d'air du moteur.<br>4. Encourt un problème de lumière<br>ronde.                                                                   | 1. Encombrant et lourd.<br>2. Perte de pression élevée.<br>3. Nécessite des interconnexions.                                                                                                    |
| Annulaire     | 1. Longueur et poids minimum.<br>2. Surface frontale minimale du moteur.<br>3. Perte de pression minimale.<br>4. Tour léger facile.                                                                                                    | 1. Grave problème de flambage sur<br>le revêtement extérieur.<br>2. Les essais sur plate-forme<br>nécessitent un débit massique d'air<br>complet du moteur.<br>3. Difficile de faire correspondre<br>les modèles de débit de carburant et<br>d'air.<br>4. Difficile de maintenir une<br>température de sortie stable. |
| Can-annulaire | 1. Mécaniquement robuste.<br>2. Les modèles de débit de carburant et<br>d'air sont facilement appariés.<br>3. Les essais sur plate-forme ne<br>nécessitent qu'une petite fraction du<br>débit massique total d'air du moteur.<br>4. Faible perte de pression.<br>5. Plus courtes et plus légères que les<br>chambres de combustion tubulaires. | 1. Moins compact qu'annulaire.<br>2. Nécessite des interconnexions.<br>3. Encourt un problème de lumière<br>ronde.                                                                                                    |

<span id="page-26-0"></span>2Tableau 1.2 : Comparaison des différents types de chambres de combustion **[3]**

#### <span id="page-27-0"></span>**1.1.3.3 Aérodynamique**

#### <span id="page-27-1"></span>**1.1.3.3.1 Diffuseur**

L'air à haute pression et à grande vitesse sortant du compresseur doit être décéléré afin d'assurer un champ d'écoulement uniforme autour du revêtement avec une perte de pression minimale et de réduire la vitesse de l'air pour assurer une combustion stable **[3,4]**. Ceci est accompli grâce à l'installation d'un diffuseur à l'entrée de la chambre de combustion. La conception du diffuseur est grandement guidée par la taille du moteur et les limitations de perte de pression.

#### <span id="page-27-2"></span>**1.1.3.3.2 Zones de revêtement de combustion**

Après le diffuseur, l'air traverse le liner dans les différentes zones. La quantité d'air qui passe dans chaque zone dépend du revêtement particulier en question. L'avant du revêtement de combustion a généralement une forme de museau pour diviser l'air entre celui qui traverse le dôme et l'air qui pénètre dans le revêtement plus en aval.

En général, environ 20 à 40 % de l'air pénètre dans la zone primaire. Une partie de l'air primaire passe à travers le dôme et le tourbillon, une partie de l'air est utilisée pour le refroidissement et le reste entre par les trous primaires. L'air entrant par les trous primaires crée un vortex toroïdal, avec une rotation et une intensité accrue fournies par le tourbillon du dôme. Cet air se mélange avec le carburant injecté à des rapports proches de la stœchiométrie et le schéma d'écoulement sert à stabiliser et à maintenir la flamme **[3,4]**.

20 à 40 % supplémentaires du débit massique total d'air passent par la zone intermédiaire. Les températures élevées présentes dans la zone primaire conduisent à la dissociation, le processus réversible par lequel une molécule se décompose en molécules plus petites ou espèces atomiques **[5]**. L'air intermédiaire ou secondaire abaisse les températures des gaz à un niveau intermédiaire par rapport aux températures dans les zones primaires et de dilution. Cela sert à achever la combustion et assure un rendement de combustion élevé [3-4]. En fin de compte, selon la conception du revêtement de combustion, seulement environ 20 à 40 % de l'air entrant dans la chambre de combustion est utilisé pour la combustion **[3,5]**.

Le reste de l'air est principalement utilisé pour la dilution. Comme mentionné précédemment, les aubes directrices de la tuyère de turbine (NGV) et les aubes sont conçues pour une température d'entrée de turbine (TIT) maximale afin d'assurer une longue durée de vie des

composants de la section chaude. La zone de dilution est chargée d'accomplir cette tâche en refroidissant et en façonnant les gaz de combustion chauds à un facteur de configuration et/ou un facteur de profil acceptables. Il s'agit d'une mesure de la distribution de la température à l'interface chambre de combustion/entrée de la turbine **[4,6],** lorsque les gaz d'échappement traversent la transition du revêtement vers l'entrée de la turbine.

#### <span id="page-28-0"></span>**1.1.3.3.3 Air de refroidissement**

Une grande partie de l'air (10 à 50 % **[3,4])** qui pénètre dans les différentes zones est utilisée pour le refroidissement du liner. Le refroidissement du revêtement est nécessaire car les températures de la flamme et des gaz d'échappement dépassent de loin les limites de travail des superalliages utilisés.

#### <span id="page-28-1"></span>**1.1.3.3.4 Perte de pression**

Une perte de pression du gaz ambiant dans le système de combustion a un effet néfaste sur la poussée (ou la puissance) et la consommation spécifique de carburant. Cependant, une certaine perte de pression est nécessaire pour assurer un mélange adéquat du carburant et de l'air. Par conséquent, il est souhaitable de concevoir pour un minimum de perte tout en maximisant le mélange. Les chambres de combustion d'aviation subissent une perte de pression totale comprise entre 3 et 10 %. Les revêtements annulaires subissent le moins de pertes, tandis que le type de Can a généralement le plus de pertes **[3,4].**

#### <span id="page-28-2"></span>**1.1.3.4 Chemise de combustion T56A15**

La section de combustion T56-A-15 série III a une entrée de diffuseur de style caréné qui s'ouvre dans un anneau. Entre l'enveloppe extérieure et l'enveloppe intérieure (phare) se trouvent six chemises de combustion Can-annulaires à écoulement traversant. La figure 1.5 représente schématiquement la distribution de l'air à travers le revêtement de combustion.

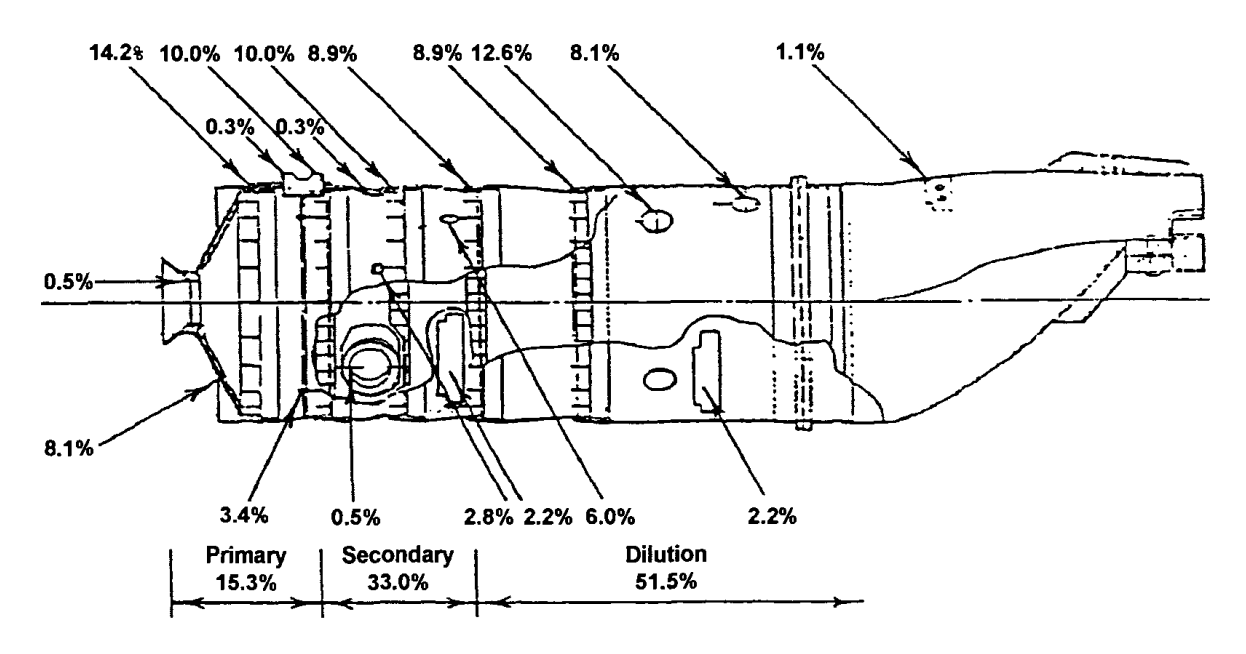

5.Figure (1.5) : Distribution du débit d'air de la chemise T56A15 SERIE III **[3]**

#### <span id="page-29-0"></span>**1.1.4 Injection de carburant**

#### <span id="page-29-1"></span>**1.1.4.1 Objet**

Afin d'obtenir la quantité souhaitée de dégagement de chaleur requise pour faire fonctionner efficacement un moteur à turbine à gaz d'aviation, du carburant doit être ajouté et mélangé avec l'air haute pression sortant du compresseur dans les proportions appropriées. Par conséquent, il est important de vaporiser et de mélanger le carburant le plus rapidement possible. Une façon de surmonter l'évaporation des carburants liquides consiste à utiliser un carburant gazeux ou à pré-vaporiser et pré-mélanger le carburant et l'air. Cependant, la prévaporisation du carburant liquide peut entraîner des problèmes de stabilité de la flamme et la formation de carbone dur. La majorité des systèmes d'alimentation en carburant reposent sur la pulvérisation de carburant liquide dans la chambre de combustion.

#### <span id="page-29-2"></span>**1.1.4.2 Injecteur de carburant pour turbopropulseur T56-A-15**

Les atomiseurs à pression ont été largement utilisés dans l'industrie des turbines à gaz, en particulier avec les moteurs de génération précédente. Le turbopropulseur Rolls-Royce/Allison T56-A-15 utilise un atomiseur à pression à double orifice. Cet injecteur a une enveloppe d'air qui dirige le flux d'air sur la face de l'injecteur, ce qui aide à empêcher le dépôt de carbone sur la face de l'injecteur. Ce flux d'air peut être appelé air anti-carbone **[7,8]**. Une vue en coupe de l'atomiseur T56 est schématisée sur la figure 1.6.

#### **INJECTEUR CARBURANT**

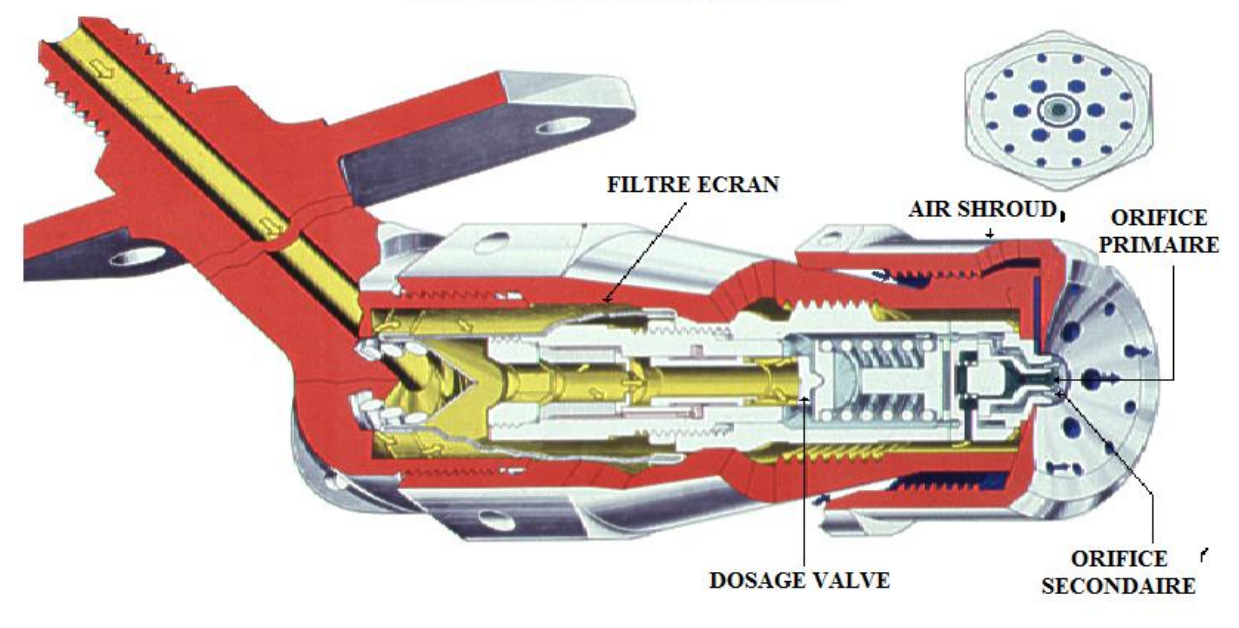

6.Figure (1.6) : Vue en coupe d'un injecteur de carburant T56 **[63]**

#### <span id="page-30-0"></span>**1.1.4.3 Schéma du système de carburant**

Le carburant est fourni par le système de carburant de l'avion à l'entrée de l'ensemble pompe à carburant entraînée par le moteur (voir figure 1.7). L'ensemble pompe à carburant se compose d'une pompe de suralimentation centrifuge et de deux pompes à engrenage droit. Les pompes à engrenages peuvent être placées en série ou en parallèle par une vanne de mise en parallèle à commande électrique située dans l'ensemble de filtre à carburant haute pression. La sortie de la pompe de suralimentation est délivrée à l'ensemble filtre à carburant basse pression qui filtre le carburant et le délivre à l'ensemble filtre à carburant haute pression, où elle est dirigée vers les entrées des deux pompes à engrenages. Le débit des deux pompes à engrenages est filtré par le filtre à carburant haute pression. Un pressostat dans le filtre à carburant haute pression complète un circuit électrique vers le voyant de la pompe à carburant au poste de pilotage pour fournir un avertissement d'une défaillance de la pompe principale.

Le carburant sortant du filtre à carburant haute pression peut emprunter deux chemins. Un chemin entre dans la commande de carburant et s'écoule à travers la section de dosage de carburant. Ici, le volume de carburant est corrigé à 120 % de la demande du moteur. Cette correction concerne les variations de régime, de position du papillon et de densité de l'air. Le deuxième chemin entre dans la commande de carburant à travers la vanne d'enrichissement et contourne la section de dosage. Cette dernière voie n'est utilisée que pendant la phase initiale du cycle de démarrage lorsque l'utilisation du système d'enrichissement est sélectionnée par un interrupteur de poste de pilotage positionné manuellement.

La commande de carburant fournit du carburant dosé à la vanne de référence de température qui fournit une correction supplémentaire au débit de carburant. La vanne de référence de température fait partie du système d'ajustement de carburant, et la correction du débit de carburant effectuée par la vanne de référence de température est établie par la commande de référence de température (non représentée).

Le système de compensation de carburant compense les variations de densité de carburant et de teneur. La vanne de consigne de température, qui reçoit plus de carburant de la commande de carburant qu'elle n'en fournit au collecteur de carburant, contourne toujours le carburant. La quantité de carburant contournée est déterminée par la position d'une aiguille de commande de contournement qui varie en réponse à un signal électrique provenant de la commande de référence de température (amplificateur). L'amplificateur détermine ce signal électrique en comparant un signal de température d'entrée de turbine souhaité au signal de température d'entrée de turbine réel fourni par un circuit parallèle de dix-huit thermocouples situés dans l'entrée de turbine.

Le débit de carburant provenant de la vanne de référence de température est acheminé vers le collecteur de carburant via un débitmètre fourni par l'avion. Le collecteur de carburant distribue le carburant à six injecteurs de carburant qui atomisent et injectent le carburant dans l'extrémité avant des six chemises de combustion. Une vanne de vidange du collecteur, située au point le plus bas du collecteur de carburant, est utilisée pour vidanger le collecteur de carburant à l'arrêt du moteur. Pendant le cycle de démarrage, un solénoïde est alimenté pour fermer la vanne de vidange du collecteur et la pression du carburant maintient la vanne fermée pendant le fonctionnement normal. A l'arrêt, un ressort ouvre la vanne de vidange du collecteur de carburant.

Lors d'un démarrage du moteur, il est souhaitable de remplir rapidement le collecteur de carburant afin qu'une pression initiale élevée aux injecteurs de carburant permette aux injecteurs de mieux atomiser le carburant. Cela garantit un allumage plus rapide lors des démarrages du moteur.

Les pompes à carburant secondaire et primaire sont placées en parallèle lors d'un démarrage pour assurer un débit de carburant suffisant pour remplir rapidement le collecteur de carburant. Si une tentative de démarrage échoue, du carburant supplémentaire peut être fourni au collecteur de carburant lors de la prochaine tentative de démarrage en utilisant le système d'enrichissement. Le système d'enrichissement doit être "armé" par l'interrupteur du poste de pilotage. Si le système d'enrichissement est « armé », la vanne d'enrichissement s'ouvrira à 16 % (2 200) tr/min en raison du contrôle sensible à la vitesse et du fonctionnement du relais d'allumage. Lorsque la pression dans le collecteur de carburant dépasse environ 344738 pascal, un pressostat connecté au collecteur de carburant ouvre un circuit électrique qui entraînera la fermeture de la vanne d'enrichissement. Lorsque la vanne d'enrichissement est ouverte, le carburant s'écoule à travers la vanne d'enrichissement vers le côté amont de la vanne de coupure de commande de carburant.

Fonctionnellement, la vanne d'enrichissement est en parallèle avec la section de dosage de la commande de carburant.

Le carburant, contourné par la vanne de régulation de carburant et de référence de température, est renvoyé à l'ensemble pompe à carburant par l'ensemble filtre à carburant haute pression. Toute fuite de carburant au-delà des joints de l'ensemble pompe à carburant et de la commande de carburant est évacuée par-dessus bord par un collecteur commun.

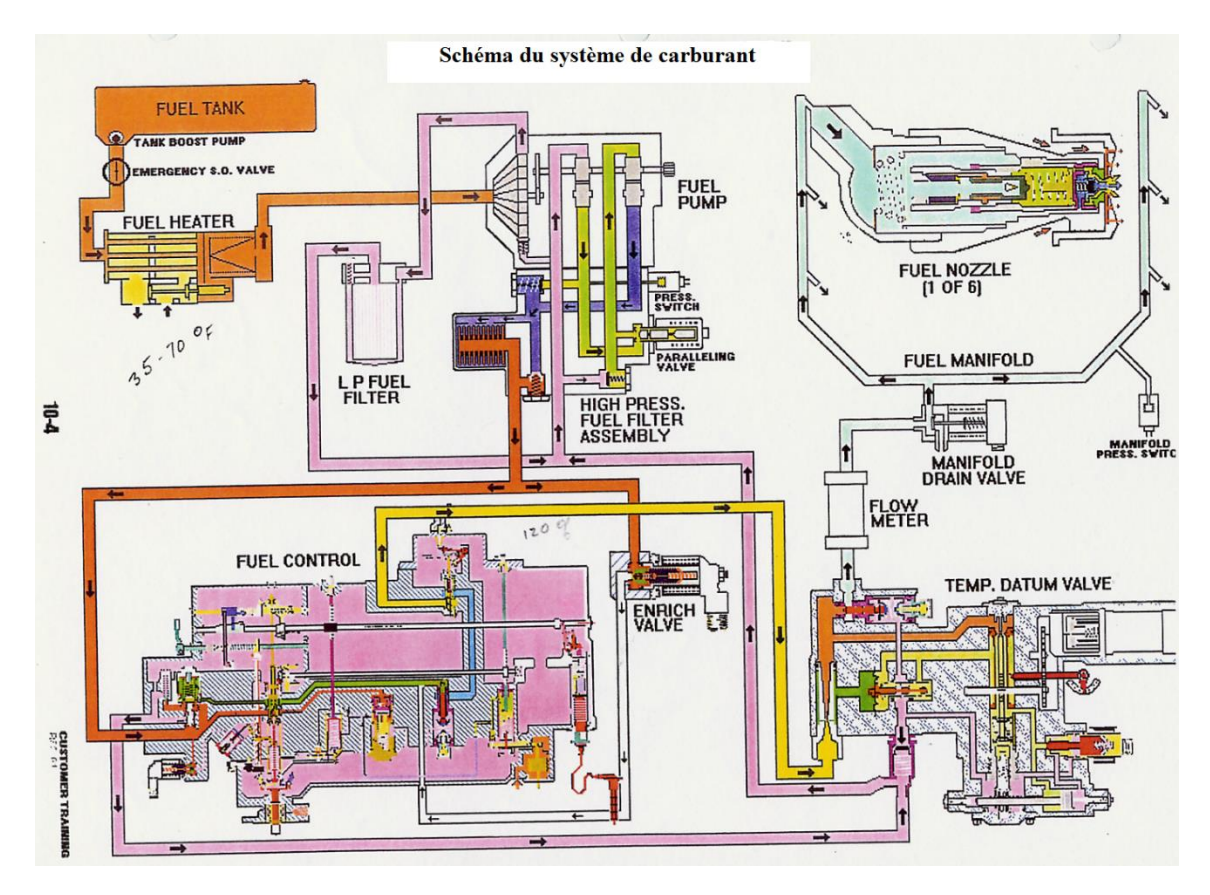

7.Figure (1.7) : schéma du système de carburant T56 **[63]**

#### <span id="page-33-0"></span>**1.2 Fondamentaux de la combustion**

#### <span id="page-33-1"></span>**1.2.1 Définition de la combustion**

La combustion est peut-être décrite plus simplement comme une réaction exothermique d'un combustible et d'un oxydant. Dans les applications de turbines à gaz, le combustible peut être gazeux ou liquide, mais le comburant est toujours de l'air. La combustion se produit sous de nombreuses formes, qui ne sont pas toutes accompagnées de flamme ou de luminescence. Elle peut être schématisée

 $Combustible + commut = products de combustion$ 

Deux régimes importants de combustion peuvent être distingués **[9]**.

#### <span id="page-33-2"></span>**1.2.1.1 Déflagration (Très vive)**

Il s'agit d'un processus rapide qui nécessite moins de 1 ms pour un achèvement à 80 %. Il se caractérise par la présence d'une flamme qui se propage à travers le mélange non brûlé. Une flamme peut être définie comme un changement chimique rapide se produisant dans une couche fluide très mince, impliquant de forts gradients de température et de concentrations d'espèces, et accompagné de luminescence. D'un point de vue macroscopique, le front de flamme peut être considéré comme une interface entre les gaz brûlés et le mélange imbrûlé. Par rapport au mélange non brûlé, les gaz brûlés sont beaucoup plus élevés en volume et en température, et beaucoup plus faibles en densité. Les ondes de déflagration dans les mélanges air-carburant se propagent normalement à des vitesses inférieures à 1 m/s. Tous les processus de flamme qui se produisent dans les chambres de combustion des turbines à gaz entrent dans cette catégorie.

#### <span id="page-33-3"></span>**1.2.1.2 Détonation (instantanée)**

La caractéristique de la détonation est une onde de choc qui est reliée et soutenue par une zone de réaction chimique. Les ondes de détonation se déroulent à des vitesses supersoniques, allant de 1 à 4 km/s. Ils ne peuvent pas se produire dans les mélanges aircarburant conventionnels utilisés dans les chambres de combustion des turbines à gaz, mais la possibilité pourrait survenir dans des situations où l'injection d'oxygène est utilisée pour faciliter l'allumage et l'accélération du moteur. Actuellement, les moteurs à détonation par

impulsion intéressent l'armée et ces chambres de combustion de moteur utilisent des ondes de détonation.

#### <span id="page-34-0"></span>**1.2.2 Paramètre et caractérisation d'une flamme**

La notion de flamme englobe différents processus et peut être caractérisée à l'aide de différents paramètres qui présentent l'avantage de permettre une classification [Warnatz et al. 2006]. Les trois paramètres principaux sont :

-La nature et le nombre de réactifs ;

-le mode d'introduction des réactifs ;

-Le régime d'écoulement des gaz dans le milieu réactionnel. **[10]**

#### <span id="page-34-1"></span>**1.2.3 Classification des flammes**

Il existe plusieurs classifications des flammes, mais dans notre travail on s'intéresse ou deux classifications principales :

#### <span id="page-34-2"></span>**1.2.3.1 Classification selon les mélanges**

Deux situations généralement rencontrées sont identifiées selon la procédure utilisée pour introduire les réactifs dans la zone de flamme. Elles sont schématisées sur la figure (1.8).

#### <span id="page-34-3"></span>**1.2.3.1.1 Les flammes prémélangées**

Le carburant et l'oxydant sont prémélangés avant d'atteindre le front de flamme. Ce mode est souvent utilisé en mélange pauvre permettant ainsi d'augmenter le rendement et réduire la production des NOx. Ce type de flamme augmente le risque d'explosion qui provient du mode stockage du mélange réactif. **[11]**

#### <span id="page-34-4"></span>**1.2.3.1.2 Les flammes de diffusion**

Le carburant et le comburant sont injectés différemment, le front de flamme qui résulte se positionne dans la zone de rencontre des deux courants. Plus facile à maitriser. Ces flammes ont le désavantage de produire une quantité importante de polluants car les températures atteintes sur les fronts de flammes sont généralement élevées. **[11]**

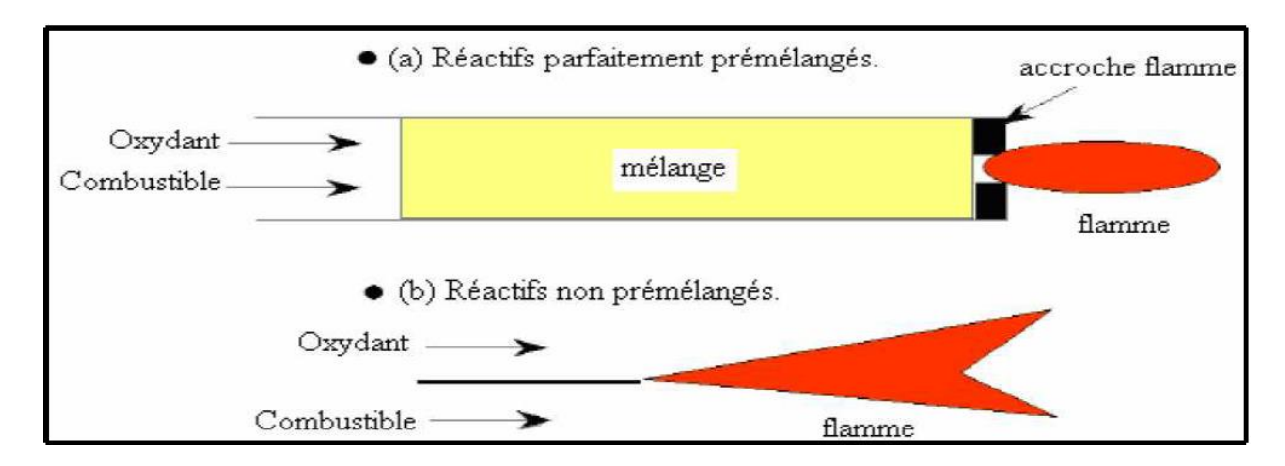

8.Figure (1.8) : Types de flamme : (a) prémélangée, (b) non prémélangée **[11]**

#### <span id="page-35-0"></span>**1.2.3.2 Classifications selon les types d'écoulements**

Le régime d'écoulement des gaz dans le milieu réactionnel permet également de classer les flammes en deux catégories, les flammes laminaires et les flammes turbulentes. La transition entre les deux types d'écoulement est observée pour une certaine valeur du nombre de Reynolds (Equation. (1.1)) :

$$
R_e = \frac{\rho V X}{\mu} \tag{1.1}
$$

L'écoulement est dit laminaire lorsque le nombre de Reynolds est inférieur à 2300. Dans ce type de flamme, la zone réactionnelle dépend du couplage entre les phénomènes de convection, de cinétique chimique et les processus de transfert moléculaire.

L'écoulement est dit turbulent si le nombre de Reynolds est supérieur à 2300. L'augmentation de la vitesse d'écoulement, et donc du nombre de Reynolds, génère des forces de friction sur les parois qui provoquent la formation de « turbulences ». Par conséquent dans une flamme de ce type le milieu réactionnel ne peut plus être considéré comme homogène. **[12]**

Pour fixer les idées, la figure (1.9), résume ces quatre situations génériques et y associes quelques applications industrielles.
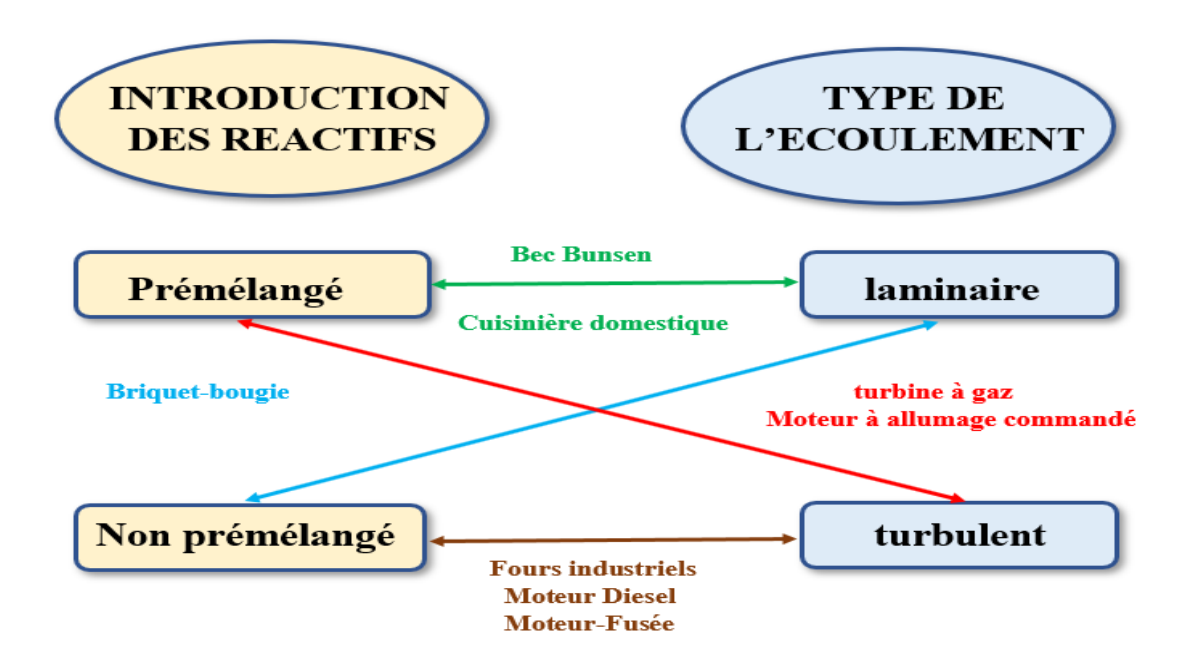

9.Figure (1.9) : différents systèmes pratiques de combustions classées selon le type d'introduction des réactifs (pré-mélangées ou non) et la nature laminaire ou turbulente de l'écoulement.

# **1.2.3.3 Classification selon BORGUI & M. CHAMPION**

Lorsque les deux types précédents existent aux mêmes temps alors on peut citer :

#### **1.2.3.3.1 Flamme laminaire prémélange**

Lorsqu'on allume un mélange gazeux où le combustible et l'oxydant sont initialement mélangés à l'avance, un front de flamme, séparant les gaz frais (produit) des gaz brûlés (réactif) [13] par une épaisseur  $\delta_{\rm L}$  qui est peut-être divisée en deux zones distinctes (Figure 1.10**)** :

– **une zone de préchauffage d'épaisseur** *<sup>P</sup> δ* **,** dans laquelle la diffusion de masse et de chaleur sont les deux processus dominants et où les réactions chimiques sont considérées comme négligeables ;

 $-$ **une zone de réaction d'épaisseur** δ, zone d'épaisseur très mince dans laquelle se fait le dégagement de chaleur dû aux réactions chimiques. Dans cette zone, les phénomènes de conduction sont alors négligeables par rapport à ceux de diffusion. **[14]**

Ainsi L'épaisseur de cette flamme laminaire est peut-être assimilée à la distance parcourue par la chaleur libérée par réaction pendant le temps τ<sub>c</sub>, que dure cette réaction. Ainsi, en faisant intervenir le coefficient de diffusion thermique α.

L'épaisseur de la flamme s'exprime sous la forme :

$$
\delta_L \sim (\alpha \tau_c)^{\frac{1}{2}} \tag{1.2}
$$

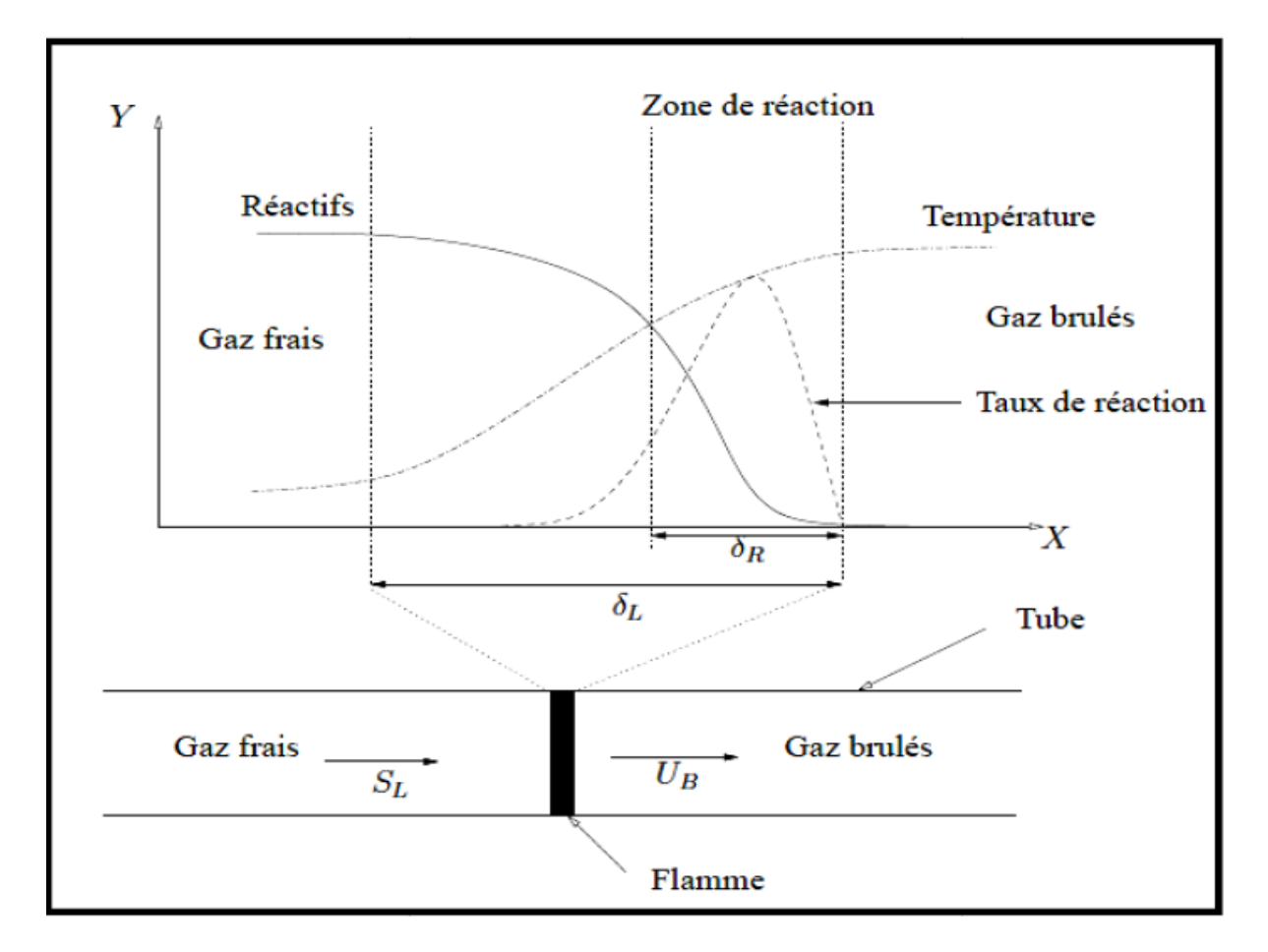

10.Figure (1.10) : Structure du front flamme laminaire prémélange. **[13]**

Ces deux zones se déplacent dans le milieu à une vitesse de propagation perpendiculaire au front de flamme que l'on appelle vitesse de flamme laminaire caractéristique intrinsèque du mélange combustible-comburant et de ses conditions de pression et de température. Cette vitesse dépend de différents paramètres (nature des réactifs, richesse des mélanges et température des gaz frais) est de l'ordre de 0.1 à 1 m/s. Le raisonnement précédent nous montre que le front de flamme progresse de  $\delta_{\mu}$  pendant le temps *c <sup>τ</sup>* **,** <sup>u</sup> *<sup>L</sup>* peut être définie par la relation : **[15]**

$$
\mathbf{u}_L = \frac{\delta_L}{\tau_c} \sim \left(\frac{\alpha}{\tau_c}\right)^{\frac{1}{2}}
$$
(1.3)

#### **1.2.3.3.2 Flamme laminaire non pré-mélangée**

La combustion peut s'effectuer sous la forme d'une flamme de diffusion laminaire lorsqu'elle se produit entre un milieu oxydant et un milieu combustible qui est ne sont pas pré-mélangées. **[15]**

Sa caractéristique principale dite de diffusion consiste à présenter une zone de réaction séparant les réactifs, combustible et oxydant. **[16]**

Dans ce type de flammes, les réactions chimiques sont très rapides comparées aux phénomènes de convection et la combustion est contrôlée par la diffusion des espèces et de la chaleur. **[13]**

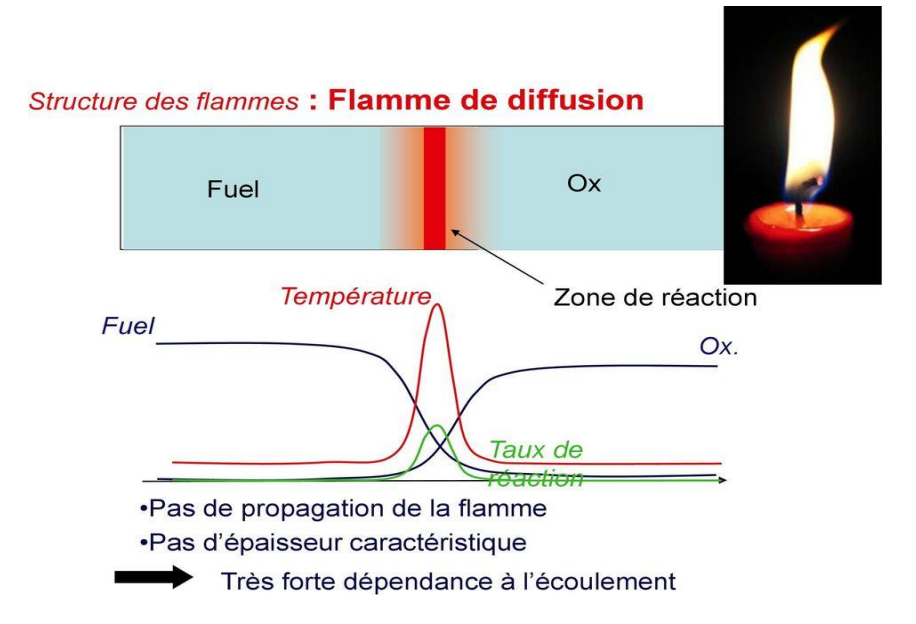

Les profils des fractions massiques et de température sont présentés sur la figure 1.11 **:**

11.Figure (1.11) : Structure d'une flamme laminaire non pré-mélangée. **[13]**

Comme les flammes de pré-mélangée, les flammes de diffusion se développent grâce au concours des phénomènes de réaction ainsi que des phénomènes de diffusion de chaleur et de masse qui se produisent de part et d'autre de la zone réactive. Les phénomènes de convection jouent cependant un rôle plus important en amenant les réactifs et en emportant les

produits de façon plus efficace que la seule diffusion. Pour que la flamme reste laminaire, il faut que les vitesses d'écoulement ne soient pas trop grandes. **[15]**

Le taux de réaction de ce type de flamme est principalement contrôlé par la diffusion moléculaire qui gouverne l'apport des réactifs vers les flammes.

#### **1.2.3.3.3 Flammes turbulentes de prémélange**

Pour que notre discussion de la structure des flammes turbulentes de pré-mélangée soit claire (voir figure 1.12), nous commencerons par définir les différents paramètres utilisés à cet effet :

-L'énergie cinétique de la turbulence k et l'échelle intégrale spatiale de la Turbulence l **,** qui Caractérisent la turbulence dans les gaz frais, nous donnent un nombre de Reynolds turbulent :

$$
R_{el_t} = \left(k^{\frac{1}{2}} \frac{l_t}{V}\right) \tag{1.4}
$$

-L'échelle intégrale temporelle *t <sup>τ</sup>* **,** correspond au temps caractéristique des gros tourbillons est estimé par :

$$
\tau_t = \frac{l_t}{k^{\frac{1}{2}}} \tag{1.5}
$$

-L'échelle spatiale de Kolmogorov, représentative de la dimension caractéristique des plus petites structures turbulentes, est estimée par :

$$
\eta_k = \left(V^3/\varepsilon\right)^{\frac{1}{4}}\tag{1.6}
$$

-L'échelle Temporelle correspondante par :

 $\tau_k = (V/\varepsilon)^{\frac{1}{2}}$  (1.7)

**Calculation Contract Contract Contract Contract Contract Contract Contract Contract Contract Contract Contract** 

$$
\varepsilon = \left(k^{\frac{3}{2}}/l_t\right) \tag{1.8}
$$

**:** représente le taux de dissipation de la turbulence (Tennkes et Lumiey, 1983).

-L'épaisseur et la vitesse de propagation de la flamme dans un écoulement laminaire sont respectivement :  $\delta_l$  (l'épaisseur de Zeldovich) et u<sub>l</sub> elles sont liées par

$$
\mathbf{u}_L = \left(\frac{Hd}{\delta_L}\right) \tag{1.9}
$$

Ces paramètres sont utilisés pour déterminer le temps chimique global

$$
\tau_c = \delta_L / S_L \tag{1.10}
$$

Et la valeur du critère de Klimov-Williams qui peut être évaluée comme étant égal à :

$$
\tau_c / \mathbf{u}_L \tag{1.11}
$$

Ainsi que le nombre de Damköliler **[17]** :

$$
D_a = \tau_t / \tau_c \tag{1.12}
$$

On peut distinguer plusieurs types de flammes turbulentes de prémélange suivant la valeur de deux nombres caractéristique de la turbulence, figure 1.13, qui y règne: 1  $k^2/S_{\scriptscriptstyle L}$  et *t L l* , k et *t l* sont respectivement l'énergie cinétique et l'échelle intégrale de longueur de la turbulence qui règne dans le milieu,  $S_t$  et  $\delta_t$  la vitesse fondamentale de propagation et l'épaisseur d'une flamme laminaire plane qui propagerait dans un mélange considéré. Il s'agit ici de l'épaisseur thermique c'est à dire de l'épaisseur totale, incluant la zone de préchauffage et celle de réaction proprement dite. On utilisera les temps caractéristiques 1  $\tau_{t} = l_{t} / k^{\frac{1}{2}}$ ,  $\tau_k = (V/\varepsilon)^{\frac{1}{2}}$  et  $\tau_c = \delta_L / S_L$ . [15]

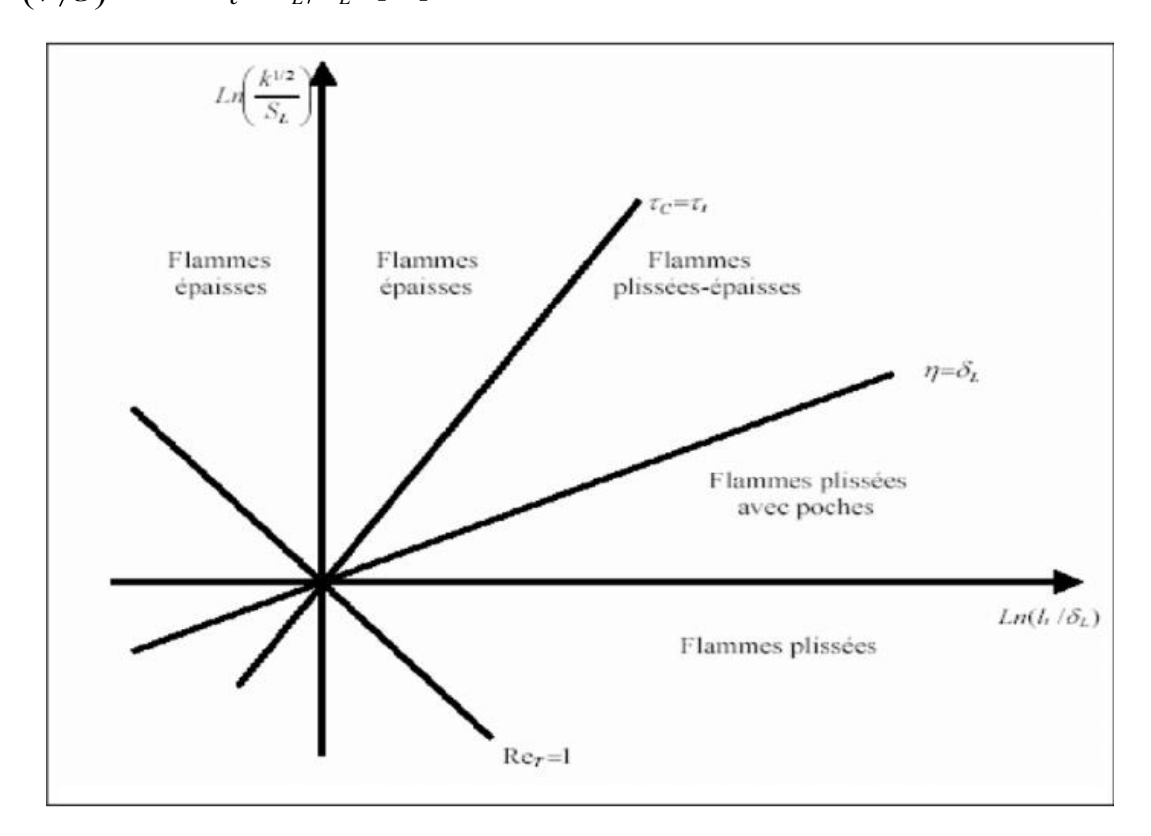

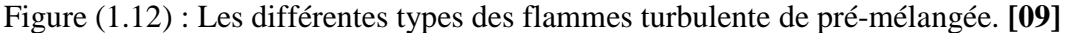

#### **a- Les flammes plissées**

Une flamme turbulente de types plissés est constituée d'une ou plusieurs « flammelettes » du type laminaire qui sont plissées par la turbulence, dont les échelles de longueur sont toutes plus grandes que  $\delta_L$ . Ce type de flammes est donc, en principe, restreint au domaine où  $\eta > \delta_{\mu}$ 

#### **b - Les flammes de types «plissé-épaissi »**

Lorsque l'on augmente l'énergie de la turbulence k et  $l_i$  constante de sorte que  $\eta < \delta_L$ , des interactions entre des portions de flammelettes très proches se produisent de plus en plus fréquemment, car le rayon de courbure de flammelettes peut être alors, à certains endroits, de l'ordre de $\delta_{\iota}$ . On obtient des zones d'interaction entre les flammelettes, accroissant localement d'épaisseur de ces dernières au-dessus de  $\delta$ <sub>L</sub>. A d'autres endroits cette épaisseur est au contraire réduite par l'étirement que la turbulence impose à la flammelette.

#### **c - Les flammes « épaissies »**

Lorsqu'on augmente encore k (à  $l_t$  fixe, il arrive un moment où les perturbations turbulentes ont provoqué de nombreuses interactions de flammelettes à toutes les échelles y compris les plus grandes, de telle façon que les flammelettes moyennes précédemment définies incluent toutes les fluctuations et ne sont plus plissées, cela arrive lorsque  $\tau_t = \tau_c$ . Au-dessus de cette limite, la flamme est alors seulement épaissie par la turbulence. **[15]**

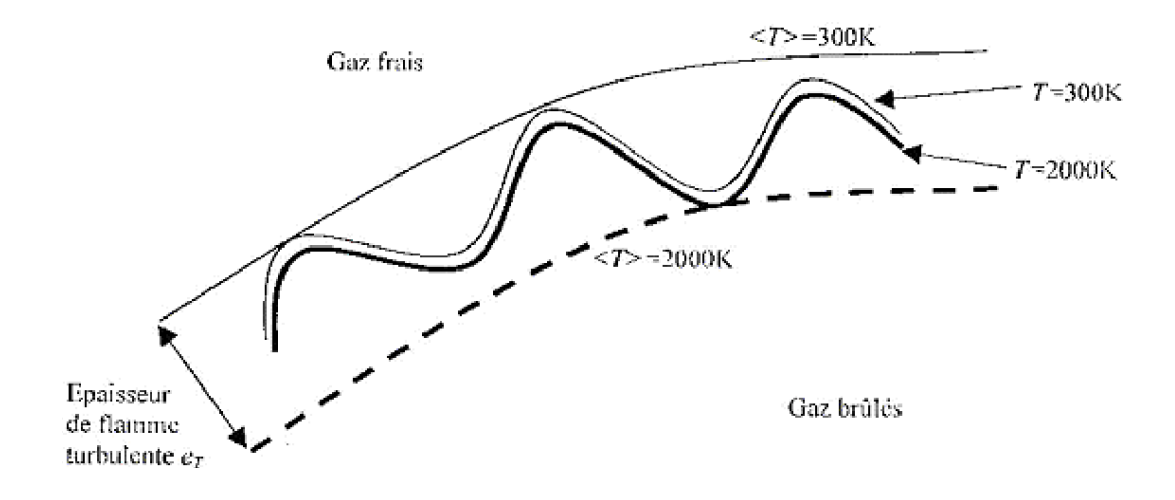

(a) flamme mince plissée (flammelette)

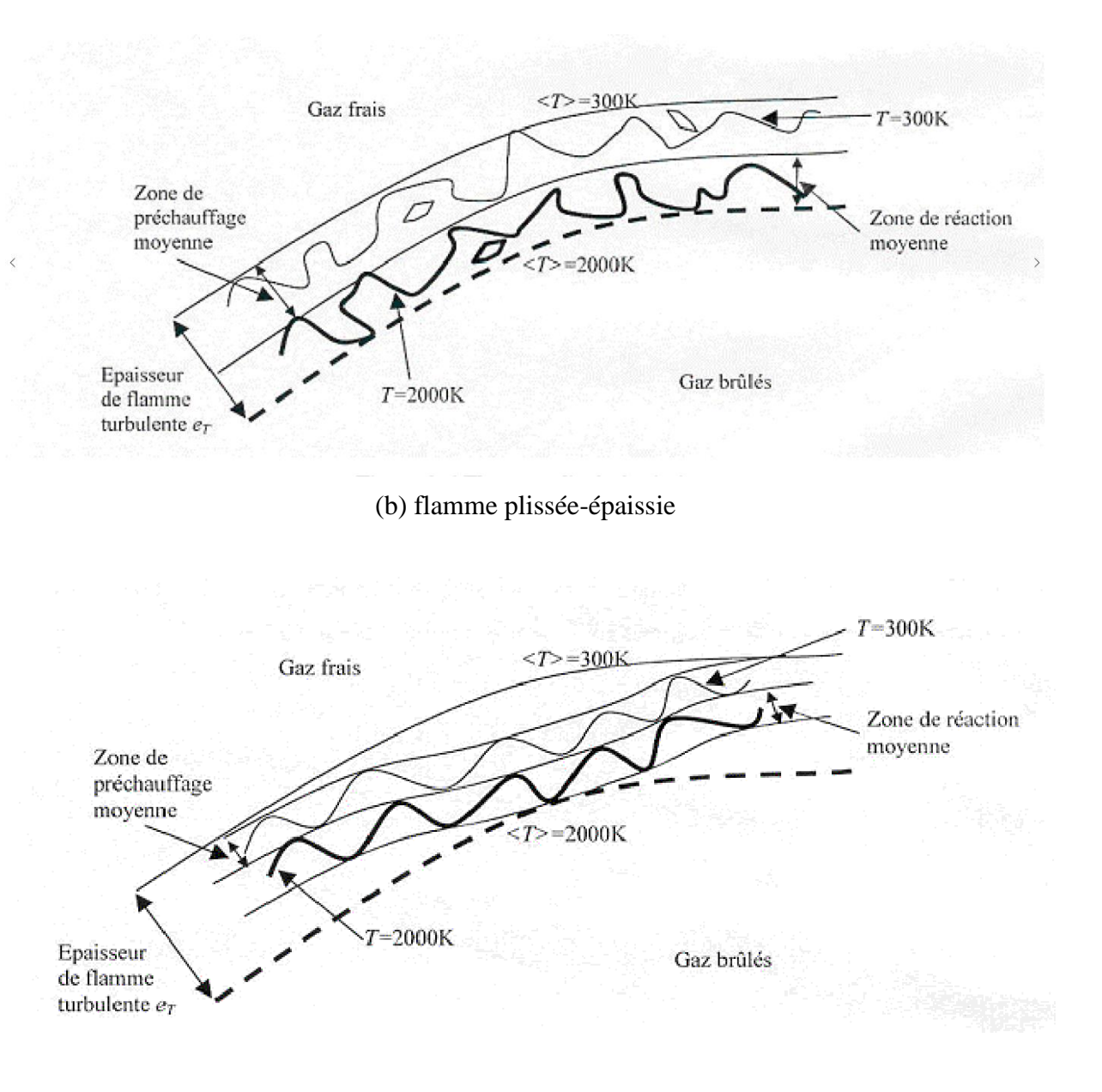

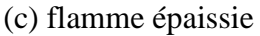

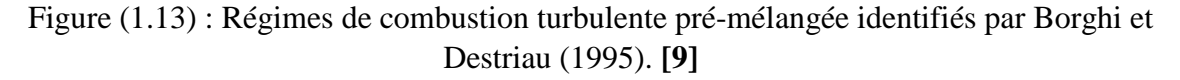

# **1.2.3.3.4 Flammes turbulente non pré-mélangée**

Nous avons vu dans le paragraphe précédent que deux nombres sans dimensions (un rapport de vitesse et un rapport de longueur) sont suffisants pour caractériser un régime de combustion turbulente pour les flammes pré-mélangées. Le problème est plus délicat pour les flammes non pré-mélangées, essentiellement parce qu'il est difficile de définir une échelle de longueur pour ces flammes.

On peut résumer les classifications pour la combustion turbulente non-pré-mélangée disponibles dans la littérature en deux groupes : celles qui utilisent les paramètres (Reynolds, Darrkôhler), (Libby et Williams 1994) et celles travaillant avec le couple (Fluctuations, fraction de mélange, Damköhler), (Bray et Peters, 1994). Nous proposons ici une classification (Reynolds, Damköhler).

Lorsque la turbulence n'est pas trop forte, la structure de la flamme de diffusion est celle d'une flamme plissée, elle est alors constituée d'une longue flammelette continuellement plissée, étirée et comprimée alternativement par les mouvements turbulents figure (1.14.a).

L'épaisseur d'une flamme de diffusion n'est pas une caractéristique intrinsèque comme celle d'une flamme de prémélange laminaire puisqu'elle dépend de la distance au point d'accrochage de plus, dans la flamme turbulente, la flammelette n'est pas une simple flamme de diffusion laminaire : elle peut être étirée ou comprimée par les mouvements turbulents.

Lorsque la turbulence devient assez forte, deux phénomènes peuvent se produire :

D'une part la turbulence peut étirer la flammelette de telle façon que celle-ci s'éteigne localement, à l'endroit où elle est suffisamment étirée. D'où on rencontra plusieurs flammelette séparée par la zone de d'extinction et celle-ci apparaît lorsque  $\tau_c/\tau_k > 1$ (figure 1.14.b).

D'autre part, une turbulence forte va provoquer aussi des interactions entre deux portions de flammelette. Les grandes échelles spatiales de la turbulence feront interagir deux portions assez éloignées et cela formera des boucles de flammelette, ce qu'on voit par exemple sur la figure (1.14.b), visualisation de la même flamme. **[18]**

Les petites échelles spatiales proches de l'épaisseur de la flammelette entraîneront un épaississement local de celle-ci. La zone de réaction referme sur elle-même figure (1.14.c)

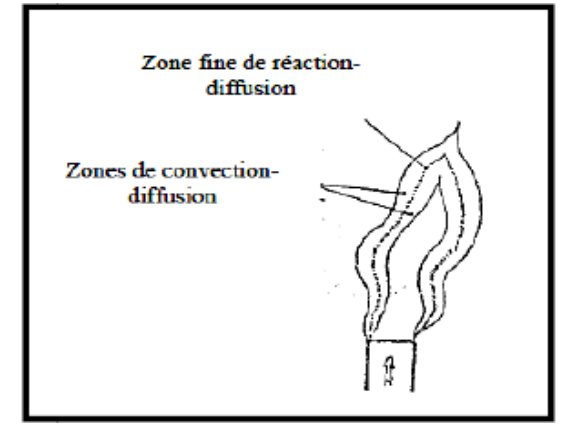

14.Figure (1.14.a) : Flamme de diffusion faiblement turbulente. **[09]**

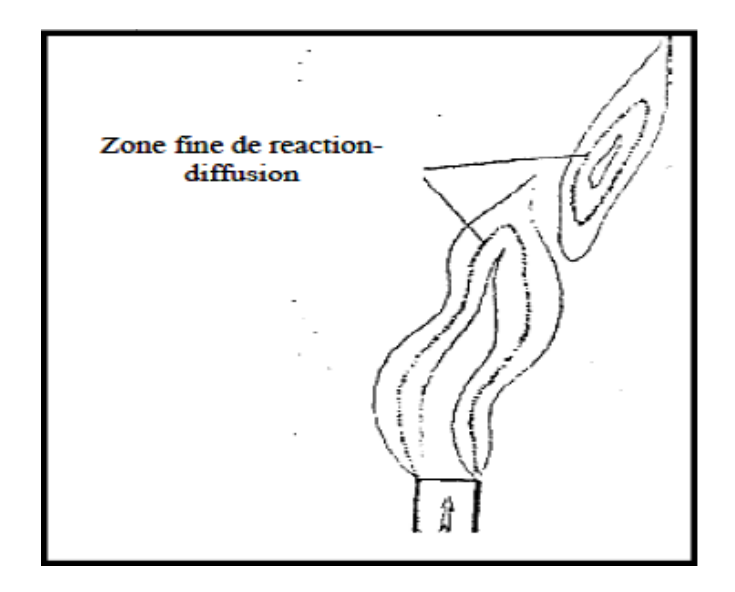

15.Figure (1.14.b) : interaction à grande échelle de « flammelettes ». **[09]**

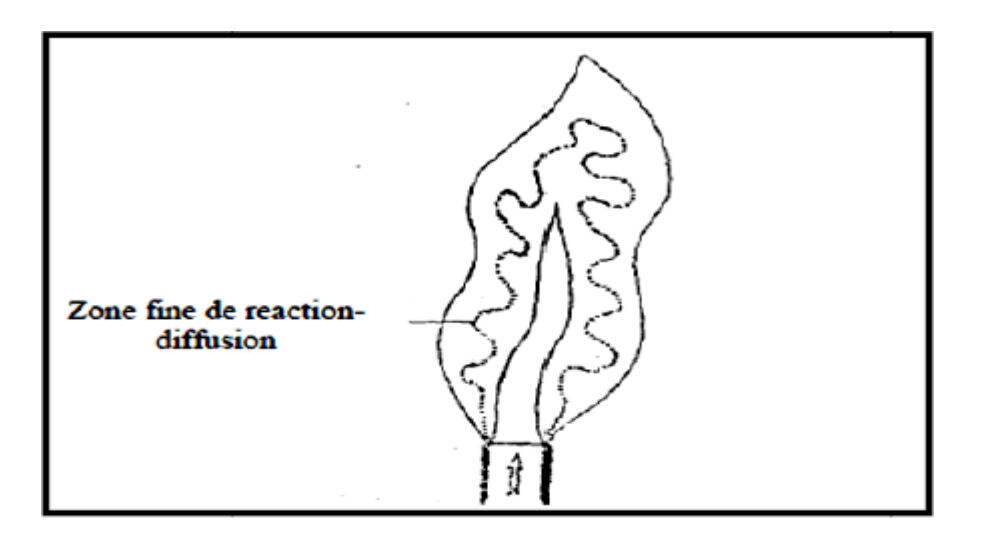

16.Figure (1.14.c) : interaction à petite échelle de « flammelettes » **[09]**.

# **1.2.4 Phénoménologie des flammes de spray (pulvérisation)**

Cette section présente les caractéristiques principales des flammes de spray, depuis l'injection du carburant liquide et l'obtention d'un spray dilué, jusqu'à l'évaporation des gouttes et la combustion du carburant selon différents régimes. Tous ces processus font intervenir des phénomènes physiques complexes liés à la turbulence, le spray et la combustion, eux-mêmes fortement couplés (Fig. 1.15). Lorsque le carburant est injecté sous forme gazeuse, la turbulence permet localement le mélange direct des espèces gazeuses et modifie le comportement de la flamme, elle-même influencée par le cisaillement et l'étirement générés par l'écoulement. La structure du mélange local peut alors entraîner différents régimes de combustion, allant de parfaitement pré-mélangé, partiellement prémélangé à non pré-mélangé. Lorsque le carburant injecté est liquide, de nouvelles interactions apparaissent. L'écoulement turbulent agit sur l'atomisation et la dispersion des gouttes dans la chambre. Les gouttes agissent en retour sur la turbulence locale du fait de leur frottement avec la phase gazeuse. L'évaporation des gouttes est contrôlée par le mélange local et la température imposée par la flamme environnante. En retour, le carburant gazeux, issu de l'évaporation des gouttes, modifie la structure du mélange local. La présence simultanée de différents régimes de combustion est alors encore plus probable en raison des inhomogénéités de mélange induites. Ainsi, tous ces phénomènes doivent être pris en compte simultanément pour saisir correctement la physique de la combustion turbulente diphasique.

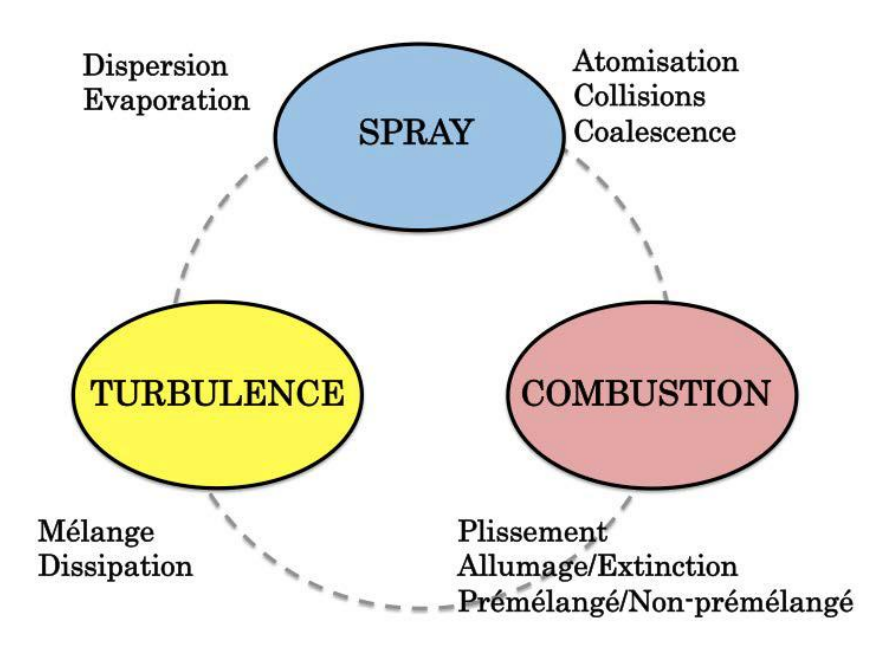

Figure (1.15) : Représentation schématique des interactions entre la turbulence, le spray et la combustion

# **1.2.4.1 Couplage spray/turbulence**

#### **Atomisation et dispersion :**

Les propriétés du spray (forme du spray, taille de gouttes) dépendent fortement du processus d'atomisation qui est lui-même contrôlé par l'écoulement turbulent environnant. L'atomisation est un phénomène très complexe dont certains mécanismes sont encore aujourd'hui compris de manière imparfaite. Les principales étapes d'atomisation d'un jet ou d'une nappe liquide se déroulent en régime dense, c'est-à-dire avec une fraction volumique liquide  $\alpha_l > 10^{-3}$  et sont répertoriées ci-dessous (Fig. 1.16 et 1.17) :

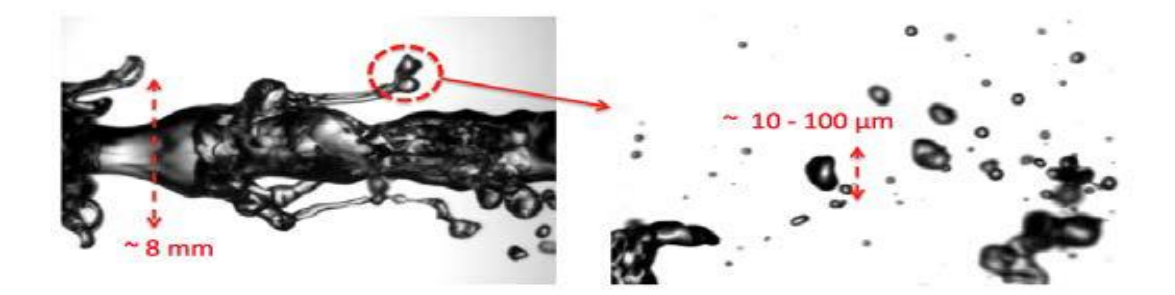

Figure (1.16) : Atomisation assistée par air : déstabilisation d'un jet liquide par un courant gazeux **[19]**.

— **Film liquide et atomisation primaire :** le film liquide formé par des gouttes impactant la paroi est déstabilisé par le cisaillement induit par l'écoulement d'air rapide environnant. Cela se traduit par l'apparition d'instabilités au niveau de l'interface air/liquide conduisant à la formation d'ondes de surface. Le jet liquide se fragmente alors sous l'effet de phénomènes d'instabilités de Rayleigh-Taylor se traduisant par des ondes transverses qui provoquent la formation et la séparation de ligaments et de très grosses gouttes.

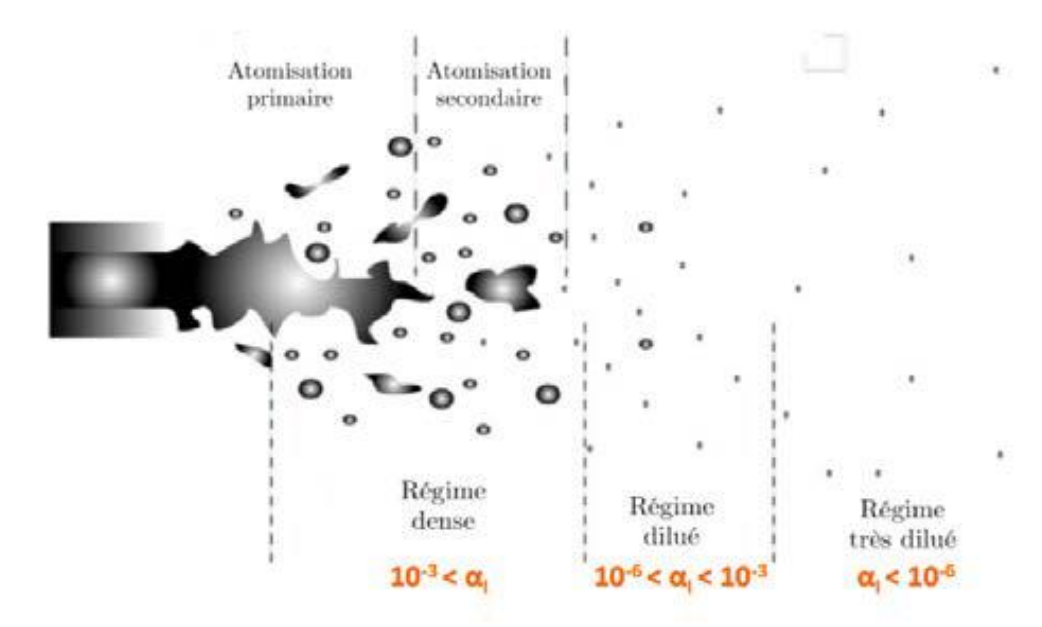

19.Figure (1.17) – Schéma des différentes phases d'atomisation du jet liquide. Adapté **[20]**.

— **Atomisation secondaire :** les efforts aérodynamiques dus à la vitesse relative des deux phases causent la désintégration des ligaments qui se divisent pour donner des gouttes plus petites, de forme quasiment sphériques (Fig. 1.16). Ces phases d'atomisation sont dominées par la coalescence et les collisions de paquets liquides. Une façon d'évaluer les régimes d'atomisation est de considérer le nombre de Weber, noté *W<sup>e</sup>* , qui est défini de la façon suivante :

$$
W_e = \frac{\rho U^2 L}{\sigma} \tag{1.13}
$$

Ce nombre représente le rapport entre forces d'inertie de la goutte  $\rho U^2 L$  et forces de tension interfaciale ou capillaires  $\sigma$ . Il caractérise la capacité d'une goutte, d'un jet ou d'un ligament à résister aux forces aérodynamiques grâce aux forces de tension de surface. Les forces capillaires dominent à faible nombre de Weber ( *W<sup>e</sup>* < 15) et l'écoulement est dans ce cas trop faible pour déformer la goutte, qui reste sphérique. A l'inverse, un grand nombre de Weber indique une faible tension de surface et favorise la fragmentation. La dynamique du spray varie selon la densité volumique de gouttes. Les sprays denses sont contrôlés par les collisions entre particules alors que les sprays dilués sont contrôlés par les interactions des particules avec le fluide.

— **Dispersion des gouttes :** après l'atomisation secondaire, les interactions intergouttes sont négligeables et la dynamique des gouttes est contrôlée par le rapport de leur inertie sur la traînée. Le nombre de Stokes S<sub>t</sub> est un nombre adimensionnel représentant le rapport de ces deux forces comparant le temps de réponse de la particule  $\mathcal{T}_p$  au temps caractéristique de l'écoulement  $T_f$ :  $S_t = T_p / T_f$  C'est un indicateur de la réponse de la particule aux variations de vitesse de l'écoulement.

 $-S<sub>t</sub>$  >> 1 : les particules sont peu affectées par la phase porteuse et possèdent un comportement balistique.

 $-S<sub>t</sub> \ll 1$ : les particules se conduisent comme des traceurs et suivent la trajectoire imposée par l'écoulement gazeux.

 $-S<sub>t</sub> \sim 1$ : les gouttes interagissent avec le fluide porteur avec une certaine inertie et peuvent conduire à un phénomène de **concentration préférentielle [21]**, c'est-à-dire une augmentation du nombre de particules dans des régions particulières (Fig. 1.18). Squires et

Eaton **[22]** ont analysé la dispersion de particules solides au sein d'un écoulement turbulent et ont observé l'accumulation des particules dans les zones de faibles vorticité et de fort cisaillement **[23]**, où les gouttes dévient de la trajectoire imposée par le gaz à cause de leur inertie **[24]**. Parmi les premiers travaux portant sur la dispersion de particules liquides qui s'évaporent, ceux réalisés par Mashayek et al. **[25,26]** ou plus récemment par Réveillon **[27]** montrent que la concentration préférentielle influe localement de façon importante l'évaporation et par la même occasion le mélange du carburant avec l'air, modifiant localement le régime de combustion

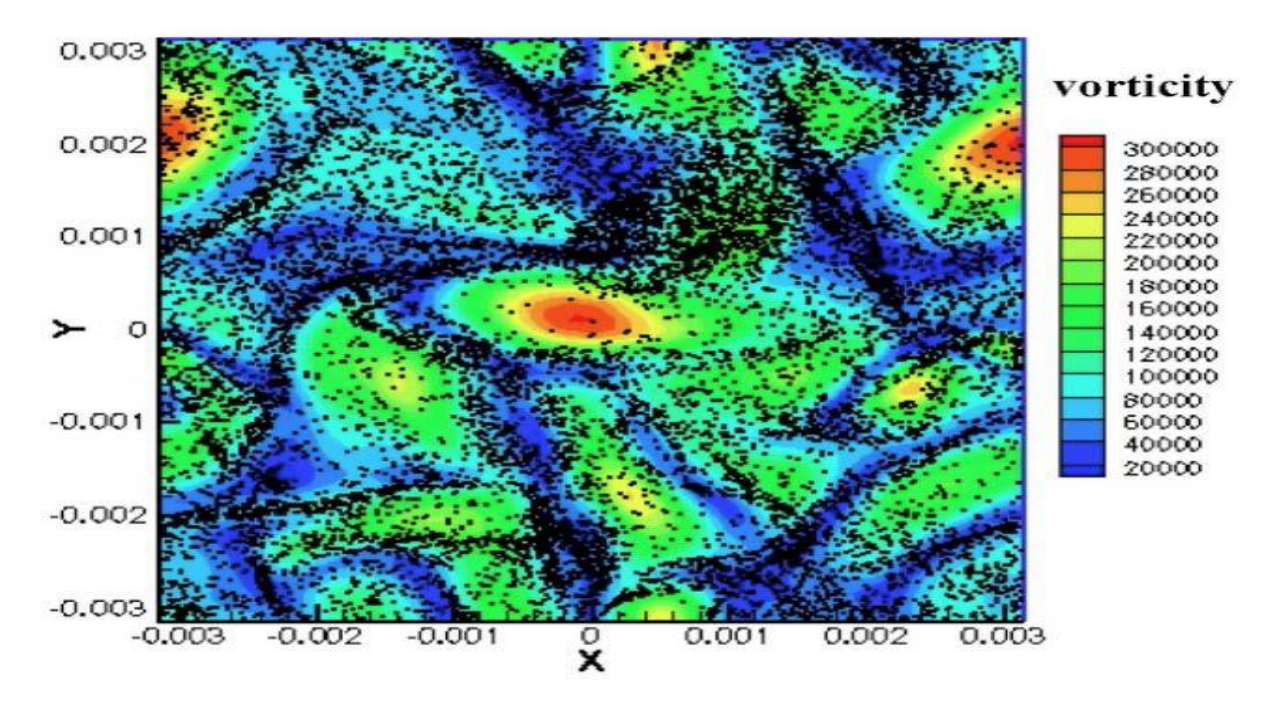

Figure  $(1.18)$  – Concentration préférentielle des particules dans une turbulence homogène isotrope **[28]**.

#### **Modulation de la turbulence par la phase dispersée**

Même dans le cas de spray dilués, la phase dispersée peut affecter la turbulence de la phase gazeuse **[29]**. D'un côté, le transfert d'énergie gaz-liquide pour accélérer les particules ont pour effet une dissipation de la turbulence gazeuse du fait du frottement à la surface des gouttes. D'un autre côté, les tourbillons formés dans le sillage des gouttes ainsi que le cisaillement à leur surface contribuent à l'augmentation de la turbulence. La modulation de la turbulence gazeuse par la phase dispersée résulte ainsi de l'équilibre de ces deux effets dont l'intensité va principalement dépendre du nombre de Stokes de la particule et de la densité du spray. L'analyse de l'état de l'art des interactions entre le spray et la turbulence, notamment concernant les effets de concentration préférentielle et d'atténuation de la turbulence par la phase dispersée a été revue récemment en détail par Balachandar et al. **[30]**. Au final, la classification des régimes de spray est illustrée en Fig. 1.19.

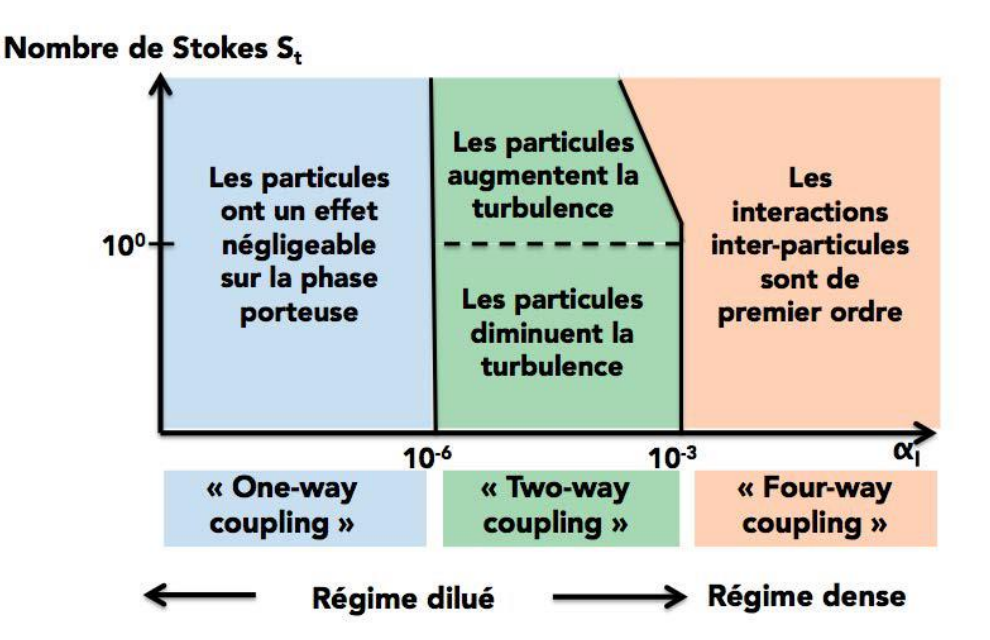

Figure (1.19) : Classification des régimes de spray en fonction de la fraction volumique liquide et du nombre de Stokes. **[20]**.

# **1.2.4.2 Couplage spray/combustion**

Une caractéristique essentielle de la combustion de spray est que le carburant initialement injecté sous forme liquide doit passer par une étape d'évaporation, puis la vapeur de carburant gazeux doit se mélanger avec l'air avant que les réactions chimiques n'aient lieu. Il en résulte des régimes de combustion variant des flammes pré-mélangées, partiellement pré-mélangées à non pré-mélangées. En fonction des caractéristiques du système étudié, la combustion peut avoir lieu soit après l'évaporation complète du combustible, soit au sein du spray en cours d'évaporation comme illustré en Fig. 1.20. L'interaction du spray avec la combustion est en partie déterminée par le rapport entre le temps d'évaporation et le temps convectif des gouttes. Si celui-ci est petit, les gouttes s'évaporent avant la flamme et la combustion est purement gazeuse. Dans le cas inverse, des interactions complexes apparaissent entre les gouttes en cours d'évaporation, générant du carburant gazeux, et la flamme :

— **Combustion après pré-évaporation totale du spray :** les gouttes liquides ont un temps suffisant pour s'évaporer avant d'atteindre la zone de réaction qu'elles alimentent en vapeur de carburant. Dans ce cas, la flamme présente les mêmes caractéristiques qu'une flamme partiellement pré-mélangée gazeuse.

— **Combustion diphasique homogène :** les gouttes liquides ne s'évaporent pas totalement avant la zone de réaction et interagissent directement avec la flamme, le spray étant suffisamment dense et homogène pour alimenter la flamme de façon continue.

— **Combustion diphasique hétérogène :** identique au cas précédent à l'exception que les gouttes interagissant avec la flamme sont éparses et peuvent brûler selon divers régimes décrits ci-après.

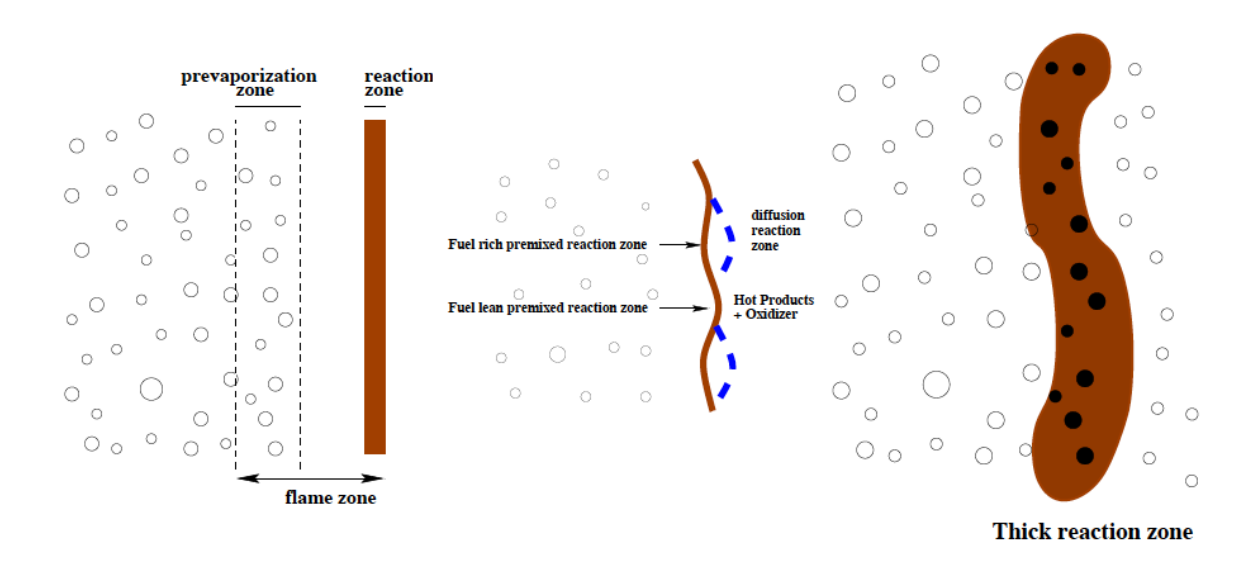

22.Figure (1.20) : (gauche) Flamme de spray prévaporisée. (Milieu) Effets des fluctuations locales de richesse sur la flamme. (Droite) Flamme de spray épaissie (Borghi **[25]**).

Comme évoqué précédemment, la combustion diphasique hétérogène peut engendrer une multitude de régimes de combustion possibles dont la caractérisation a fait l'objet de nombreuses études. À partir de l'observation expérimentale selon laquelle les gouttes de carburant brûlent rarement de façon individuelle, Chiu et al **[31,33],** proposent une classification des différents régimes de combustion de gouttes rencontrés. En raisonnant sur un nuage de gouttes plongé dans une atmosphère d'oxydant chaud, ils distinguent différents régimes de combustion en introduisant le nombre de groupe *G* (Fig. 1.21). Ce nombre sans dimension peut être vu comme le rapport entre la vitesse caractéristique d'évaporation et la vitesse de diffusion de la température au sein du nuage.

$$
G = \frac{3}{4} L_e Sh.N^{2/3} \frac{D}{l}
$$
 (1.14)

Le et Sh désignent respectivement les nombres de Lewis et de Sherwood, *D* le diamètre moyen des gouttes,  $N$  le nombre de gouttes et  $l$  la distance moyenne inter-gouttes. Candel et al **[34]**, montrent que lorsque le nombre de Péclet, défini comme,

$$
Pe = LV/\alpha = \text{Re } X \text{ Pr}
$$

 $\frac{3}{4}L_e Sh.N^{2/3}$ <br>
ement les<br>
onbre de go<br>
ele nombre<br>  $LV/\alpha = \text{Re}$ <br>
est grande<br>
evant le ter<br>
est grande<br>
evant le ter<br>
tenir une v<br>  $\delta_{rf}$  étant<br>
s propriétés<br>
fit, il existe<br>
le à un régi<br> **goutte ise**<br>
fisammen<br>
l'in avec *α* la diffusivité thermique, est grande, c'est-à-dire lorsque le temps caractéristique de transfert par convection est grand devant le temps caractéristique de transfert par diffusion, la relation  $G \approx 5N^{2/3}/S$ , permet d'obtenir une valeur approchée du nombre de groupe, avec  $S = l / \delta_{rf}$  le paramètre de séparation  $\delta_{rf}$  étant le rayon de la flamme de diffusion qui entourerait une goutte unique ayant les propriétés moyennes des gouttes du nuage. De ce fait, lorsque le nombre de séparation décroît, il existe un point où la topologie de la flamme passe d'un régime de combustion individuelle à un régime de groupe (Fig. 1.21) :

— *G* **<< 1, combustion en goutte isolée :** la densité du nuage de gouttes est suffisamment faible et les gouttes suffisamment éloignées les unes des autres pour que la chaleur issue des gaz brûlés diffuse à l'intérieur du nuage liquide. Un processus individuel d'évaporation et de combustion peut alors avoir lieu autour de chaque goutte.

— *G* **< 1, combustion de groupe interne :** la flamme ne peut plus pénétrer dans le cœur du nuage, trop riche ou trop froid, mais se maintient à distance tout en étant alimentée par l'évaporation des gouttes internes. Les gouttes à l'extérieur de la flamme brûlent individuellement dans les gaz brûlés.

— *G* **> 1, combustion de groupe externe :** identique à la combustion de groupe interne à la différence que la flamme englobe cette fois tout le groupe de gouttes.

— *G* **>> 1, combustion en enveloppe externe :** les gouttes sont trop proches les unes des autres pour permettre la diffusion de température au sein du nuage. En raison des effets de saturation de vapeur au cœur du nuage très dense, seule la couche externe du nuage liquide peut s'évaporer et alimenter une flamme. La flamme reste donc à une distance fixe du bord du nuage.

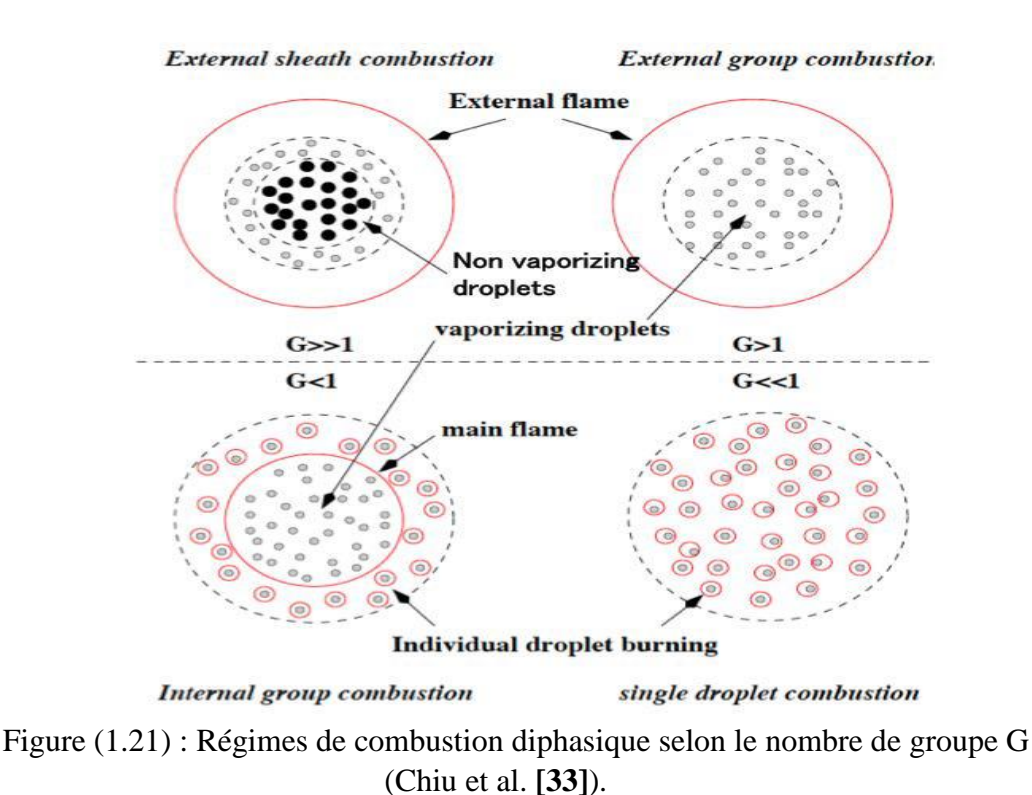

La classification initiale proposée par Chiu et al. **[33]** a ensuite été complétée et adaptée pour différentes géométries de nuages de gouttes, ainsi que pour prendre en compte l'influence de l'écoulement environnant. La vaste littérature sur ce sujet a été revue par Annamalai et al. **[35]**. Les travaux de Borghi et ses collaborateurs **[36,37]** ont permis la prise en compte de paramètres supplémentaires pour caractériser les différents régimes de combustion. Ils ont ainsi introduit l'épaisseur de flamme  $\delta_f$  et son temps caractéristique  $\mathcal{T}_f$ ainsi que le temps d'évaporation moyen des gouttes  $\mathcal{T}_{\nu}$ . Le diagramme résultant de cette analyse est représenté en Fig 1.22 dans un système de coordonnées  $\tau_{\nu}/\tau_{\rm f}$  et  $l/\delta_{\rm f}$ . Lorsque  $\tilde{I}_r \ll T_f$ , les gouttes s'évaporent très rapidement et une combustion de type prémélangée gazeuse a lieu, quelles que soient la distance inter-gouttes ou l'épaisseur de flamme (Fig. 1.20). Néanmoins, les fluctuations de fraction volumique du spray peuvent entraîner des variations locales de la vapeur de carburant devant le front de flamme et provoquer des effets de prémélange partiel (Fig. 1.20). Si le temps d'évaporation est plus important, pour  $\delta_f > l$ , les gouttes pénètrent dans les zones de réaction-diffusion car la flamme est plus épaisse que l'espace inter-goutte. Cette situation mène rapidement à un épaississement de la flamme (Fig. 1.20). A l'inverse, si  $\delta_f$  < l, les gouttes qui traversent le front de flamme brûlent dans une seconde zone réactive. La topologie de cette zone secondaire dépendra du paramètre *S*. Comme évoqué précédemment, pour les petites valeurs de *S*, les gouttes brûlent individuellement ou alors sont amalgamées en petits groupes également appelés clusters, entourés par une flamme. Il s'agit du régime de combustion de groupe. Lorsque la valeur du paramètre *S* augmente, Borghi **[37]** a également identifié l'apparition d'un régime de percolation et d'un régime de poches.

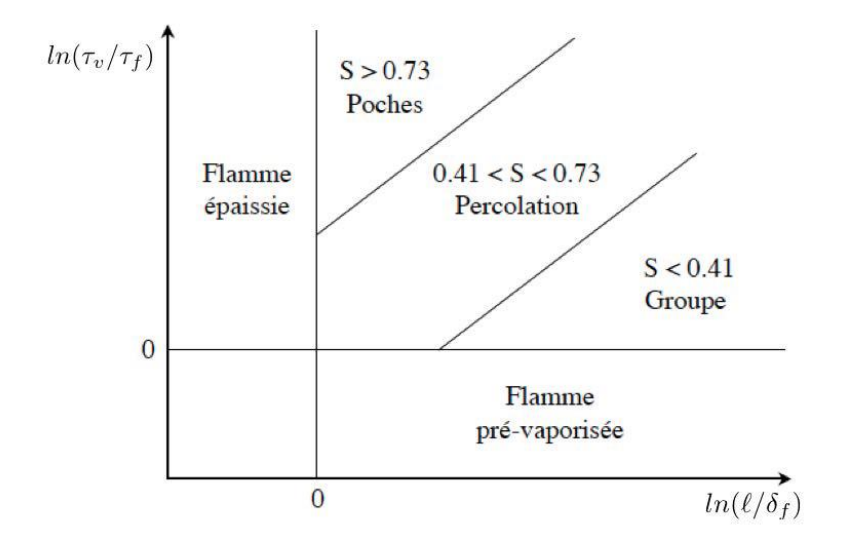

Figure (1.22) : Régimes de combustion diphasique prenant en compte le temps d'évaporation des gouttes **[38]**.

Réveillon et Vervish **[39]** ont étendu cette analyse en étudiant l'impact de la richesse liquide globale de la flamme  $\Phi_i = \frac{m_i}{\cdot}$  |  $\frac{m_i}{\cdot}$ *air )* |  $\langle$  *air )* <sub>*st*</sub> *m m m m*  $(m_n)$  /( $m_n$ )  $\Phi$ <sup>-</sup><sub>l</sub> =  $\left(\frac{m_l}{m_{air}}\right)$   $\left(\frac{m_l}{m_{air}}\right)$ et de la turbulence sur la structure de la

flamme. Des simulations numériques directes 2D de flammes de sprays faiblement turbulentes dans un écoulement d'air co-courant ont permis de mettre en évidence la topologie de la flamme pour différentes richesses (Fig. 1.23) mettant ainsi en évidence trois différents régimes de combustion :

- **Régime de combustion externe :** pour des valeurs extrêmes de richesse, la combustion s'effectue en un front de flamme continu :
- fermé :  $\Phi_l^0$  faible. Le front, principalement pré-mélangé, est capable de consommer l'intégralité du carburant liquide et gazeux (Fig. 1.23a).
- ouvert :  $\Phi_l^0$  élevé. Le carburant brûle à la fois en prémélange et en diffusion. (Fig. 1.23d).
- **Régime de combustion de groupe :** les gouttes forment des poches riches dont la combustion a lieu en prémélange puis en diffusion (Fig. 1.23b).
- **Régime de combustion hybride :** Lorsque la richesse augmente, les groupes de gouttes brûlent en prémélange mais la richesse élevée empêche la percolation des flammes de diffusion dans le spray. Le carburant non brûlé est alors consommé en diffusion avec le co-courant d'oxydant (Fig. 1.23c).

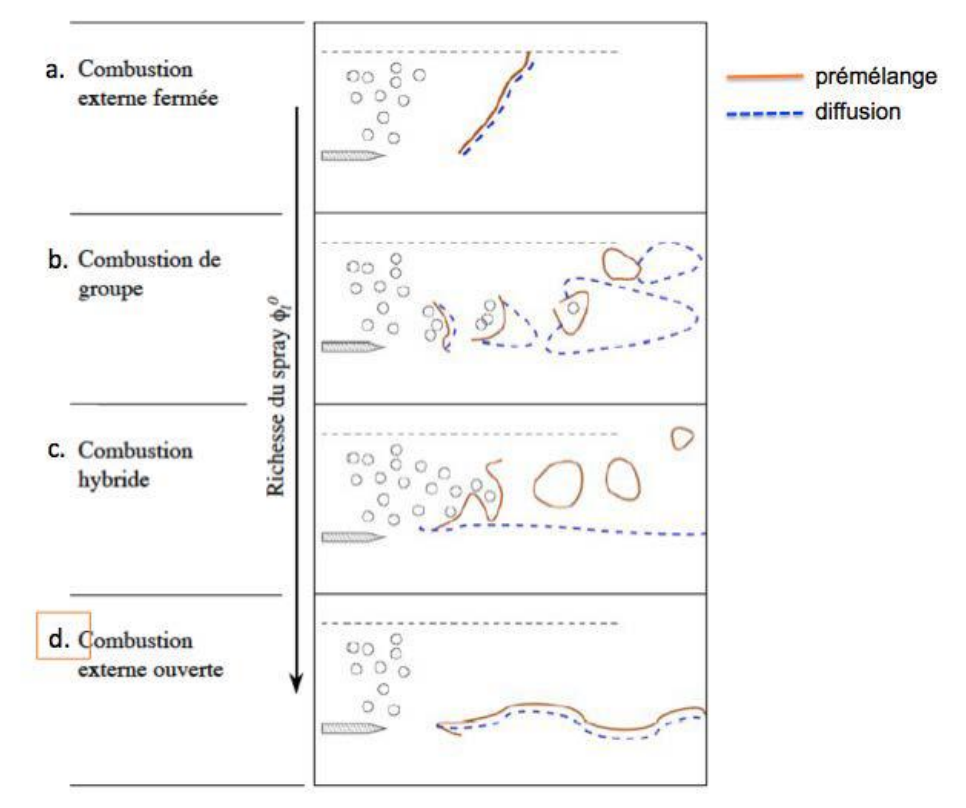

Figure (1.23) : Structure de flamme diphasique en fonction de la richesse (Réveillon et al. **[39]**).

Plus récemment, Urzay **[40]** a présenté une autre révision du diagramme de combustion diphasique (Fig. 1.24) initialement proposé par Chiu et al. **[33]**. Celui-ci ne prend plus seulement en compte le nombre de groupe G mais également le rayon d'une flamme autour d'une goutte individuelle et la stœchiométrie carburant-oxydant. Pour cela, deux nombres sans dimension représentant respectivement la charge massique α (mass loading ratio) définie comme la masse de liquide par unité de masse de gaz dans le spray, et le nombre de Stokes d'évaporation St<sub>v</sub> =  $\alpha/G$  sont introduits. La charge massique critique  $\alpha_f$ 

correspond au cas où l'espace inter-gouttes est égal au diamètre de la flamme autour de la goutte  $\left(l \sim \delta_{rf}$ *i.eS* ~ 1 $\right)$ .

A la différence du diagramme de Chiu et al. **[33]**, plusieurs régimes de combustion peuvent être obtenus pour une même valeur du nombre de groupe G en raison des valeurs différentes de charge massique. Pour *G* >> 1, on retrouve le régime de combustion en enveloppe externe du diagramme de Chiu et al. **[33]**. Pour *G* = O (1), l'épaisseur de vaporisation se développe jusqu'à une distance comparable au rayon du nuage de gouttes et une transition s'établit soit vers une combustion de groupe interne, soit vers une combustion de groupe externe selon la charge massique. En particulier, lorsque  $\alpha/\alpha_{_f} > 1$ , l'espace intergouttes devient plus petit que le rayon de la flamme autour d'une goutte isolée et par conséquent, une flamme de diffusion unique enveloppe le nuage. Enfin pour *G* << 1, on peut remarquer que le régime de goutte isolée ne peut exister que pour  $\alpha/\alpha_f < 1$ . Dans le cas contraire, les gouttes brûlent en régime de groupe externe.

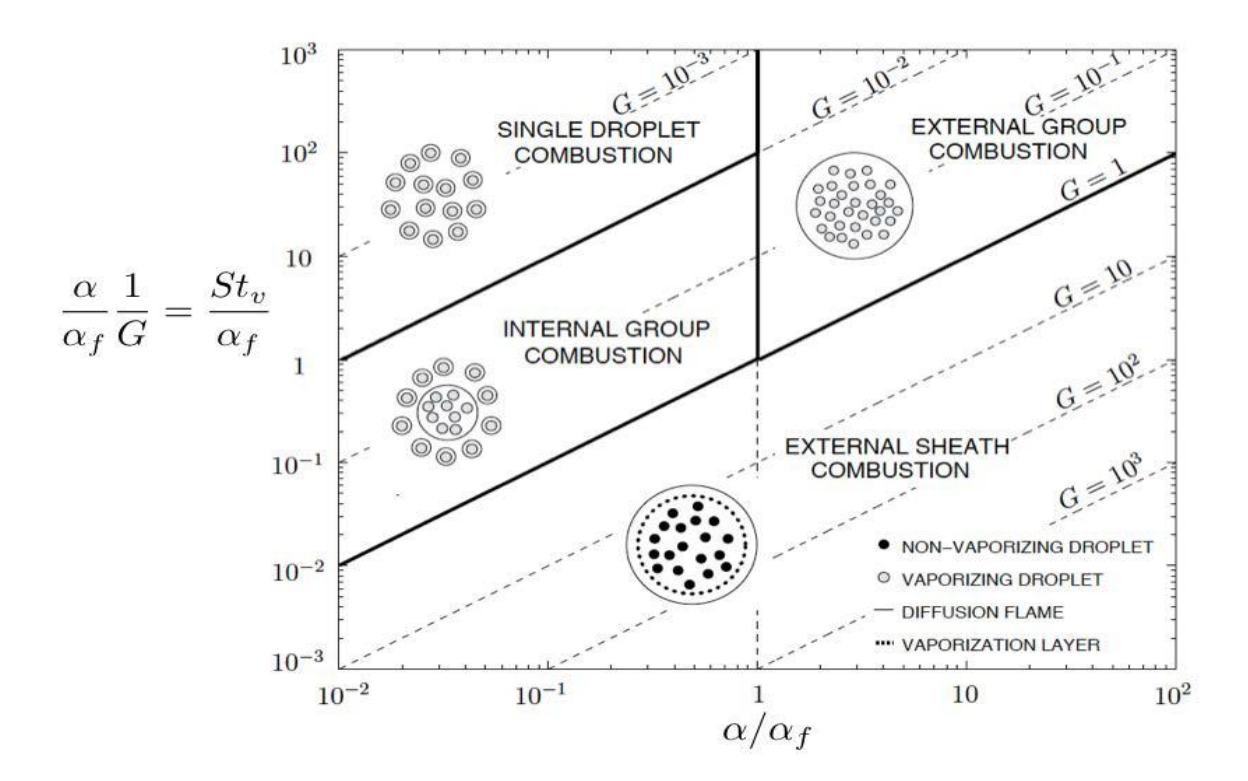

26.Figure (1.24) : Diagramme de Chiu révisé par Urzay **[40].** Les régimes de combustion sont classés en fonction de la charge massique  $\alpha$  et du nombre de Stokes d'évaporation  $St_v$ 

# **CHAPITRE 2**

# **ASPECT THERMOCHIMIQUE DE LA COMBUSTION**

# **2.1 Introduction**

Un écoulement de gaz (ou liquide) avec réaction chimique peut être décrit par un certain nombre de variables : des variables cinématiques : les vitesses dans les différentes directions d'une particule fluide ; des variables chimiques, les fractions massiques de la particule fluide en les divers constituants ; des variables thermodynamiques, en général l'enthalpie de la particule fluide.

Les grandes différences entre un écoulement réactif et un écoulement non réactif sont comme suit :

- Un écoulement réactif est un mélange non isotherme multi espèces (hydrocarbure, oxygène, dioxyde de carbone, eau …etc)
- Les espèces réagissent chimiquement.

Les lois thermodynamiques sont très complexes car les chaleurs massiques changent avec la température.

 Comme l'écoulement réactif est un mélange de gaz, les coefficients de transport (diffusivité de chaleur, diffusion d'espèces, la viscosité…) sont mis en évidence et exige une attention particulière.

Pour obtenir et entretenir une combustion, il faut : **[41]**.

- Un combustible sous forme gazeuse (pour les liquides : ils seront pulvérisés ou vaporisés, et pour les solides ils seront chauffés très fortement pour extraire les gaz).
- Un comburant en suffisance : d'où la nécessité de bonnes ventilations.
- Combustible et comburant seront mélangés dans les limites de l'inflammabilité.
- Un point chaud d'amorçage, arc électrique, matière en ignition, flamme…
- Une vitesse d'écoulement stable en suffisance, généralement en régime turbulent.

#### **2.1.1 Thermochimie :**

Dans un écoulement réactif, il est nécessaire de définir, en plus des variables d'état classiques (pression, température, vitesse) des variables caractérisant la composition du milieu **[42]**.

Pour cela, chaque substance est repérée par l'indice *j.* On peut ainsi définir la masse de l'espèce j comme suit :

$$
m_j = n_j M_j \tag{2.1}
$$

En résulte que la masse totale m est :

$$
m = \sum_{j=1}^{N} m_j \tag{2.2}
$$

De même le nombre de moles total n est égale à :

$$
n = \sum_{j=1}^{N} n_j \tag{2.3}
$$

Cette dernière définition nous conduit à l'expression de la masse molaire du mélange :

$$
M = \frac{1}{n} \sum_{j=1}^{N} n_j M_j = \sum_{j=1}^{N} X_j M_j
$$
 (2.4)

La quantité relative de l'espèce j dans le mélange est donnée par :

Soit la fraction molaire : *j j*  $X_i = \frac{n}{i}$  $=\frac{1}{n}$  (2.5)

> *j*  $Y_i = \frac{m}{2}$

*j*

Soit la fraction massique :

Les deux relations (2.5) et (2.6) vérifient l'expression (2.7)

$$
\sum_{j=1}^{N} X_j = \sum_{j=1}^{N} Y_j = 1
$$
\n(2.7)

 $=\frac{1}{m}$  (2.6)

Le passage d'un paramètre à un autre se fait par :

$$
Y_j = \frac{M_j}{M} X_j \tag{2.8}
$$

La concentration molaire de l'espèce j :

$$
C_j = \frac{n_j}{V_T} \tag{2.9}
$$

La masse volumique de l'espèce j est :

$$
\rho_j = \frac{m_j}{V_T} \tag{2.10}
$$

Donc la concentration molaire globale C et la masse volumique totale  $\rho$  sont déduites des deux relations précédentes :

$$
C = \sum_{j=1}^{N} C_j \tag{2.11}
$$

$$
\rho = \sum_{j=1}^{N} \rho_j \tag{2.12}
$$

#### **2.1.2 La richesse**

Le rapport stœchiométrique carburant/air est intéressant parce qu'à la stœchiométrie se fait la plus grande libération de l'énergie sensible de la rupture des liens moléculaires. Dans l'utilisation courante, l'attention sera limitée aux carburants d'hydrocarbures.

Le seul oxydant est l'air, sa composition massique est 23 % d'oxygène et 77% de nitrogène.

La température maximale de combustion se produit quand les molécules de carburant sont mélangées juste avec l'air suffisant de sorte que tous les atomes d'oxygène soient consommés, tous les atomes d'hydrogène forment la vapeur d'eau  $H_2O$ , et tous les atomes de carbone forment le dioxyde de carbone  $CO<sub>2</sub>$ . Ce mélange idéal de carburant et air est représenté par une équation de combustion complète nommée l'équation stœchiométrique, donnée par :

$$
C_nH_m + (n+m/4)(O_2 + 3,76N_2) \to nCO_2 + (m/2)H_2O + 3,76(n+m/4)N_2
$$
 (2.13)

Dans notre étude est apporté sur le kérosène C<sub>12</sub>H<sub>23</sub> et le méthane CH<sub>4</sub> donc Les équations stœchiométrique deviennent :

$$
C_{12}H_{23} + 17.75O_2 + 66.74N_2 \rightarrow 12CO_2 + 11.5H_2O + 66.74N_2
$$
  
\n
$$
CH_4 + 2O_2 + 7.52N_2 \rightarrow CO_2 + 2H_2O + 7.52N_2
$$
\n(2.14)

Quand on parle des mélanges non stœchiométriques, c'est-à-dire les mélanges riches et pauvres, pour mesurer ceci, le rapport d'équivalence ou bien la richesse  $\Phi$  est définie comme le rapport entre le rapport actuel carburant/air et le rapport stœchiométrique carburant/air, il égale :

$$
\Phi = \left(\frac{F}{A}\right)_a / \left(\frac{F}{A}\right)_s \text{ ou } \Phi = \left(\frac{A}{F}\right)_s / \left(\frac{A}{F}\right)_a \tag{2.15}
$$

Une combustion n'implique pas qu'un mélange de carburant et d'air donnent seulement le CO2 et le H2O comme produits. En réalité, à une température élevée les molécules de CO2 et H2O dissocieront à d'autres fragments moléculaires. La combustion dans la zone primaire de la chambre de combustion est incomplète, alors que les gaz sortant de cette zone soient un mélange des réactifs (air plus carburant), des espèces intermédiaires, des produits dissociés et des molécules de carburant incomplètement oxydés. En outre, aux températures élevées une fraction très petite de l'azote atmosphérique est oxydée, formant les gaz polluant d'air.

Finalement, la richesse affecte le type de la distribution des produits de la combustion. Pour une combustion incomplète l'équation de combustion peut être généralisée comme :

$$
C_nH_m + \frac{1}{\phi}(n + \frac{m}{4})(O_2 + 3,76N_2) \to n_{CO_2}CO_2 + n_{CO}CO + n_{H2O}H_2O + ...
$$
  
...+  $n_{O2}O_2 + n_OO + n_{NO2}NO_2 + n_{N_2O}N_2O + n_HH + n_{H_2}H_2...etc$  (2.16)

 La cinétique chimique décrit l'état transitoire du système durant le procédé de combustion.

La réaction chimique ne commence pas par  $H2$  et  $O2$ , en réalité  $H2$  et  $O2$  ne réagissent jamais ensembles. L'initiation de cette réaction se fait par exemple :

$$
H_2 + M \rightarrow H + H + M \qquad \text{Ou} \qquad O_2 + M \rightarrow O + O + M
$$

Ces réactions élémentaires permettent de générer des molécules instables et fortement réactives (ici H et O) dites « radicaux » qui réagissent avec  $H_2$  et  $O_2$ . La notation « M » désigne toutes les molécules qui entrent en collision, on les nomme les molécules « troisième corps » (third body en anglais) ou catalyseur, ces dernières servent de porteur d'énergie.

La réaction (2.14) est une réaction globale, la combustion de l'hydrocarbure nécessite plusieurs « réaction élémentaires », chacune contenant deux à trois espèces dites aussi étapes. La collection des réactions élémentaires, qui décrivent la réaction globale, est dite mécanisme réactionnel ou mécanisme de combustion. Un mécanisme réactionnel peut avoir deux étapes ou plus dépendant du détail des réactions. Un mécanisme peut avoir des centaines de réactions élémentaires, sa taille augmente rapidement en fonction de la molécule du carburant. Pour la combustion du kérosène  $C_{12}H_{23}$ , on a un exemple de mécanisme raisonnable contient 24 espèces et 65 réactions ou étapes illustré dans **l'annexe A**.

# **2.1.3 Equation d'état des gaz parfaits**

Dans cette étude, le gaz est considéré parfait, donc l'équation d'états écrit **[43,45]** :

$$
PV_T = nRT \tag{2.17}
$$

Ainsi, on peut écrire :

$$
p = \rho rT \tag{2.18}
$$

Sachant que :

$$
r = R/M \tag{2.19}
$$

$$
\rho = m/V_{T} \tag{2.20}
$$

# **2.1.4 Variables thermodynamiques**

Lorsqu'on a supposé que le gaz soit parfait, on peut écrire l'enthalpie  $h_j$  et entropie  $s_j$ massiques de chaque espèce en fonction de la température par les deux équations suivantes :

$$
h_j(T) = h_j(T_0) + \int_{T_0}^{T} c_{p,j}(T) dT
$$
\n(2.21)

$$
s_j = s_j(T_0, p_{\text{atm}}) + \int_{T_0}^{T} \frac{c_{p,j}(T)}{T} dT - \frac{R}{M_j} \log \frac{p_j}{p_{\text{atm}}}
$$
(2.22)

 $P_j$  est la pression partielle de l'espèce j.

Si on note :  $S_i = S_i$  $S_j = S_j(T_0, p_{\text{atm}})$  l'entropie de l'espèce j à la pression atmosphérique  $p_{\text{atm}}$  alors, on obtient la relation suivante :

$$
S_j^0 = S_j(T_0, p_{atm}) + \int_{T_0}^{T} \frac{c_{p,j}(T)}{T} dT
$$
 (2.23)

La chaleur massique de l'espèce j à pression constante  $c_{p,j}$ , ainsi que la chaleur massique à pression constante  $C_p$  s'écrivent :

$$
c_{p,j} = \partial h_j / \partial T \Big|_p \tag{2.24}
$$

$$
C_p = \sum_{J=1}^{N} Y_J c_{p,J} \tag{2.25}
$$

L'enthalpie massique du mélange *h* s'exprime en fonction des enthalpies massiques  $h_j$  des espèces qui constituent le mélange par la relation :

$$
h = \sum_{j=1}^{N} Y_j h_j
$$
 (2.26)

D'après les équations (2.21) et (2.26) :

$$
h = \sum_{j=1}^{N} Y_j h_j(T_0) + \int_{T_0}^{T} c_p(T) dT
$$
\n(2.27)

De façon analogue, l'entropie massique du mélange s'exprime en fonction des entropies massiques des espèces chimiques :

$$
s = \sum_{j=1}^{N} Y_j s_j
$$
 (2.28)

Enfin les propriétés thermodynamiques molaire  $C_{p,j}$ ,  $H_j$  et  $S_j$  sont déduites des propriétés thermodynamiques massiques correspondantes  $c_{p,j}$ ,  $h_j$  et s<sub>j</sub> par les relations :

$$
c_{p,j} = C_{p,j}/M_j
$$
 (2.29)

$$
h_j = H_j / M_j \tag{2.30}
$$

$$
s_j = S_j / M_j \tag{2.31}
$$

### **2.2 Equations de bilan**

Les équations de bilan pour un fluide réactif sont les équations de conservation de la masse totale, la masse de chaque espèce, la quantité de mouvement et de l'énergie. Pour plus de détails sur la démonstration, on pourra consulter les références **[46,47]**.

## **2.2.1 Bilan de masse**

La masse totale dans une combustion reste inchangée car la combustion ne génère pas de la matière. L'équation de continuité est la suivante :

$$
\frac{\partial \rho}{\partial t} + \nabla \cdot (\rho V) = 0 \tag{2.32}
$$

### **2.2.2 Bilan de masse partielle**

L'équation de continuité des espèces chimiques est écrite sous la forme :

$$
\rho \frac{dY_j}{dt} + \nabla \cdot (\rho Y_j V_{Dj}) = \dot{W}_j \tag{2.33}
$$

# **2.2.3 Bilan de quantité de mouvement**

L'équation de conservation de quantité de mouvement est la même pour un écoulement réactif ou non réactif.

$$
\rho \frac{\partial V}{\partial t} + \rho (V. \nabla) V = -\nabla \overline{P} + \sum_{j=1}^{N} \rho Y_j f_j
$$
\n(2.34)

$$
\overline{P} = PI + \prod \tag{2.35}
$$

*P* : est le tenseur des pressions, il comprend les tensions internes dues à la pression et le tenseur des contraintes de viscosité, est la matrice unité.

Donc, l'équation (2.34) devient :

$$
\rho \frac{\partial V}{\partial t} + \rho (V.\nabla) V = -\nabla P - \nabla . \prod + \sum_{j=1}^{N} \rho Y_j f_j \tag{2.36}
$$

# **2.2.4 Bilan d'énergie**

La forme de l'équation d'énergie totale est la suivante :

$$
\rho \frac{\partial e}{\partial t} + \rho (V. \nabla) e = -\nabla q - \overline{P} : \nabla V + \sum_{j=1}^{N} \rho Y_j V_{pj} f_j
$$
\n(2.37)

# **2.3 Cinétique chimique**

La cinétique chimique est actuellement un vaste domaine de la chimie en constante progression. Le phénomène le plus important du point de vue de la flamme est la production des espèces par réactions chimiques **[48]**. Le milieu considéré est supposé réactif, cela se traduit par le fait que chaque espèce peut réagir avec toutes les autres espèces présentes dans le milieu. Le nombre total des réactions chimiques est noté L. chaque réaction individuelle sera notée j. Considérons un système chimique de N réactifs réagissant par L réactions :

$$
\sum_{j=1}^{N} \nu_{j,i} L_i \rightleftharpoons \sum_{j=1}^{N} \nu_{j,i}^{\dagger} L_j , \qquad , i=1, L
$$
 (2.38)

Le taux de réaction ώ défini par l'équation (2.39) est la somme des taux de réaction de l'espèce j,  $\dot{\omega}_{j,i}$ durant la réaction j, pour i variant de 1 à L.

$$
\dot{\omega}_j = \sum_{j=1}^N \dot{\omega}_{j,i} = L_j \sum_{j=1}^N v_{j,i} \varphi_i
$$
\n(2.39)

Les coefficients stœchiométriques des réactifs  $v_{j,i}$  et des produits  $v_{j,i}$  permettent de Calculer les coefficients globaux  $v_{j,i}$ .

$$
v_{j,i} = \mathbf{v}_{j,i} - \mathbf{v}_{j,i} \tag{2.40}
$$

*<sup>i</sup>* : est la variable d'avancement de la réaction j définie par :

$$
\varphi_i = \left( K_{fi} \prod_{j=1}^N \left( \frac{\rho Y_j}{M_j} \right)^{\nu_{j,i}} - K_{ri} \prod_{j=1}^N \left( \frac{\rho Y_j}{M_j} \right)^{\nu_{j,i}} \right)
$$
(2.41)

 *fj rj <sup>k</sup> et <sup>k</sup>* : sont les constantes des réactions "forward" et "reverse" respectivement définies par les équations :

$$
K_{fi} = A_i \exp\left(-\frac{E_{ai}}{RT}\right) \tag{2.42}
$$

$$
K_{ri} = \frac{K_{fi}}{K_{eq}} \tag{2.43}
$$

*eq* : est la constante d'équilibre définie comme suit :

$$
K_{eq} = \left(\frac{P_0}{RT}\right)^{\sum_{j=1}^{N}v_{j,j}} \exp\left(-\frac{\Delta G_i^0}{RT}\right) \tag{2.44}
$$

$$
K_{eq} = \left(\frac{P_0}{RT}\right)^{\sum_{j=1}^{N}v_{j,j}} \exp\left(\frac{\Delta G_i^0}{RT} - \frac{\Delta H_i^0}{RT}\right) \tag{2.45}
$$

P<sup>0</sup> : est la pression de référence, égale à 1 bar.

 $\Delta S_{j}^{\;0}$  : est la variation d'entropie pour la réaction i définie par :

$$
\Delta S_i^0 = \sum_{j=1}^N v_{j,i} L_j S_j(T) \tag{2.46}
$$

 $\Delta\!H_i^{\,0}\,$  : est la variation d'enthalpie pour la réaction j définie par :

$$
\Delta H_i^0 = h_i(T) - h_i(0) = \sum_{j=1}^N v_{j,i} L_j(h_j(T) + \Delta h_{f,j}^0)
$$
\n(2.47)

0  $\Delta h^{\sigma} _{f,j}$  : est l'enthalpie de formation de l'espèce j à la température  $T_0=0\mathrm{K}$ 

Le taux de dégagement de chaleur est :

$$
\omega_T = -\sum_{j=1}^N \omega_j \Delta h^0_{f,j} \tag{2.48}
$$

# **2.3.1 Coefficients de transport**

La viscosité moléculaire du mélange est exprimée en fonction de la température avec une loi de Sutherland **[49]** :

$$
\mu(T) = \mu_0 \left( \frac{T}{T_0} \right)^{3/2} \left( \frac{T_0 + S}{T} + S \right) \tag{2.49}
$$

 $\mu_{0}$  : est la viscosité de référence connue à la température de référence T<sub>0</sub>.

 $K_{eq}$ : est la constante d'équilibre définie comme<br>  $K_{eq} = \left(\frac{P_0}{RT}\right)^{\sum_{j=1}^{k} \sum_{j=1}^{k} P_j}$ <br>  $K_{eq} = \left(\frac{P_0}{RT}\right)^{\sum_{j=1}^{k} \sum_{j=1}^{k} P_j}$ <br>  $P_0$ : est la pression de référence, égale à 1 bar.<br>  $\Delta S_i^0$ : est la variation Godel montre dans ses travaux de thèse que la loi de Sutherland, pour des mélanges permet d'obtenir des résultats satisfaisants **[50]**.

La conductivité thermique du mélange est définie, en utilisant un nombre de Prandtl Pr.

$$
\lambda = \mu c_p / P_r \tag{2.50}
$$

La résolution d'un problème de la diffusivité moléculaire dans un gaz multi espèce est une tâche difficile, des schémas simplifiés (habituellement la loi de Fick) sont employées dans la plupart des codes de combustion ne nécessitent donc pas une modélisation aussi précise de la diffusivité. La diffusivité moléculaire est alors simplifiée et exprimée en fonction d'un nombre de Schmidt  ${\mathcal S}_{c,k}$  , associé à l'espèce j et supposé constant :

$$
D_{k} = \frac{\mu}{\rho S_{c,k}}\tag{2.51}
$$

 $p_r$  et  $s_{c,k}$ : supposés constants en temps et en espace.

# **2.3.3 Nombres caractéristiques**

La viscosité cinématique homogène à une diffusivité de quantité de mouvement est :

$$
v = \mu/\rho \tag{2.52}
$$

Le nombre de Prandtl correspond au rapport de la viscosité cinématique et la diffusion thermique :

$$
P_r = \frac{\mu}{\rho} \bigg/ \frac{\lambda}{\rho c_p} = \frac{\mu c_p}{\lambda}
$$
 (2.53)

Où, la diffusion thermique est donnée par :

$$
D_{th} = \lambda / \rho c_p \tag{2.54}
$$

Le nombre de Schmidt compare la viscosité cinématique et la diffusion moléculaire :

$$
S_c = v/D \tag{2.55}
$$

Enfin le nombre de Lewis est le rapport entre la diffusion thermique et la diffusion Moléculaire :

$$
L_e = \lambda / (\rho c_p D) = S_c / p_r
$$
\n(2.56)

# **2.4 Modèle des écoulements turbulents**

La grande majorité des écoulements rencontrés sont turbulents. Leur prédiction et leur compréhension physique fine sont donc primordiales dans de nombreux domaines de la mécanique. Les équations qui gouvernent les mouvements des fluides, qu'ils soient turbulents ou non, ont été écrites pour la première fois par Claude Navier en 1823. Elles sont souvent appelées équations de Navier-Stokes. La turbulence est devenue une science expérimentale vers la fin du 19ième siècle quand l'anglais Osborne Reynolds a pu observer la transition du régime laminaire au régime turbulent. Pour un tel écoulement turbulent les équations de Reynolds moyennées font apparaître un nombre d'inconnues supplémentaires ( $u_i u_j$ ).

La fermeture du système d'équations dans ce cas est nécessaire. On exploite le logiciel Ansys Fluent pour comprendre plusieurs modèles de turbulence tel que le modèle (k-ε), (k-w), (k-w SST), (RNG k-ε) et le modèle aux tensions de Reynolds appelé aussi modèle (RSM).

## **2.4.1 La définition de la turbulence**

La turbulence désigne l'état de l'écoulement d'un [fluide,](https://fr.wikipedia.org/wiki/Fluide_(mati%C3%A8re)) liquide ou gaz, dans lequel la vitesse présente en tout point un caractère tourbillonnaire, dont la taille, la localisation et l'orientation varient constamment. Les écoulements turbulents se caractérisent donc par une apparence très désordonnée, un comportement difficilement prévisible et l'existence de nombreuses échelles spatiales et temporelles. De tels écoulements apparaissent lorsque la source d['énergie cinétique](https://fr.wikipedia.org/wiki/%C3%89nergie_cin%C3%A9tique) qui met le fluide en mouvement est relativement intense devant les forces de [viscosité](https://fr.wikipedia.org/wiki/Viscosit%C3%A9) que le fluide oppose pour se déplacer[67].

### **2.4.1.1 Propriétés**

# **2.4.1.1.1 Phénomènes instationnaires et non linéaires**

Les écoulements turbulents sont fortement instationnaires avec des variations très irrégulières. Les équations de Navier-Stokes régissent les écoulements contiennent des termes non linéaires. Ce caractère fortement non linéaire est associé à la coexistence dans l'écoulement de mouvements à des échelles très différentes. L'énergie de l'écoulement est transférée entre ces différentes échelles. Cette répartition d'énergie s'effectue depuis les "grosses structures" (grandes longueurs d'ondes) jusqu'aux plus petites. L'énergie des grosses structures est fournie par l'écoulement moyen. La taille des grosses structures est limitée par la géométrie de l'écoulement (taille d'un tuyau, dimension d'un obstacle). La limite des plus petites structures est liée aux effets dissipatifs (échelle de Kolmogorov) [67].

#### **2.4.1.1.2 Phénomènes dissipatifs**

C'est la viscosité du fluide qui est à l'origine de la dissipation de l'énergie cinétique produite aux grandes échelles. On a transformation de l'énergie cinétique en énergie interne (élévation de température) [67].

# **2.4.1.1.3 Phénomènes tridimensionnels et rotationnels**

L'écoulement moyen est bidimensionnel, les fluctuations induites par la turbulence sont nécessairement tridimensionnelles et le champ de vitesse est rotationnel [67].

#### **2.4.1.1.4 Phénomènes diffusifs :**

Les écoulements turbulents ont la propriété de favoriser le mélange par diffusion de la quantité de mouvement, de chaleur et de masse (Fig. 2.1). Cette propriété est particulièrement intéressante pour de nombreux processus industriels (combustion, génie chimique, dispersion atmosphérique) [67].

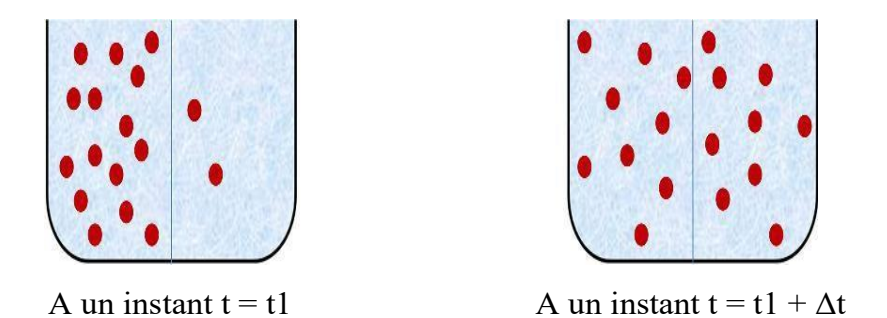

27.Figure (2.1) : Schéma présentatif de phénomène de diffusion **[44]**.

### **2.4.1.1.5 Phénomènes imprédictibles**

Bien que les équations de Navier-Stokes soient déterministes, il est impossible de pouvoir prédire le comportement d'une solution quel que soit le temps. Ceci demanderait une précision infinie sur les conditions initiales. Un exemple de ce comportement imprédictible est donné par les prévisions météorologiques. Par ailleurs, on ne sait pas montrer mathématiquement, l'unicité des solutions des équations de Navier-Stokes munies de conditions initiales quel que soit le temps [67].

## **2.4.2 Modèle de turbulence.**

Malgré des efforts importants de recherche depuis plus d'un siècle, la modélisation des écoulements turbulents demeure un défi à relever. Il existe principalement trois axes de recherche.

- Les résolutions numériques déterministes (DNS, pour Direct Numerical Simulation).
- Les méthodes semi-déterministes (LES, pour Large Eddy Simulation).
- Les méthodes statistiques (RANS pour Reynolds Average Navier-stokes1) plus anciennes et donc largement développées.

Ces trois méthodes ont des objectifs et nécessitent des couts de calcul différents [62].

# **2.4.2.1 DNS : direct Numerical simulation**

Cette méthode permet de résoudre directement les équations de Navier-Stokes sans aucune modélisation. Elle présente ainsi l'avantage de donner accès à toutes les quantités instantanées considérées dans l'écoulement. Tous les mouvements doivent être résolus par cette méthode, la taille de maille doit donc être inférieure à l'échelle de dissipation. Le nombre de mailles est alors important. Ceci a pour conséquence des temps de calcul extrêmement longs, et d'autant plus longs que la vitesse de l'écoulement est élevée. La capacité et la performance des calculateurs actuels ne cessent de progresser mais ne permettent pas encore de sonder des écoulements complexes et a hautes vitesses à partir de cette méthode. Néanmoins, celle-ci permet de mieux comprendre les comportements turbulents dans des configurations simples, mais aussi dans certains cas de valider les modelés de turbulence issus de la modélisation statistique [62].

#### **2.4.2.2 La simulation des grandes échelles (LES)**

Les simulations LES résolvent les équations de Navier-Stokes filtrées spatialement, seules les petites structures sont modélisées alors que toutes les autres sont calculées. En pratique, le filtrage spatial est imposé par le maillage : seules les structures plus grosses que le maillage seront résolues. Par ailleurs, des modèles, dits modèles de sous-maille, sont introduits pour simuler la turbulence des petites échelles. Avec ce genre de simulation, il est possible d'obtenir des grandeurs moyennes mais également des grandeurs fluctuantes, ce qui fait l'intérêt de la LES en comparaison aux simulations RANS. Les coûts de calcul, certes plus importants que pour des simulations RANS, restent raisonnables et autorisent la simulation de géométries complexes sur des maillages raffinés [62].

### **2.4.2.3 Les équations de Navier Stokes moyennées (RANS)**

Les simulations RANS (Reynolds Aveaged Navier-Stokes) résolvent les équations de Navier-Stokes moyennées. En d'autres termes, la turbulence est ici entièrement modélisée. De ce fait, les résultats obtenus ne sont pas toujours représentatifs de la réalité, surtout si les configurations simulées sont complexes (en situation réactive notamment). Toutefois ce type de simulation permet d'obtenir un bon ordre de grandeur de l'écoulement moyen aussi bien en termes de vitesse que de température ou de pression. C'est pour cela que beaucoup des codes industriels actuellement sur le marché sont basés sur ce principe. Le coût de calcul (en temps CPU) est en effet relativement faible, ce qui permet de simuler des configurations très complexes sur des maillages raffinés. Le schéma (Fig. 2.2) suivant définit une comparaison graphique approximative des principales simulations [62].

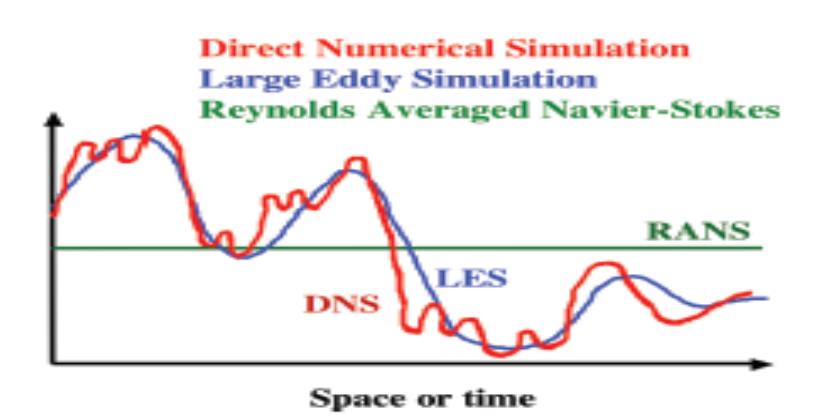

28.Figure (2.2) : comparaisons de différentes approches de modélisation **[51].**

3Tableau 2.1 : Avantages et inconvénients des approches utilisées pour la simulation numérique des écoulements réactifs turbulents.

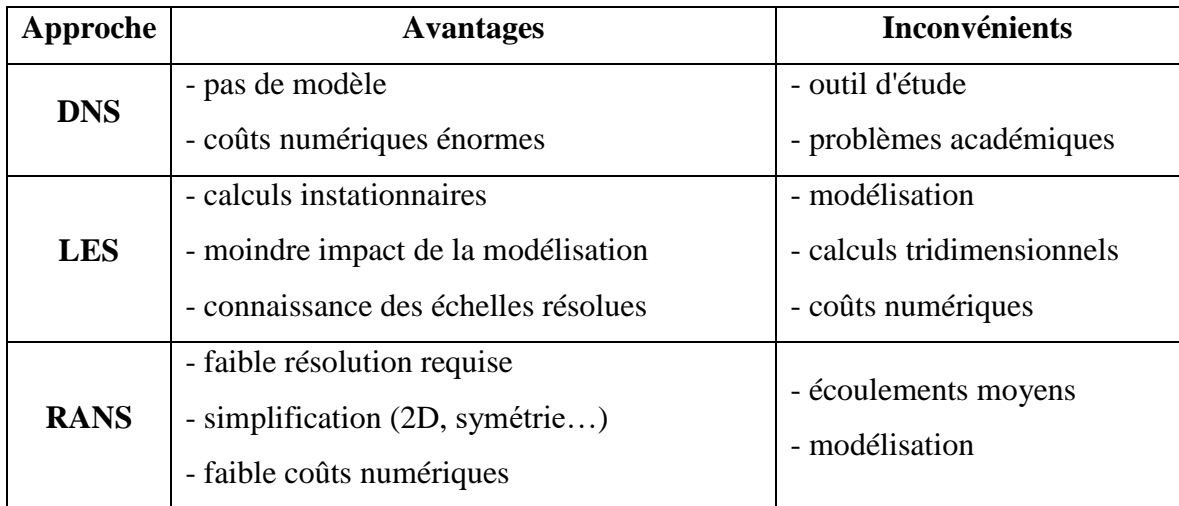

# **2.4.2.3.1 Equations moyennée (Equations de Reynolds)**

Pour un écoulement turbulent la vitesse et la pression ainsi que la température sont traitées comme des fonctions aléatoires de l'espace et du temps. On exprime ces paramètres par la somme d'une partie moyenne et une partie fluctuante, si bien que :

$$
U_i(x,t) = \overline{U}_i(x) + u'_i(x,t)
$$
\n(2.57)

$$
P(x,t) = \overline{P}(x) + P'(x,t)
$$
\n(2.58)

$$
T(x,t) = \overline{T}(x) + T'(x,t)
$$
\n(2.59)

On introduit la décomposition de Reynolds en grandeur moyenne et grandeur fluctuante pour la vitesse  $U_i = U_i + u_i$ , la pression  $P = P + P'$  et la température  $T = T + T'$ Compte tenu de cette décomposition qui permet de distinguer l'écoulement moyen de l'écoulement fluctuant, ce formalisme conduit, en prenant la moyenne de chaque équation, aux équations de Reynolds :

#### **Equation de continuité :**

$$
\frac{\partial(\overline{U}_i + u'_i)}{\partial x_i} = 0
$$
\n(2.60)

Et par application de l'opérateur moyenne à l'équation précédente, on a :

$$
\frac{\partial U_i}{\partial x_i} = 0 \tag{2.61}
$$
Soit encore par soustraction,

$$
\frac{\partial u'}{\partial x_i} = 0 \tag{2.62}
$$

#### **Equations de mouvement :**

Pour les équations de Navier-Stokes, nous avons :

$$
\frac{\partial(\overline{U_i + u'_{i}})}{\partial t} + (\overline{U_j + u'_{j}}) \frac{\partial \overline{U_i + u'_{i}}}{\partial x_j} = -\frac{1}{\rho} \frac{\partial(\overline{P} + P')}{\partial x_i} + \nu \frac{\partial^2(\overline{U_i} + u'_{i})}{\partial x_j \partial x_j}
$$
(2.63)

En simplifiant l'équation (2.63), on obtient :

$$
\frac{\partial \overline{U}_i}{\partial t} + \overline{U}_j \frac{\partial \overline{U}_i}{\partial x_j} = -\frac{1}{\rho} \frac{\partial \overline{P}}{\partial x_i} + \frac{\partial}{\partial x_j} \left( \nu \frac{\partial \overline{U}_i}{\partial x_j} - \overline{u'}_i u'_{j} \right)
$$
(2.64)

Ou bien :

$$
\rho \frac{\partial \overline{U_i}}{\partial t} + \rho \overline{U_j} \frac{\partial \overline{U_i}}{\partial x_j} = -\frac{\partial \overline{P}}{\partial x_j} + \frac{\partial}{\partial x_j} \left( \mu \frac{\partial \overline{U_i}}{\partial x_j} - \rho \overline{u_i u_j} \right)
$$
(2.65)

Les équations (2.58) et (2.61) sont les équations de Reynolds et le terme  $\tau_{ij} = -\rho u_i' u_j'$  s'appelle le tenseur des contraintes de Reynolds.

Pour tenir compte de la turbulence dans l'étude du mouvement moyen, il faut ajouter aux contraintes associées aux vitesses moyennes, les contraintes liées à l'agitation turbulente, contraintes de Reynolds (1895). Les équations de mouvement moyen ne sont plus fermées et pour caractériser le tenseur des contraintes turbulentes  $\tau_{ij} = -\rho u_i^* u_j^*$  il faudrait connaitre en chaque point et à chaque instant les propriétés du mouvement d'agitation. C'est l'objet de nombreux travaux fondes sur des considérations statistiques, ou  $u_i(x,t)$  est considérée comme une fonction aléatoire de la position  $x$  et du temps t.

#### **Equation d'énergie :**

$$
\frac{\partial}{\partial t}(\rho e) + \sum_{\alpha=1}^{3} \frac{\partial}{\partial x_{\beta}}(\rho v_{\alpha} e) = -\frac{\partial u p}{\partial x_{\beta}} + \sum_{\alpha=1}^{3} \frac{\partial}{\partial x_{\alpha}}(u \tau_{\alpha \beta}) - K \frac{\partial e}{\partial x_{\beta}} + q_{R}
$$
(2.66)

**Equation de fraction de masse :**

$$
\frac{\partial}{\partial t}(\rho Y_i) + \sum_{\alpha=1}^3 \frac{\partial}{\partial x_\alpha}(\rho v_\alpha Y_i) = \sum_{\alpha=1}^3 \frac{\partial}{\partial x_\alpha}(-J_{i,\alpha}) + \rho w_i
$$
\n(2.67)

#### **Equation d'état :**

$$
P = \rho \sum \frac{y_i}{M_i} RT \tag{2.68}
$$

#### **HYPOTHESE DE BOUSSINESQ :**

Après qu'il fût établi expérimentalement que les contraintes turbulentes augmentaient avec l'augmentation du taux de déformation moyen des éléments du fluide, Boussinesq proposa une relation entre les contraintes de Reynolds et les taux de déformation, qui a été étendue par la suite :

$$
\tau_{ij} = -\rho \overline{u_i u_j} = \mu_t \left( \frac{\partial u_i}{\partial u_j} + \frac{\partial u_j}{\partial u_i} \right) - \frac{2}{3} \left( \rho k + \mu \frac{\partial u_i}{\partial x_i} \right) \delta_{ij}
$$
\n(2.69)

*k* : étant l'énergie cinétique associée à la turbulence.

 $\delta_{\vec{\textit{y}}} = 1\,$  Si *i = J* et  $\,\delta_{\vec{\textit{y}}} = 0$  si *i*  $\neq$  *J* (Delta de Kronecker).

*t u* : est la viscosité dynamique turbulente.

Notons que dans l'hypothèse de Boussinesq, il est supposé que  $u_t$  est un scalaire isotrope ce qui n'est pas tout à fait vrai.

Les modèles de turbulence conduisent à l'adoption d'équations de transport des quantités de la turbulence,  $(k, \varepsilon, \omega, v)$  et pour résoudre la viscosité turbulente. De ce point de vue, on retrouve trois catégories sous "Fluent'' :

- 1. Modèle de turbulence à une équation de transport : Le modèle Spalart-Allmaras **[52]**.
- 2. Modèles de turbulence à deux équations : Le modèle Standard et ses variantes RNG et Réalisable puis les modèles κ-ε Standard et κ-ω SST.
- 3. Modèle de turbulence à 5 équations (7 équations en 3D) : Le modèle RSM (Reynolds Stress Model).

#### **2.4.2.3.2 Modèle Spalart-Allmaras**

Il résout, en plus des équations de Navier-Stokes moyennées, une équation de transport d'une quantité turbulente en vue de calculer. µt Ce scalaire est une viscosité cinématique turbulente modifiée <sup>(v)</sup>, pour prendre en compte les effets de parois [52]. Dans ce modèle, la viscosité dynamique turbulente est calculée à partir de la relation suivante :

$$
u_t = \rho v f_v \tag{2.70}
$$

 $f_v$ : est une fonction d'atténuation de <sup>*v*</sup>. (Damping function)

Ce modèle a été conçu initialement pour des applications aérospatiales impliquant des écoulements limités par des parois. Il a été montré que ce modèle donnait de médiocres résultats pour les couches limites sujettes à des gradients de pression adverses. Cependant, il est en train de gagner en popularité pour les applications dans les turbomachines.

#### **2.4.2.3.3 Modèle κ−ε Standard**

Ce modèle met l'accent sur les mécanismes affectant l'énergie cinétique turbulente en se basant sur la modélisation de deux équations de transport. La première est celle de l'énergie cinétique turbulente (κ) et le deuxième est son taux de dissipation visqueuse (ε). Ainsi, la viscosité dynamique turbulente *t u* est calculée par **[53]** :

$$
u_t = \rho C_u \frac{k^2}{\varepsilon}
$$
  
\n
$$
C_\mu = 0.09
$$
\n(2.71)

La robustesse du model, ainsi que son économie en temps de calcul est une précision raisonnable pour une large gamme d'écoulements turbulents.

#### **2.4.2.3.4 Modèle RNG κ−ε**

Un nouveau modèle, fondé sur les méthodes utilisant le groupe de renormalisation est apparu ces dernières années. Appelé modèle RNG κ−ε (Yakhot et Orszag 1986), il utilise une théorie différente des techniques statistiques classiques. La taille des échelles turbulentes est prise en compte pour déterminer la part de l'énergie qui sera transportée et celle qui sera dissipée. Les petites échelles de turbulence qui dissipent toute leur énergie sont modélisées alors que les grandes échelles de turbulence sont étudiées précisément. Cette modélisation aboutit à des équations de transport de κ et ε très proches de celles du modèle κ−ε standard. La principale différence vient des constantes qui ne sont plus déterminées expérimentalement mais calculées théoriquement. Zhou (1997), décrivent l'évolution des modèles RNG κ−ε.

Les relations présentées ci-dessous sont celles d'une version récente développée par Yakhot et Orszag **[54].**

$$
\frac{\partial(\rho U_j^k)}{\partial x_j} = \frac{\partial}{\partial x_j} \left[ \rho \sigma_k v_{\text{eff}} \frac{\partial k}{\partial x_j} \right] + \rho v_i \left[ \frac{\partial U_i}{\partial x_j} + \frac{\partial U_j}{\partial x_i} \right] \frac{\partial U_j}{\partial x_i} - \rho \varepsilon
$$
(2.72)

$$
\frac{\partial(\rho U_j^2)}{\partial x_j} = \frac{\partial}{\partial x_j} \left[ \rho \sigma_\varepsilon v_{\text{eff}} \frac{\partial \varepsilon}{\partial x_j} \right] + C_{\varepsilon 1} \frac{\varepsilon}{k} \rho v_t \left[ \frac{\partial U_i}{\partial x_j} + \frac{\partial U_j}{\partial x_i} \right] \frac{\partial U_i}{\partial x_j} - C_{\varepsilon 2} \rho \frac{\varepsilon^2}{k} - R \tag{2.73}
$$

Avec :  $c\mu = 0.0845$ ;  $c_{\varepsilon_1} = 1.42$  et  $c_{\varepsilon_2} = 1.68$ .  $\alpha k$  et  $\alpha \varepsilon$  sont les inverses des nombres de nombre Prandtl turbulent pour  $k$  et  $\varepsilon$ .

#### **2.4.2.3.5 Modèle κ−ε Réalisable**

Le dernier modèle de la famille κ−ε diffère du modèle standard principalement par deux choses importantes :

- Une nouvelle formulation pour la viscosité turbulente ;
- Une nouvelle équation pour le taux de dissipation ε.

Le terme "Réalisable" ou réalisable signifie que le modèle satisfait certaines contraintes mathématiques sur les contraintes de Reynolds, logiques avec la physique des écoulements turbulents. Ainsi, ce modèle prédit avec plus de précision le taux de propagation des jets. Il procure aussi des performances supérieures dans les écoulements impliquant la rotation, les couches limites sous de forts gradients de pression adverses, la séparation et les recirculations. Ces deux derniers modèles de turbulence, (κ−ε RNG et Réalisable), donnent de meilleurs résultats comparés au modèle Standard, vu leurs perfectionnements cités plus haut. Alors que les écoulements impliquant une forte anisotropie des contraintes turbulentes restent le point faible de la famille κ−ε toute entière.

Donc, les équations de transport de ce modèle s'écrivent :

$$
\frac{\partial k}{\partial t} + \frac{\partial k u_i}{\partial x_i} = \frac{\partial}{\partial x_i} \left( D k_{\text{eff}} \frac{\partial k}{\partial x_i} \right) + G_k - \varepsilon
$$
 (2.74)

$$
\frac{\partial \varepsilon}{\partial t} + \frac{\partial \varepsilon u_i}{\partial x_i} = \frac{\partial}{\partial x_i} \left( D k_{\text{eff}} \frac{\partial \varepsilon}{\partial x_i} \right) + \sqrt{2} C_{1\varepsilon} S_{ij} \varepsilon - C_{2\varepsilon} \frac{\varepsilon^2}{k + \sqrt{\nu \varepsilon}}
$$
(2.75)

Avec la viscosité turbulente déterminée par :

$$
v_t = C_\mu \frac{k^2}{\varepsilon} \tag{2.76}
$$

Où  $C_\mu$  est calculé par :

$$
C_{\mu} = \frac{1}{A_0 + A_s} \frac{kU^*}{\varepsilon}
$$
\n(2.77)

$$
U^* = \sqrt{S_{ij}S_{ij} + \tilde{\Omega}_{ij}\tilde{Q}_{ij}}
$$
\n(2.78)

$$
\tilde{\Omega}_{ij} = \overline{\Omega}_{ij} - \varepsilon_{ijk}\omega_k - 2\varepsilon_{ijk}\omega_k
$$
\n(2.79)

Où  $\Omega_{ij}$  est le tenseur moyen de la vitesse de rotation et  $\omega_k$  est la vitesse angulaire.

Les constantes A<sup>0</sup> et A<sup>s</sup> sont déterminées comme ci-dessous :

$$
A_0 = 4 \qquad A_s = \sqrt{6} \cos \varphi \tag{2.80}
$$

$$
\varphi = \frac{1}{3} \arccos(\min(\max(\sqrt{6}w, -1), 1))
$$
\n(2.81)

$$
w = \frac{S_{ij} S_{jk} S_{ki}}{\overline{S}^2}
$$
 (2.82)

 $C_{_{1\varepsilon}}$  , est défini comme :

$$
C_{1\varepsilon} = \max(\frac{\eta}{5+\eta}, 0.43)
$$
\n(2.83)

$$
\eta = S\left(\frac{k}{\varepsilon}\right) \tag{2.84}
$$

Les constantes  $C_{_2}, \; \sigma_{_k}$  et  $\sigma_{_e}$  ont été spécifiées par Shih et sont définies comme suit :

$$
C_2 = 1.9 \quad \sigma_k = 1.0 \text{ et } \quad \sigma_{\varepsilon} = 1.2
$$

Dans ce modèle, une nouvelle viscosité turbulente Eqs. (2.76), (2.77) et le transport du carré moyen équation de fluctuation du tourbillon ont été utilisées pour dériver le transport de taux de dissipation, équation.

#### **2.4.2.3.6 Modèle κ−ω**

C'est un modèle empirique similaire au modèle, κ−ε avec deux équations de transport, une équation adaptée de κ et une équation du taux de dissipation spécifique ω qui s'apparente au rapport de ε par κ. Après plusieurs années de perfectionnement, ce modèle offre à présent un avantage pour la prédiction des écoulements cisaillés libres. Il prend aussi en compte les effets des faibles nombres de Reynolds, de la compressibilité, des jets de différentes configurations (plan, radial, ...etc.). Pour ces raisons, il convient particulièrement aux écoulements internes **[55]**.

La viscosité turbulente est calculée en combinant κ et ω comme suit :

$$
u_t = \alpha^* \frac{\rho k}{\omega} \tag{2.85}
$$

 $\alpha^*$  Est un coefficient qui apporte une correction à la viscosité turbulente à bas nombres de Reynolds en l'"atténuant" en quelque sorte.

#### **2.4.2.3.7 Le modèle k-ω SST (shear-stress transport)**

La définition de la viscosité turbulente est modifiée pour tenir compte du transport de la principale contrainte de cisaillement turbulente. C'est cette fonctionnalité qui donne le modèle k-ω SST, un avantage en termes de performance à la fois sur le modèle k-ε standard et le modèle k-ω standard. D'autres modifications incluent l'addition d'un terme de diffusion croisée dans l'équation de ω et une fonction de fusion pour s'assurer que les équations du modèle se comportent de manière appropriée dans les zones proches de la paroi et des zones lointaines.

#### **Equation du modèle d'énergie**

Equation d'énergie cinétique turbulente *k* :

$$
\frac{\partial \rho k}{\partial t} + \frac{\partial \rho k U_j}{\partial x_j} = \frac{\partial}{\partial x_j} \left| \underbrace{(\mu + \frac{\mu_t}{\sigma_k}) \frac{\partial k}{\partial x_j}}_{(1)} \right| + P_k - \underbrace{\rho \beta^* k \omega}_{(2)} \tag{2.86}
$$

- : la diffusivité opérante de *k*
- : la production de *k*
- : la dissipation de *k.*

Equation du taux de dissipation spécifique ω :

$$
\frac{\partial \rho \omega}{\partial t} + \frac{\partial \rho \omega U_j}{\partial x_j} = \frac{\partial}{\partial x_j} \left[ \left( \mu + \frac{\mu_t}{\sigma_{\omega}} \right) \frac{\partial \omega}{\partial x_j} \right] + \frac{\alpha}{\mu_t} P_k - \rho \beta \omega^2 + 2(1 - F_1) \rho \frac{\sigma_{w,2}}{\omega} \frac{\partial k}{\partial x_j} \frac{\partial \omega}{\partial x_j} \tag{2.87}
$$

- : la diffusivité opérante de ω
- $\oslash$  : la production de ω
- $\odot$  : la dissipation de ω
- : le terme de diffusion croisée

Lorsque la fonction du mélange F1 (égal à l'unité en mur proche et nul dans la zone distante) est définie par :

$$
F_1 = \tanh\left\{ \left( \min\left[ \max\left( \frac{\sqrt{k}}{\beta^* \omega y}, \frac{500\mu}{\rho y^2 \omega} \right), \frac{4\rho k}{\sigma_{\omega,2} D_{\omega}^{\ \ +} y^2} \right] \right)^4 \right\}
$$
(2.88)

Où y est la longueur approximative du domaine de calcul et le terme  $D_\omega^{\phantom{0}+}$ équivalent à la partie positive au terme de diffusion croisée de l'équation du taux de dissipation spécifique. *D* à

une limite inférieure afin d'éviter une division par 0 dans l'équation de F1 et est définie par :  
\n
$$
D_{\omega}^{+} = \max \left( 2\rho \frac{1}{\sigma_{\omega,2}} \frac{1}{\omega} \frac{\partial k}{\partial x_{j}} \frac{\partial \omega}{\partial x_{j}}, 10^{-20} \right)
$$
\n(2.89)

La transition entre dans les deux formulations, k-ω et k-ε, se fait par la fonction F1.

Ainsi, lorsque F1 est 0 loin des parois, la formulation k-ε est activée. La viscosité cinématique turbulente est donnée par :

$$
\mu_t = \frac{\rho k}{\omega} \frac{1}{\max \left[ \frac{1}{\alpha^*}, \frac{S F_2}{\alpha_1 \omega} \right]}
$$
(2.90)

Une fois mut obtenue, les contraintes de Reynolds s'écrivent

$$
-\overline{u_i^'}\overline{u_j^'} = \left[\mu t \left(\frac{\partial u_j}{\partial x_i} + \frac{\partial u_i}{\partial x_j}\right)\right] - \frac{2}{3} \delta_{ij} \frac{\partial u_j}{\partial x_j}
$$
(2.91)

$$
S = \sqrt{2S_{ij}S_{ij}} : \text{Taux de deformation locale (strain rate)} \tag{2.92}
$$

$$
S_{ij} = \frac{1}{2} \left( \frac{\partial u_i}{\partial x_j} - \frac{\partial u_j}{\partial x_i} \right)
$$
 (2.93)

$$
\sigma_k = \frac{1}{F_1 / \sigma_{k,1} + (1 - F_1) / \sigma_{k,2}}
$$
\n(2.94)

$$
\sigma_{\omega} = \frac{1}{F_1 / \sigma_{\omega,1} + (1 - F_1) / \sigma_{\omega,2}}
$$
(2.95)

$$
F_2 = \tanh\left\{ \left[ \max\left( \frac{2\sqrt{k}}{\beta_{\infty}^* \omega y}, \frac{500\nu}{y^2 \omega} \right) \right]^2 \right\}
$$
 (2.96)

La Production de *k :*

Le modèle SST contient également un dispositif limitant afin d'éviter la construction artificielle de turbulences dans les zones de stagnation :

$$
P_k = v_t \left( \frac{\partial U_i}{\partial x_j} + \frac{\partial U_j}{\partial x_i} \right) \frac{\partial U_i}{\partial x_j} \to P_k = \min(P_k, 20 \beta^*_{\infty} k \omega)
$$
 (2.97)

La Production de *ω* :

$$
P_{\omega} = \frac{\alpha}{v_t} P_k \tag{2.98}
$$

Diffusion croisée :

Le modèle k-ω SST est basé à la fois sur le modèle k-ω standard est le modèle k-ɛ standard. Pour combiner ces deux modèles, le modèle k-ɛ standard a été transformé en équations basées sur k et ω, ce qui conduit à l'introduction d'un terme de diffusion croisée. *D* , défini comme suit :

$$
D_{\omega} = 2(1 - F1)\rho \frac{1}{\omega \sigma_{\omega,2}} \frac{\partial k}{\partial x_j} \frac{\partial \omega}{\partial x_j}
$$
 (2.99)

Constantes du modèle :

Correction de faible nombre de Reynolds

$$
\alpha_{\infty} = F_1 \alpha_{\infty,1} + (1 - F_1) \alpha_{\infty,2} \tag{2.100}
$$

Où

Où

$$
\alpha_{\infty,1} = \frac{\beta_{i,1}}{\beta_{\infty}} - \frac{k^2}{\sigma_{w,1}\sqrt{\beta_{\infty}}^*}
$$
\n(2.101)

$$
\alpha_{\infty,2} = \frac{\beta_{i,2}}{\beta_{\infty}^{*}} - \frac{k^2}{\sigma_{w,2}\sqrt{\beta_{\infty}^{*}}}
$$
\n(2.102)

K est la constante de Von Karman (K=0.4187).

$$
\beta_i = F_1 \beta_{i,1} + (1 - F_1) \beta_{i,2} \tag{2.103}
$$

Où

$$
\beta_{i,1} = 0.075
$$
  

$$
\beta_{i,2} = 0.0828
$$

4Tableau 2.2 : Constantes du modèle k- **[56]**

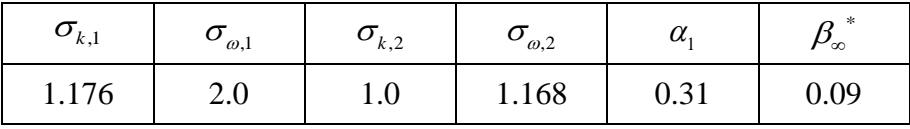

#### **2.4.2.4 La moyenne au sens de Favre**

Comme on souhaite obtenir des équations moyennées, si on utilise la décomposition de Reynolds employée pour les équations incompressibles :

$$
\rho = \overline{\rho} + \rho' \quad \text{avec} \quad \overline{\rho'} = 0
$$
  
et  

$$
u = \overline{u} + u' \quad \text{avec} \quad \overline{u'} = 0
$$
 (2.104)

Pour un terme comme  $\rho u$  on aura:

$$
\alpha_{\omega,1} = \frac{\beta_{i,1}}{\beta_{\omega}} - \frac{k^2}{\sigma_{\omega,1}\sqrt{\beta_{\omega}}^*}
$$
\n
$$
\alpha_{\omega,2} = \frac{\beta_{i,2}}{\beta_{\omega}} - \frac{k^2}{\sigma_{\omega,2}\sqrt{\beta_{\omega}}^*}
$$
\n
$$
n (K=0.4187).
$$
\n
$$
\beta_i = F_i \beta_{i,1} + (1 - F_i) \beta_{i,2}
$$
\n
$$
n (K=0.4187).
$$
\n
$$
\beta_i = F_i \beta_{i,1} + (1 - F_i) \beta_{i,2}
$$
\n
$$
\beta_{i,2} = 0.075
$$
\n
$$
\beta_{i,2} = 0.0828
$$
\n
$$
d\text{ale } k \text{-} \omega \text{ [56]}
$$
\n
$$
\sigma_{k,2} \sigma_{\omega,2} \alpha_{i} \beta_{\omega}^*
$$
\n
$$
1.0 \qquad 1.168 \qquad 0.31 \qquad 0.09
$$
\n
$$
\text{ens } d\text{e } \text{Favre}
$$
\n
$$
\text{min } d\text{es } \text{ équations morphées, si on utilise la decomposition}
$$
\n
$$
\text{quations incompressibles :}
$$
\n
$$
\rho = \overline{\rho} + \rho' \text{ avec } \overline{\rho'} = 0
$$
\n
$$
\text{at } \alpha_{i} = \overline{\rho} + \rho' \text{ avec } \overline{\mu'} = 0
$$
\n
$$
\text{at } \alpha_{i} = \overline{\rho} + \overline{\rho} + \overline{\rho'} + \rho' \overline{\mu} + \rho' \overline{\mu'}
$$
\n
$$
\text{at } \alpha_{i} = \frac{\rho}{\rho} + \overline{\rho'} + \overline{\rho'} + \rho' \overline{\mu'}
$$
\n
$$
\text{at } \alpha_{i} = \frac{\rho}{\rho} + \overline{\rho'} + \rho' \overline{\mu'}
$$
\n
$$
\text{at } \alpha_{i} = \frac{\rho}{\rho} + \overline{\rho'} + \rho' \overline{\mu'}
$$
\n
$$
\text{at } \alpha_{i} = \frac{\overline{\rho}}{\rho} \text{
$$

On voit que cette moyenne sera difficile à utiliser en écoulement compressible, en effet on souhaite que les équations moyennées gardent la même forme. Favre a donc déni un nouvel opérateur de moyenne (dit pondéré par la masse) donnée par :

$$
u = \frac{\overline{\rho u}}{\rho} \tag{2.106}
$$

À partir de cette nouvelle moyenne, la partie fluctuante de u sera donnée par :

$$
u'' = u - u \tag{2.107}
$$

Comme la moyenne classique, l'opérateur de Favre est linéaire, il est aussi idempotent dans le sens que :

$$
fg = fg \qquad fg = \overline{f}g = \overline{f}g \tag{2.108}
$$

Par contre il ne commute pas avec les opérateurs de dérivation spatiale et temporelle. On remarquera par ailleurs que :

$$
u = \frac{1}{\rho} \overline{\rho \left( \frac{\overline{\rho u}}{\overline{\rho}} \right)} = u \qquad u'' = 0
$$
  

$$
\overline{\rho u} = \overline{\rho u}, \quad \overline{\rho u''} = 0
$$
 (2.109)

#### **Equation de conservation de la masse moyennée au sens de Favre**

$$
\frac{\partial \overline{\rho}}{\partial t} + \frac{\partial \overline{\rho} u_i}{\partial x_i} = 0
$$
\n(2.110)

On voit donc que la moyenne de Favre permet de garder la même forme à l'équation moyenne par rapport à l'équation originale instantanée.

#### **Equations de conservation de la quantité de mouvement moyennées au sens de Favre**

$$
\frac{\partial \overline{\rho} u_i}{\partial t} + \frac{\partial \overline{\rho} u_i u_j}{\partial x_j} = -\frac{\partial \overline{\rho}}{\partial x_i} + \frac{\partial \overline{T_{ij}}}{\partial x_j} - \frac{\partial R_{ij}}{\partial x_j}
$$
(2.111)

Où Rij est le tenseur des contraintes de Reynolds ou contraintes turbulentes qui s'exprime par :

$$
R_{ij} = -\overline{\rho u \, \vert \, u \, \vert \, u \, \vert \,}
$$
\n(2.112)

#### **Equations de conservation de l'énergie totale moyennée au sens de Favre**

$$
\frac{\partial \overline{\rho}E}{\partial t} + \frac{\partial \overline{\rho}u_j E}{\partial x_j} = -\frac{\partial}{\partial x_j} \left( \overline{\rho}u^* + \frac{\partial \overline{T_{ij}u_i}}{\partial x_j} + \frac{\partial}{\partial x_j} \left( \lambda \frac{\partial \overline{T}}{\partial x_j} \right) \right)
$$
(2.113)

Où

$$
E = \frac{u_i u_i}{2} + c_v T + \frac{1}{2} u_i {d} u_i
$$

On définit donc l'énergie cinétique turbulente moyenne par :

$$
k = \frac{1}{2} u_{i}^{n} u_{i}^{n}
$$
 (2.114)

Pour l'équation d'état on aura :

$$
\overline{p} = r \overline{p} T \tag{2.115}
$$

On peut ainsi donner une autre forme, en remarquant que :

$$
E" = \frac{1}{2} \Big( \Big( u_i + u''_i \Big) (u_i + u_i'' \Big) - u_i u_i \Big) + c_0 T" = \frac{1}{2} u_i'' u_i'' + u_i u''_i + u_i u''_i + c_0 T" \tag{2.116}
$$

On peut donc développer le terme suivant :  $\overline{\rho u''E''} = \overline{\rho u''c_vT''} + \overline{\rho u''\otimes u''}u + \frac{1}{2}$  $\overline{\rho u''E'} = \overline{\rho u''c_vT'} + \overline{\rho u''\otimes u''u} + \frac{1}{2}\overline{\rho u_i''u_i''u''}$ 

Vandromme a montré que le dernier terme du second membre pouvait être négligé, on a donc

$$
\overline{\rho u'' E''} = \overline{\rho u'' c_v T''} + \overline{\rho u'' \otimes u'' u}
$$
\n(2.117)

On va estimer maintenant le terme  $\overline{TU}$ par :

$$
\overline{TU} = -r\overline{\rho}Tu - r\overline{\rho}u^{\prime\prime}T^{\prime\prime} + \left[\mu(\nabla u + \nabla u^T) - \frac{2}{3}\mu\nabla uI\right]u
$$
\n(2.118)

En supposant que la viscosité est en pratique très petite, on va remplacer dans le dernier terme l'opérateur par l'opérateur\_ même dans les produits :

$$
\overline{\left[\mu(\nabla u + \nabla u^T) - \frac{2}{3}\mu \nabla.uI\right]u} + \lambda \nabla \overline{T} \simeq \mu u(\nabla u + \nabla u^T) - \frac{2}{3}\mu u \nabla.u + \lambda \nabla T
$$
\n(2.119)

En remplaçant r la constante des gaz parfait par :

$$
\frac{\partial \overline{\rho}E}{\partial t} + \frac{\partial \overline{\rho}u_j E}{\partial x_j} + \gamma \frac{\partial \overline{\rho c_\nu u^* T^*}}{\partial x_j} = \frac{\partial}{\partial x_j} (T_{ij} u_i) - \frac{\partial}{\partial x_j} (R_{ij} u_i) + \frac{\partial}{\partial x_j} \left(\lambda \frac{\partial T}{\partial x_j}\right)
$$
(2.120)

On obtient finalement pour l'équation de l'énergie totale moyennée au sens de Favre la forme suivante :

$$
\frac{\partial \overline{\rho}k}{\partial t} + \frac{\partial \rho u_j k}{\partial x_j} = D_k + P_k + \Phi_k + W_k - \overline{\rho} \varepsilon
$$
\n(2.121)

Avec :

$$
D_k \text{ diffusion turbulent, } D_k = \frac{\partial}{\partial x_j} \left( \mu S_{ij} \overline{u_j} - \delta_{ij} \overline{p' u''_j} - \frac{1}{2} \overline{\rho} u''_i u''_j u''_j \right) \text{ ou}
$$
  

$$
S_{ij} = \frac{\partial u_i}{\partial x_j} + \frac{\partial u_j}{\partial x_i} - \frac{2}{3} \frac{\partial u_k}{\partial x_k} \delta_{ij}
$$

$$
p_k
$$
 Le terme de production :  $p_k = -\overline{\rho} u_i^{\text{H}} u_j^{\text{H}} \frac{\partial u_i}{\partial x_j}$ 

 $\phi_k$  Interaction vitesse-pression moyenne  $\phi_k = -\rho u_i$ " *j u x*  $\phi_k = -\overline{\rho} u_i \sqrt{\frac{\partial \rho}{\partial x_i}}$ 

 $W_k$ : Le terme d'interaction pression-vitesse fluctuantes,  $W_k = p \cdot \frac{\partial u_j}{\partial x_j}$ *j*  $W_k = p' \frac{\partial u}{\partial x}$  $= p \cdot \frac{\partial u}{\partial \partial \overline{\partial}}$ 

la dissipation de k,  $\rho \varepsilon = \mu S_{ij} \sqrt[m]{\frac{\partial u_j}{\partial x}}$ *j s*<sup>*u*</sup> *cu*  $\rho \varepsilon$  ia dissipation de k,  $\rho \varepsilon = \mu s_{ij} \frac{\partial}{\partial x}$  $=\mu S_{ij}$  " $\frac{\partial i}{\partial x}$ 

#### **2.5 Les modèles de simulation de la combustion**

#### **2.5.1 Les modèles de simulation de la combustion non prémélange**

Comme pour les flammes pré-mélangées turbulentes, et comme pour tout écoulement turbulent, Il faut encore insister sur le fait qu'un calcul prédictif ne peut concerner que des quantités moyennes au sens statistique.

#### **2.5.2 Le modèle des « flammelettes »**

Lorsque la structure de la flamme turbulente est celle d'une flamme à « flammelettes », la modélisation doit tenir compte. La présence des flammelettes se traduit par l'existence, à chaque instant et en chaque point, de relation entre les différentes espèces et la fraction de mélange, assurées par le maintien de la structure à petite échelle même pendant que les flammelettes se déplacent dans les mouvements turbulents à grand échelle. Appelons ces relations ;  $Y_j^f(Z)$  Elles ne sont pas celles imposées par l'équilibre chimique, mais elles peuvent être utilisées de façon un peu semblable **[57]**.

Nous avons dit que les flammelettes pouvaient être courbée, étirées ou comprimées par la turbulence. Parmi toutes ces possibilités, certaines des flammelettes sont des

flammelettes étirées à l'état stationnaire dans l'écoulement à contre-courant. Si l'écoulement est en moyenne plus étiré que comprimé, on peut s'attendre à ce qu'elles soient en majorité dans la flamme. Ces raisonnements ont conduit à utiliser les relations  $Y^f_i(Z)$  comme celles obtenues dans les calculs de flammes étirées contrecourant ; elles dépendent alors du taux d'étirement, soit *a* (est une constante positive proportionnelle à *V*0 /*L,* si *V*0 est la vitesse de sortie commune des jets et L l'écart entre ceux-ci), le calcul des grandeurs moyennes est alors juste une généralisation :

$$
Y_i = \int_{0}^{\infty} da \int_{z^*} Y_i^f(Z, a) P(Z, a) dZ
$$
 (2.122)

$$
T = \int_{0}^{\infty} da \int_{Z^*} T^f(Z, a) P(Z, a) dZ
$$
 (2.123)

Cette approche possède encore deux variantes, qui consistent à utiliser encore l'équation (2.32) en tenant compte de la structure de flammelettes seulement pour calculer les *<sup>w</sup><sup>i</sup>* .On peut penser que le domaine de validité de l'approche est alors plus large, puisque c'est seulement la zone réactive des flammelettes qui doit voir sa structure, assimilée à celle d'une flammelettes à contre-courant, conservée dans la turbulence. Dans la première variante, les taux de réaction moyens sont calculés par :

$$
W_{i} = \int_{0}^{\infty} da \int_{Z^{*}} w_{i}(Y_{j}^{f}(Z,a)\forall j, T^{f}(Z,a))P(Z,a)dZ
$$
 (2.124)

Dans la deuxième variante, on utilise le modèle de flamme cohérente, modifié pour prendre en compte l'étirement des flammelettes. Cette modification apparaît à la fois dans les termes de production de surface par étirement, et dans les flux d'espèces par unité de surfaces,  $\text{les } V_{Di}$ .

#### **2.5.3 Le modèle Lagrangien MIL**

La pris en compte explicite des aspects Lagrangiens du transport turbulent permet de bâtir des modèles approchés assez facilement interprétables. En effet, il est intéressant de constater que si les équations de bilan instantanées des *Yi* sont remplacées par le modèle suivant **[58]** :

$$
\rho \frac{dY_i}{dt} = \frac{\partial}{\partial t} \rho Y_i + \frac{\partial}{\partial x_\alpha} (\rho v_\alpha Y_i) = \rho \frac{Y_i - Y_i}{\tau_{ex}} + \rho w_i
$$
\n(2.125)

Où le terme de diffusion moléculaire a été remplacé par un simple terme linéaire d'échange avec la valeur moyenne, on peut démontrer que *Yi* satisfaite à l'équation donnée par la modélisation de Dopazo et O'Brien, en prenant  $\tau_{ex}$  proportionnel à  $\tau_{t}$ . On le trouve en appliquant certaine méthode, et on obtient directement le terme de mélange à petit échelle, bien que le terme de diffusion turbulente ne le soit pas. L'équation (2.114) représente donc un modèle Lagrangien de micro mélange ; elle peut être appliquée pour n'importe quelle espèce, ou même pour l'enthalpie et la fraction de mélange Z. Ce modèle a été utilisé dans le domaine du génie chimique.

#### **2.5.4 Le modèle PDF**

La modélisation par fraction de mélange (Formulation PDF) implique la solution des équations de transport pour un seul scalaire conservé (la fraction de mélange). Dans cette approche, les équations de transports pour les espèces individuelles ne sont pas solutionnées. La composante individuelle des concentrations pour les espèces d'intérêt sont dérivées de la distribution de la fraction de mélange prédite. Les mécanismes de réaction qui peuvent être inconnus ou extrêmement complexes ne sont pas explicitement définis. À la place le système en réaction est traité en utilisant soit les calculs d'équilibre chimique ou "ce qui est mélangé est brûle". Les propriétés physiques des espèces chimiques et les données d'équilibre sont obtenues de la base de données chimique. Finalement, l'interaction de la turbulence et de la chimie est prise en considération à l'aide de la fonction de densité de probabilité (PDF) **[56]**.

La modélisation par fraction de mélange a été spécifiquement développée pour la simulation des flammes de diffusion turbulentes et les processus de réactions similaires. Pour de tels systèmes, il offre beaucoup de bénéfices sur la formulation du modèle d'équilibre chimique. La méthode par fraction de mélange permet la formation d'espèces intermédiaires, les effets de dissociation et le couplage entre la turbulence et la chimie d'une façon rigoureuse. L'approche a l'avantage additionnel de permettre une meilleure estimation de la densité moyenne de l'écoulement par rapport à la formulation du modèle d'équilibre chimique.

#### **2.5.5 Modèle Eddy Dissipation**

Ce travail traite sur la problématique des flammes turbulentes non pré-mélangées (diffusion). Ce modèle a donc été utilisé pour la modélisation des taux de réaction. Le modèle Eddy Dissipation qui est basé sur les travaux de Magnussen et Hjertager dans lequel la chimie est considérée très rapide par rapport à la turbulence. Dans ce cas, la combustion qui n'est contrôlée que par la turbulence, transporte le mélange des gaz frais avec les produits chauds dans la zone de réaction où s'effectue rapidement la cinétique chimique. Cette dernière peut donc être négligée. **[64]**

Le taux de réaction Ri,r de l'espèce i du à la réaction est donné par le minimum des expression suivantes :

$$
R_{i,r} = v_{i,r} M_{w,i} A \rho \frac{\varepsilon}{k} \min \left( \frac{Y_R}{v_R M_{w,R}} \right)
$$
\n
$$
R_{i,r} = v_{i,r} M_{w,i} A B \rho \frac{\varepsilon}{k} \left( \frac{\sum_{N} p Y_P}{\sum_{j,r}^{N} M_{w,j}} \right)
$$
\n(2.126)

Où :

 $Y_p$  : est la fraction massique d'une espèce p dans les produits ;  $Y_r$  : est la fraction massique d'une espèce r dans les réactifs ;

A et B : sont des constantes empiriques qui ont respectivement des valeurs 4 et 5 ; Mw,i : est la masse molaire de l'espèce i.

#### **2.5.6 Modèle Eddy Dissipation Concept**

Le modèle Eddy Dissipation Concept est une extension du modèle de dissipation turbulente pour inclure le mécanisme chimique détaillé dans les écoulements turbulents [69]. Ce modèle suppose que les réactions se produisent dans une petite structure turbulente appelée échelle fine. Dans ANSYS FLUENT, la fraction de longueur de l'échelle fine est modélisée par l'équation (2.128)

$$
\xi^* = C_{\xi} \left( \frac{v \varepsilon}{k^2} \right)^{1/4} \tag{2.128}
$$

Où :

 $*$  = désigne les quantités à l'échelle fine;

 $C_{\xi}$  = constante de fraction volumique = 2,1377 ;

 $v =$  viscosité cinématique

La fraction volumique de l'échelle fine est calculée comme  $(\xi^*)^3$  . Les espèces sont supposées réagir dans la structure fine du volume $(\xi^*)^3$  sur l'échelle de temps définie par l'équation (2.129).

$$
\tau^* = C_\tau \left(\frac{\nu}{\varepsilon}\right)^{1/2} \tag{2.129}
$$

Où  $C<sub>r</sub>$  est la constante d'échelle de temps égale à 0,4082. Les réactions d'Arrhenius sont supposées se dérouler dans le volume fin  $(\xi^*)^3$  sur le temps  $\tau^*$ . Enfin, la vitesse de réaction a été modélisée par l'équation (2.130)

$$
R_i = \frac{\rho(\xi^*)^2}{\tau^* \left[1 - (\xi^*)^3\right]} \left(Y_i^* - Y_i\right) \tag{2.130}
$$

Où,  $Y_i^*$  est la fraction massique de l'espèce i après réaction dans la structure fine au cours du temps  $\tau^*$ . Ce modèle peut incorporer un mécanisme cinétique détaillé, mais les mécanismes typiques sont invariablement rigides et leurs solutions sont très coûteuses en calcul.

#### **2.6 Couche limite**

em fir  $\rho$   $\sqrt{\frac{1}{1}}$  em fir  $\frac{\rho}{\sqrt{1}}$  exp regid lin  $x$  of  $\alpha$  and  $\alpha$  fin  $\therefore$   $\iota_{\tau}$  e he ond 68 On définit généralement la couche limite comme une région de faible épaisseur produite par l'écoulement d'un fluide visqueux en présence d'un obstacle. Une couche limite est qualifiée de laminaire, quand la valeur du nombre de Reynolds Rex (ordre de grandeur du rapport des forces d'inertie sur les forces visqueuses) est inférieure à une valeur critique, d'environ  $3 \times 10^5$ ; dans le cas contraire elle est qualifiée de turbulente. On distingue deux régions :

#### **2.6.1 La région interne**

Dans la région de proche paroi, les grandeurs cinématiques sont généralement reliées aux paramètres internes de la couche limite, à savoir *<sup>u</sup>* , la vitesse de frottement à la paroi et  $\nu$  la viscosité cinématique du fluide. On définit ainsi les grandeurs adimensionnelles telles que la vitesse moyenne $U^*$ et la distance  $y^*$  par :

$$
\bar{U}^+ = \bar{U} / u_\tau \text{ et } y^+ = y u_\tau / v \tag{2.131}
$$

Cette region est devise en sous couche visqueuse et deuxième région ou la région interne de la couche limite turbulente correspond à la zone  $y \le 0.2\delta$ .

#### **2.6.1.1 La sous couche visqueuse**

Dans cette zone la contrainte visqueuse est supérieure à la contrainte turbulente et le profil de vitesse moyenne est linéaire, ce qui donne

$$
\bar{U}^+ = y^+ \qquad \qquad \text{Où } 0 \le y^+ \le 5 \tag{2.132}
$$

#### **2.6.1.2 Une deuxième région**

La production et la dissipation de l'énergie cinétique turbulente sont dominantes. Elle se compose d'une :

#### $\triangleright$  Zone tampon appelée aussi "buffer layer"  $5 \le y^+ \le 30$

Dans cette zone les effets visqueux diminuent devant le frottement turbulent mais ne sont pas complètement négligeables.

 $\triangleright$  **Zone logarithmique**  $30 \leq y^+ \leq 200$ .

Au-delà de la zone tampon, le frottement est essentiellement turbulent, la contribution due la viscosité moléculaire disparait devant la contrainte de cisaillement turbulent, et la vitesse de frottement apparait donc comme une échelle caractéristique des fluctuations de vitesse. Comme la viscosité moléculaire n'intervient plus dans cette zone, il faut construire par analyse dimensionnelle, une expression qui

Définie cette zone par

$$
\overline{U}^+ = \frac{1}{k} \ln y^+ + B \tag{2.133}
$$

k =0.41 la constante universelle de Von Karman et B une constante voisine de 5.

#### **2.6.2 La région externe**

Dans cette région, d'autres paramètres peuvent intervenir comme  $\delta$  l'épaisseur de la couche limite qui est valable pour  $y/\delta \ge 0.2$  et  $U_{\infty}$  la vitesse de l'écoulement à l'extérieur. Ainsi le profil de vitesse moyenne, où la structure de l'écoulement est entièrement contrôlée par la turbulence. Dans cette région, on parle de loi de vitesse déficitaire qui est donnée par :  $U_{\infty} - U_{\infty}$  y  $u_{\tau}$   $\delta$ ∞  $\frac{-\overline{U}}{u_{\tau}} = \Phi\left(\frac{y}{\delta}\right)$ où  $U_{\infty}$  – U présente le déficit de vitesse par rapport à la vitesse extérieure.

La fonction  $\Phi$  n'est pas universelle car elle peut être influencée par de nombreux paramètres comme le gradient de pression, le nombre de Reynolds ou les conditions de développement de « la couche limite » en amont de l'abscisse x. Notant que la transition entre ces différentes régions nécessite un recouvrement des profils de vitesse valables dans deux régions voisines

## **CHAPITRE 3**

# **Résolution numérique**

#### **3.1 Diffèrent méthodes de résolution numérique**

Le modèle mathématique constitué par une équation différentielle aux dérivées partielles (EDP) ou par un système d'EDP est transformé, à l'aide d'une méthode de discrétisation dans unsystème d'équations algébriques.

#### **Principe**

Le principe du calcul numérique est illustré à la figure (3.1). Les méthodes de discrétisation les plus connues sont :

- Méthodes des différences finies (MDF) ;
- Méthodes des éléments finis (MEF) ;
- Méthodes spectrales (MS);
- Méthodes des volumes finis (MVF).

L'algorithme de résolution numérique implique la méthode d'intégration temporelle et de découplage, comme par exemple, les algorithmes SIMPLE, SIMPLER, SIMPLEC et PISO,

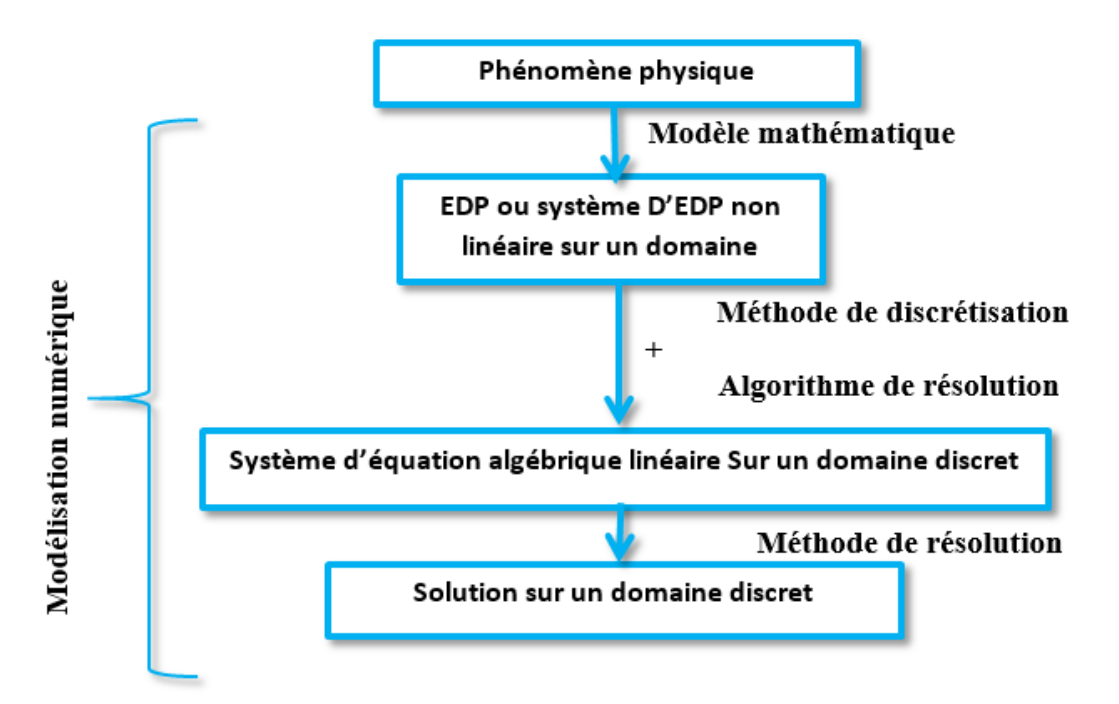

Figure  $(3.1)$ : Le principe du calcul numérique.

#### **Le processeur de calcul**

Celui-ci peut être réalisé, en général, en utilisant quatre méthodes numériques distinctes : laméthode des différences finies, la méthode des éléments finis, les méthodes spectrales et la méthode des volumes finis **[59]**.

La méthode numérique comporte trois pas distincts :

- L'approximation de la variable inconnue par différents types de fonctions simples ;
- Discrétisation par la substitution de l'approximation dans les équations différentielles et, l'obtention d'un système d'équations algébriques ;
- Résolution du système d'équations algébriques.

La principale différence entre les quatre méthodes numériques consiste dans le type d'approximation de la variable inconnue et dans le processus de discrétisation.

#### **3.1.1 Méthode des différences finies**

La variable inconnue est décrite par plusieurs valeurs dans les points d'un maillage. Le développement de l'inconnue en séries Taylor tronquées est utilisé pour approximer les dérivées de l'inconnue, dans chaque point du maillage, par différences finies en utilisant les inconnues voisines. En remplaçant les dérivées dans les équations différentielles par différencesfinies on obtient un système d'équations algébriques pour les valeurs de l'inconnue dans chaquepoint du maillage.

#### **3.1.2 Méthode des éléments finis**

Dans la méthode des éléments finis on utilise des fonctions linéaires ou quadratiques, sur chaque élément, pour décrire la variation locale de l'inconnue. Les équations différentielles sont exactement vérifiées par la solution exacte. En remplaçant l'approximation de l'inconnu dans les équations différentielles, on constate que celles-ci ne vérifient pas exactement, et un résidu est défini dans ce cas pour mesurer l'erreur. Le résidu est minimisé en le multipliant par une fonctionde pondération et en l'intégrant. Le résultat de l'intégration est un set d'équations algébriques pour les coefficients des fonctions d'approximation.

#### **3.1.3 Méthode spectrale**

La méthode repose principalement sur l'emploi de bases associées à des polynômes orthogonaux. La discrétisation d'une équation elliptique modèle est ensuite expliquée, l'extension à des problèmes plus réalistes étant facile. Puis le traitement de géométries complexes est décrit, ainsi que l'extension à des équations instationnaires. Pour conclure, quelques remarques sur la mise en œuvre de tous ces problèmes

#### **3.1.4 Méthode des volumes finis**

Au début, la méthode a été développée comme une formulation spéciale de la méthode des différences finies. L'algorithme numérique a les étapes suivantes :

- Le domaine d'analyse (de calcul) est divisé en volumes finis (génération du maillage)
- L'intégration formelle des équations sur tous les volumes de contrôle ;
- La discrétisation, qui implique la substitution des différentes approximations de type différences finies pour les termes intégrés en représentant différents processus d'écoulement comme la convection, la diffusion et le terme source. Le résultat est la conversion des intégrales dans un système d'équations algébriques ;
- La résolution du système d'équations algébriques par l'utilisation d'une méthode itérative.
- Elle est simple dans la dérivation des équations algébriques ;
- Elle exprime le principe de la conservation pour un sous-volume de contrôle, de la même façon qu'une équation différentielle l'exprime sur un volume de contrôle ;
- La solution obtenue implique la conservation intégrale de toutes les quantités (quantité demouvement, d'énergie, …) sur un groupe de volumes de contrôle ou sur tout le domaine de calcul ;
- Elle traite les géométries complexe ;
- Elle calcule la pression d'une manière directe qu'est un des paramètres importants.

Le principe de la méthode des volumes finis est de subdiviser le domaine de calcul en un nombre de volumes de contrôle juxtaposés. Chacun de ces derniers englobe un nœud dit « nœudprincipal ». L'équation différentielle est intégrée sur ce volume de contrôle.

**N.B :** En utilisant cette méthode de discrétisation dans notre étude.

#### **3.2 Méthode des volumes finis appliquée au traitement du couplage (Vitesse-pression)**

Le champ de pression est une partie de la solution globale du problème, le gradient de pression, normalement, n'est pas connu.

On connut deux solveurs sous fluent : « Densité based explicite et implicite » et « Pressure based implicite ».

#### **3.2.1 Solveur basé sur la densité**

Le solveur basé sur la densité résout les équations régissant la continuité, la quantité de mouvement et le transport d'énergie et d'espèces simultanément sous la forme d'un ensemble, ou vecteur, d'équations. Les équations régissant les scalaires supplémentaires seront résolues séquentiellement. Deux algorithmes sont disponibles pour résoudre l'ensemble couplé d'équations, la formulation couplée-explicite et la formulation couplée-implicite.

Chaque itération comprend les étapes décrites ci-dessous :

**1.** Mettez à jour les propriétés du fluide en fonction de la solution actuelle. (Si le calcul vient de commencer, les propriétés du fluide seront mises à jour en fonction de la solution initialisée.)

**2.** Résoudre simultanément les équations de continuité, de quantité de mouvement et (le cas échéant) d'énergie et d'espèces.

**3.** Le cas échéant, résolvez des équations pour des scalaires tels que la turbulence et le rayonnement en utilisant les valeurs précédemment mises à jour des autres variables.

**4.** Lorsque le couplage interphase doit être inclus, mettez à jour les termes source dans les équations de phase continue appropriées avec un calcul de trajectoire de phase discrète. **5.** Vérifiez la convergence de l'ensemble d'équations.

Ces étapes sont poursuivies jusqu'à ce que les critères de convergence soient remplis.

#### **3.2.2 Solveur basé sur la pression**

Le solveur basé sur la pression, voir la figure (3.2), vous permet de résoudre votre problème d'écoulement de manière séparée ou couplée. On utilise des différents algorithmes selon le cas. Ces cinq algorithmes de couplage pression-vitesse : SIMPLE, SIMPLER, SIMPLEC, PISO et Couplé, sont décrites ci-dessous :

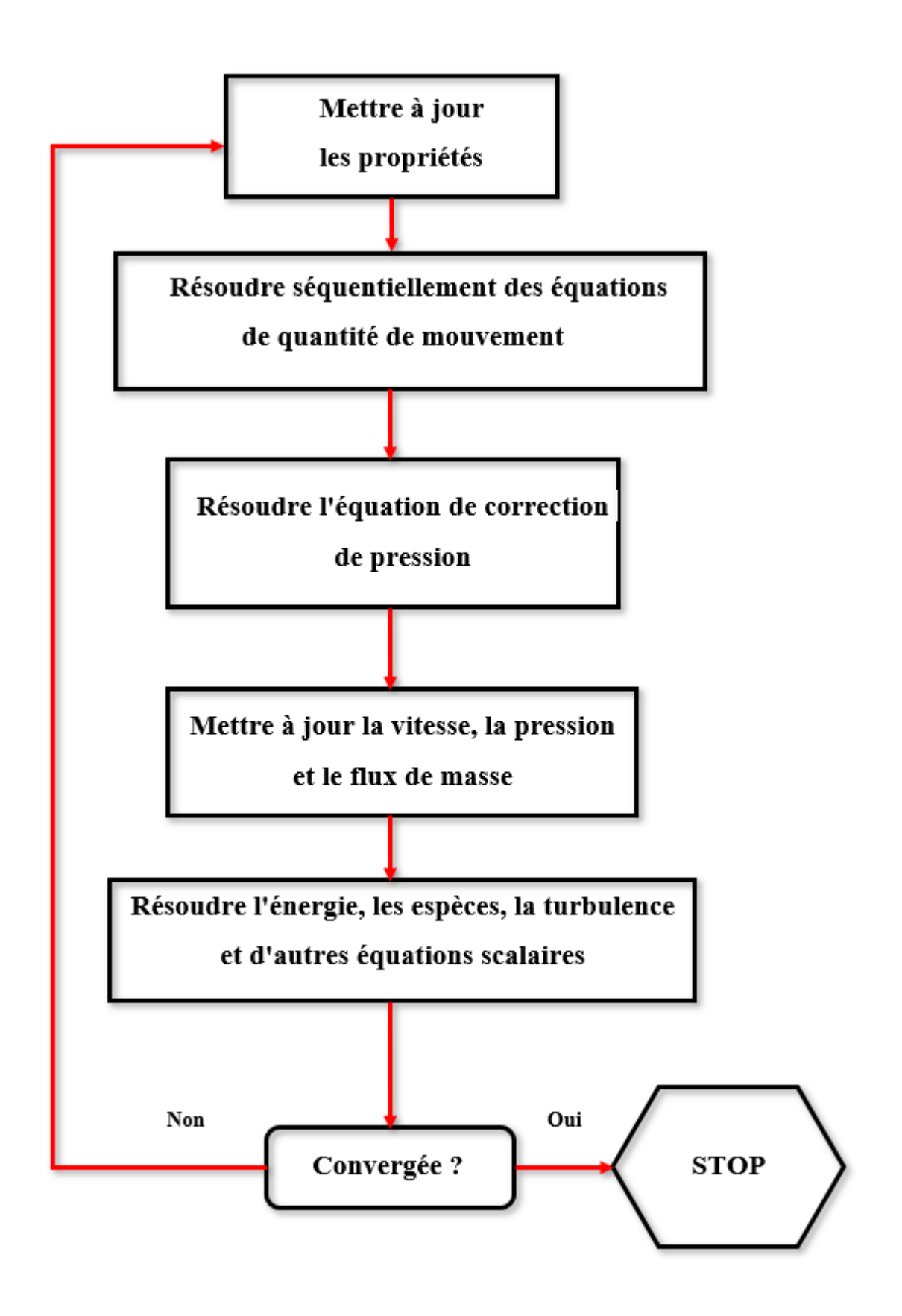

Figure (3.2) : Organigramme « solveur basé sur pression ».

## **3.2.2.1 Algorithme Simple (Semi-Implicit Méthode for Pressure-Linked Equations).**

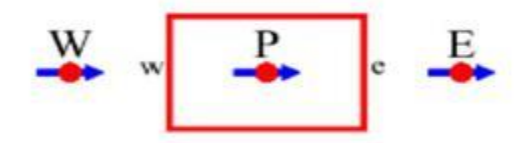

Figure (3.3) : discrétisation volume finis **[61]** 

On reprend ici, l'équation stationnaire de transport d'une variable Φ par convection diffusion sous sa forme générale :

$$
\frac{\partial}{\partial x_i}(\rho u_i \phi) = \frac{\partial}{\partial x_i} \left( \Gamma \frac{\partial \phi}{\partial x_i} \right) + S \tag{3.1}
$$

Où :

- *i u* : est la composante de la vitesse suivant la direction *xi*.
- $\rho$ : La masse volumique.
- Γ : Le coefficient de diffusion.
- S : le terme source.

L'intégration de l'équation précédente en volume finis donne :

$$
a_{e}u_{e} = \sum a_{nb}u_{nb} + b + A_{e}(P_{p} - P_{E})
$$
  
\n
$$
a_{nb}u_{nb} = a_{e}u_{e}
$$
\n(3.2)

Soit un champ de pression initial *p*\*. La solution provisoire de l'équation précédente sera noté *u\** (notons que *u\** ne vérifie pas l'équation de continuité).

$$
a_e u_e^* = \sum a_{nb} u_{nb}^* + b + A_e (P_p^* - P_E^*)
$$
\n(3.3)

A ce stade, aucune des deux variables n'est correcte. Toutes les deux nécessitant une correction.

$$
U = u' + u^* \tag{3.4}
$$

$$
p=p'+p^*
$$
 (3.5)

Où *u*' et *p*' sont les corrections qu'il faut estimer.

L'introduction des équations (3-4) et (3-5) dans (3-1) et en tenant compte de (3-1), il s'en suit :

$$
u_e = u_e^* + d_e (P_p - P'_E)
$$
 (3.6)

On a obtenu l'équation de correction de vitesse :  $d_e = \frac{P_e}{r_e}$ *e*  $d_{\alpha} = \frac{A}{A}$ *a* —

Notons ici que pour linéaires l'équation, le terme ∑ *′*a été tout simplement négligé. Normalement, ce terme doit s'annuler lors de la convergence de la procédure. C'est-à-dire que cette omission n'influe pas sur le résultat final, mais elle fausse un peu le résultat temporaire. C'est d'ailleurs la seule simplification faite dans l'algorithme SIMPLE. Elle a été corrigée dans les variantes plus évoluées (SIMPLER et SIMPLEC).

L'introduction de l'expression corrigée (3-6) dans l'équation de continuité (3-2), donne l'équation de correction de la pression, qu'on écrira sous la forme suivante :

$$
a_p p_p = a_E p'_E - a_w p'_w + b \tag{3.7}
$$

Enfin, l'algorithme **SIMPLE** sera résumé comme suit :

- 1. Choisir un champ de pression initial  $p^*$ ;
- 2. Résoudre l'équation de transport pour déduire un champ de vitesse *u*\* ;
- 3. Résoudre l'équation (3-5) de correction de la pression ;
- 4. Corriger les champs de pression et de vitesse ;
- 5. Résoudre les autres équations de transports d'autres scalaires du problème, tel que la température ou les quantités turbulentes ;
- 6. Remplacer l'ancien champ de pression par le nouveau et revenir à l'étape 2. Répéter les calculs jusqu'à convergence de toutes les variables.

#### **3.2.2.2 L'algorithme SIMPLER (SIMPLE Revised)**

L'algorithme SIMPLER (SIMPLE Revised), mise au point par Patankar (1980), est une version améliorée de l'algorithme SIMPLE. Selon cet algorithme l'équation de continuité discrétisée (3-2) est utilisée pour obtenir une équation discrétisée pour la pression au lieu d'une équation de correction de pression comme dans l'algorithme SIMPLE. Le champ de pression est obtenu directement, sans correction de pression, mais le champ de vitesse est obtenu à l'aide de la correction en utilisant les équations, on introduit la pseudo vitesse donc une autre équation de correction **[61]**.

$$
u_e = u + d_e (P'_{p} - P'_{E})
$$
  

$$
u = \frac{\sum a_{nb} u_{nb}}{a_e}
$$
 (3.8)

Enfin, l'algorithme **SIMPLER** sera résumé comme suit :

- 1. Choisir un champ de vitesse initial.
- 2. Calculer les coefficients des équations de quantité de mouvement et déduire *u*.
- 3. Résoudre l'équation de la pression.
- 4. Utiliser le champ de pression pour résoudre les équations de quantité de mouvement pour déduire un champ de vitesse u\*.
- 5. Résoudre l'équation de correction de la pression.
- 6. Corriger le champ de la vitesse, (ne pas corriger la pression).
- 7. Résoudre les autres équations de transports d'autres scalaires du problème, tel que la température ou les quantités turbulentes.
- 8. Revenir à l'étape 2. Répéter les calculs jusqu'à convergence de toutes les variables.

La supériorité de l'algorithme SIMPLER par rapport à SIMPLE réside dans le fait que la déduction de l'équation de la pression ne fait intervenir aucune simplification. Dans SIMPLE, la déduction de l'équation de correction de la pression passe par l'annulation du terme  $\sum a_{nb}u_{nb}$  Par conséquent le champ de pression dans SIMPLER est plus proche de la réalité que celui de SIMPLE, puisqu'en général l'estimation d'un champ de vitesse initial est plus facile que celle d'un champ de pression. Notons, ici que l'algorithme SIMPLER ne nécessite pas de champ de pression initial. La pression est directement générée à partir de l'initialisation de la vitesse.

#### **3.2.2.3 L'algorithme SIMPLEC (SIMPLE-Consistent)**

Cette amélioration a été apportée par Van Doormal et Raithby, (1984) pour rectifier la négligence du terme  $\sum a_{nb}u_{nb}$  dans SIMPLE. La correction de la vitesse obtenue précédemment sera écrite :

$$
u_{e} = u_{e}^{*} + d_{e} (P_{p}^{*} - P_{E}^{*})
$$
  
\n
$$
u_{e}^{*} = \frac{A_{e}}{a_{e} - \sum a_{nb} u_{nb}}
$$
 (3.9)

Au lieu de faire comme dans SIMPLE et négliger complètement le terme, on préfère garder la partie connue et négliger seulement ce qui est inconnu. ' *nb u* Ce qui donne Les étapes de SIMPLEC restent les mêmes que ceux de SIMPLE.

### **3.2.2.4 L'algorithme PISO (Pressure Implicit with Splitting of Operators of Issa, 1986)**

Cet algorithme a été développé initialement pour les calculs non itératifs des écoulements non stationnaires et compressibles. Il a été ensuite adapté avec succès pour les calculs itératifs des problèmes stationnaires. L'algorithme est similaire à SIMPLE avec une amélioration qui consiste à faire deux corrections successives au lieu d'une seule.

#### **Etape de prédiction :**

En utilisant un champ de pression initial *p*\*qu'on utilise pour résoudre l'équation de transport. Un champ de vitesse *u*\* est déduit.

#### **Première étape de correction :**

Le champ de vitesse *u*\* obtenu ne vérifie pas l'équation de continuité, sauf si le champ de pression *p*\* est correct. Les mêmes étapes de SIMPLE sont suivit pour obtenir une première correction du champ de la vitesse. Puisque dans PISO, on doit faire deux corrections successives, le champ de vitesse obtenue sera noté *u*\*\*.

$$
u^* = u^* + u'
$$
  
\n
$$
p^{**} = p^* + p'
$$
  
\n
$$
u_e^{**} = u^* + d_e (P'_{p} - P'_{E})
$$
\n(3.10)

#### **Deuxième étape de correction :**

On injecte  $u^*$ <sub>e</sub> dans (3-2) on aura :

$$
a_e u_e^{**} = \sum a_{nb} u_{nb}^* + b + A_e (P_p^{**} - P_E^{**})
$$
\n(3.11)

Un deuxième champ corrigé de vitesse sera noté  $u^{**}$  et calculé par :

$$
a_e u_e^{***} = \sum a_{nb} u_{nb}^{*} + b + A_e (P_p^{***} - P_E^{***})
$$
\n(3.12)

La sommation dans l'équation précédente est faite avec les vitesses issues de la correction

$$
\text{précédente. La soustraction de l'équation (3-11) de (3-12) donne :} \\
u_e^{**} = u_e^{**} + \frac{\sum a_{nb} (u_{nb}^{**} - u_{nb}^*)}{a_e} + d_e (P'_{p} - P''_{E}) \tag{3.13}
$$

#### **Résumé de l'algorithme PISO**

Les étapes qui doivent être parcourues dans cet algorithme sont :

- 1. L'estimation initiale du champ de vitesses u\* et v\*, du champ de pression p\* et de la variable de transport u\* ;
- 2. Parcourir les étapes : 1, 2 et 3 de l'algorithme SIMPLE, c'est-à-dire :
	- Résoudre les équations de conservation de la quantité de mouvement ;
	- Résoudre l'équation de correction de pression pour obtenir p' ;
	- Corriger la pression et les vitesses pour actualiser p\*, u\* et v\*.
- 3. Résoudre la deuxième équation de correction de pression ;
- 4. Corriger la pression et les vitesses ;
- 5. Actualiser la pression et les vitesses,  $p = p^{***}$ ,  $u = u^{***}$  et  $v = v^{***}$ ;
- 6. Calculer les coefficients et le terme source et puis résoudre l'équation de transport pour la variable *u*.
- 7. Réinitialise toutes les variables calculées aux étapes 5 et 6 ( $p^* = p$ ,  $u^* = u$ ,  $v^* = v^*$  et puis retour à l'étape 2 ;
- 8. Répéter les étapes 2 à 7 jusqu'à la convergence.

Cet algorithme implique un considérable effort de stockage en mémoire à cause de la deuxième équation de correction de pression. L'algorithme peut être appliqué, facilement, aux problèmes instationnaires.

#### **3.2.2.5 Algorithme couplé**

Comme mentionné précédemment, le solveur basé sur la pression vous permet de résoudre votre problème d'écoulement de manière séparée ou couplée. L'utilisation de l'approche couplée offre certains avantages par rapport à l'approche non couplée ou séparée. Le schéma couplé obtient une mise en œuvre monophasée robuste et efficace pour les écoulements en régime permanent, avec des performances supérieures par rapport aux

schémas de solutions séparées. Cet algorithme couplé basé sur la pression offre une alternative à l'algorithme ségrégué basé sur la densité et sur la pression avec un couplage pression-vitesse de type SIMPLE. Pour les écoulements transitoires, l'utilisation de l'algorithme couplé est nécessaire lorsque la qualité du maillage est mauvaise, ou si des pas de temps importants sont utilisés.

L'algorithme séparé basé sur la pression résout l'équation de quantité de mouvement et les équations de correction de pression séparément. Cette méthode de résolution semiimplicite conduit à une convergence lente.

L'algorithme couplé résout ensemble les équations de continuité basées sur la quantité de mouvement et la pression. Le couplage implicite complet est obtenu par une discrétisation implicite des termes de gradient de pression dans les équations de quantité de mouvement et une discrétisation implicite du flux de masse faciale, y compris les termes de dissipation de pression de Rhie-Chow.

#### **3.3 Maillage**

#### **3.3.1 Définition du maillage**

Un maillage est un partitionnement du domaine physique en sous domaines, habituellement convexes, appelés mailles. Il sert à la résolution d'une EDP.

Les codes de simulation numérique en mécanique des fluides se rangent dans deux grandes classes. Les deux classes correspondent au type de maillage utilise pour les simulations, les maillages structures et les maillages non structures. Ces deux types de maillage ont chacun des avantages et des inconvénients.

#### **3.3.2 Maillage structure**

Un maillage structure est un maillage ou il existe une ligne de maillage par direction d'espace, de telle sorte que chaque nœud du maillage peut être repère par un doublé (x ; y) en dimension 2 ou par un triplé (x ; y ; z) en dimension 3. Les avantages et inconvénients de ce maillage est cite dans le tableau ci-dessous.

5Tableau 3.1 : Les avantages et inconvénients d'un maillage structuré

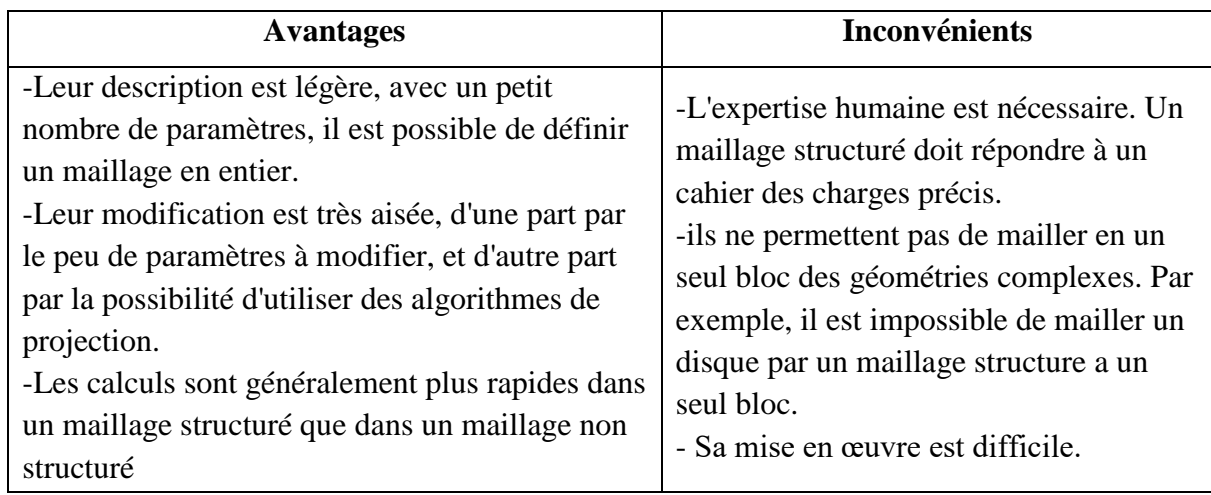

#### **3.3.3 Maillage non structure**

Un maillage non structure se construit au minimum avec les éléments suivants :

- Le nombre de nœuds du maillage et chaque nœud étant repère par les coordonnées  $(xi ; yi ; zi)$
- Le nombre de volumes du maillage et chaque volume étant défini par les N sommets de la cellule, et c'est la table de connectivite des éléments du maillage.

Les avantages et inconvénients de ce maillage sont listés dans le tableau ci-dessous :

6Tableau 3.2 : Les avantages et inconvénients d'un maillage non structuré

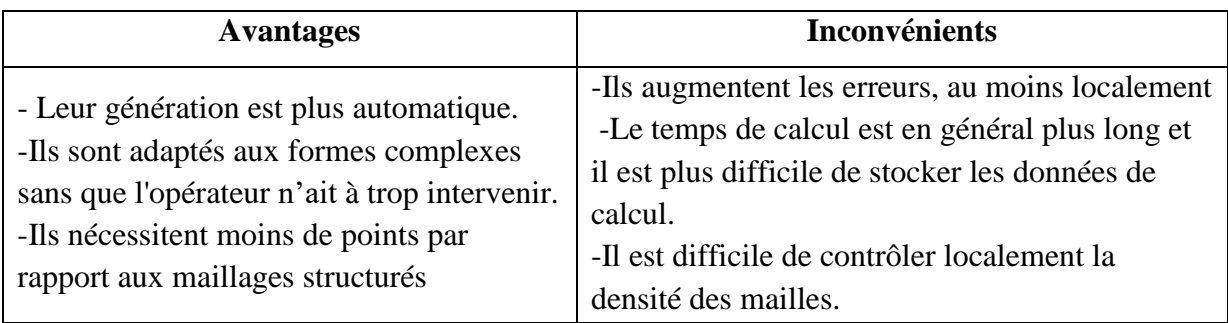

**Remarque :** dans notre projet vis avis la complexité de la géométrie et selon les avantages qu'on a vus, on a adopté pour le maillage non structure.

#### **3.4 Les résidus**

L'application des équations de bilan sur l'ensemble des volumes finis obtenus par discrétisation spatiale du domaine permet d'écrire un système compose de N équations avec N inconnues **[62]** :

$$
[A][x] = [b]ou \sum_{j=1}^{N} A_{ij}x_j = b_i
$$
 (3.14)

Les méthodes itératives permettant d'obtenir les solutions  $x_j$  en n'inversant pas directement la matrice  $A_{ij}$  isole la solution  $x_j$  telle que

$$
A_{ij} x_i = b_i - \sum_{j=1, j \neq i}^{N} A_{ij} x_j
$$
 (3.15)

La solution du membre de gauche est évaluée à l'itération (k) à l'aide des solutions  $x_j$  du membre de droite évaluée quant à elle à l'itération précédente (k − 1) :

$$
x_i^{(k)} = \sum_{j=1, j\neq i}^{N} \left( -\frac{A_{ij}}{A_{ii}} \right) x_j^{(k-1)} + \frac{b_i}{A_{ii}} \tag{3.16}
$$

Que l'on peut manipuler pour faire apparaitre le terme  $x_i^{(k-1)}$  dans le membre de droite. On obtient :

$$
x_i^{(k)} = x_i^{(k-1)} + \sum_{j=1, j \neq i}^{N} \left( -\frac{A_{ij}}{A_{ii}} \right) x_j^{(k-1)} + \frac{b_i}{A_{ii}} \tag{3.17}
$$

Par le jeu des approximations numériques, la solution  $x_j$  atteinte à l'itération (k) ne satisfait pas le système d'équations précédent, d'où :

$$
\sum_{j=1}^{N} A_{ij} x_j^{(k)} \neq b_i
$$
 (3.18)

On définit alors le résidu  $r_i^{(k)}$  pour l'équation i après l'itération (k) comme la différence entre le membre de droite et le membre de gauche :

$$
r_i^{(k)} = b_i - \sum_{j=1, j\neq i}^{N} A_{ij} x_j^{(k)}
$$
(3.19)

Si la résolution converge de façon satisfaisante, les solutions intermédiaires  $x_i^{(k)}$  $x_j^{(k)}$  se rapprochent, d'une solution telle que les résidus tendent vers une valeur nulle. Le résidu moyen considérant les N équations, c'est à dire en considérant toutes les solutions atteintes sur les volumes finis du domaine, vaut :

$$
\overline{r}^{(k)} = \frac{1}{N} \sum_{i=1}^{N} \left| r_i^{(k)} \right| \tag{3.20}
$$

Il est souvent utile de normaliser cette quantité par le résidu de la première itération :

$$
R = \frac{\overline{r}^{(k)}}{\overline{r}^{(1)}}\tag{3.21}
$$

Ceci rend plus facile la comparaison des convergences des autres solutions. Ainsi il existe autant de résidus qu'il y a d'équations à résoudre sur les volumes finis : les équations selon x, y, et z, les équations de transport des variables caractérisant la turbulence (k, ǫ, ω, etc.).

#### **3.4.1 La sous-relaxation**

La convergence n'est pas toujours satisfaisante et dans ce cas la solution ne doit pas être utilisée pour une analyse de l'écoulement réel [62]. Ceci peut être le cas lorsque les conditions limites ne sont pas adaptées, lorsque le maillage est trop grossier et nécessite donc un raffinement dans des régions impliquant des gradients importants, ou lorsque des effets dynamiques sont importants rendant instable la solution. Une solution consiste alors à "ralentir" la marche de la résolution numérique par l'introduction de coefficients de relaxation, α, dans les équations précédentes. Ainsi la solution à l'itération (k) est estimée à partir d'une partie seulement de celle estimée à l'itération (k − 1) :

$$
x_i^{(k)} = x_i^{(k-1)} + \alpha \left( \sum_{j=1}^N \left( -\frac{A_{ij}}{A_{ii}} \right) x_j^{(k-1)} + \frac{b_i}{A_{ii}} \right)
$$
(3.22)

Des valeurs du coefficient  $0 \le \alpha \le 1$  conduit à la technique de sous-relaxation, et  $\alpha > 1$ `a la technique de sur-relaxation. La convergence des résidus normalise de l'équation de mouvement selon x est tracée sur la figure (3.4), pour le cas d'un écoulement très rapide au passage d'un nombre infini de cylindres circulaires alignés (utilisation de condition de périodicité dans ce cas). En absence de sous-relaxation, le calcul est arrêté par le code de calcul alors qu'une convergence satisfaisante est atteinte d`es lors qu'une sous-relaxation est imposée à l'évolution de la solution. On note ainsi que la sous-relaxation permet d'atteindre des solutions convergées dans des cas difficiles avec cependant un nombre d'itérations plus importants.

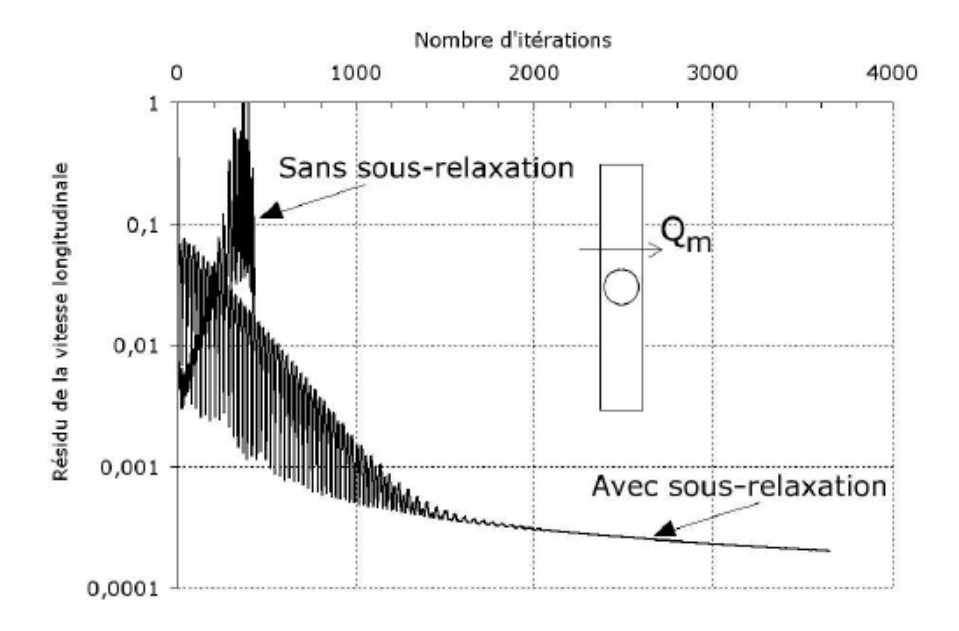

Figure (3.4) : Influence de la technique de sous-relaxation sur la convergence des résidus des équations selon x. **[62]**

#### **3.4.2 Jugement de la convergence**

Pour la plupart des problèmes, le critère de convergence exige que les résidus mis à l'échelle définis diminuent à  $10^{-3}$ pour toutes les équations à l'exception des équations d'énergie et P-1, pour lesquelles le critère est  $10^{-6}$ .

Parfois, cependant, ce critère peut ne pas être approprié. Les situations typiques sont énumérées ci-après. **[60]**

- Si vous faites une bonne estimation initiale du champ d'écoulement, le résidu de continuité initial peut être très faible conduisant à un résidu à grande échelle pour l'équation de continuité. Dans une telle situation, il est utile d'examiner le résidu non calibré et de le comparer avec une échelle appropriée, telle que le débit massique à l'entrée.
- Pour certaines équations, comme pour les quantités de turbulence, une mauvaise estimation initiale peut entraîner des facteurs d'échelle élevés. Dans de tels cas, les résidus mis à l'échelle commenceront bas, augmenteront à mesure que les sources non linéaires s'accumuleront et finiront par diminuer. Il est donc de bonne pratique de juger de la convergence non seulement à partir de la valeur du résidu lui-même, mais à partir de son comportement. Vous devez vous assurer que le résidu continue de

diminuer (ou de rester faible) pendant plusieurs itérations (disons 50 ou plus) avant de conclure que la solution a convergé.

Une autre approche courante pour juger de la convergence consiste à exiger que les résidus non mis à l'échelle diminuent de trois ordres de grandeur. Les résidus sont définis à la fois pour le solveur basé sur la pression et le solveur basé sur la densité. Dans cette approche, le critère de convergence est que les résidus normalisés non mis à l'échelle devraient chuter à 10-3 . Cependant, cette exigence peut ne pas être appropriée dans de nombreux cas :

- Si vous avez fourni une très bonne estimation initiale, les résidus peuvent ne pas chuter de trois ordres de grandeur. Dans un écoulement presque isotherme, par exemple, les résidus d'énergie peuvent ne pas chuter de trois ordres si l'estimation initiale de la température est très proche de la solution finale.
- Si l'équation principale contient des termes sources non linéaires qui sont nuls au début du calcul et s'accumulent lentement pendant le calcul, les résidus peuvent ne pas chuter de trois ordres de grandeur. Dans le cas de la convection naturelle dans une enceinte, par exemple, les résidus de quantité de mouvement initial peuvent être très proches de zéro car l'estimation initiale de la température uniforme ne génère pas de flottabilité. Dans un tel cas, le résidu initial proche de zéro n'est pas une bonne échelle pour le résidu.
- Si la variable d'intérêt est presque nulle partout, les résidus peuvent ne pas chuter de trois ordres de grandeur. Dans un écoulement pleinement développé dans un tuyau, par exemple, les vitesses transversales sont nulles. Si ces vitesses ont été initialisées à zéro, les résidus initiaux (et finaux) sont tous deux proches de zéro, et une chute de trois ordres ne peut pas être attendue.

Dans de tels cas, il est sage de surveiller les grandeurs intégrées, telles que la traînée ou le coefficient de transfert de chaleur global, avant de conclure que la solution a convergé. Il peut également être utile d'examiner le résidu non normalisé non échelonné et de déterminer si le résidu est petit par rapport à une échelle appropriée.

Inversement, il est possible que si l'estimation initiale est très mauvaise, les résidus initiaux sont si grands qu'une chute de trois ordres de résidu ne garantit pas la convergence. Ceci est particulièrement vrai pour les équations **k** et pour **ɛ** lesquelles de bonnes hypothèses initiales sont difficiles. Ici encore, il est utile d'examiner les quantités intégrées globales qui vous intéressent particulièrement.

#### **3.4.3 Stabilité**

Des instabilités numériques peuvent apparaître avec un problème mal posé, un mauvais maillage et/ou un mauvais réglage du solveur. Cela est détecté par des résidus qui augmentent ou restent « bloqué », indiquant une divergence des résidus, c'est-à-dire qu'il y a un déséquilibre dans les équations de conservation.

Les solutions possibles pour remédier ce problème sont **[61] :**

- Vérifier que le problème est bien posé.
- Calculer une première solution avec un schéma à l'ordre 1.
- Diminuer la sous-relaxation pour les équations ayant des problèmes de convergence.
- Réduire le nombre de courant
- Remailler ou raffiner le maillage

#### **3.5 Présentation de code de calcul Fluent**

Il existe un certain nombre de codes industriels, permettant la prédiction d'écoulements de fluides (FLUENT, CFX, …). Pour réaliser nos simulations, le choix s'est porté sur le code de calcul Fluent.

Fluent est un logiciel de la CFD capable de modéliser les écoulements des fluides impliquant des phénomènes physiques complexes tels que la turbulence, le transfert thermique, les réactions chimiques, les écoulements multiphasiques pour des domaines comportant des géométries complexes. Il est largement utilisé dans l'industrie aéronautique, il offre une interface simple permet l'accès de l'utilisateur aux fonctions exigées pour le calcul de la solution et l'affichage des résultats **[62].**

#### **3.5.1 Architecture du Logiciel**

Il utilise une architecture qui lui permet de s'exécuter en tant que plusieurs processus simultanés sur un seul ordinateur de travail ou sur des machines en parallèle, pour une exécution plus efficace. Il est composé de trois éléments : le préprocesseur, le solveur et le post-processeur.

#### **3.5.1.1 Préproces**s**eur**

La génération du maillage est effectuée en Gambit qui est le logiciel offert avec Fluent. Il permet de représenter la géométrie du système, de définir les types des conditions aux limites des frontières du domaine **[62]**.

#### **3.5.1.2 Solveur**

Le solveur permet de définir numériquement les conditions opératoires (gravité, pression) dans lesquelles est effectuée la simulation, ainsi que la spécification des conditions aux limites, la définition des propriétés du fluide et de spécifier le type du matériau. Enfin, il permet de choisir le processus itératif pour le calcul. Il offre également une interface permettant de contrôler à tout moment l'état d'avancement des calculs **[62]**.

#### **3.5.1.3 Post-processeur**

Le post-processeur est l'élément qui permet de visualiser la géométrie et le maillagedu domaine, mais surtout d'afficher les résultats obtenus. Il est ainsi possible de visualiser les champs de vecteur vitesse, les champs de pression, de turbulence ainsi que toutes les autres grandeurs calculées sur un segment, une section du domaine ou sur tout le domaine. Il offre aussi la possibilité de tracer des courbes et de visualiser les lignes de courant ou la trajectoire de particules.

#### **3.6 Création d'un système d'analyse**

ANSYS permet de créer une chaine de calcul pour une simulation « Analysis System » et gérer automatiquement les interactions entre les différents logiciels utilisés pour la géométrie, le maillage, la simulation et le post-traitement. Lors de la phase de simulation, les étapes sont réalisées successivement.

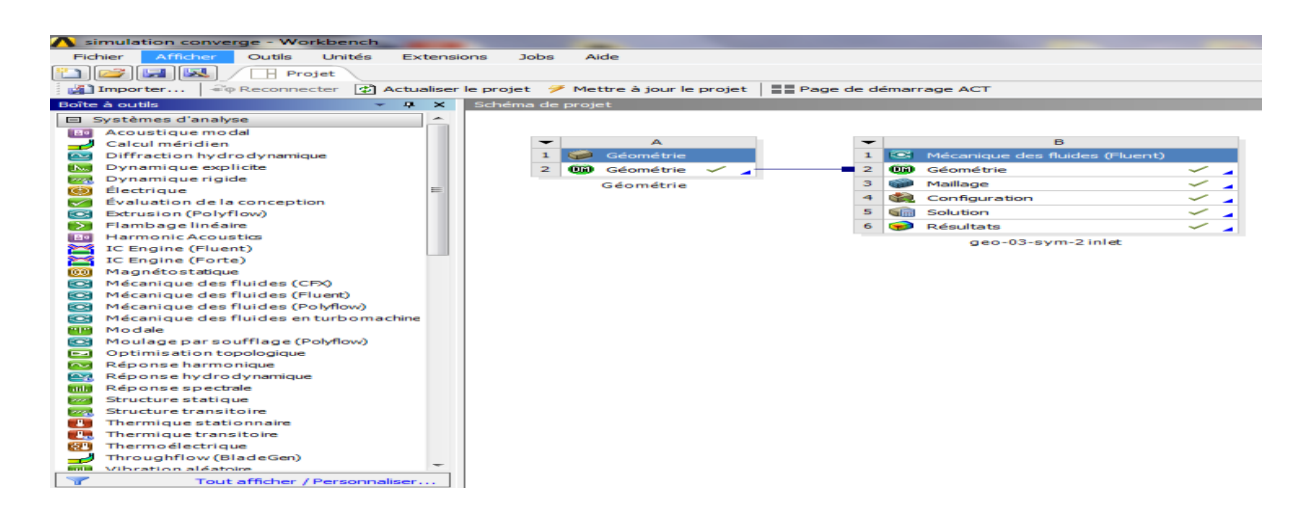

Figure (3.5) : création de la simulation sous Workbench.
| Géométrie     | CAO< création de la géométrie >   ANSYS Design Modeler |                      |
|---------------|--------------------------------------------------------|----------------------|
| Maillage      | Le maillage                                            | <b>ANSYS</b> Meshing |
| Configuration | Mise en données et simulation                          | <b>ANSYS Fluent</b>  |
| Solution      | <b>Résultats CFD</b>                                   | <b>ANSYS Fluent</b>  |
| Résultats     | Post-traitement                                        | <b>CFD</b> Post      |

7Tableau 3.3 : les processus utilisés dans le projet Fluid flow

### **3.6.1 Configuration du problème**

Notre travail a été base sur :

- Une comparaison entre la réaction globale de méthane air et la réaction globale kérosène air
- Initiation à la cinétique chimique du mécanisme réactionnel méthane air
- Les hypothèses : écoulement stationnaire, compressible, turbulent, 3D, visqueux et non-adiabatique

# **3.6.1.1 Réactions globales de méthane air / kérosène air**

## **3.6.1.1.1 Création de la géométrie**

Les dimensions essentielles de la chambre de combustion sont illustrées dans l'annexe A. Ainsi que les figures suivantes représentent Les différentes vues de la chambre de combustion sous le logiciel ANSYS Design Modeler.

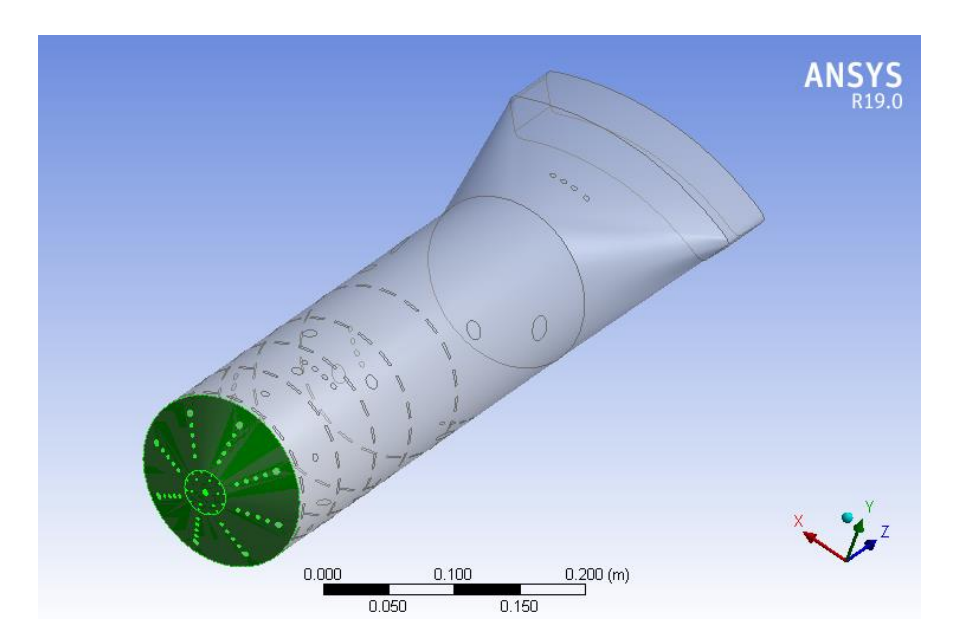

Figure  $(3.6.a)$ : tube à flamme.

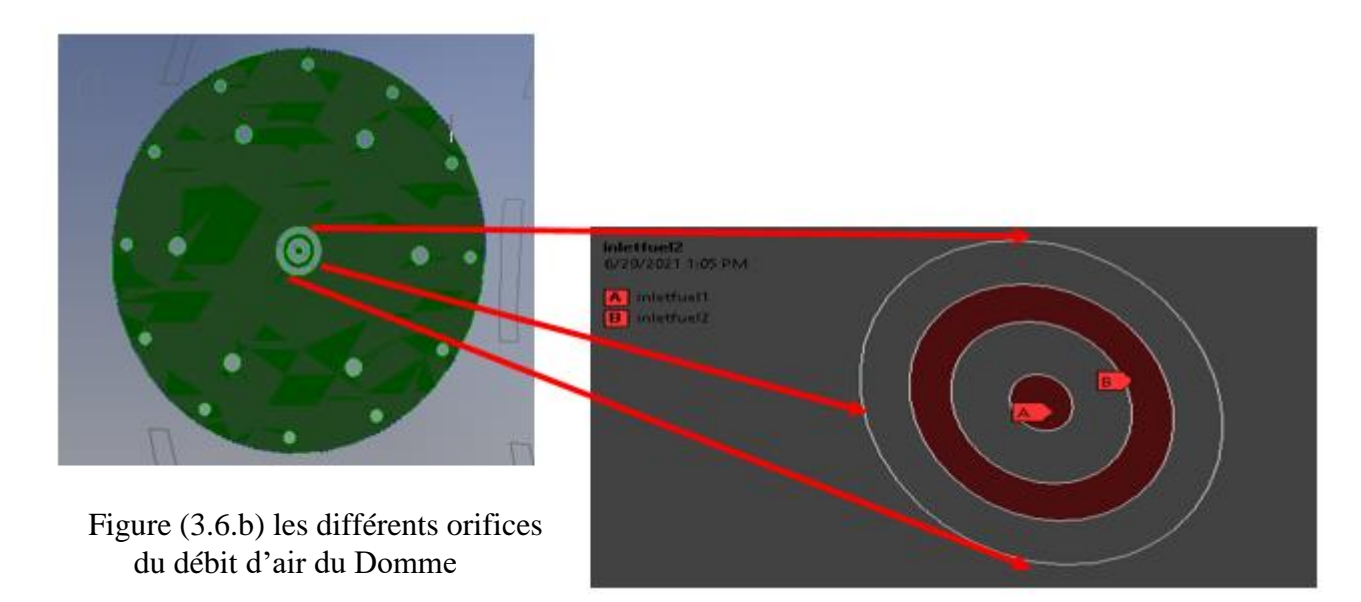

36.Figure (3.6.c) : les deux orifices de l'injecteur carburant. (Voir figure (1.6))

#### **3.6.1.1.2 Nomination des surfaces :**

L'étape suivante consiste à nommer les différentes parties de la géométrie (**annexe A**) afin de :

- Définir les conditions aux limites du problème (entrées, sorties…etc.) ;
- Définir des conditions sur le maillage au niveau des différentes sélections.

#### **3.6.1.1.3 Etude et choix du maillage**

Le maillage créé, décrit ci-dessous, a été chargé dans FLUENT et exécuté par des différents ordinateurs :

- Pc i7 avec 16 processeurs 2.8 GHZ et 16 Go DE RAM;
- Pc i9 avec 12 processeurs 4.2 GHZ et 64 GO DE RAM ;
- Pc i9 avec 20 processeurs 4.2 GHZ et 32 GO DE RAM.

#### **3.6.1.1.4 Critères de qualités de maillage**

Il existe plusieurs critères pour vérifier la qualité de maillage tel que « orthogonal quality » représente dans la figure ci-dessous **[56]** :

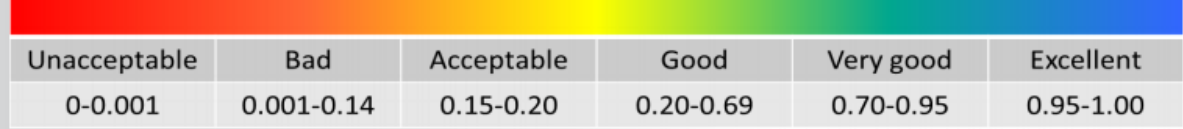

#### **Orthogonal Quality mesh metrics spectrum**

#### **3.6.1.1.5 Génération de maillage**

La génération d'un maillage adapté à l'écoulement est une étape très importante dans la réalisation d'une simulation numérique. La figure suivante présente le maillage de la chambre de combustion sous le logiciel ANSYS Meshing ainsi leur qualité.

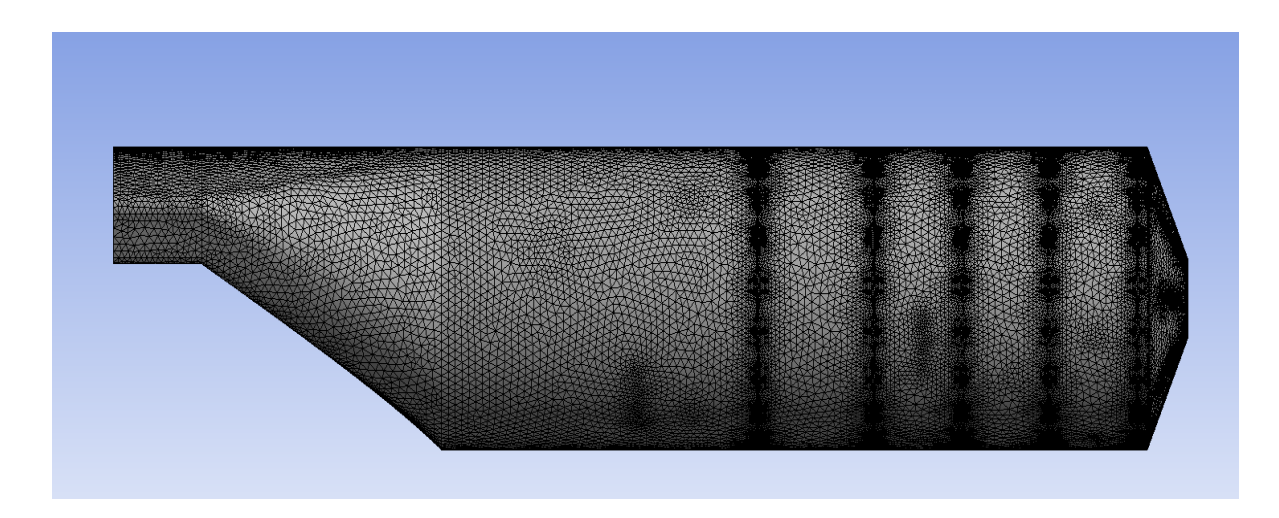

37.Figure (3.7.a) le maillage de La chambre de combustion de l'Allison-T56 sous le logiciel ANSYS

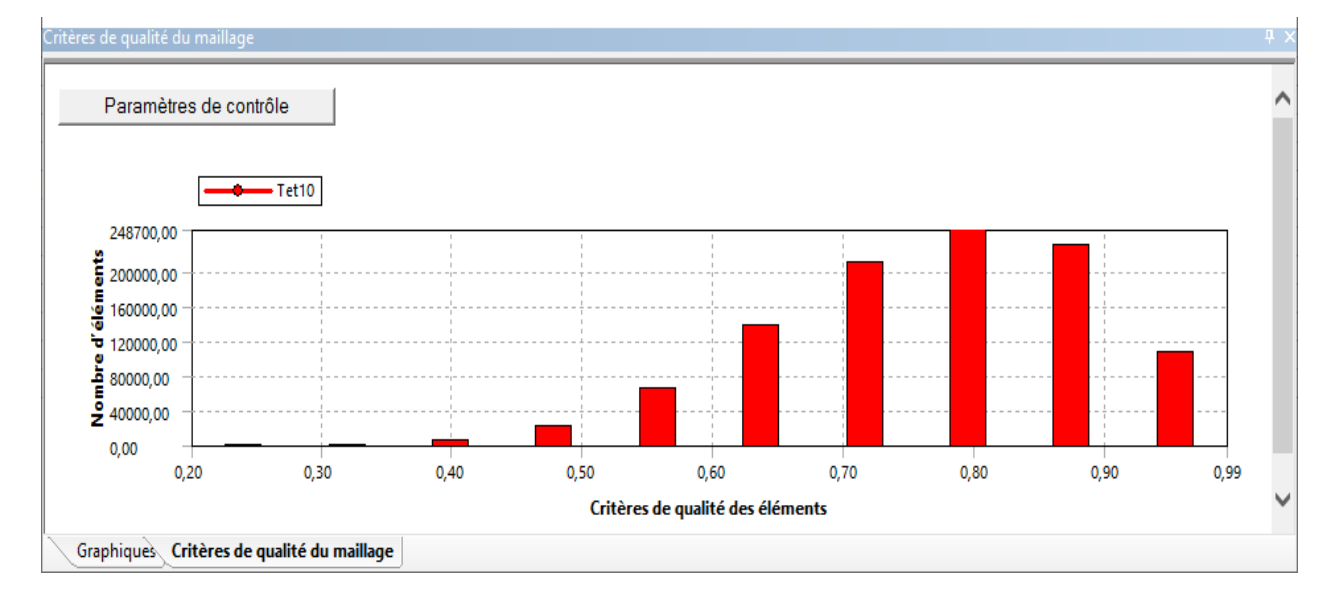

38.Figure (3.7.b) : Le maillage et les critères « orthogonal qualité ».

Il convient de mentionner que l'étude de la sensibilité du maillage a pris un temps primordial, pour l'obtention d'un maillage acceptable, vis-à-vis le temps de calcul et la qualité des résultats.

Pour la chambre de combustion actuelle, le maillage est composé de 1.723.055 cellules tétraédriques de type non structuré. Plusieurs tailles de maillage prises, étendant entre

1.026.206 et 2.142.362 cellules, ont été résolues pour étudier la sensibilité du maillage. Précisant que le maillage ne doit être ni trop lâché pour ne pas perdre d'informations, ni trop dense pour ne pas nécessiter trop de ressources de calcul, il faut choisir le meilleur compromis entre la précision des résultats et le temps de calcul.

#### **3.6.1.1.6 Analyse de sensibilité de maillage**

La discrétisation du domaine de calcul est une étape cruciale et indispensable pour toute simulation numérique, elle est réalisée à travers un maillage cartésien non structuré une grille de taille optimum est sélecté à travers une analyse de sensibilité des cellules du maillage, Cette spéculation est présentée dans le tableau 3.4. On note que plus le maillage est raffiné plus les résultats sont stables.

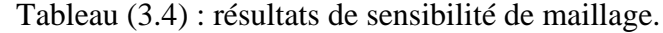

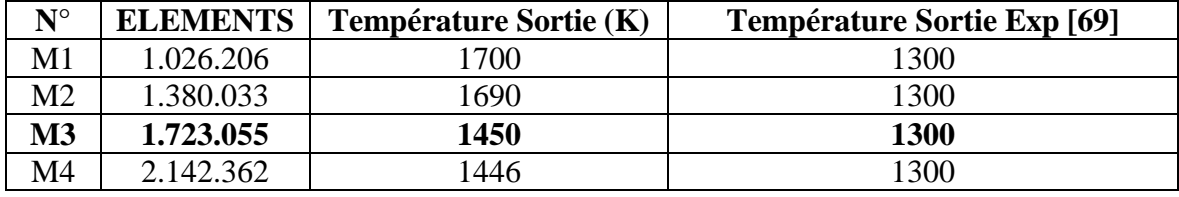

#### **3.6.1.1.7 Séquences de la simulation sous Fluent**

Après vérification du maillage par FLUENT, les étapes suivantes ont été suivies pour terminer la configuration :

La première des choses à faire c'est d'aller au menu setup, pour définir les étapes de calculs, chaque choix est justifié selon notre problème, sachant que ces étapes de calculs sont programmées et englobées dans le même logiciel.

**Etape1 :** Sur « fluent launcher » la dimension 3D est sectionnée déjà, nous, on choisit le nombre de processeurs selon la capacité des micro-ordinateurs suscités, voir la figure (3.8) :

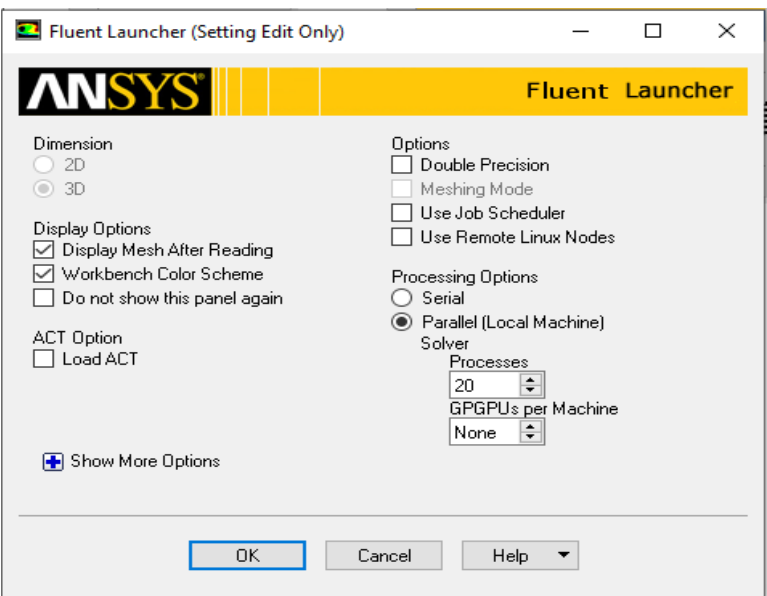

Figure (3.8) : le choix de la dimension 3D et le nombre de processeur

**Etape 2** : L'état stationnaire, le solveur basé sur la pression et la formulation de la vitesse absolue ont été sélectionnés, voir la figure (3.9)

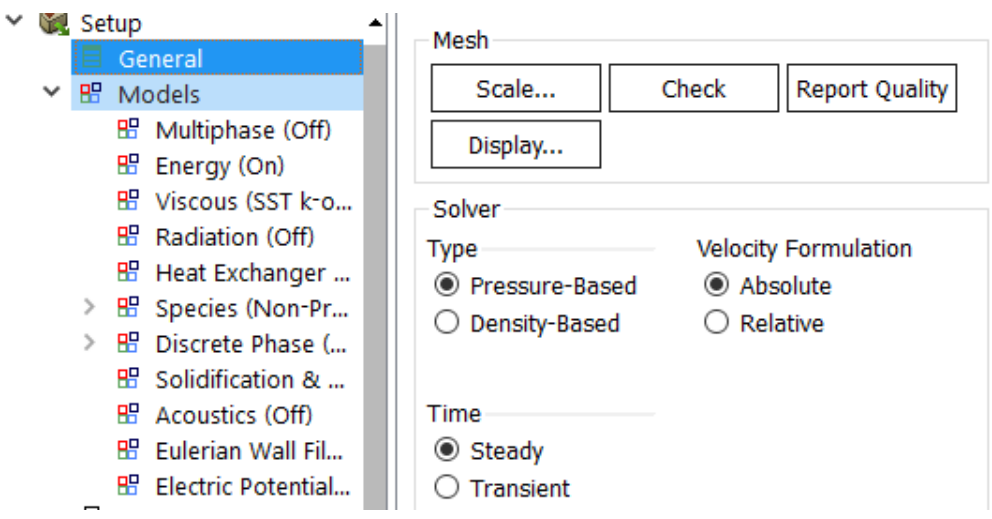

Figure (3.9) : le choix du solver et régime d'écoulement.

**Etape 3 :** L'équation d'énergie a été activée, Le modèle de turbulence « k-ε » (réalisable) est sélectionné avec la fonction de paroi avancée, voir la figure (3.10).

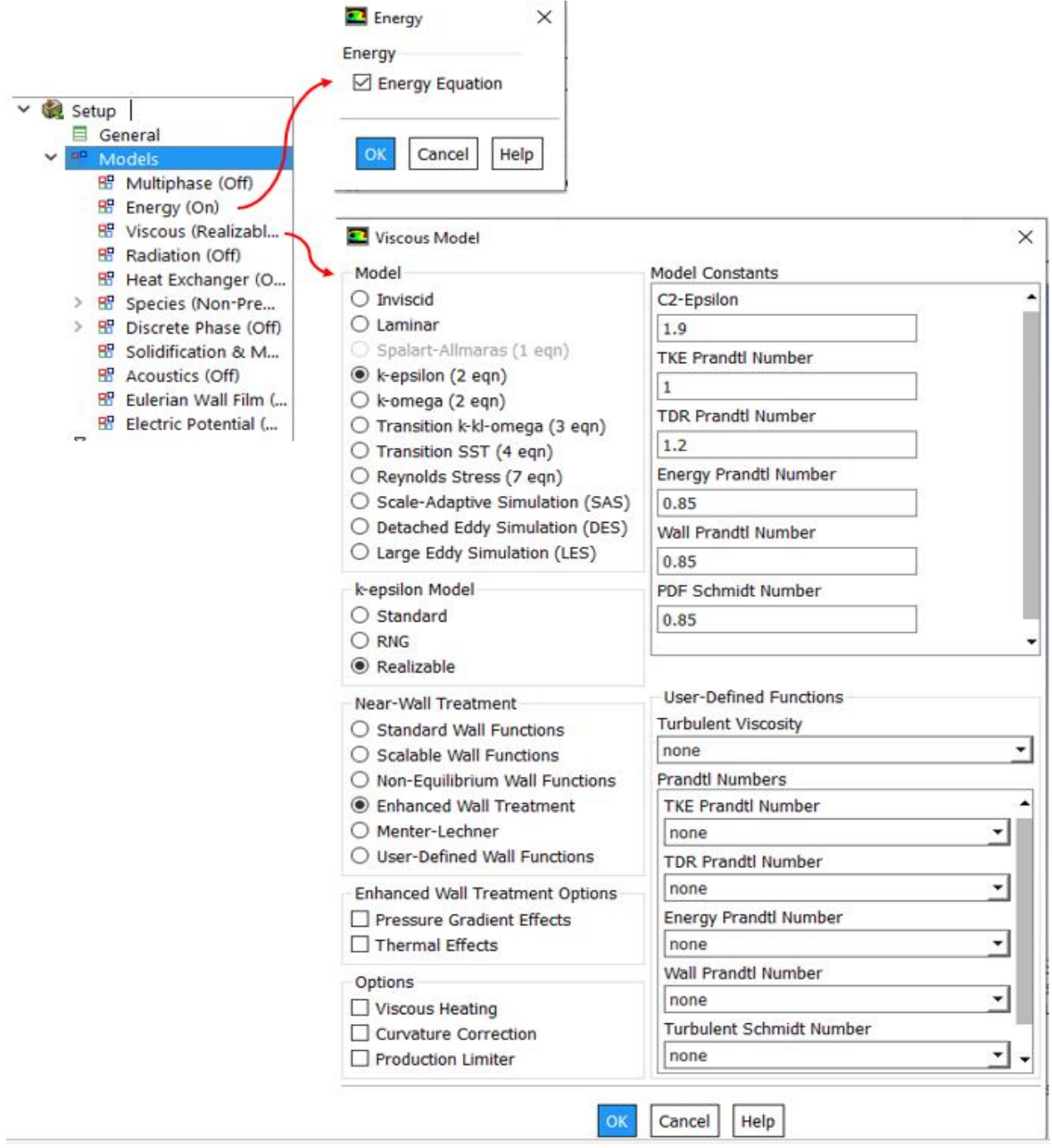

41.Figure (3.10) : L'équation d'énergie et le modèle de turbulence choisi.

**Etape4** : Le choix du model « non pré-mélangée » et l'insertion du combustible, afin de créer voir la Figure (3.11).

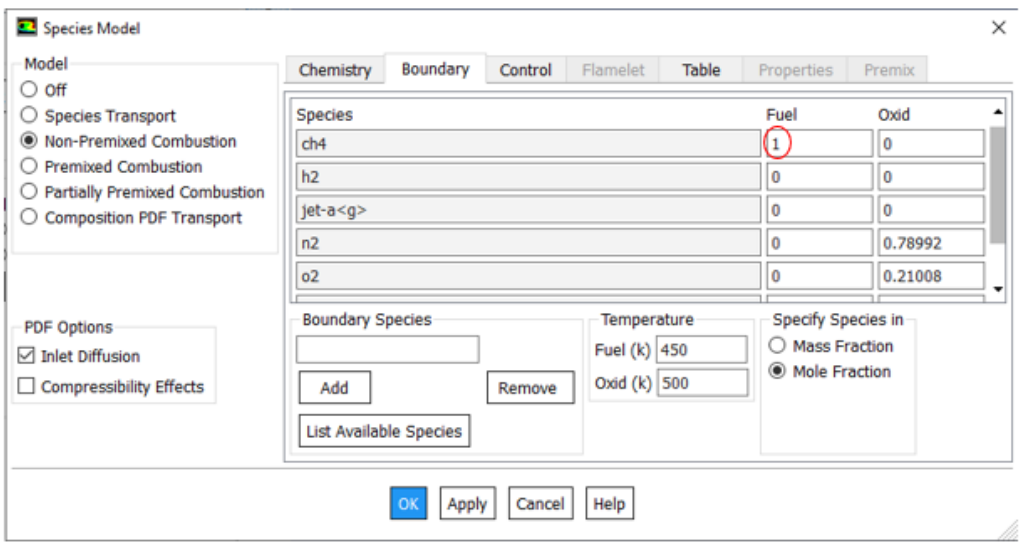

Méthane / Air

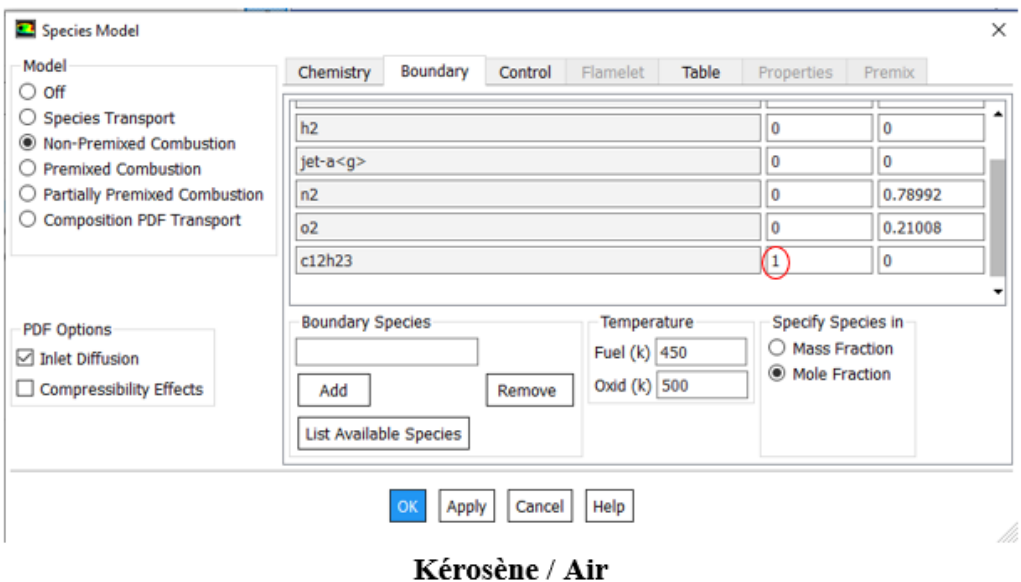

42.Figure (3.11) Model non pré-mélangée et le choix du combustible

#### **Etape 5 :** les conditions aux limites

Les conditions aux limites de notre problème sont constituées principalement de l'air et du carburant. Ces conditions sont présentées dans le tableau 3.5, Tandis que la distribution du débit massique d'air à travers les différents trous d'un seul tube à flamme de la chambre de combustion est décrite dans **l'annexe A**

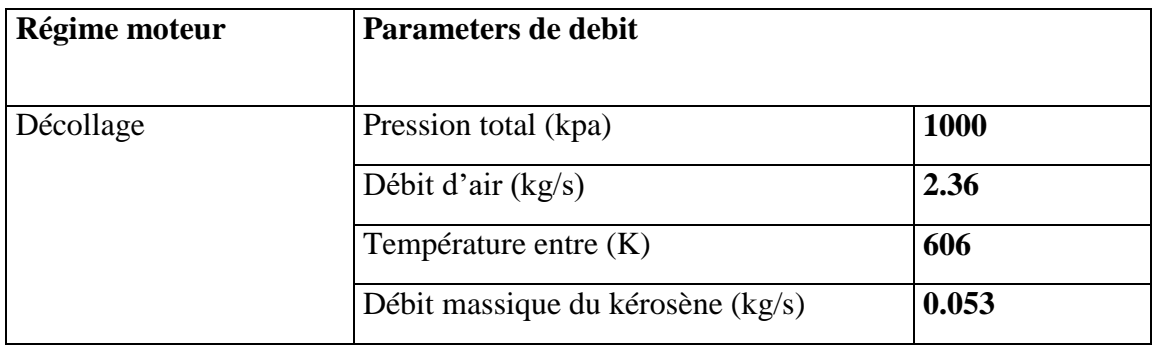

9Tableau 3.5 : les Conditions de fonctionnement du moteur. **[66]**

**Etape 6** : le choix de la méthode de solution qui est illustré dans la Figure (3.12)

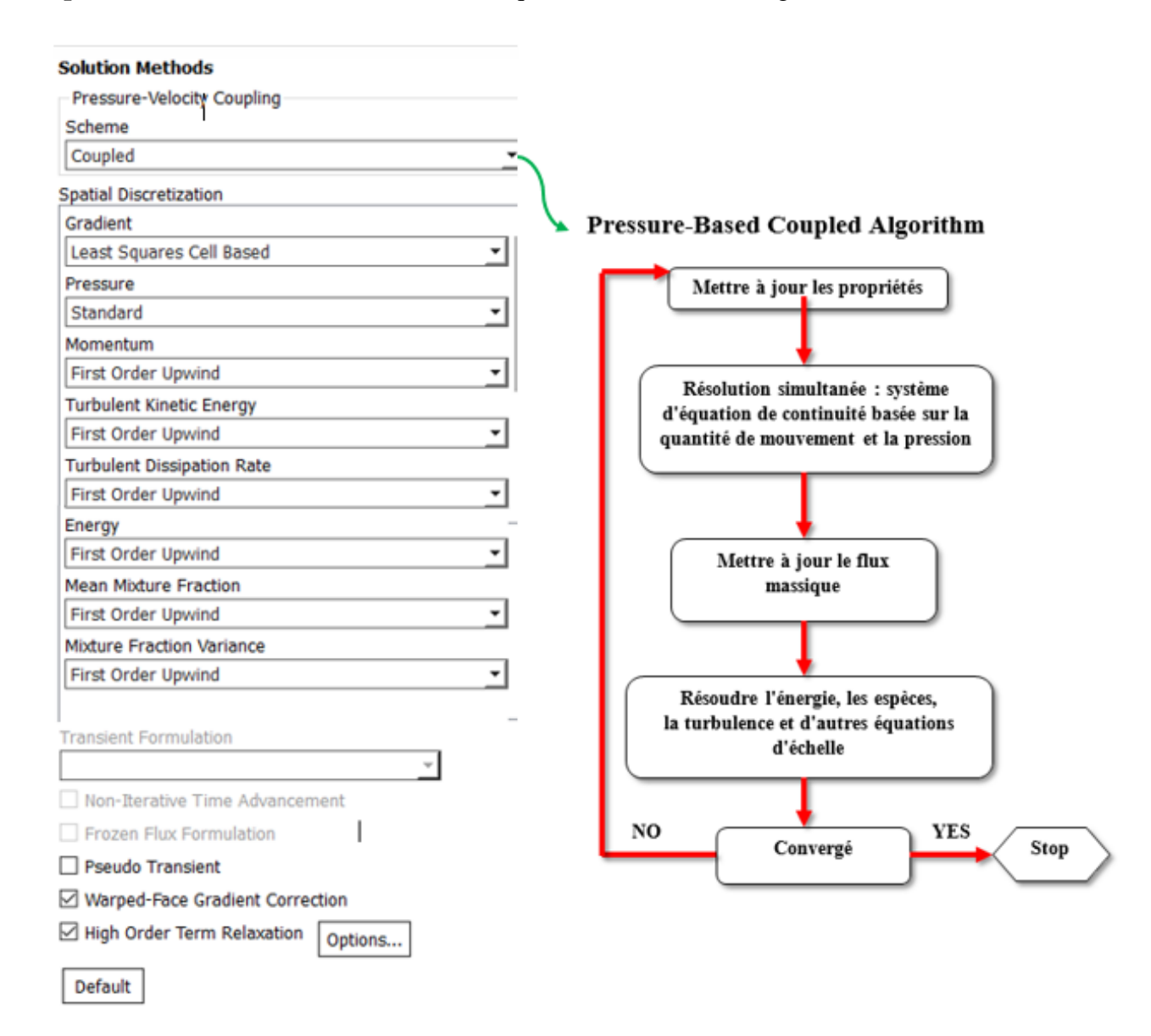

Figure (3.12) le choix de la méthode de résolution.

**Etape 7** : Les facteurs de sous-relaxation (Le contrôle de la solution), illustrés dans la Figure (3.13)

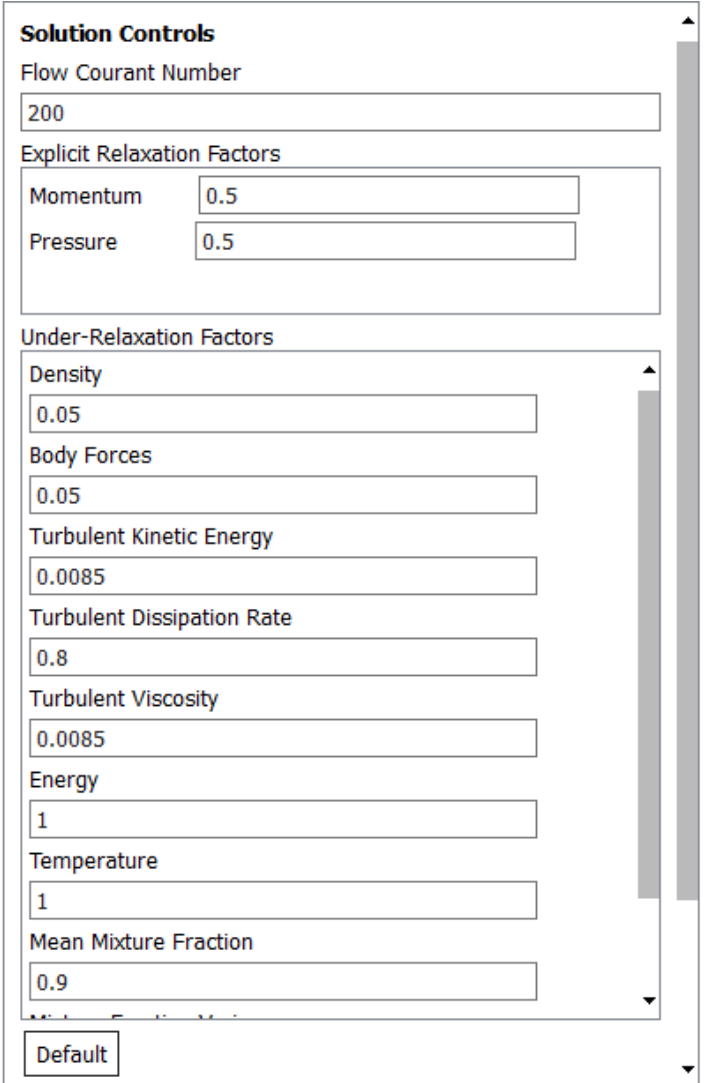

Figure (3-13) les facteurs de sous-relaxation

#### **Initialisation**

Pour une solution la plus exacte possible le solveur de Fluent procède par itérations successives pour résoudre le système obtenu par discrétisation des équations.

#### **Convergence :**

La figure, ci-dessous, montre que la convergence est atteinte au bout de 13098 itérations pour les résidus : 10-4 pour l'équation de continuité, les composantes de la vitesse, et la viscosité dynamique turbulente et de 10-5 pour l'équation d'énergie.

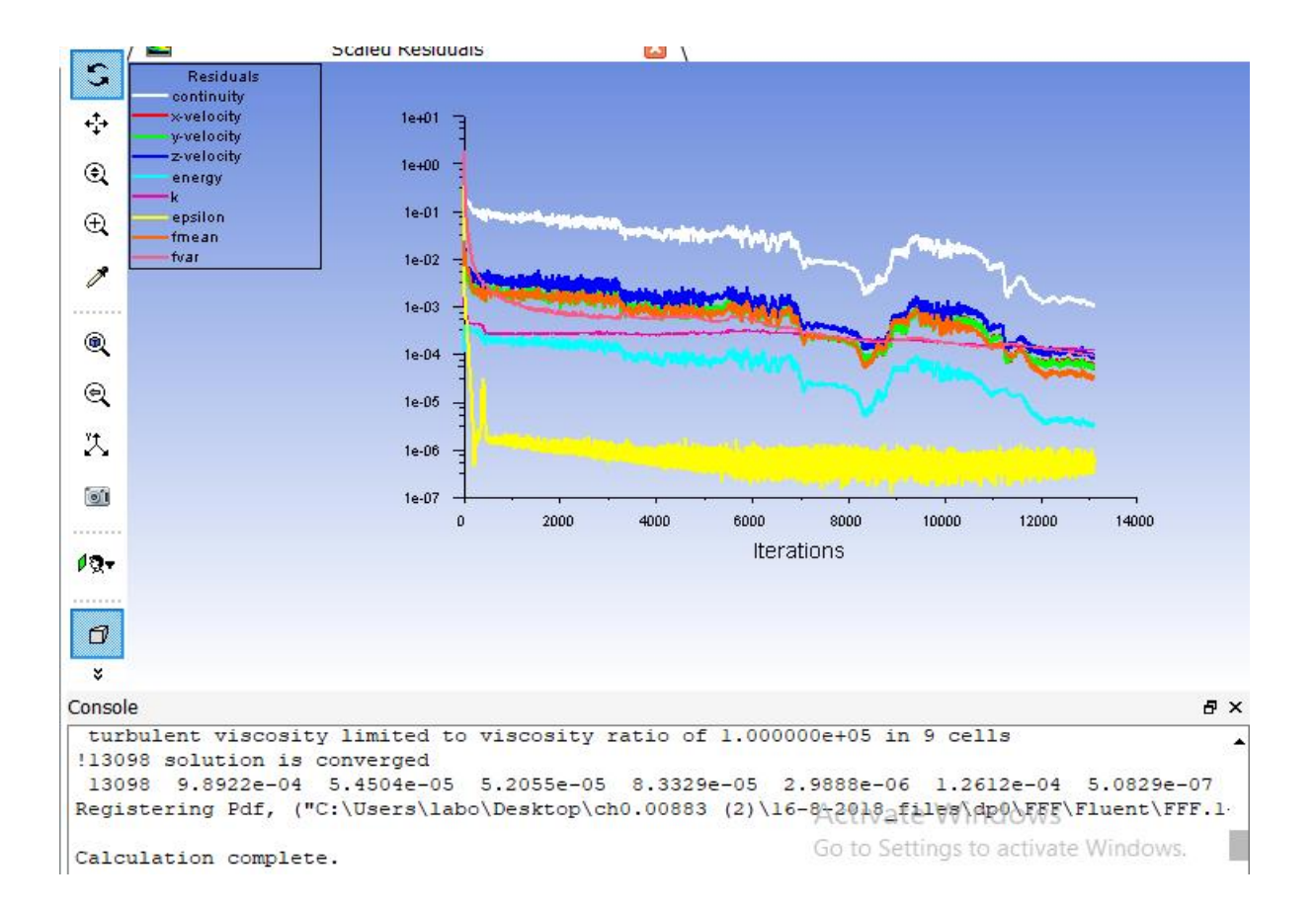

45 Figure (3-14) les résiduelles

# **3.6.1.2 Initiation à la cinétique chimique du mécanisme réactionnel méthane air**

#### **3.6.1.2.1 Séquences de la simulation sous Fluent**

Dans cette simulation, on a gardé la même géométrie avec le même maillage, ainsi que les trois premières étapes s'avèrent inchangeable :

- **Etape 1** : Le choix de la dimension 3D et du nombre de Processeur ;
- **Etape 2** : Le choix de l'état stationnaire, le solveur basé sur la pression et la formulation de la vitesse absolue ;
- **Etape 3** : L'activation de l'équation d'énergie et le choix du modèle de turbulence « k-ε » (réalisable) avec la fonction de paroi avancée.

**Etape 4** : dans cette étape, on a fait :

- Le choix du model « transport d'espèces » ;
- La sélection des réactions volumétrique ;
- L'importation des trois fichiers CHEMKIN, voir la figure (3.15) :
	- **Mécanisme réactionnel réduit méthane/air.CHE ;**
	- **Thermodynamique.DAT ;**
	- **Transport.DB**.
- Le choix du modèle d'interaction Turbulence-Chimie. Quatre modèles sont disponibles **[71]** :
	- **Finite-Rate :** calcule uniquement le taux d'Arrhenius et néglige l'interaction turbulencechimie ;
	- **Eddy-Dissipation (pour les écoulements turbulents) :** calcule uniquement le taux de mélange ;
	- **Finite-Rate/Eddy-Dissipation (pour les écoulements turbulents)** : calcule à la fois le taux d'Arrhenius et le taux de mélange et utilise le plus petit des deux ;
	- **Eddy-Dissipation Concept (pour écoulements turbulents) :** modélise l'interaction turbulence-chimie avec des mécanismes chimiques détaillés, et c'est le plus adéquat pour notre sujet.
- **Premièrement :** On a choisi le modèle « Eddy-dissipation », voir la figure (3.16) :

**Etape 5 :** Les conditions aux limites : les conditions aux limites restent inchangeables.

**Etape 6** : On a gardé la même méthode de solution qui est illustré dans la Figure (3.12).

**Etape 7** : Les facteurs de sous-relaxation (Le contrôle de la solution), illustrés dans la Figure (3.17)

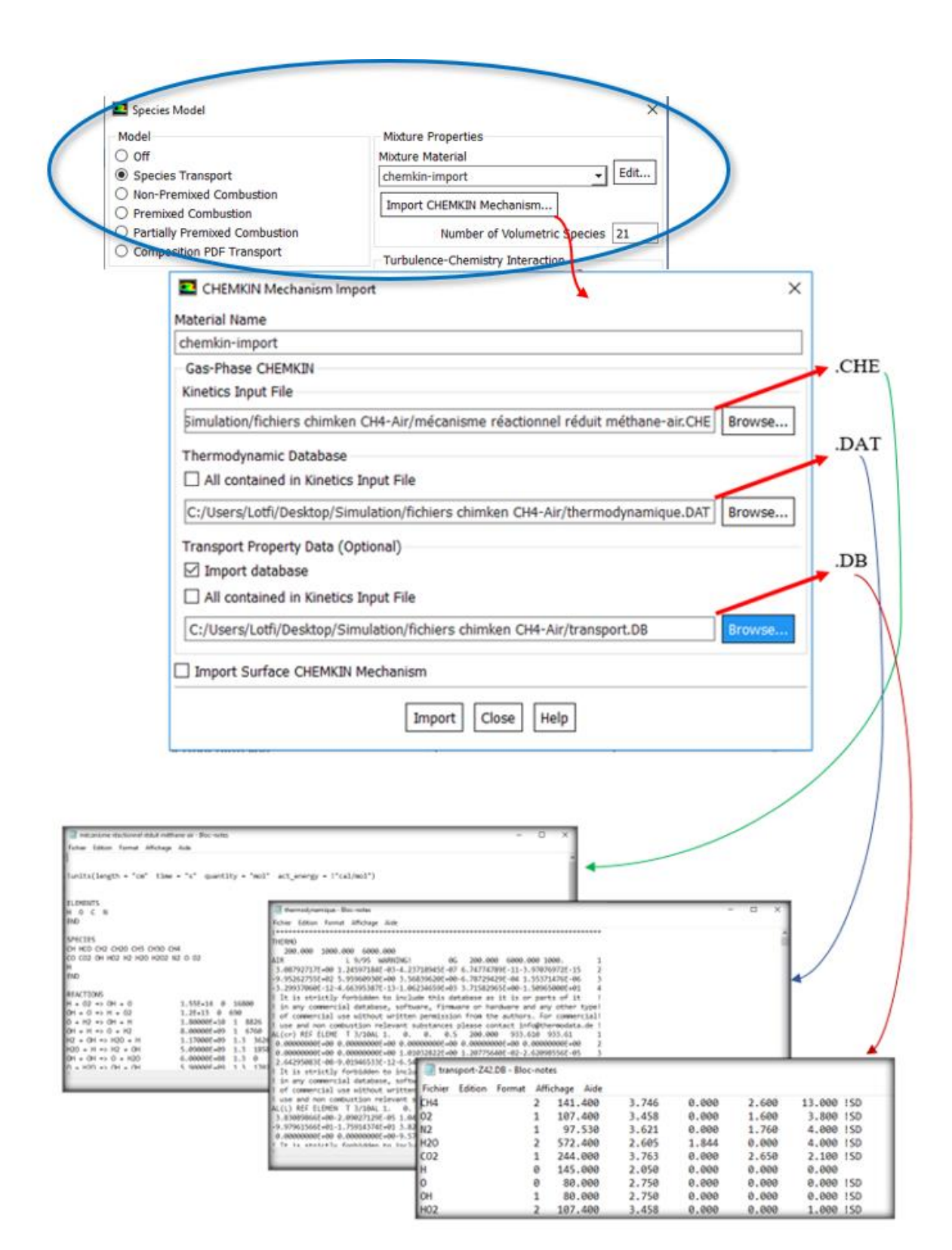

46Figure (3-15) Importation des fichiers CHEMKIN

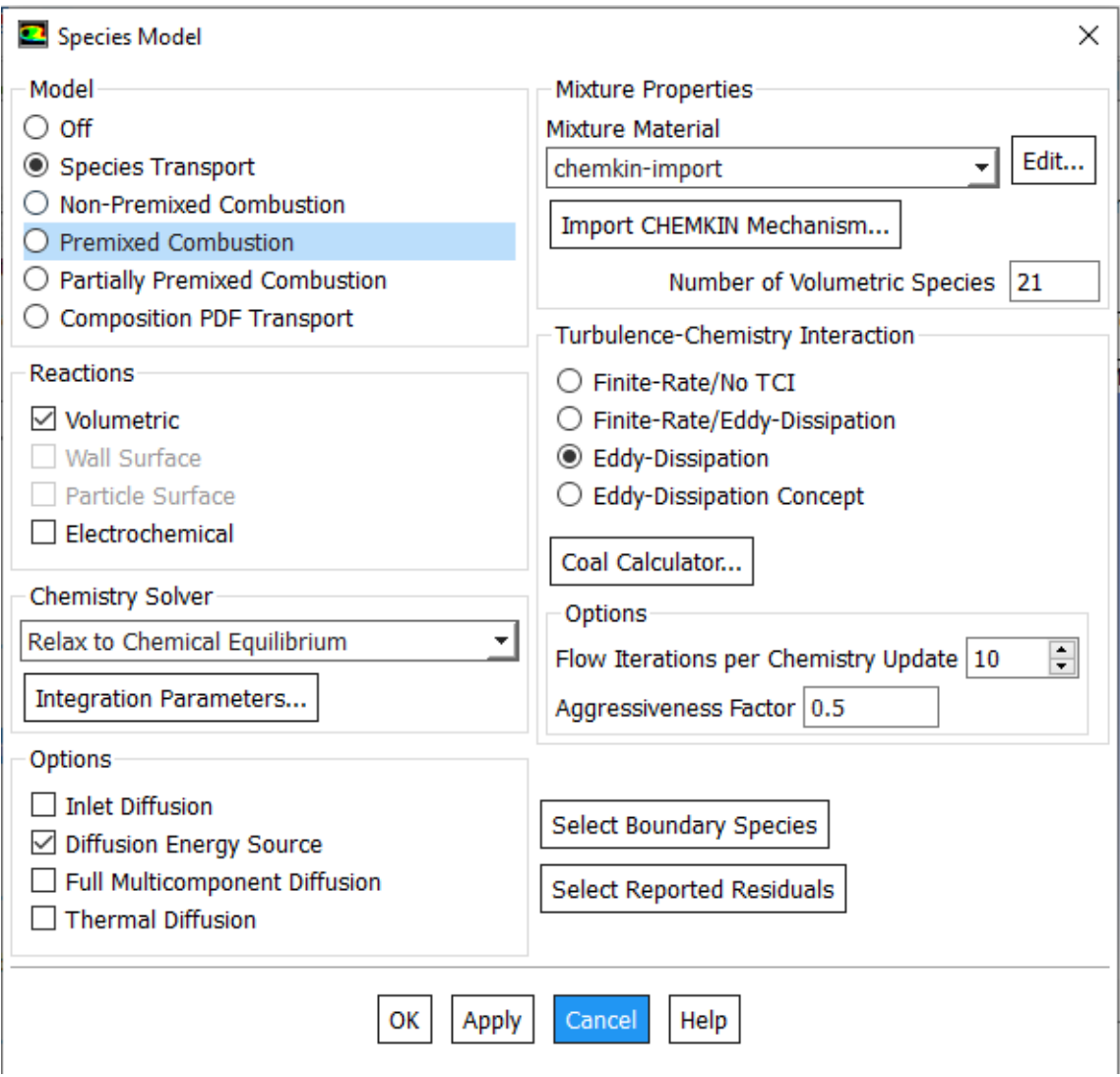

47Figure (3-16) Modèle transport des espèces – Eddy-dissipation

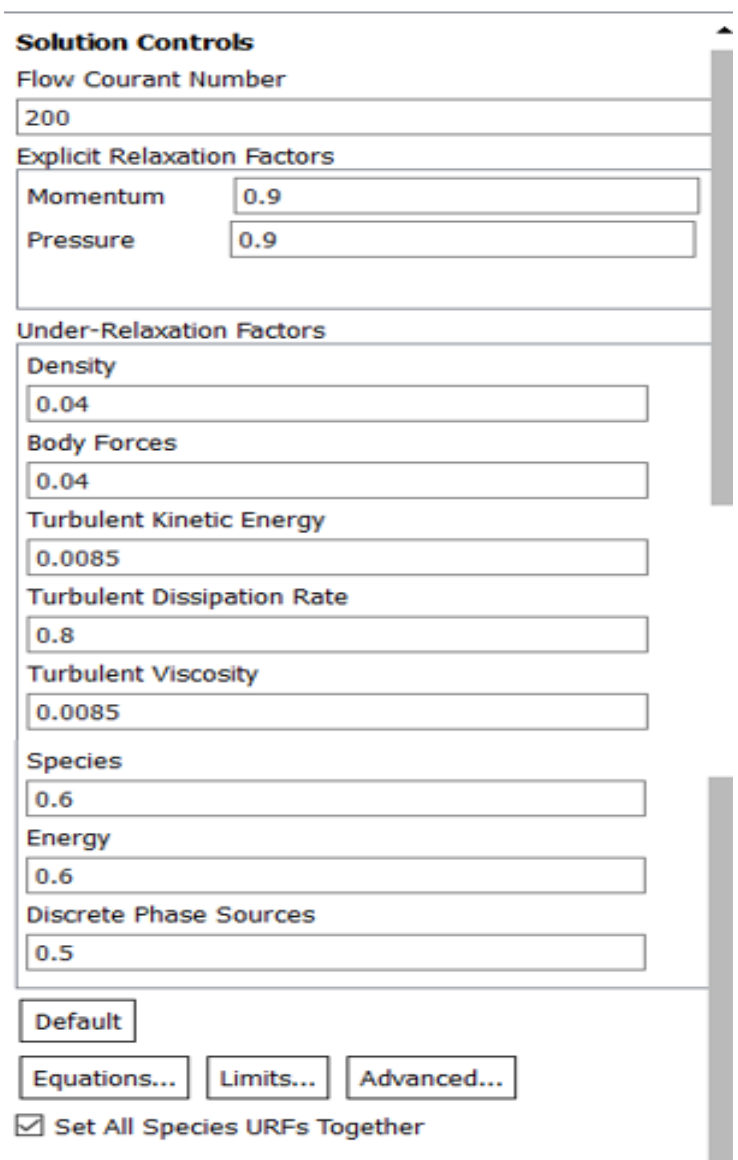

48Figure (3-17) Les facteurs de sous-relaxation - Modèle transport d'espèces -

#### **Initialisation**

Pour une solution la plus exacte possible le solveur de Fluent procède par itérations successives pour résoudre le système obtenu par discrétisation des équations.

#### **Convergence :**

La figure, ci-dessous, montre que la convergence est atteinte au bout de 869 itérations

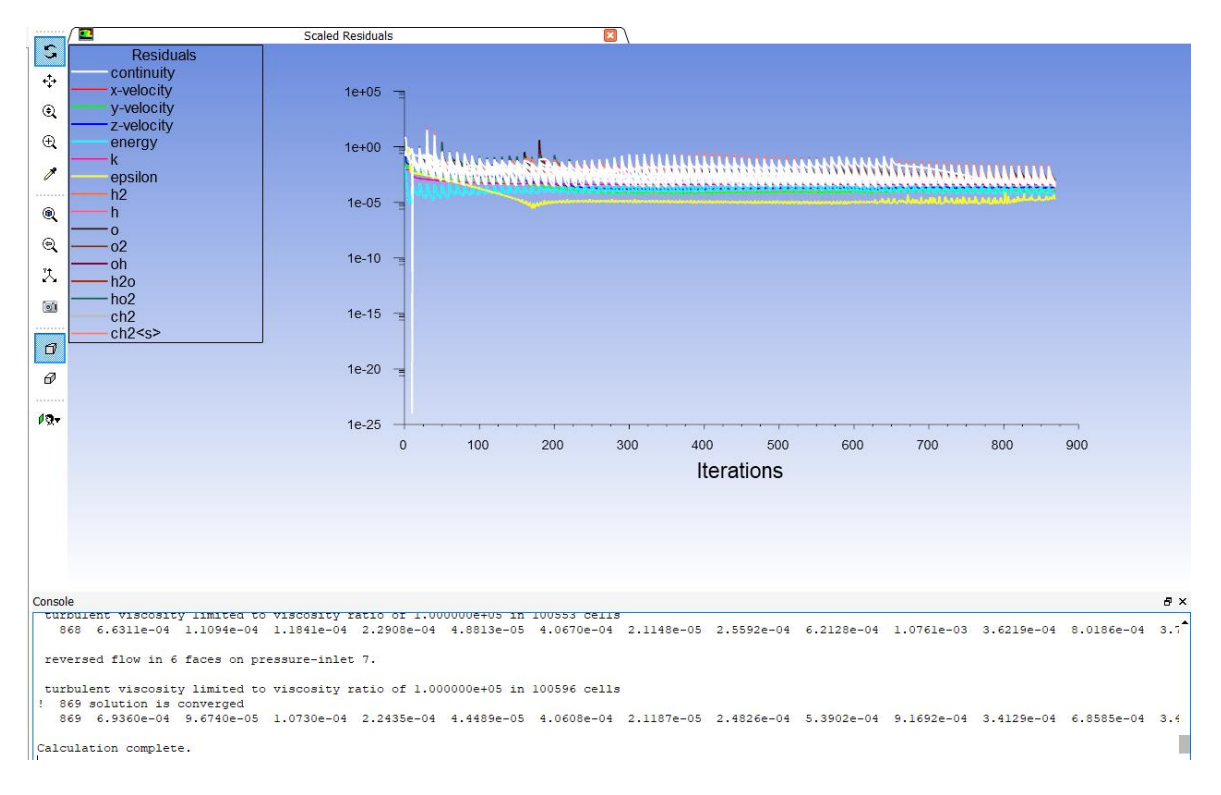

Figure  $(3-18)$  les résiduelles – Eddy dissipation-

#### **Deuxièmement :** On a choisi le modèle « Eddy-dissipation Concept» :

On a suivi la procédure de solution modèle EDC, pris du chapitre 13/tutoriel Fluent.**[71],** détaillé ci-après :

- 1. Désactivez temporairement les calculs de réaction en désactivant les réactions volumétriques dans le panneau Modèle d'espèce ;
- 2. Activez seulement la résolution des équations d'espèces dans le panneau Contrôles de solution, voir la figure (3.19) ;
- 3. Calculer une solution pour le champ de mélange d'espèces ;
- 4. Activez les calculs de réaction en activant les réactions volumétriques dans le panneau Modèle d'espèce et en sélectionnant le modèle EDC sous Interaction Turbulence-Chimie ;
- 5. Activez la solution de l'équation d'énergie dans le panneau Contrôles de solution ;
- 6. Calculer une solution pour les champs d'espèces et de température combinés. Vous devrez peut-être effectuer un patch dans une région à haute température si la flamme s'éteint :
- Si vous introduisez du carburant dans un oxydant, l'inflammation spontanée ne se produit que si la température du mélange dépasse le seuil d'énergie d'activation requis pour maintenir la combustion. Ce problème physique se manifeste également dans une simulation FLUENTE. Si vous utilisez le modèle laminaire Finite rate, Finite rate/Eddy dissipation ou EDC pour l'interaction de la chimie de la turbulence, vous devez fournir une source d'allumage pour initier la combustion. Cette source d'inflammation peut être une surface chauffée ou un débit massique d'entrée qui chauffe le mélange gazeux au-dessus de la température d'inflammation requise. Souvent, cependant, c'est l'équivalent d'une étincelle : un état initial de solution qui provoque la combustion. Vous pouvez fournir cette étincelle initiale en patchant une température élevée dans une région du modèle FLUENT qui contient un mélange air/carburant suffisant pour que l'allumage se produise. Selon le modèle, vous devrez peut-être patcher à la fois la température et les concentrations de carburant/oxydant/produit pour produire un allumage dans votre modèle. Le patch initial n'a pas d'impact sur la solution finale à l'état stable...etc.
- 7. Activez toutes les équations ;
- 8. Calculer une solution finale.

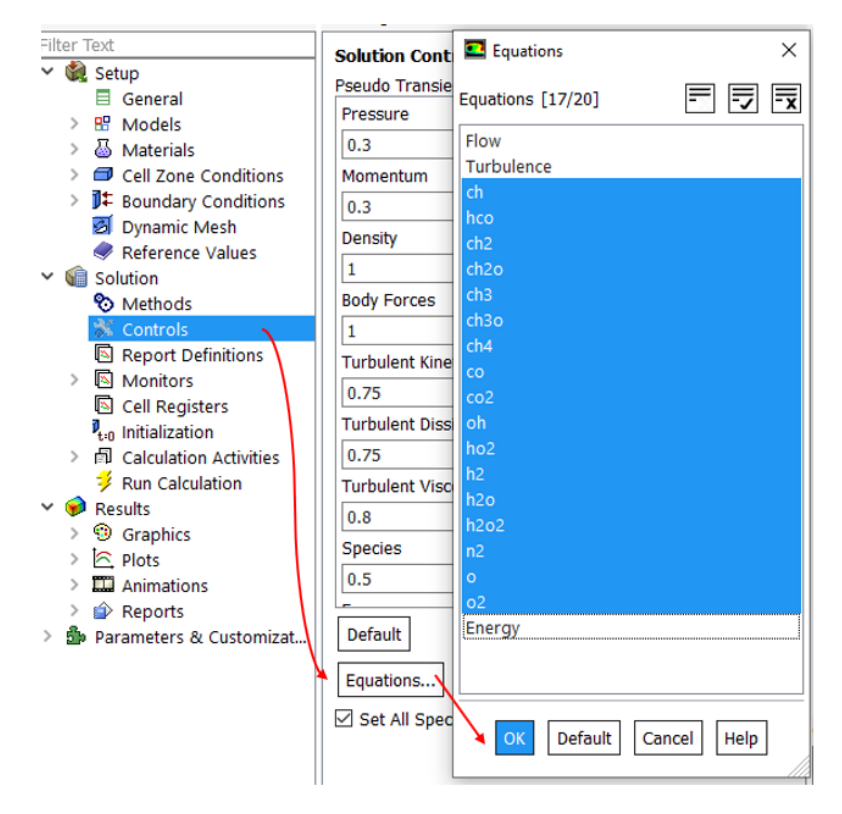

Figure (3-19) Activation de la résolution des équations d'espèces

# **CHAPITRE 4**

 **Résultats et discussion** 

#### **4.1 Introduction**

Après avoir présenté les étapes de simulation, qui intitule la discrétisation du domaine physique et de la géométrie, ainsi que le maillage et sa sensibilité. Et pour y arriver au maillage optimum, il a fallu près d'un mois et demi pour obtenir les solutions convergentes pour les deux cas. Il a également été observé que le temps CPU augmente proportionnellement avec le nombre de cellules dans le domaine de calcul. Cependant, l'augmentation du nombre d'espèces affecte le temps de calcul non linéaire.

Aussi, d'autres facteurs tels que le facteur de sous-relaxation, le schéma de discrétisation utilisé, etc. peuvent également affecter le temps de calcul. Dans ce chapitre, on présentera les différents paramètres thermodynamiques, à titre d'exemple : la température et les fractions massiques des réactifs et celles des espèces formées par la combustion (les produits), pour la réaction globale du kérosène C12H23 /air et du méthane CH4 /air, ainsi que la combustion turbulente du méthane, en utilisant un mécanisme réduit de la cinétique chimique détaillée.

#### **4.2 Résultats de la réaction globale du kérosène /air et du méthane /air**

#### **4.2.1 Présentation des différents conteurs**

- **Contours thermiques :**

**Plan YZ :**

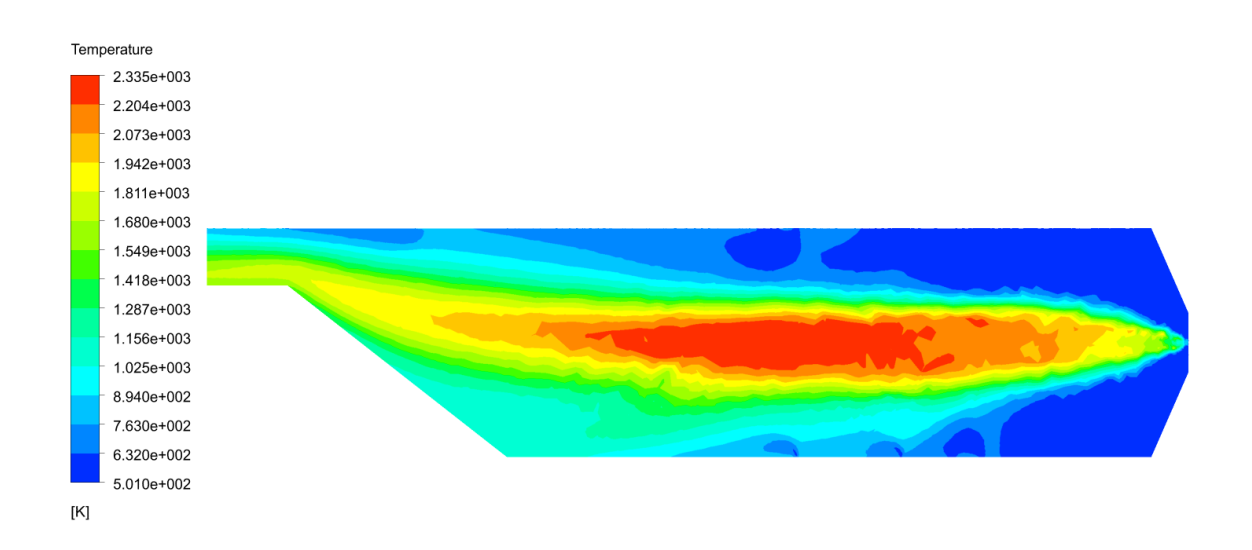

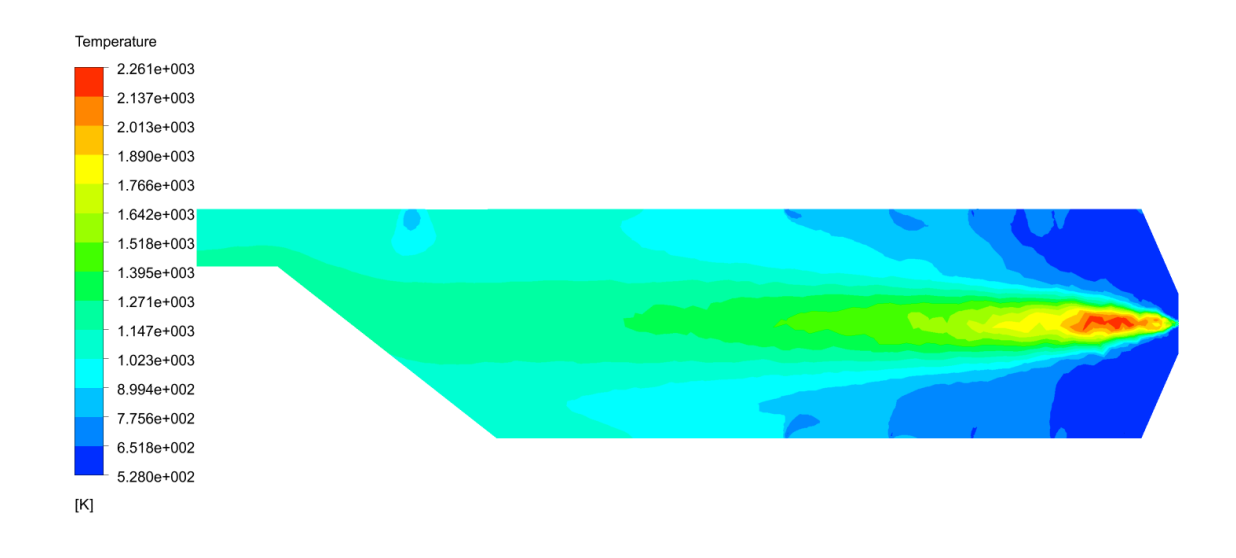

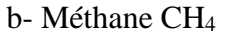

51Figure (4.1) contours de température statique : a- Kérosène C12H<sup>23</sup> et b-Méthane CH<sup>4</sup>

Pour le kérosène, la température varie de 501 jusqu'à 2335 K, la flamme est symétrique et bien positionnée au milieu, veut dire que la dilution est acceptable. Cependant que, pour le méthane, la température varie de 528 jusqu'à 2261 K, la flamme est bien symétrique aussi, mais mal positionnée et mal évoluée au long de la chambre de combustion, veut dire que la dilution était rapide.

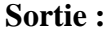

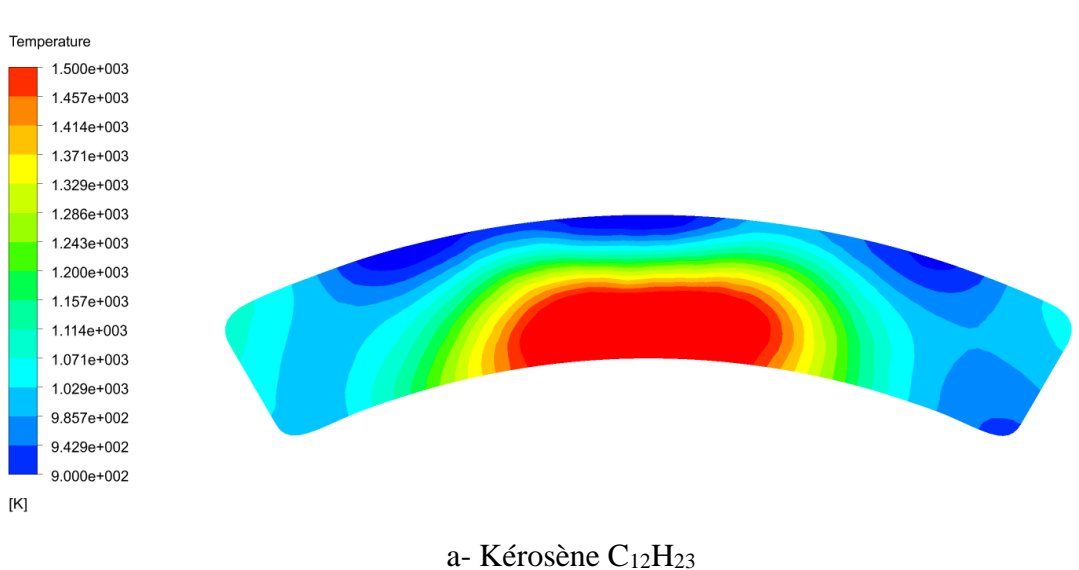

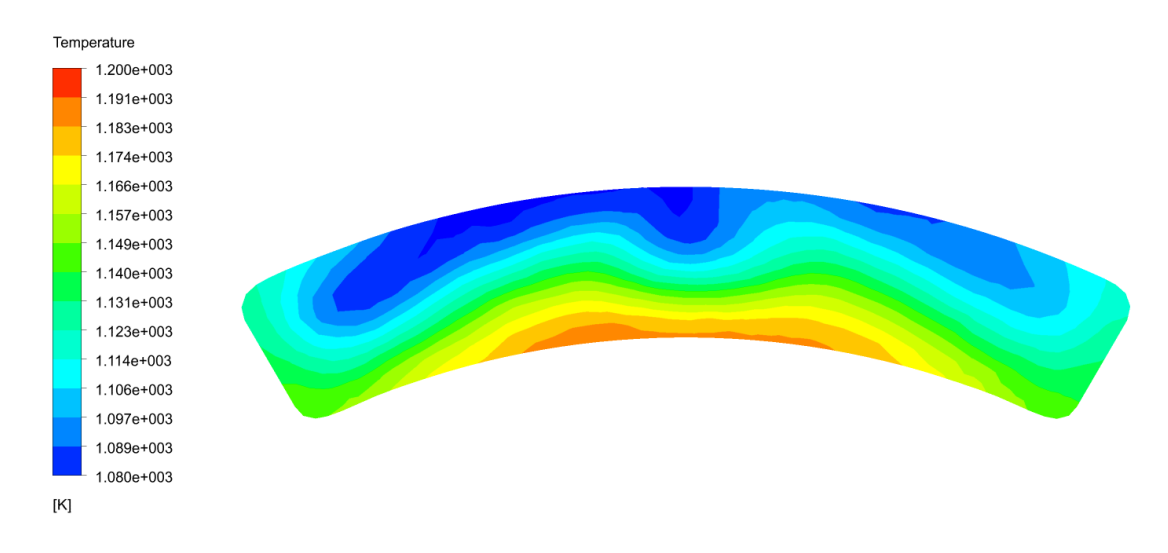

b- Méthane CH<sub>4</sub>

Figure (4.2) contours de température Sortie : a- Kérosène C<sub>12</sub>H<sub>23</sub> et b-Méthane CH<sub>4</sub>

Les gradients de chaleurs peuvent être la cause d'endommagement d'une partie sensible du moteur appelé « van gage stator », se trouvant dans la turbine, juste après la sortie de la chambre de combustion, donc ils doivent être repartis uniformément. Cela, on l'a observé dans les deux contours de la température Sortie qui varie entre 800 K et 1500 K pour le kérosène, et entre 1000 K et 1200 K pour le méthane.

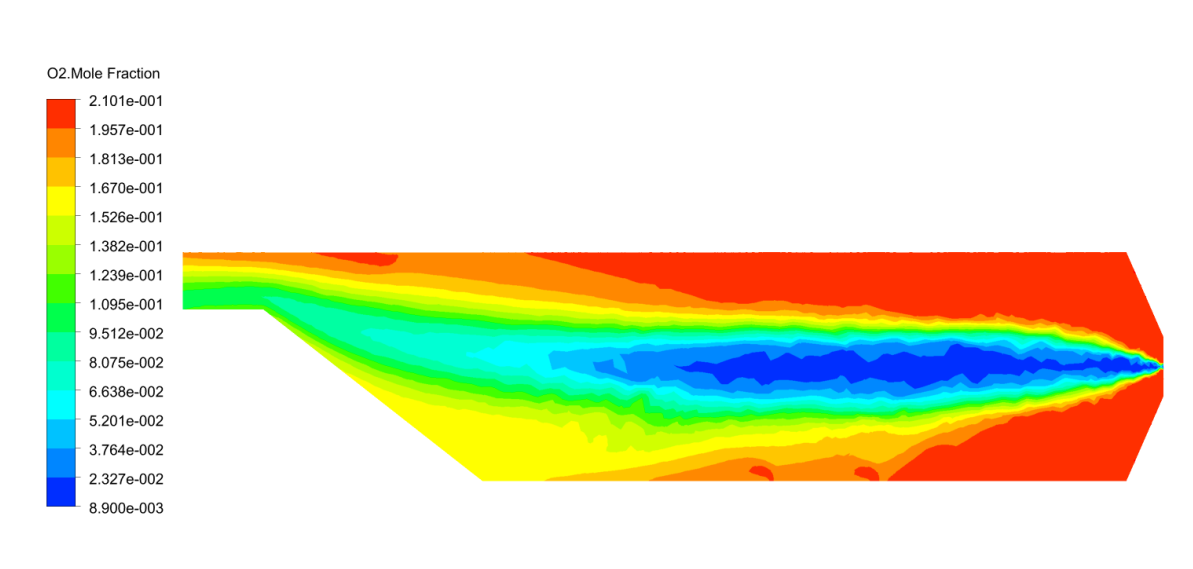

#### - **Contours de la fraction massique O<sup>2</sup> :**

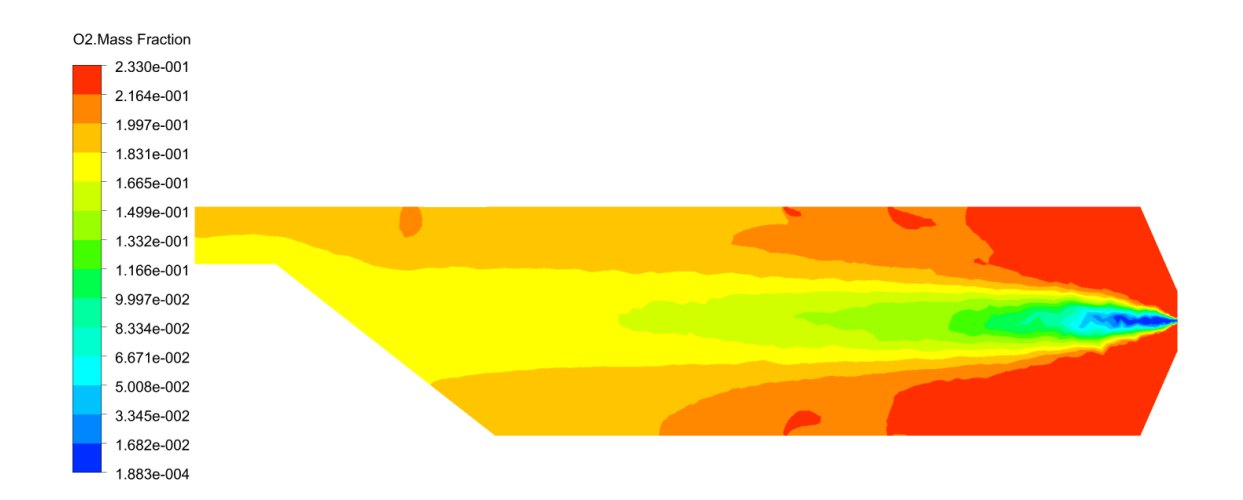

#### b- Méthane CH<sup>4</sup>

Figure (4.3) contours de la fraction massique  $O_2$  : a- Kérosène C<sub>12</sub>H<sub>23</sub> et b-Méthane CH<sub>4</sub>

L'oxygène se concentre dans la zone primaire au début de la combustion, puis s'absenter au cœur de la flamme, cependant que le taux d'oxygène augmente du nouveau à cause de la forte dilution à la sortie. Sauf que, pour le méthane, l'oxygène s'absente légèrement au cœur de la flamme par rapport le kérosène, à cause d'une dilution rapide.

#### - **Contours de la fraction massique CO<sup>2</sup> :**

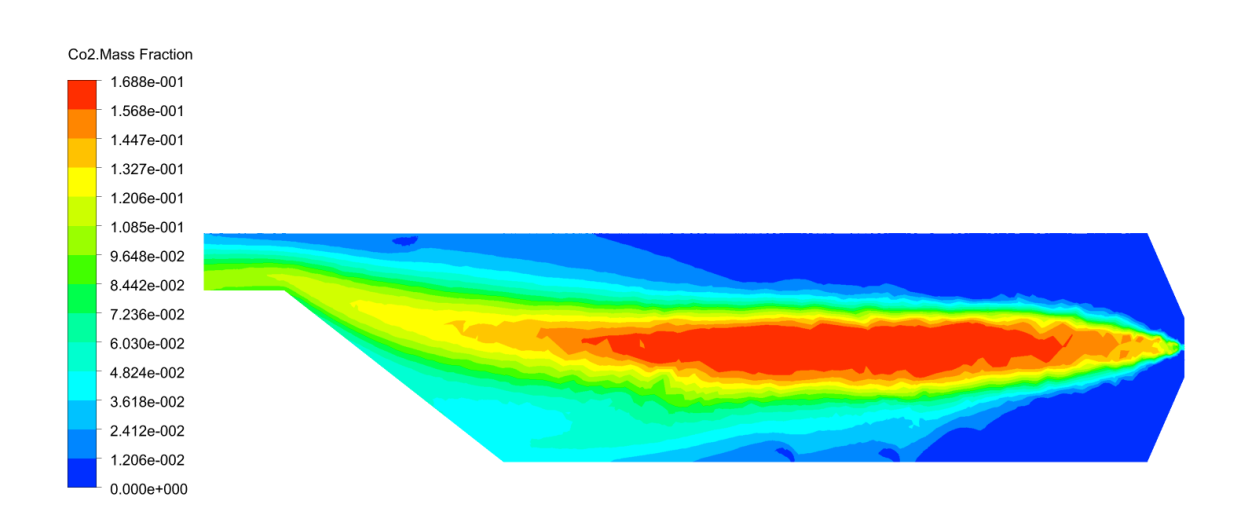

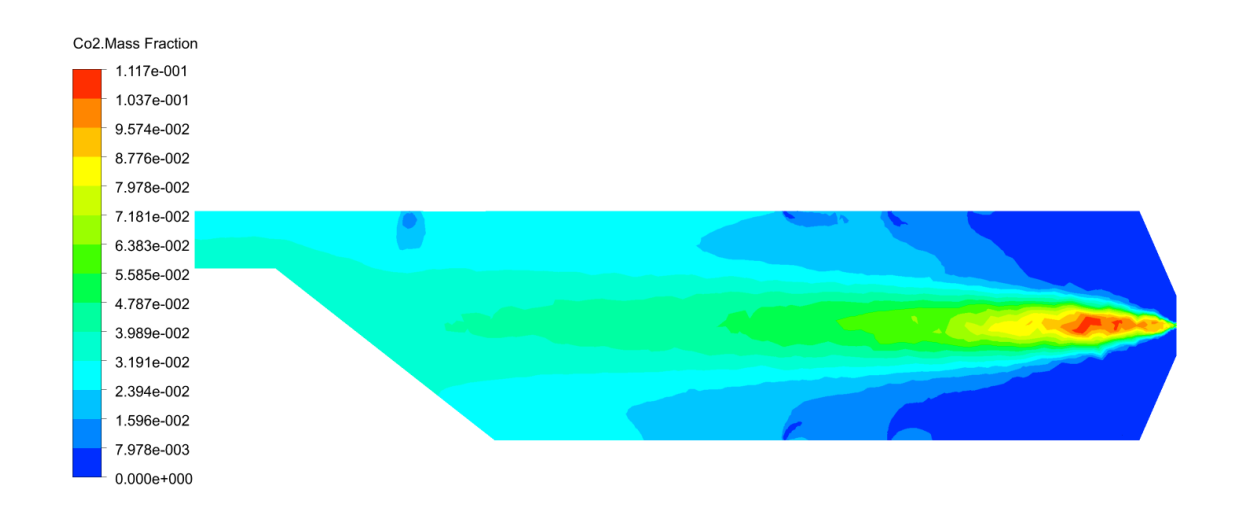

#### b- Méthane CH<sup>4</sup>

Figure (4.4) contours de la fraction massique CO<sub>2</sub> : a- Kérosène C<sub>12</sub>H<sub>23</sub> et b-Méthane CH<sub>4</sub>

La concentration élevée de  $CO<sub>2</sub>$  n'est atteinte que dans la région à haute température et la concentration CO<sub>2</sub> est plus faible dans la région à basse température. A cet effet, le CO<sub>2</sub> est absent dans la zone primaire c'est le début de la combustion, puis il est fortement concentré au cœur de la flamme, le taux de CO2 diminue du nouveau à cause de la dilution, ce contour confirme les premiers contours.

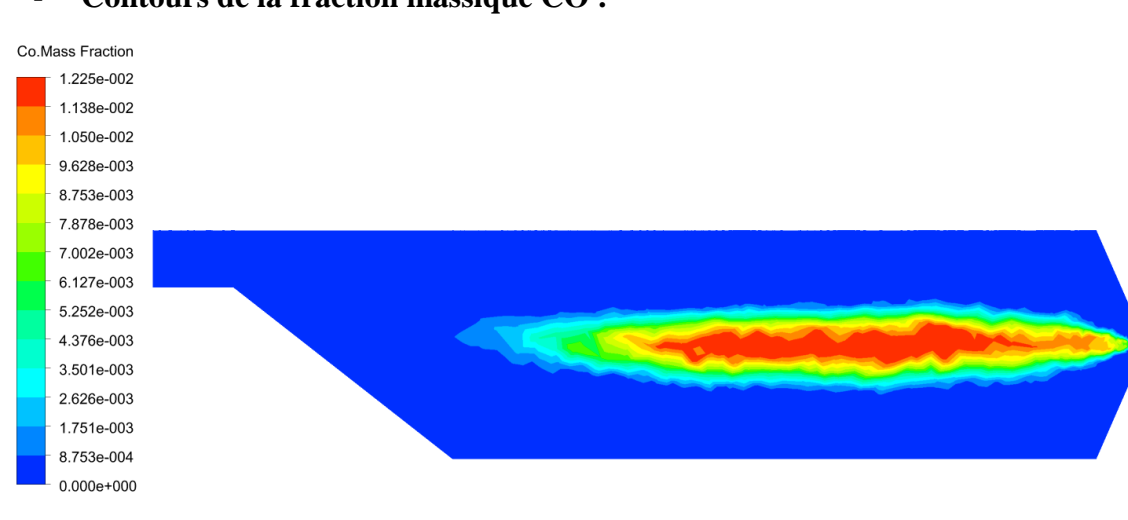

#### - **Contours de la fraction massique CO :**

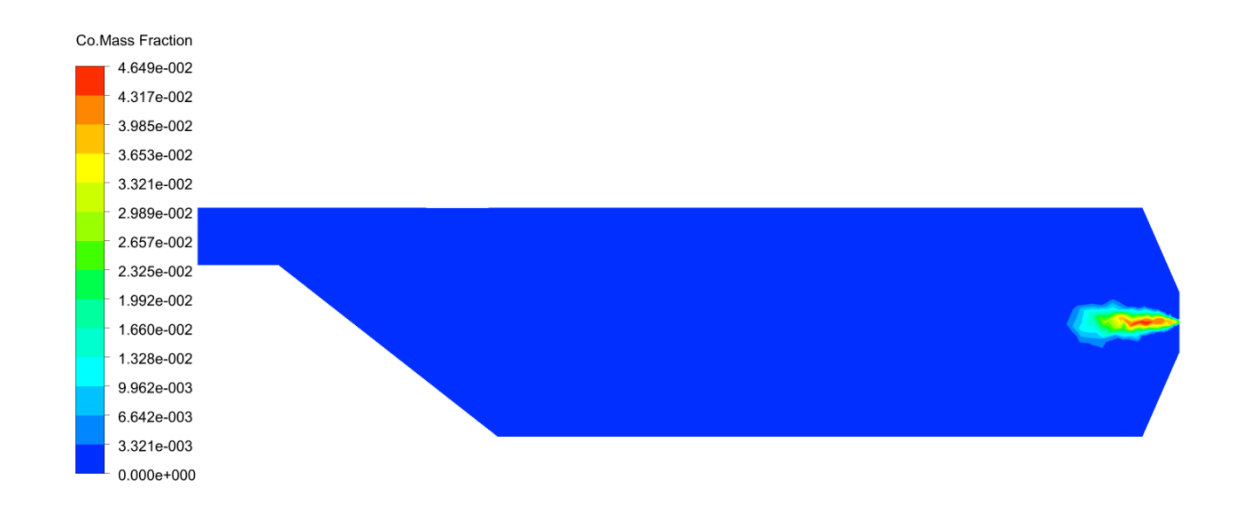

#### b- Méthane CH<sup>4</sup>

55Figure (4.5) contours de la fraction massique CO : a- Kérosène C12H<sup>23</sup> et b-Méthane CH<sup>4</sup>

Le CO n'est qu'une espèce intermédiaire pendant le processus de pyrolyse du carburant. Lorsqu'il y a un suffisamment de O2 pour la combustion complète du carburant, le CO une fois formé sera rapidement converti en CO2. Mais si le carburant est partiellement brulé le CO ne peut pas être entièrement convertit en CO2 en raison d'une concentration élevée de CO, qui restera dans le tube à flame. Alors ce contour confirme les premiers contours.

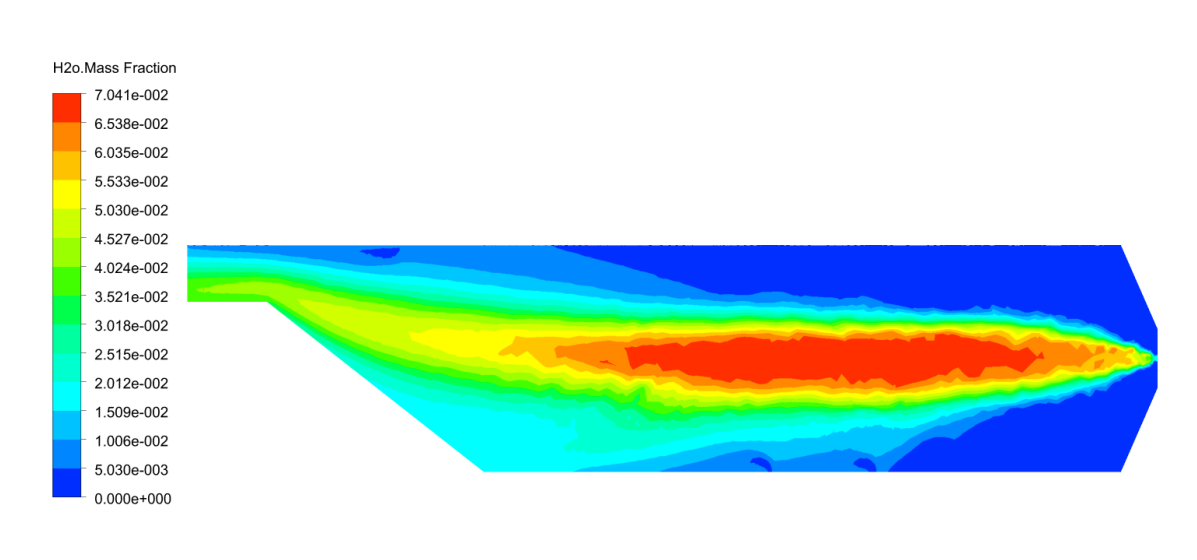

#### - **Contours de la fraction massique H2O :**

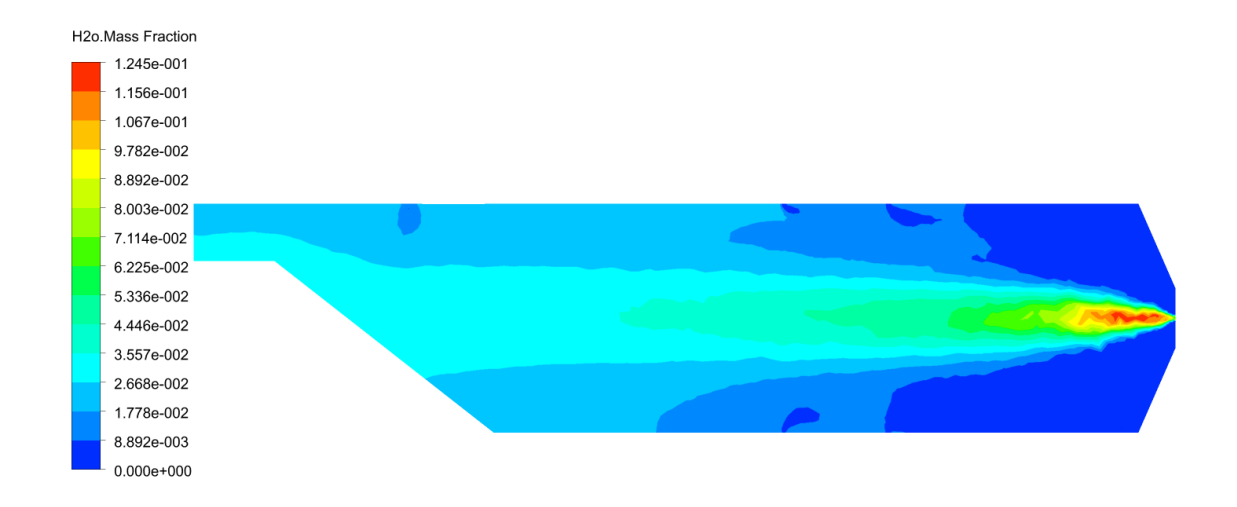

b- Méthane CH<sup>4</sup>

56Figure (4.6) contours de la fraction massique H2O : a- Kérosène C12H<sup>23</sup> et b-Méthane CH<sup>4</sup>

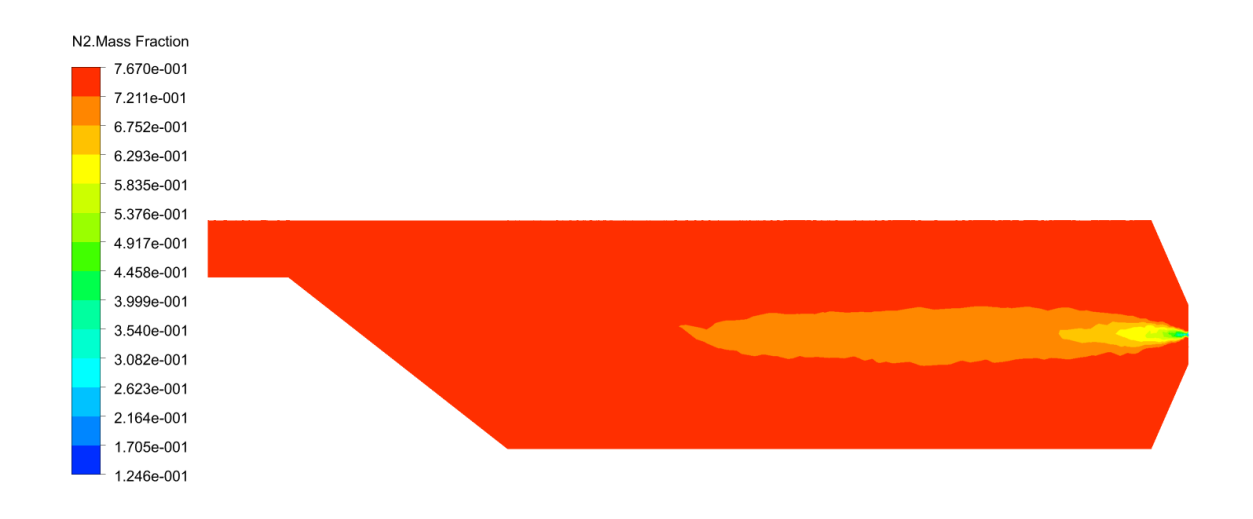

#### - **Contours de la fraction massique N<sup>2</sup> :**

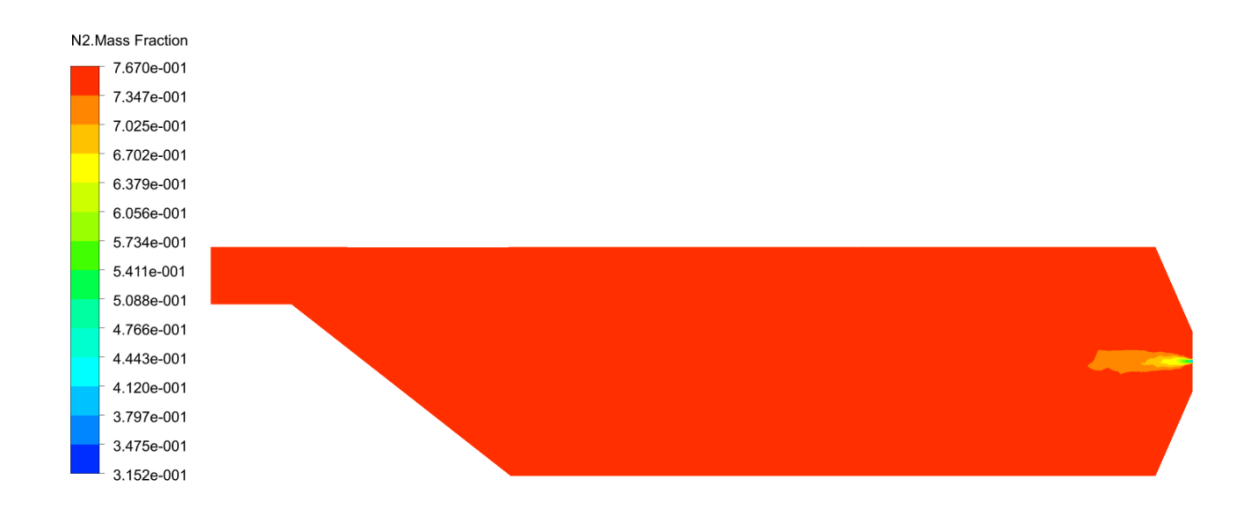

b- Méthane CH<sup>4</sup>

Figure (4.7) contours de la fraction massique N<sub>2</sub> : a- Kérosène C<sub>12</sub>H<sub>23</sub> et b-Méthane CH<sub>4</sub>

#### **4.2.2 Comparaison et validation des résultats**

Pour valider nos résultats, on a référé à :

- 1. Des résultats expérimentale cités dans la référence **[69]**, et on a basé sur l'évolution de la température dans la chambre de combustion d'un moteur T56-A15 (voir l'annexe A/ figure (A.6), concernant la réaction globale du Kérosène C<sub>12</sub>H<sub>23</sub>/air ;
- 2. Des résultats numériques cités dans un article scientifique [**68],** concernant la comparaison entre la réaction globale et le mécanisme détaillé.

#### **Variation de la température :**

Nous avons comparé la variation de la température statique, au long de la chambre de combustion, des deux réactions globales Kérosène C12H<sup>23</sup> /air et Méthane CH<sup>4</sup> /air, avec la variation expérimentale, voir la figure (4.8), et on a constaté ce qui suit :

- Pour le kérosène : une augmentation brusque au début jusqu'à  $T = 2100$  K, et puis une augmentation progressive jusqu'à atteindre  $T = 2300$  K, pour se sortir avec T = 1400 K (Sortie), après une diminution acceptable de la température. En comparant ces résultats obtenus avec l'expérimentale, on trouve qu'ils ont presque la même allure

sauf que  $T = 1810$  K après une augmentation brusque, et puis se varié légèrement dans la deuxième phase, pour se sortir avec  $T = 1300$  K dans la troisième phase;

Pour le méthane : un pique de la température jusqu'à  $T = 2200$  K, puis une diminution rapide, pour se sortir avec une température  $T = 1100$  K. En comparant ces résultats avec les deux résultats du kérosène, on observe l'absence de la deuxième phase, dû à une insuffisance énergétique du méthane par rapport au kérosène.

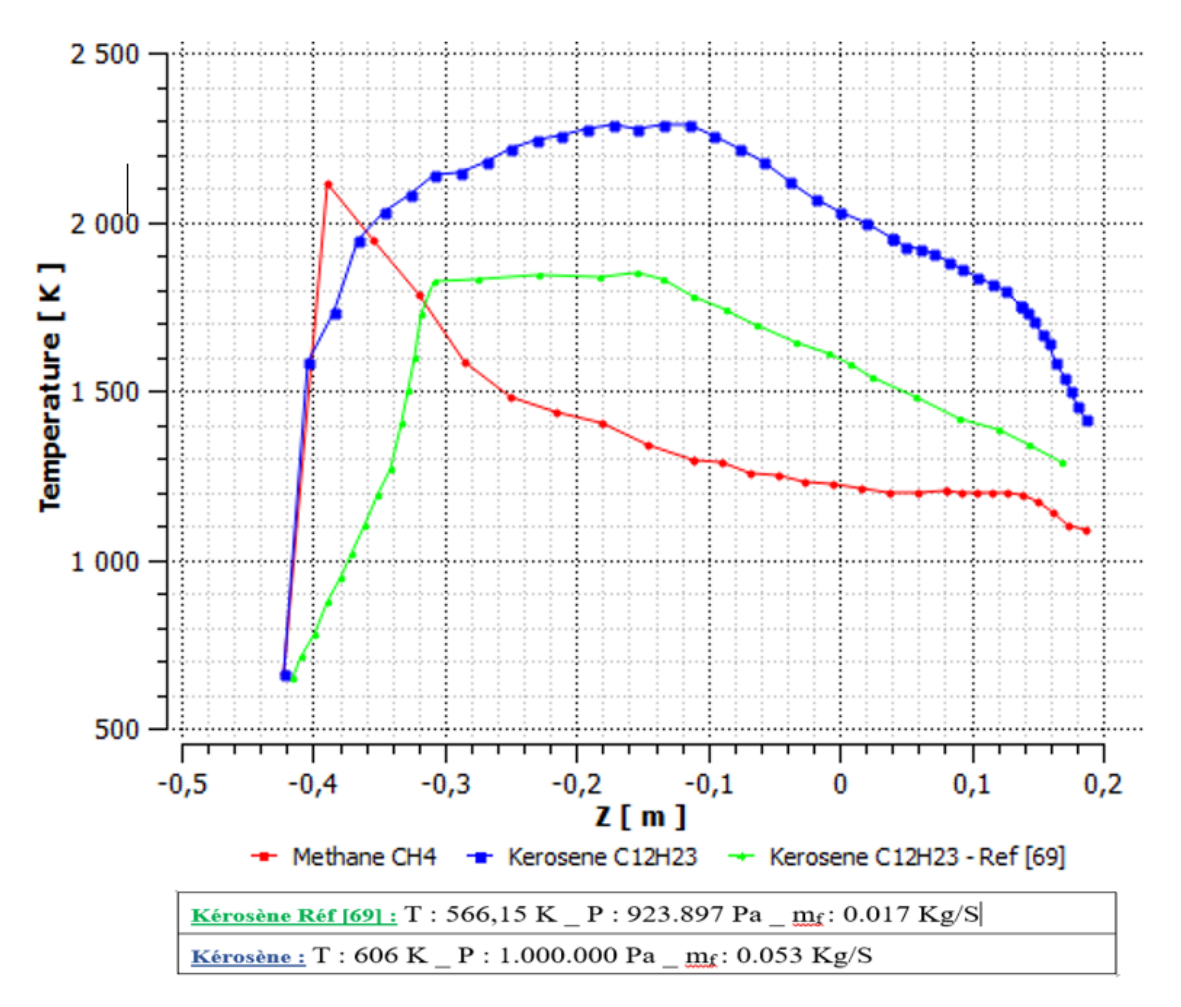

58Figure (4.8) la variation de la température statique, au long de la chambre de combustion

#### **Variation des fractions massiques des espèces :**

Nous avons comparé la variation des espèces suivants :  $CO<sub>2</sub>$ ,  $CO$  et H<sub>2</sub>O, au long de la chambre de combustion, des deux réactions globales Kérosène C<sub>12</sub>H<sub>23</sub> /air et Méthane CH<sub>4</sub> /air, voir la figure (4.9), et on a constaté ce qui suit :

- Pour  $CO_2$ : une grande production du  $CO_2$ , quand on utilise le kérosène par rapport au méthane ;

- Pour CO : une légère différence dans la production du CO, avec des faibles quantités, que ce soit, on utilise le kérosène ou le méthane ;
- Pour H<sub>2</sub>O : La production du H<sub>2</sub>O, avec une quantité considérable, utilisant le kérosène, comparant avec le méthane.

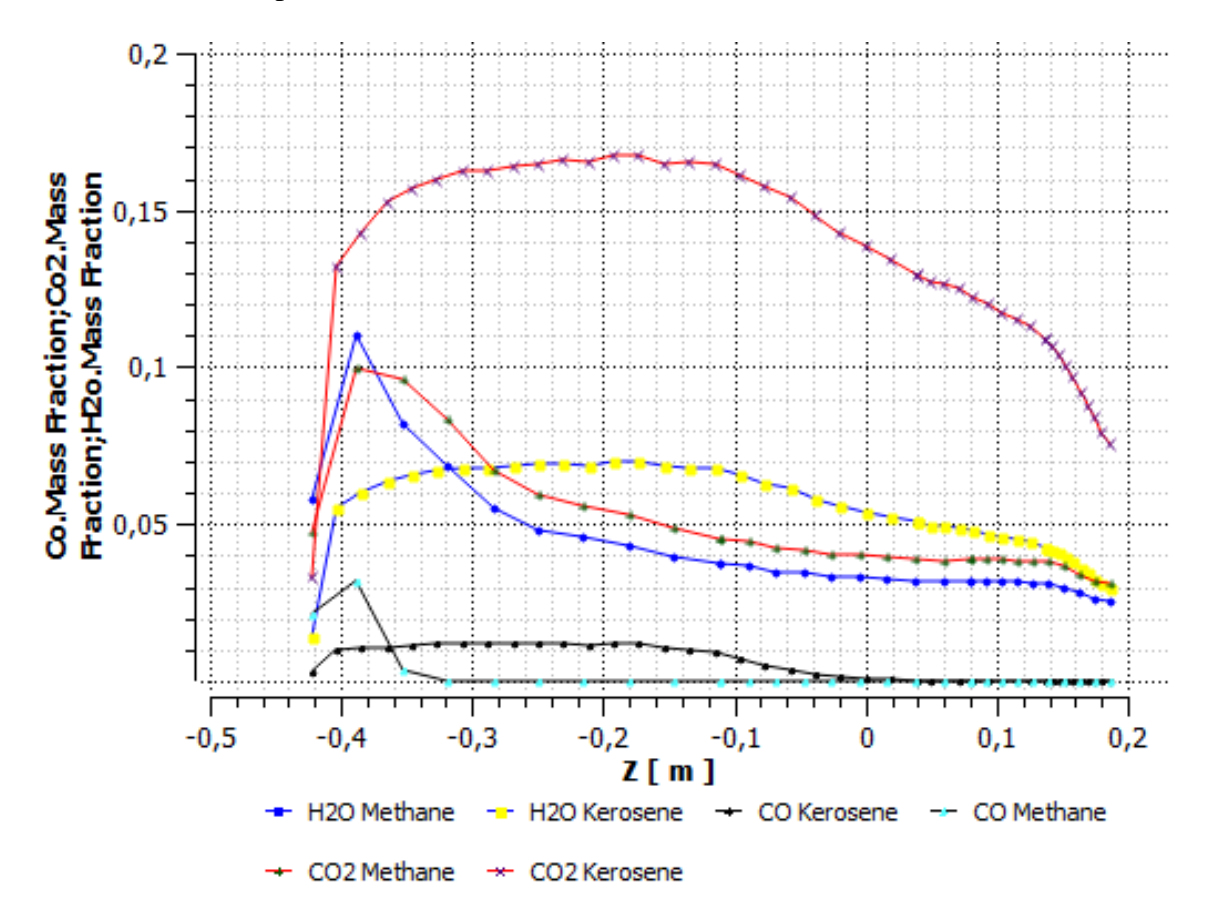

59Figure (4.9) la variation des espèces, au long de la chambre de combustion

Ce graphe montre aussi que le kérosène produit plus de CO2, que le méthane à cause des diffères caractéristiques chimique. Ce qui signifier que le kérosène est plus polluant que le méthane.

#### **4.3 Résultats mécanisme de la cinétique chimique détaillé « méthane/air »**

Pour simuler la combustion turbulente du méthane, on a utilisé un mécanisme réduit de la cinétique chimique détaillé « 19 espèces (+ N2, AR), 84 réactions », voir l'**annexe B** (**B2-B4**).

#### **4.3.1 Présentation des différents conteurs**

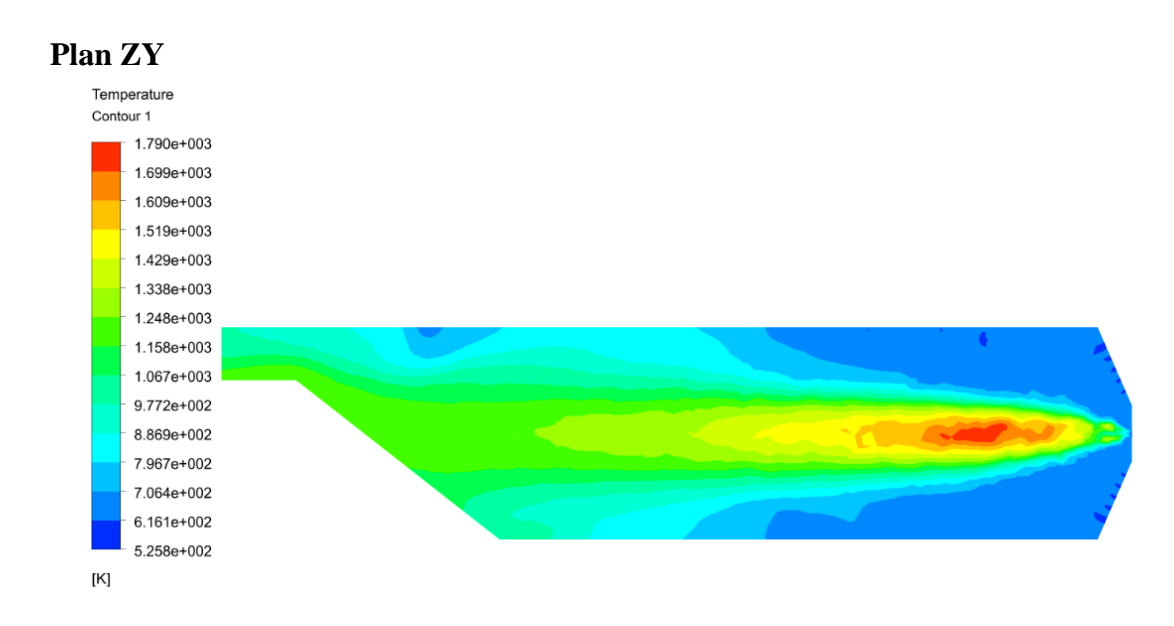

#### - **Contours thermiques :**

Figure (4.10) contours de température " Mécanisme réactionnel réduit Méthane CH<sub>4"</sub>

La figure (4.10) montre le profil de la température statique. Observant une haute température au centre de la chambre, qui atteinte 1790k. Cependant, cette intensité diminue le long de la chambre pour y arrivée à environ de 1200 k. On a remarqué aussi que la flamme est symétrique, bien positionne au centre et notre chambre de combustion, repartie en trois zones : primaire, secondaire et dilution.

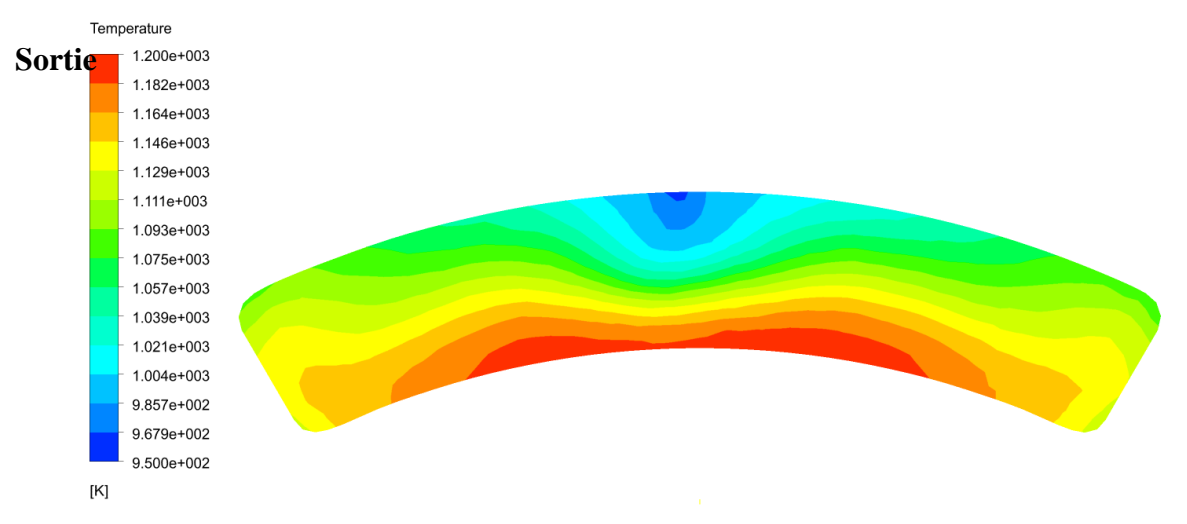

61Figure (4.12) contours de température Sortie " Mécanisme réactionnel réduit Méthane CH4"

La figure (4.12) montre que la température à la sortie est symétrie pour atteindre une température entre [850 k et 1250 k].

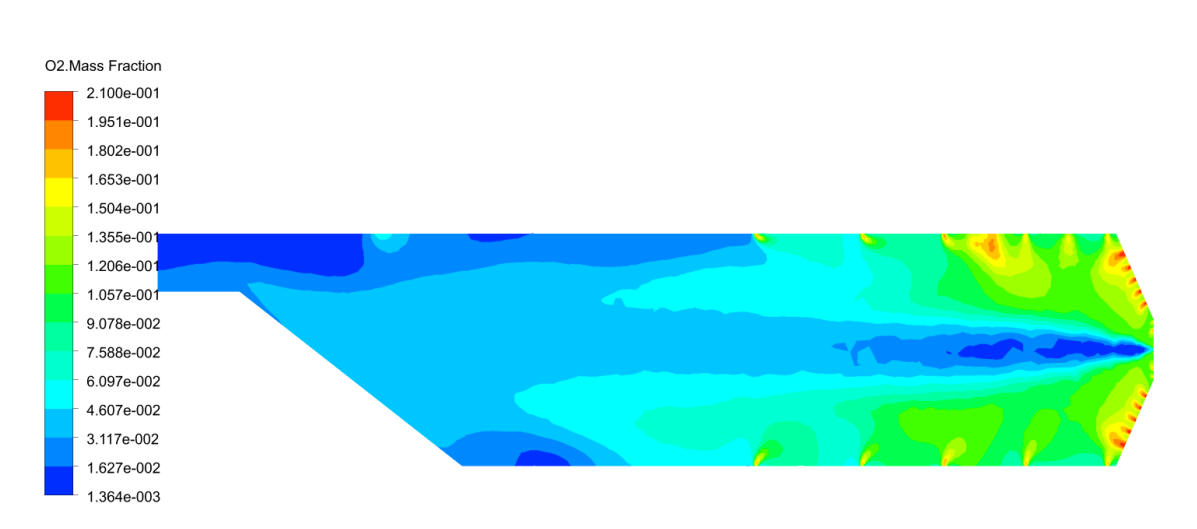

#### - **Contours de la fraction massique O<sup>2</sup> :**

Figure (4.13) contours de la fraction massique  $O_2$  " Mécanisme réactionnel réduit Méthane CH4"

Cette figure montre qu'il y a une concentration d'oxygène à l'entrée des trous d'air et moins présent au cœur de la flamme et le long de la chambre.

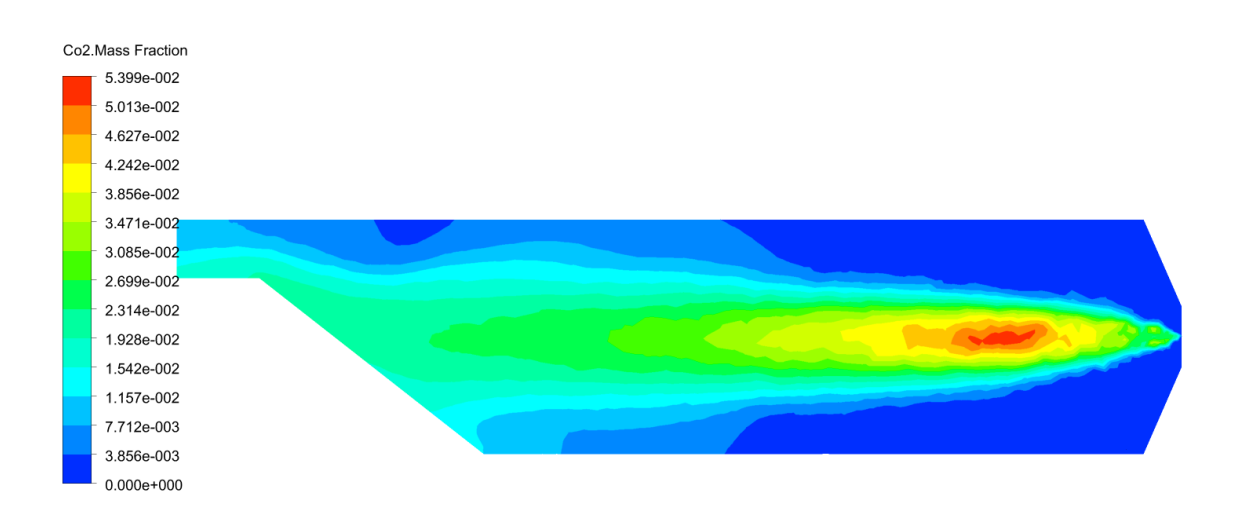

#### - **Contours de la fraction massique CO2 :**

Figure (4.14) contours de la fraction massique CO<sub>2</sub>" Mécanisme réactionnel réduit Méthane CH4"

D'après le spectre de couleurs, la présence de trois zones différentes zone primaire, zone secondaire et zone de dilution, CO2 est absent dans la zone primaire, c'est le début de la combustion, puis il est fortement concentré au cœur de la flamme, après la concentration de CO2 diminue du nouveau à cause de la dilution.

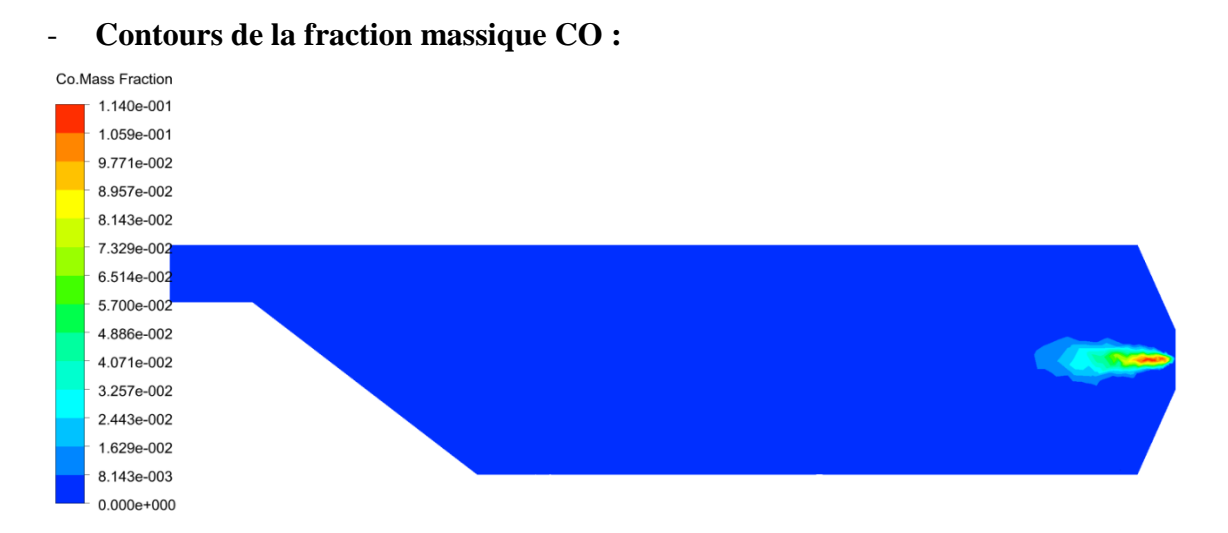

64Figure (4.15) contours de la fraction massique CO" Mécanisme réactionnel réduit Méthane CH<sub>4</sub>"

La Figure (4.15) montre une légère production de CO, proche de l'injecteur. Puis une disparition totale, le long de la chambre. Ce qui montre que le CO, est une espèce intermédiaire, pendant le processus de pyrolyse du carburant.

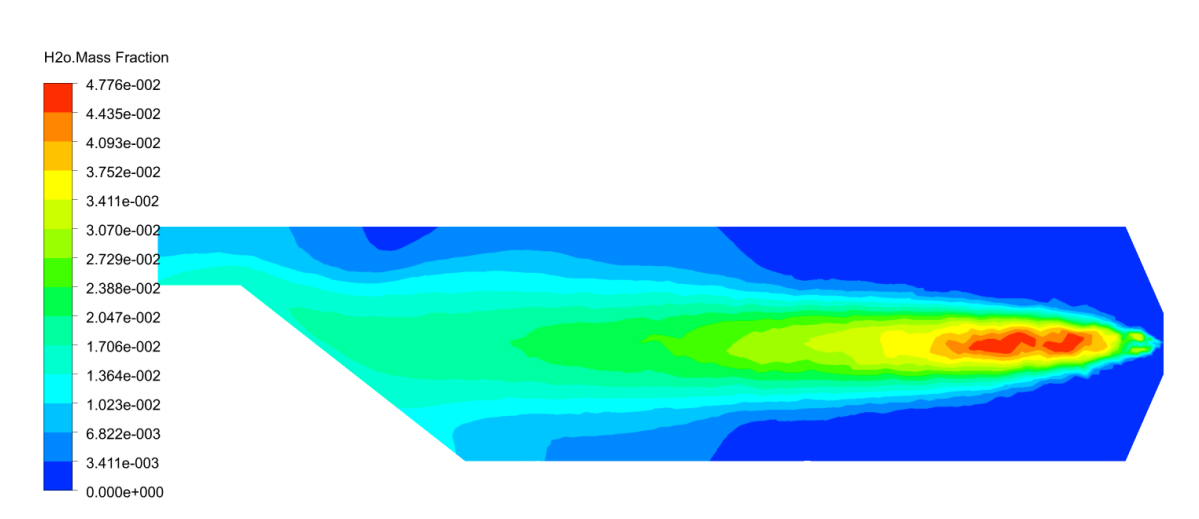

#### - **Contours de la fraction massique H2O :**

Figure (4.16) contours de la fraction massique H<sub>2</sub>O" Mécanisme réactionnel réduit Méthane CH4"

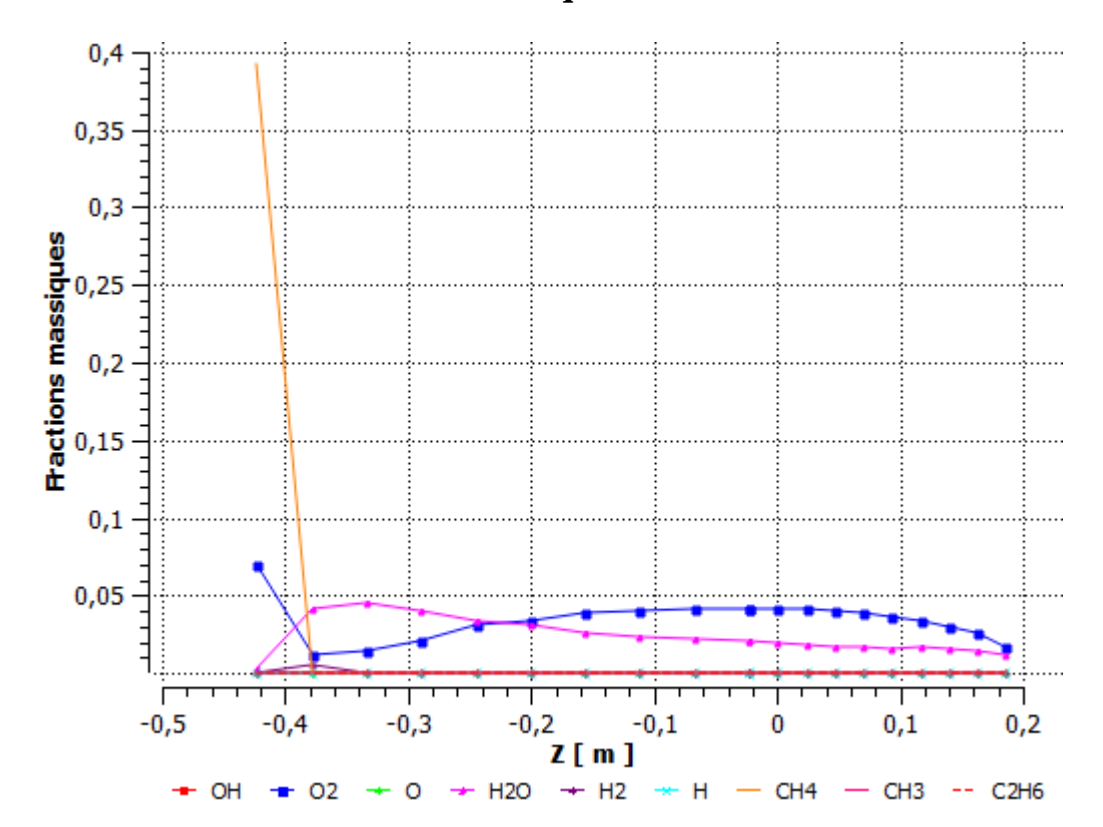

# **4.3.2 Variations des fractions massiques**

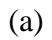

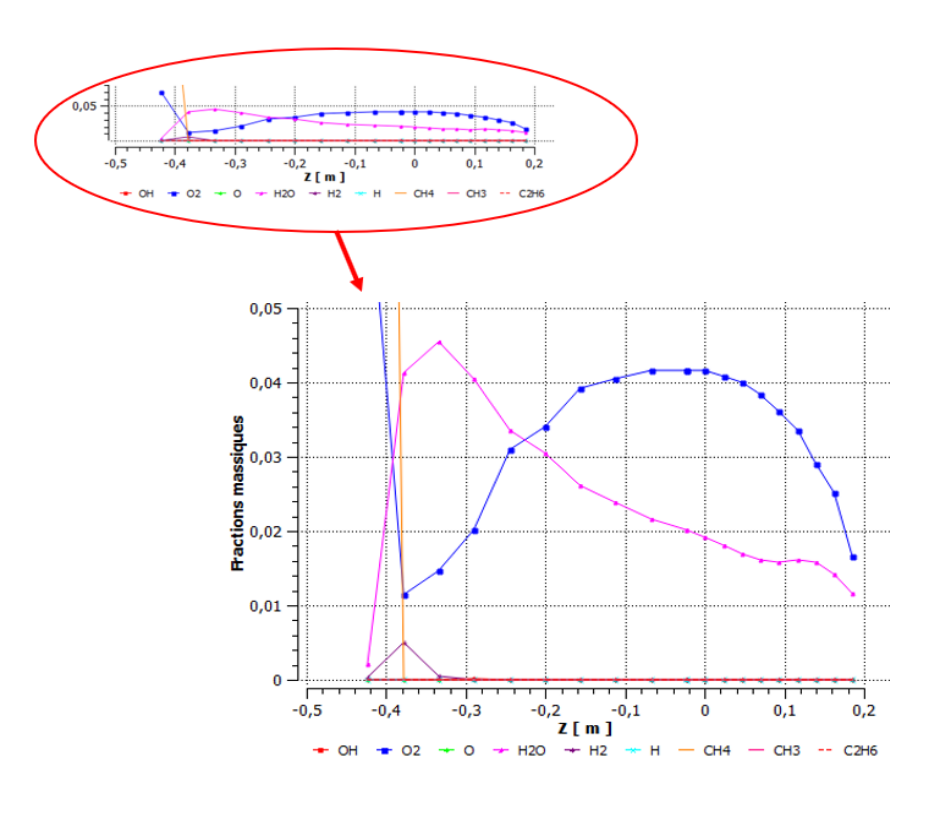

(b)

**117**

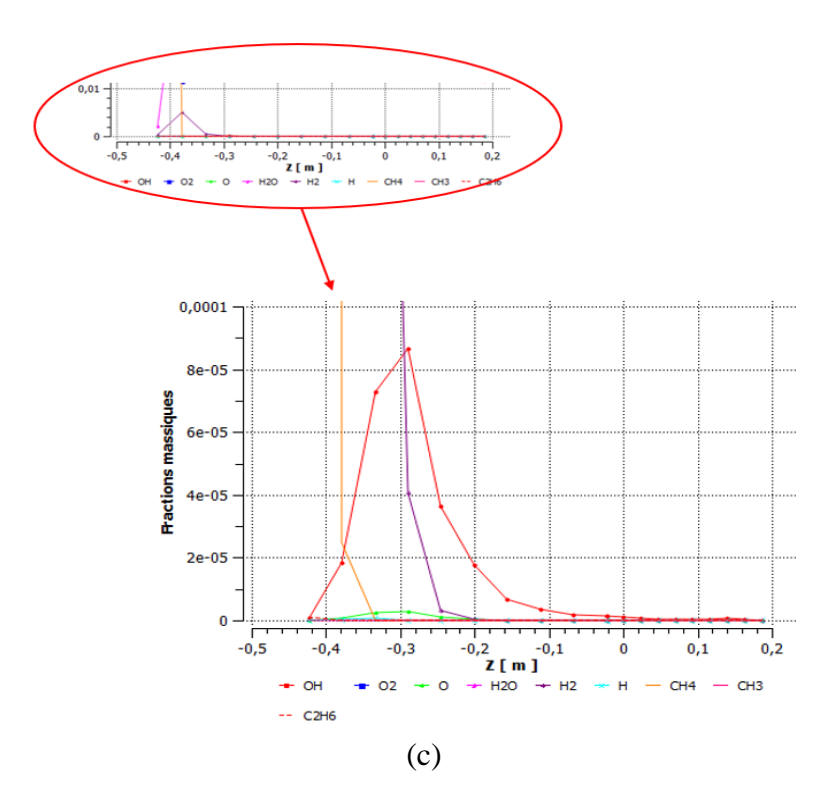

Figure (4.17) Variations des fractions massiques des espèces

La figure (4.17) montre qu'il y a une consommation rapide de CH<sup>4</sup> et d'oxygène au début avec la production de quelques espèces, tel que le H<sub>2</sub>O, avec une grande quantité, CH, O, H<sub>2</sub>, CH<sub>3</sub>, C<sub>2</sub>H<sub>6</sub>...etc. avec une très faible quantité qu'est de l'ordre  $10^{-4}$  à  $10^{-12}$ . Pouvant être négligeable.

**Conclusion et perspectives.**

Dans cette étude consacrée à la Simulation de la combustion turbulente du kérosène et du méthane dans un modèle de chambre de combustion d'un moteur d'avion, On a utilisé le logiciel ANSYS-Workbench v19.0, pour étudier le comportement des propriétés de l'écoulement réactif dans les différentes zones de la chambre, et plus précisément la distribution de la température et les fractions massiques de différentes espèces, utilisant le modèle k- ɛ réalisable pour modéliser la turbulence des réactions globales Kérosène/air, Méthane/air et d'un mécanisme réduit de la cinétique chimique détaillé.

Cette étude nous a permis d'obtenir :

- Un champ de température statique, qui atteint un maximum de 2335 K pour le kérosène, 2261 K pour le méthane et 1790 K pour le mécanisme réduit de la cinétique chimique détaillé du méthane, puis il diminue progressivement le long de la chambre jusqu'à l'arrivé à une température moyenne acceptable à la sortie, qui devient une température d'entrée turbine, cette diminution, due grâce au film d'air qui passe à travers les orifices de refroidissement afin de protéger la chambre ;
- Une flamme qui se décompose, selon la distribution de la température, en trois (3) zones : zone de réaction (primaire), zone secondaire et zone de dilution.

Pour conclure, on dit qu'il y avait peu de discordances entre les résultats de simulation et les résultats expérimentaux. Parmi les différentes raisons de ces inadéquations, les suivantes, peuvent être considérées comme très importantes :

- Les conditions d'entrée (Les conditions limites, le débit, la pression et la forme de la géométrie, …etc.) ;
- Référence de calcul (l'échelle de calcule des résultats empiriques).

Aussi, il convient de mentionner que le kérosène produit plus de CO<sub>2</sub>, que le méthane, et ce, à cause des différentes caractéristiques chimique. Ce qui signifie que le kérosène est plus polluant que le méthane. Ainsi que les résultats thermiques de la cinétique chimique sont moins que les résultats des réactions globales, car les phénomènes de dissociation qui sont mis en jeu (endothermique).

Malheureusement, des comparaisons directes entre le calcul et les expérimentations sont très limités, car peu d'expérimentations sont publiés.

#### **Perspective**

Nous recommandons à d'autre étudiants, désirant approfondir leurs connaissances dans tel domaine aussi important et actuel, qu'est la cinétique chimique de :

- Redimensionner la chambre de combustion d'une façon symétrique, faire courber la sortie ou lieu d'une droite, jouer sur le nombre, le positionnement et le dimensionnement des trous de refroidissement, pour faciliter l'étude en 2D, centraliser le champ de la température à la sortie et de la rapprocher du cas réel ;
- Etudier l'influence de l'angle de jet de l'injecteur du carburant ;
- Utiliser "CHEMKIN CFD for FLUENT", pour simuler le cas du mécanisme détaillé ;
- Utiliser le modèle de turbulence LES, qui nécessite des moyens de calcules puissants.

# ANNEXE A
| $N^{\circ}$    | Réaction                              | $\mathbf{A}$    | $\mathbf n$      | $E_a$          |
|----------------|---------------------------------------|-----------------|------------------|----------------|
| $\mathbf{1}$   | $C12H23+OH = >6C2H4+O$                | $2.0e+9$        | 1.0              | 8942           |
| $\mathbf{2}$   | $C12H23 \Rightarrow 5 C2H4 + C2H3$    | $3.0e + 11$     | 1.5              | 60000          |
| $\overline{3}$ | $C12H23 + H \Rightarrow 6 C2H4$       | $3.0e + 10$     | $\overline{0}$   | 5000           |
| $\overline{4}$ | $C2H4 + H + M \Rightarrow C2H5 + M$   | $4.17e+10$      | $\overline{0}$   | 11030          |
| 5              | $C2H5 + H \Rightarrow CH3 + CH3$      | $3.16e+13$      | $\mathbf{0}$     | $\overline{0}$ |
| $\overline{6}$ | $C2H4 \Rightarrow C2H3 + H$           | $1.0e+12$       | $\mathbf{0}$     | 50000          |
| $\overline{7}$ | $C2H4 + H \Rightarrow C2H5$           | $1.0e+12$       | $\mathbf{1}$     | 11500          |
| 8              | $C2H4 + O \Rightarrow HCO + CH3$      | $3.31e+12$      | $\boldsymbol{0}$ | 1130           |
| 9              | $HCO + CH3 \Rightarrow C2H4 + O$      | $1.58e + 11$    | $\boldsymbol{0}$ | 25000          |
| 10             | $C2H4 + OH \Rightarrow C2H3 + H2O$    | $4.79e+12$      | $\boldsymbol{0}$ | 1230           |
| 11             | $C2H3 + H2O \Rightarrow C2H4 + OH$    | $1.2e+12$       | $\boldsymbol{0}$ | 14000          |
| 12             | $C2H4 + CH3 \Rightarrow C2H3 + CH4$   | $1e+13$         | $\boldsymbol{0}$ | 13000          |
| 13             | $C2H3 + CH4 \Rightarrow C2H4 + CH3$   | $3.02e+13$      | $\boldsymbol{0}$ | 12580          |
| 14             | $C2H2 + H + M \Rightarrow C2H3 + M$   | $1.23e+11$      | $\mathbf{1}$     | 10360          |
| 15             | $C2H3 + H \Rightarrow C2H2 + H2$      | $2e+13$         | $\boldsymbol{0}$ | 2500           |
| 16             | $C2H + H + M \Rightarrow C2H2 + M$    | $1.1e+09$       | $\mathbf{1}$     | 770            |
| 17             | $C2H2 + H \Rightarrow C2H + H2$       | $2e + 14$       | $\boldsymbol{0}$ | 19000          |
| 18             | $C2H2 + OH \Rightarrow C2H + H2O$     | $8.0e+12$       | $\boldsymbol{0}$ | 5000           |
| 19             | $C2H + H2O \Rightarrow C2H2 + OH$     | $5.37e+12$      | $\overline{0}$   | 16360          |
| 20             | $C2H2 + O \Rightarrow C2H + OH$       | $3.24e+15$      | 0.6              | 12000          |
| 21             | $C2H + OH \Rightarrow C2H2 + O$       | $2.95e+14$      | 0.6              | 910            |
| 22             | $C2H + O2 \Rightarrow HCO + CO$       | $1e+13$         | $\overline{0}$   | 6500           |
| 23             | $HCO + CO \Rightarrow C2H + O2$       | $8.51e+12$      | $\boldsymbol{0}$ | 138400         |
| 24             | $H + O2 \Rightarrow OH + O$           | $2.75E+14$      | $\overline{0}$   | 16800          |
| 25             | $OH + O \Rightarrow H + O2$           | $1.4E+13$       | $\overline{0}$   | 690            |
| 26             | $O + H2 \Rightarrow OH + H$           | $1.80000E+10$   | $\mathbf{1}$     | 8826           |
| 27             | $OH + H \Rightarrow O + H2$           | 8.00000E+09     | $\mathbf{1}$     | 6760           |
| 28             | $H2 + OH \Rightarrow H2O + H$         | 1.17000E+09     | 1.3              | 3626           |
| 29             | $H2O + H \Rightarrow H2 + OH$         | $7.0E + 09$     | 1.3              | 18588          |
| 30             | $OH + OH \Rightarrow O + H2O$         | $6.00000E + 08$ | 1.3              | $\overline{0}$ |
| 31             | $O + H2O \Rightarrow OH + OH$         | 5.90000E+09     | 1.3              | 17029          |
| 32             | $H + O2 + M \Rightarrow HO2 + M$      | $1.2E+18$       | $-0.8$           | $\Omega$       |
| 33             | $H + HO2 \Rightarrow OH + OH$         | 1.50000E+14     | $\theta$         | 1004           |
| 34             | $H + HO2 \Rightarrow H2 + O2$         | $2.50000E+13$   | $\overline{0}$   | 700            |
| 35             | $OH + HO2 \Rightarrow H2O + O2$       | 2.00000E+13     | $\mathbf{0}$     | 1000           |
| 36             | $CO + OH \Rightarrow CO2 + H$         | 1.51000E+07     | 1.3              | $-758$         |
| 37             | $CO2 + H \Rightarrow CO + OH$         | $1.57E + 09$    | 1.3              | 19200          |
| 38             | $CH4 (+ M) \Rightarrow CH3 + H (+ M)$ | $6.30E + 14$    | $\boldsymbol{0}$ | 104000         |
| 39             | $CH3 + H (+ M) \Rightarrow CH4 (+ M)$ | $5.20E+12$      | $\boldsymbol{0}$ | $-1310$        |
| 40             | $CH4 + H \Rightarrow CH3 + H2$        | 2.20000E+04     | 3                | 8750           |
| 41             | $CH3 + H2 \Rightarrow CH4 + H$        | 9.57000E+02     | $\overline{3}$   | 8750           |
| 42             | $CH4 + OH \Rightarrow CH3 + H2O$      | 1.60000E+06     | 2.1              | 2460           |
| 43             | $CH3 + H2O \Rightarrow CH4 + OH$      | 3.02000E+05     | 2.1              | 17422          |
| 44             | $CH3 + O \Rightarrow CH2O + H$        | $6.80000E+13$   | $\mathbf{0}$     | $\overline{0}$ |

Tableau A.1) le mécanisme réactionnel du kérosène  $C_{12}H_{23}$  [72]

La loi d'Arrhenius  $k = A \times T^n \times exp(-E_a/RT)$ , units:[s, mole, cm3, cal, K].

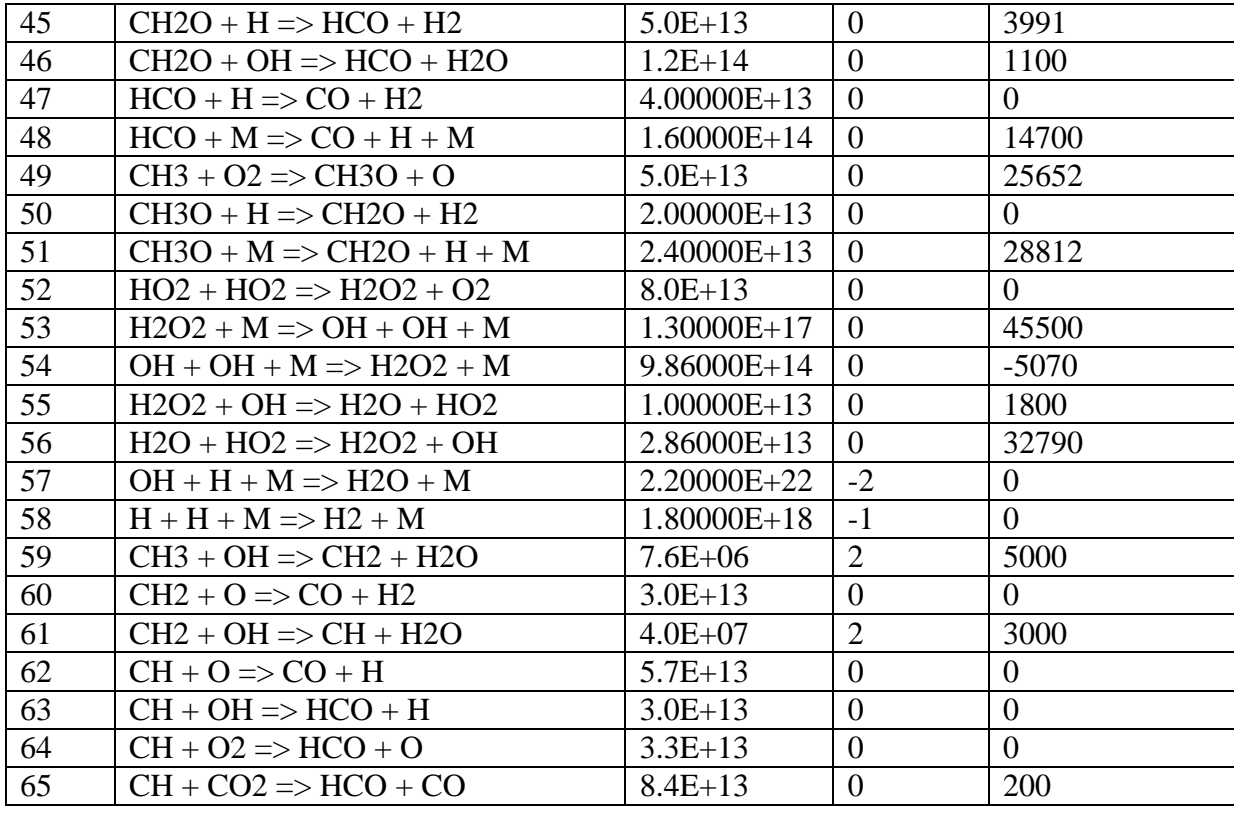

Coefficients de collision CH4/6.5/ CO/0.75/ CO2/1.5/ H2/1/ H2O/6.5/ N2/0.4/ O2/0.4/

Coefficients de collision C12H23/3/ CH4/6.5/ CO/0.75/ CO2/1.5/ H2/1/ H2O/6.5/ N2/0.4/ O2/0.4/

## **A.2) Les dimensionnements de la chambre de calcul :**

Pour dessiner notre domaine de calcul et la géométrie étudiée, le mode « ANSYS Design Modeler » nous a permet de créer cette dernière en utilisant les différents outils disponibles. Après avoir dessiner la géométrie, l'étape suivante est de définir les dimensions, cette opération permettra par la suite de pouvoir modifier les dimensions du domaine ou bien la géométrie. A la fin, on obtient une géométrie et ses dimensions associées comme il représente ci-dessous.

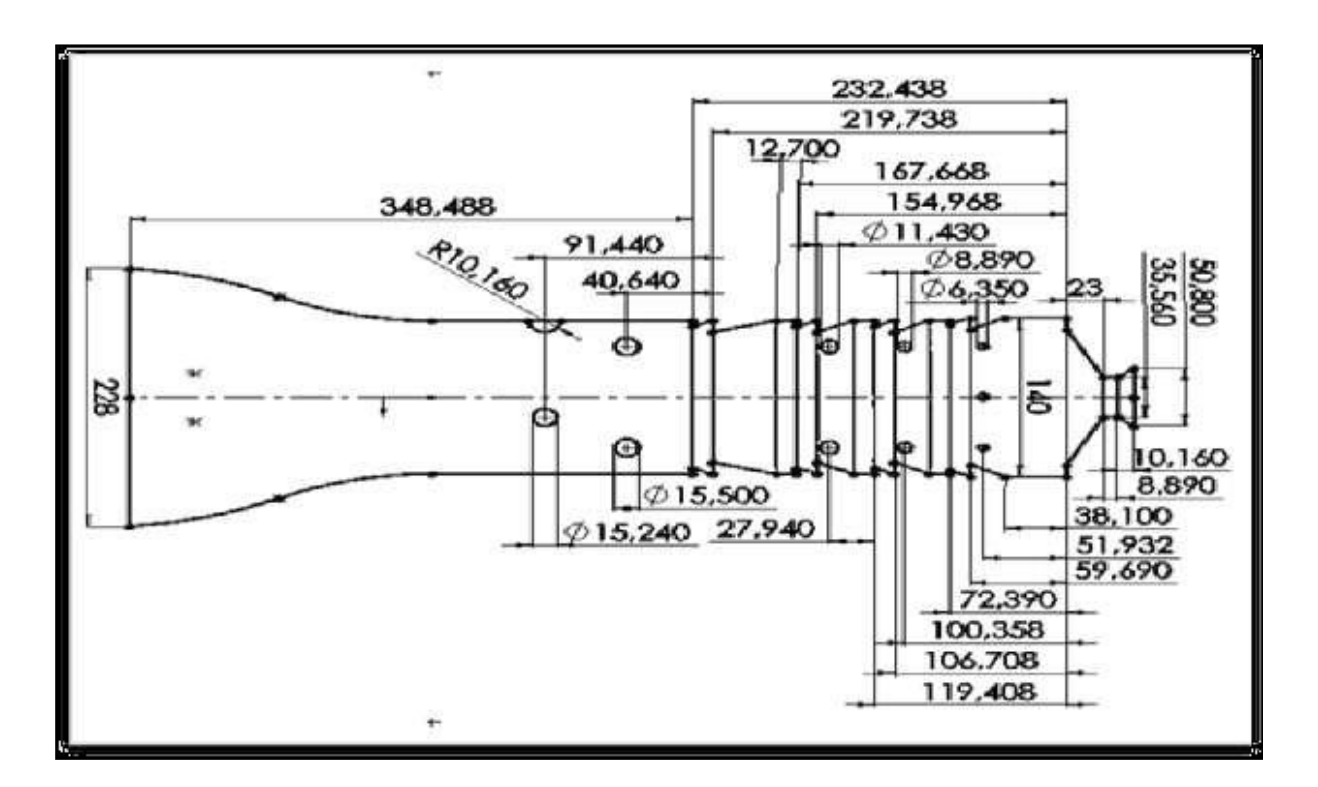

66Figure (A.1) Les dimensions d'un seul tube à flamme. **[3]**

# **A.3) La distribution de l'écoulement d'air :**

Les données de la tableau (A.2) présentent la distribution du débit massique d'air à travers les différents trous d'un seul tube à flamme de la chambre de combustion.

Ces données sont dans l'ordre en se déplaçant du dôme en amont vers la sortie de tube à flamme. La figure (A.2) présente la disposition des différents trous :

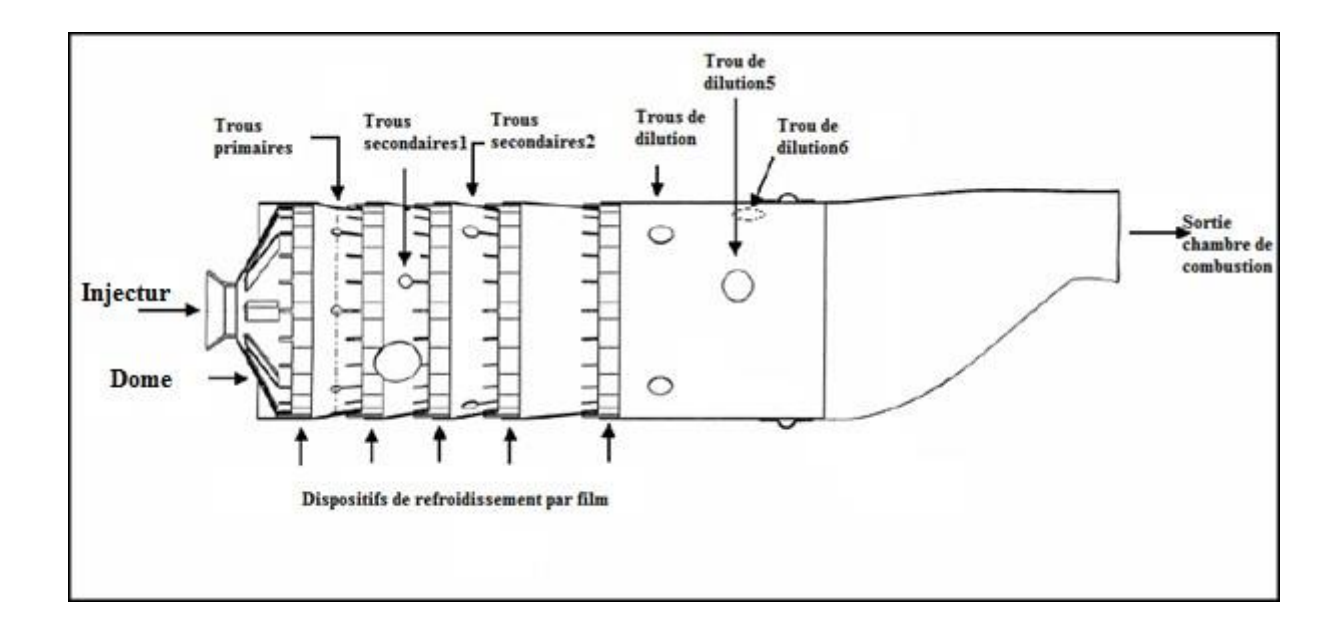

**67Figure (A.2) : description de la disposition des différents trous. [3]**

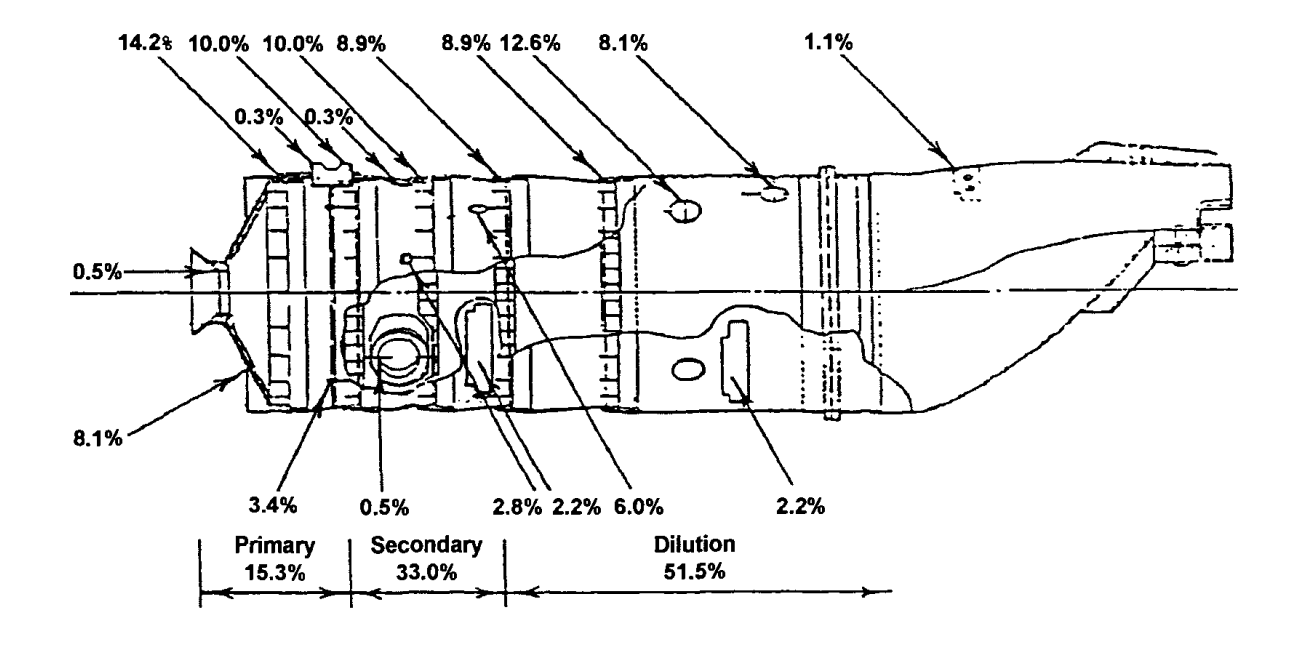

**68Figure (A.3) :** le pourcentage de distribution d'air dans un seul tube à flamme. **[3]**

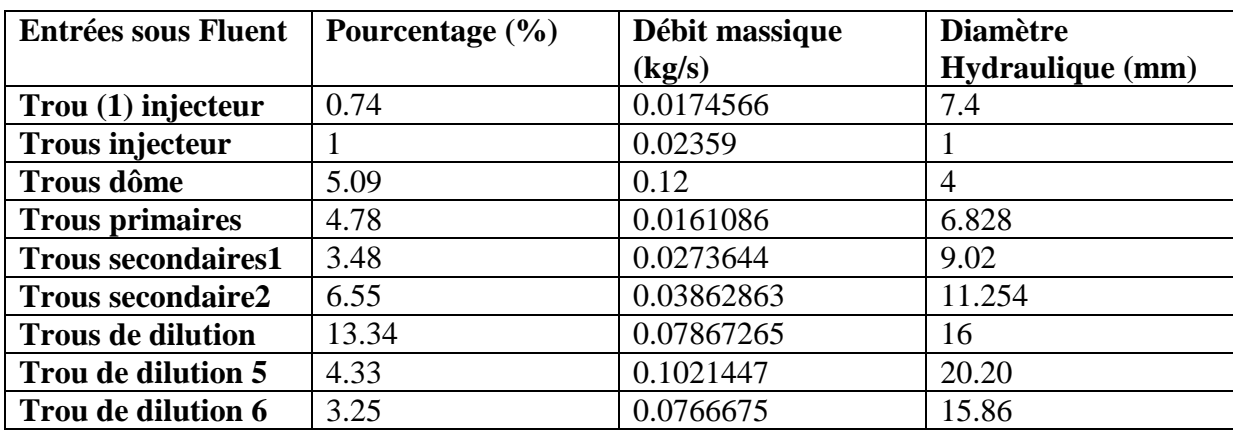

11Tableau (A.2) : la distribution du débit massique d'air à travers les différents trous

## **A.4) distribution d'air au niveau trous dômes :**

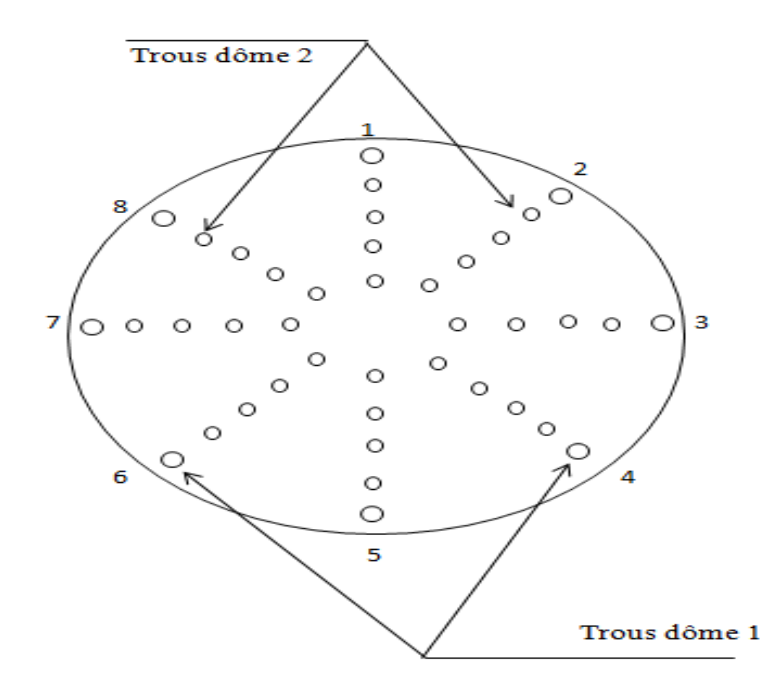

Figure (A.5) : dessin significatif des trous dôme.

# **A.5) les conditions limites**

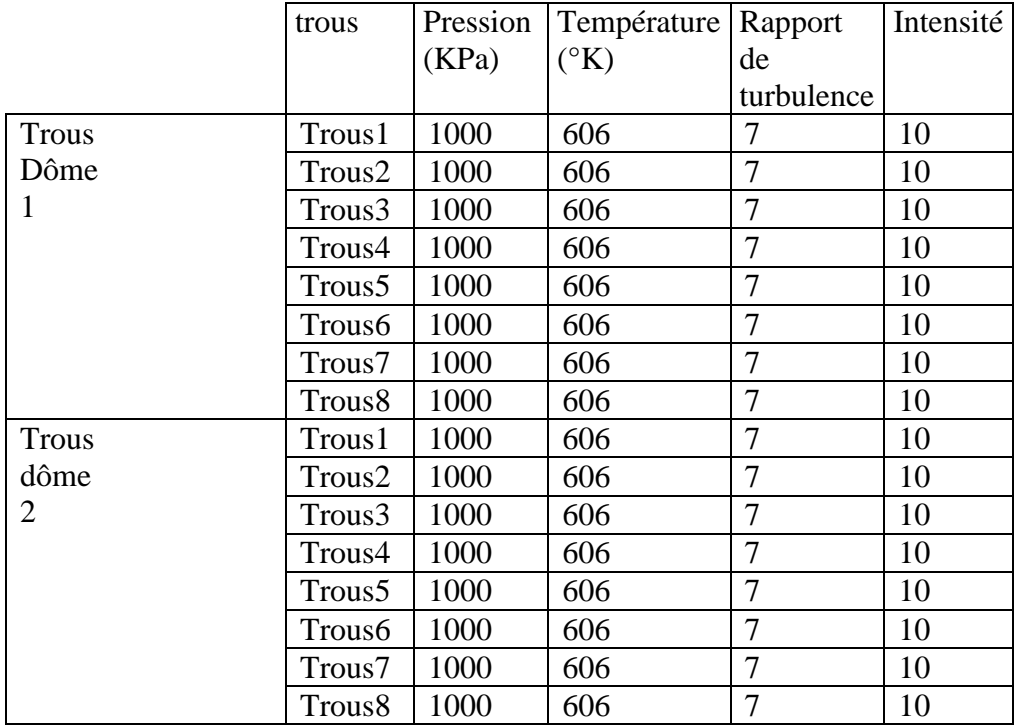

12Tableau (A.3) : les conditions aux limites des trous dôme

# **A.5.1. Distribution d'air au niveau des trous primaires :**

13Tableau (A.4) : les conditions aux limites des trous primaires.

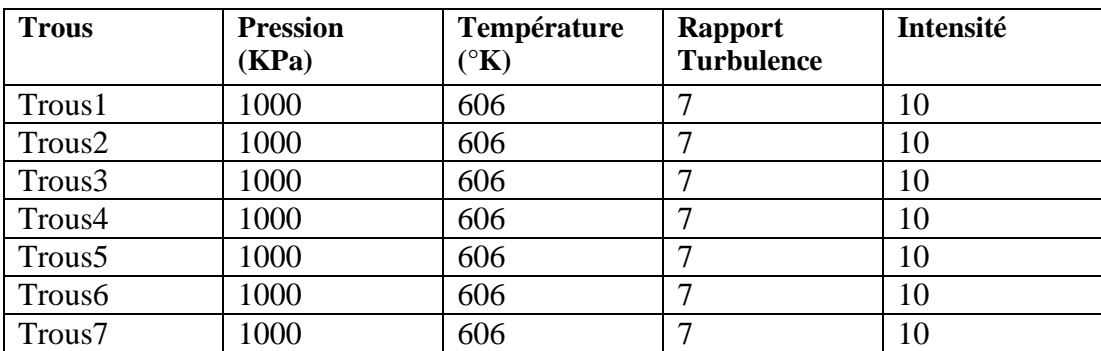

## **A.5.2. Distribution d'air au niveau des trous secondaire 1 :**

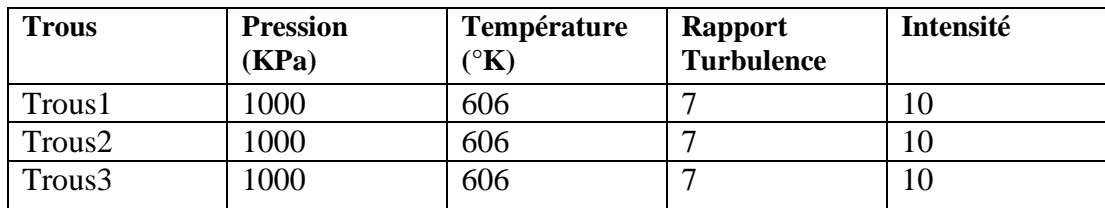

Tableau (A.5) : les conditions aux limites des trous secondaires 1.

## **A.5.3. Distribution d'air au niveau des trous secondaire2 :**

15Tableau (A.6) : les conditions aux limites des trous secondaires 2.

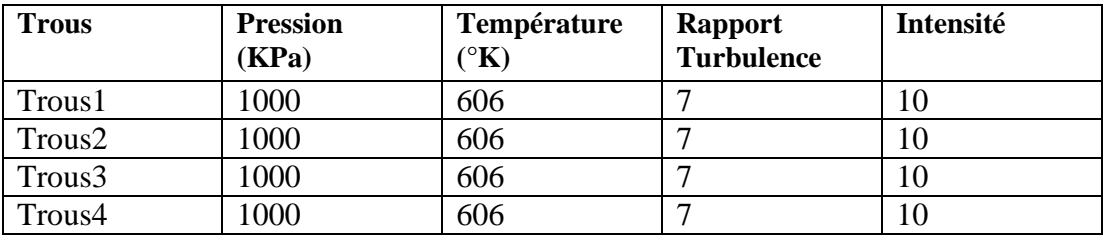

## **A.5.4. Distribution d'air au niveau des trous de dilution :**

16Tableau (A.7) **:** les conditions aux limites des trous de dilutions.

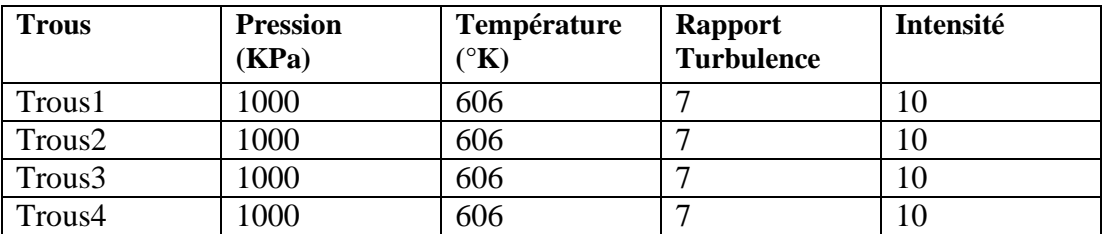

# **A.5.5. Distribution d'air pour le reste des trous :**

17Tableau (A.8) : les conditions aux limites pour le reste des trous.

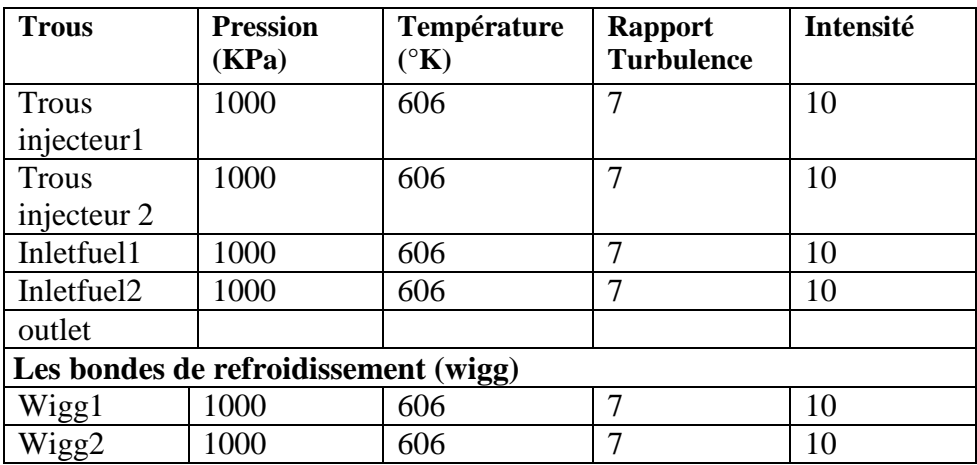

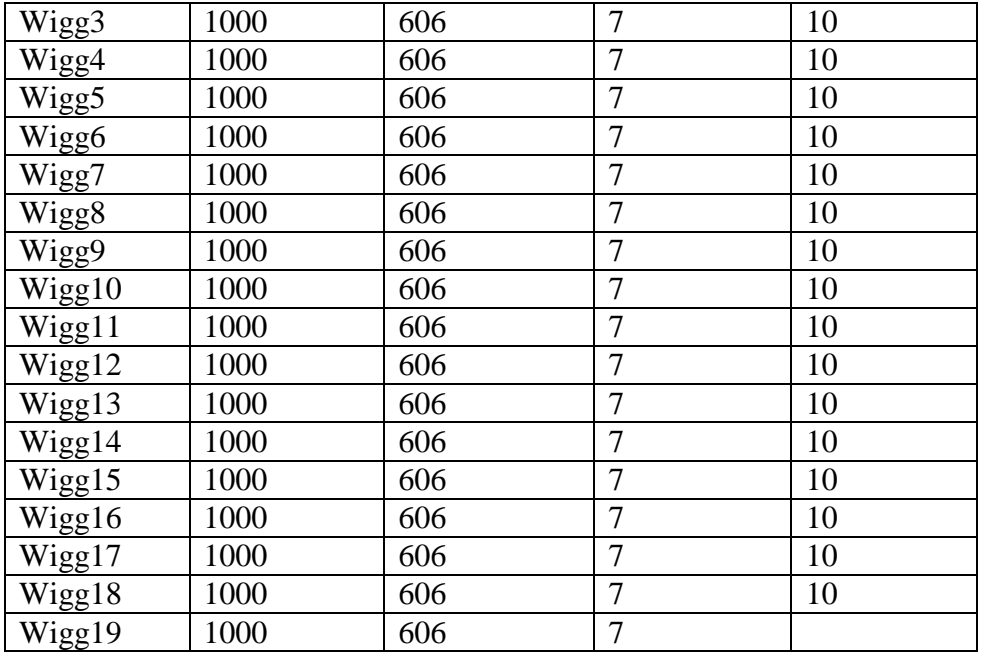

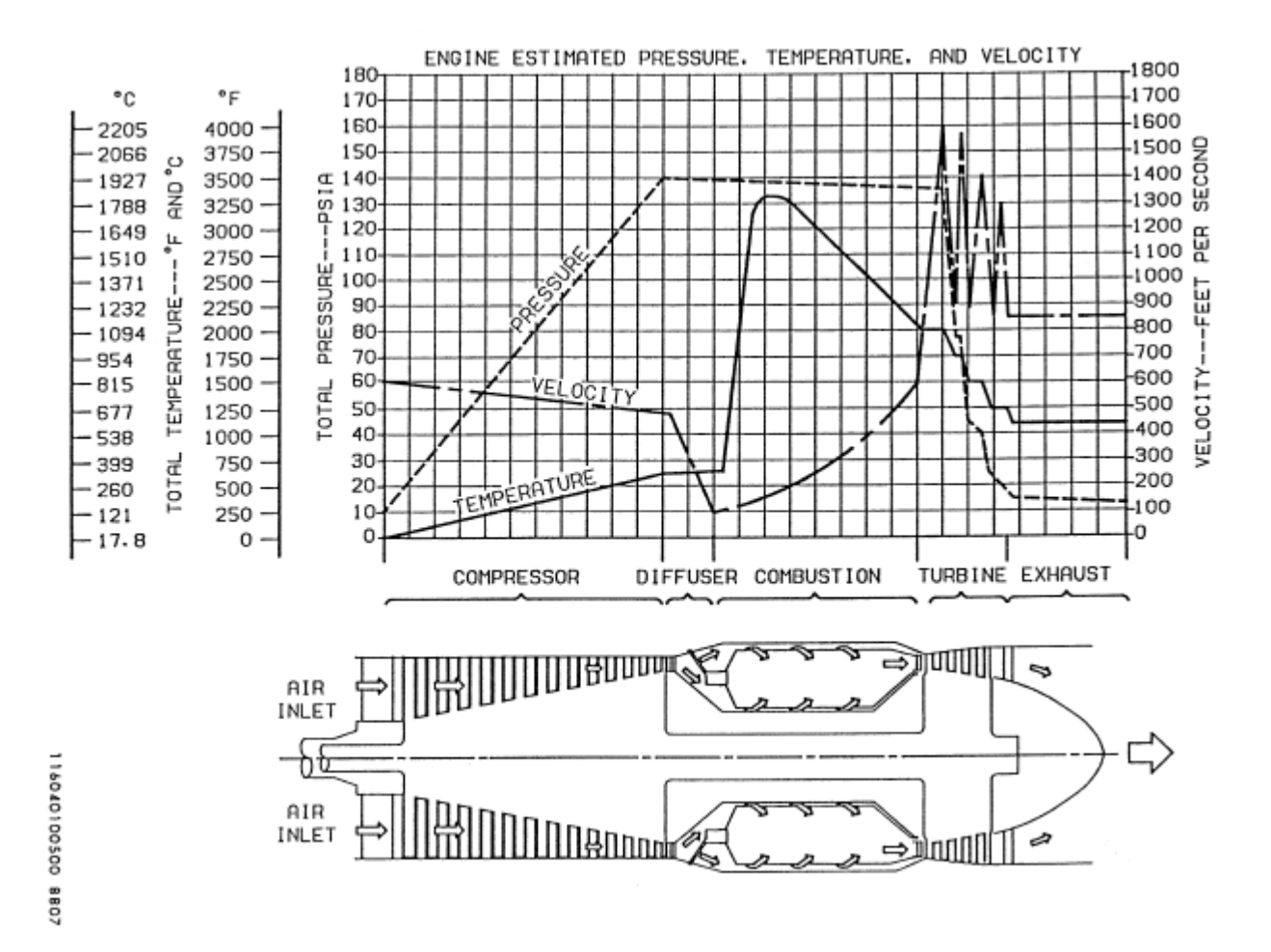

**70Figure (A.6) :** Estimation de la température, pression et vitesse de l'écoulement **[63]**

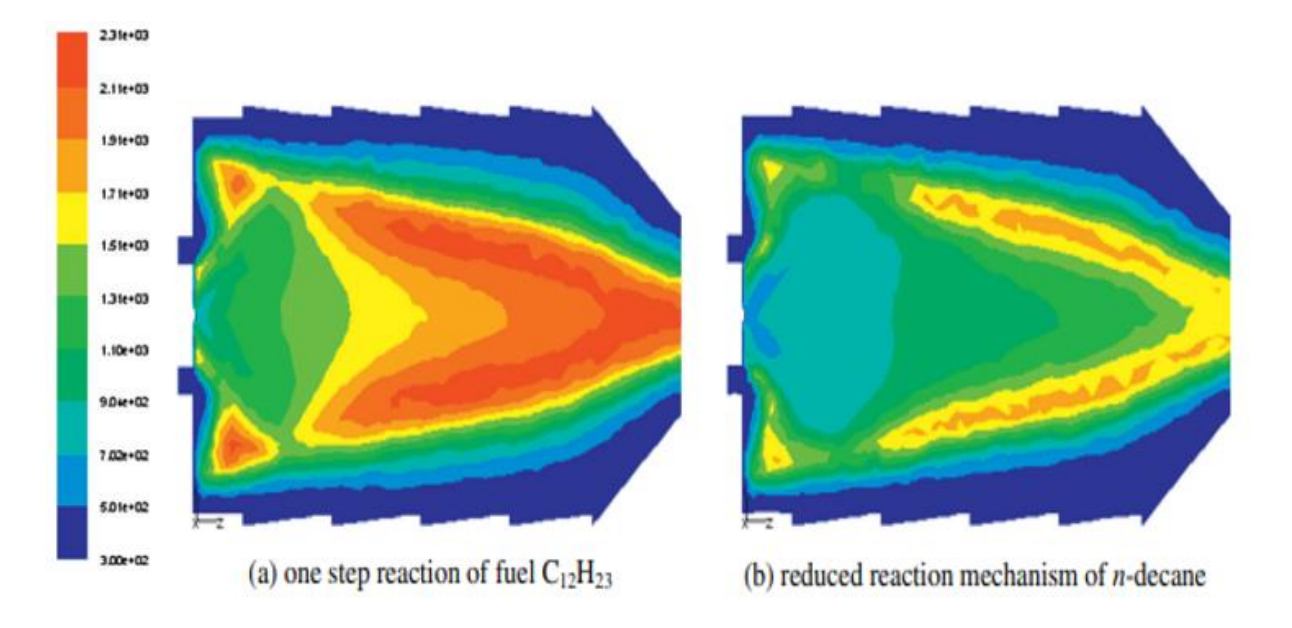

Figure (A.7) Distribution de la température (K) dans une chambre de combustion individuelle. **[68]**

ANNEXE B

### **B.1) Propriétés chimiques : [73]**

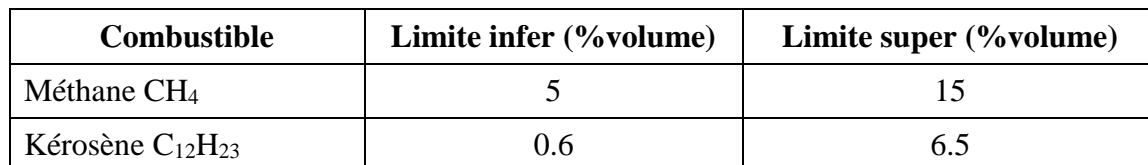

18Tableau (B.1) : les propriétés physiques du kérosène et du méthane

## **B.2) Mécanisme Réduit du méthane.CHE [70]**

```
<><><><><><><><><><><><><><><><><><><><><><><><><><><><><><><><><><
>\!\!>\!\!>\!\!>\!\!>\!\!>\!\!>\!\!>\!\!>\!\!>! Reduced version of GRI-MECH 1.2. 19 species ( + N2, AR); 84 reactions. ! 
! PennState Dec, 1994 ! 
!<><><><><><><><><><><><><><><><><><><><><><><><><><><><><><><><><>
<><><><! 
ELEMENTS 
O H C N AR 
END 
SPECIES
H2 H O O2 OH H2O HO2 
CH2 CH2(S) CH3 CH4 CO CO2 HCO 
CH2O CH3O C2H4 C2H5 C2H6 
N2 AR 
END 
REACTIONS
O+H+M<=>OH+M 5.000E+17 -1.000 0.00 
H2/2.00/ H2O/6.00/ CH4/2.00/ CO/1.50/ CO2/2.00/ C2H6/3.00/ AR/0.70/ 
O+H2<=>H+OH 5.000E+04 2.670 6290.00 
O+HO2<=>OH+O2 2.000E+13 0.000 0.00 
O+CH2<=>H+HCO 8.000E+13 0.000 0.00 
O+CH2(S)<=>H+HCO 1.500E+13 0.000 0.00 
O+CH3<=>H+CH2O 8.430E+13 0.000 0.00 
O+CH4<=>OH+CH3 1.020E+09 1.500 8600.00 
O+CO+M<=>CO2+M 6.020E+14 0.000 3000.00 
H2/2.00/ O2/6.00/ H2O/6.00/ CH4/2.00/ CO/1.50/ CO2/3.50/ C2H6/3.00/ AR/0.50/ 
O+HCO<=>OH+CO 3.000E+13 0.000 0.00 
O+HCO<=>H+CO2 3.000E+13 0.000 0.00
O+CH2O<=>OH+HCO 3.900E+13 0.000 3540.00 
O+C2H4<=>CH3+HCO 1.920E+07 1.830 220.00 
O+C2H5<=>CH3+CH2O 1.320E+14 0.000 0.00 
O+C2H6<=>OH+C2H5 8.980E+07 1.920 5690.00 
O2+CO<=>O+CO2 2.500E+12 0.000 47800.00 
O2+CH2O<=>HO2+HCO 1.000E+14 0.000 40000.00 
H+O2+M<=>HO2+M 2.800E+18 -0.860 0.00 
O2/0.00/ H2O/0.00/ CO/0.75/ CO2/1.50/ C2H6/1.50/ N2/0.00/ AR/0.00/ 
H+2O2<=>HO2+O2 3.000E+20 -1.720 0.00
```
H+O2+H2O<=>HO2+H2O 9.380E+18 -0.760 0.00 H+O2+N2<=>HO2+N2 3.750E+20 -1.720 0.00 H+O2+AR<=>HO2+AR 7.000E+17 -0.800 0.00 H+O2<=>O+OH 8.300E+13 0.000 14413.00<br>
2H+M<=>H2+M 1.000E+18 -1.000 0.00  $1.000E+18 -1.000 0.00$ H2/0.00/ H2O/0.00/ CH4/2.00/ CO2/0.00/ C2H6/3.00/ AR/0.63/ 2H+H2<=>2H2 9.000E+16 -0.600 0.00 2H+H2O<=>H2+H2O 6.000E+19 -1.250 0.00 2H+CO2<=>H2+CO2 5.500E+20 -2.000 0.00 H+OH+M<=>H2O+M 2.200E+22 -2.000 0.00 H2/0.73/ H2O/3.65/ CH4/2.00/ C2H6/3.00/ AR/0.38/ H+HO2<=>O2+H2 2.800E+13 0.000 1068.00 H+HO2<=>2OH 1.340E+14 0.000 635.00  $H + CH2(+M) \leq > CH3(+M)$  2.500E+16 -0.800 0.00 LOW / 3.200E+27 -3.140 1230.00/ TROE/ 0.6800 78.00 1995.00 5590.00 / H2/2.00/ H2O/6.00/ CH4/2.00/ CO/1.50/ CO2/2.00/ C2H6/3.00/ AR/0.70/  $H + CH3(+M) \leq DCH4(+M)$  1.270E+16 -0.630 383.00 LOW / 2.477E+33 -4.760 2440.00/ TROE/ 0.7830 74.00 2941.00 6964.00 / H2/2.00/ H2O/6.00/ CH4/2.00/ CO/1.50/ CO2/2.00/ C2H6/3.00/ AR/0.70/ H+CH4<=>CH3+H2 6.600E+08 1.620 10840.00 H+HCO(+M)<=>CH2O(+M) 1.090E+12 0.480 -260.00 LOW / 1.350E+24 -2.570 1425.00/ TROE/ 0.7824 271.00 2755.00 6570.00 / H2/2.00/ H2O/6.00/ CH4/2.00/ CO/1.50/ CO2/2.00/ C2H6/3.00/ AR/0.70/ H+HCO<=>H2+CO 7.340E+13 0.000 0.00 H+CH2O(+M)<=>CH3O(+M) 5.400E+11 0.454 2600.00 LOW / 2.200E+30 -4.800 5560.00/ TROE/ 0.7580 94.00 1555.00 4200.00 / H2/2.00/ H2O/6.00/ CH4/2.00/ CO/1.50/ CO2/2.00/ C2H6/3.00/ H+CH2O<=>HCO+H2 2.300E+10 1.050 3275.00 H+CH3O<=>OH+CH3 3.200E+13 0.000 0.00 H+C2H4(+M)<=>C2H5(+M) 1.080E+12 0.454 1820.00 LOW / 1.200E+42 -7.620 6970.00/ TROE/ 0.9753 210.00 984.00 4374.00 / H2/2.00/ H2O/6.00/ CH4/2.00/ CO/1.50/ CO2/2.00/ C2H6/3.00/ AR/0.70/ H+C2H5(+M)<=>C2H6(+M) 5.210E+17 -0.990 1580.00 LOW / 1.990E+41 -7.080 6685.00/ TROE/ 0.8422 125.00 2219.00 6882.00 / H2/2.00/ H2O/6.00/ CH4/2.00/ CO/1.50/ CO2/2.00/ C2H6/3.00/ AR/0.70/ H+C2H6<=>C2H5+H2 1.150E+08 1.900 7530.00  $H2+CO(+M)\leq >CH2O(+M)$  4.300E+07 1.500 79600.00 LOW / 5.070E+27 -3.420 84350.00/ TROE/ 0.9320 197.00 1540.00 10300.00 / H2/2.00/ H2O/6.00/ CH4/2.00/ CO/1.50/ CO2/2.00/ C2H6/3.00/ AR/0.70/ OH+H2<=>H+H2O 2.160E+08 1.510 3430.00 2OH<=>O+H2O 3.570E+04 2.400 -2110.00 OH+HO2<=>O2+H2O 2.900E+13 0.000 -500.00 OH+CH2<=>H+CH2O 2.000E+13 0.000 0.00  $OH + CH2(S) \leq H + CH2O$  3.000E+13 0.000 0.00 OH+CH3<=>CH2+H2O 5.600E+07 1.600 5420.00 OH+CH3<=>CH2(S)+H2O 2.501E+13 0.000 0.00 OH+CH4<=>CH3+H2O 1.000E+08 1.600 3120.00 OH+CO<=>H+CO2 4.760E+07 1.228 70.00

OH+HCO<=>H2O+CO 5.000E+13 0.000 0.00 OH+CH2O<=>HCO+H2O 3.430E+09 1.180 -447.00 OH+C2H6<=>C2H5+H2O 3.540E+06 2.120 870.00 HO2+CH2<=>OH+CH2O 2.000E+13 0.000 0.00<br>HO2+CH3<=>O2+CH4 1.000E+12 0.000 0.00 HO2+CH3<=>O2+CH4 1.000E+12 0.000 0.00 HO2+CH3<=>OH+CH3O 2.000E+13 0.000 0.00 HO2+CO<=>OH+CO2 1.500E+14 0.000 23600.00 CH2+O2<=>OH+HCO 1.320E+13 0.000 1500.00 CH2+H2<=>H+CH3 5.000E+05 2.000 7230.00  $CH2 + CH3 \le H + C2H4$  4.000E+13 0.000 0.00 CH2+CH4<=>2CH3 2.460E+06 2.000 8270.00 CH2(S)+N2<=>CH2+N2 1.500E+13 0.000 600.00<br>CH2(S)+AR<=>CH2+AR 9.000E+12 0.000 600.00  $9.000E+12$  0.000 600.00  $CH2(S)+O2\le H+OH+CO$  2.800E+13 0.000 0.00  $CH2(S)+O2\leq >CO+H2O$  1.200E+13 0.000 0.00  $CH2(S) + H2 \leq > CH3+H$  7.000E+13 0.000 0.00  $CH2(S) + H2O \leq > CH2 + H2O$  3.000E+13 0.000 0.00 CH2(S)+CH3<=>H+C2H4 1.200E+13 0.000 -570.00 CH2(S)+CH4<=>2CH3 1.600E+13 0.000 -570.00  $CH2(S) + CO \leq > CH2 + CO$  9.000E+12 0.000 0.00  $CH2(S) + CO2 \leq > CH2 + CO2$  7.000E+12 0.000 0.00 CH2(S)+CO2<=>CO+CH2O 1.400E+13 0.000 0.00 CH3+O2<=>O+CH3O 2.675E+13 0.000 28800.00 CH3+O2<=>OH+CH2O 3.600E+10 0.000 8940.00 2CH3(+M)<=>C2H6(+M) 2.120E+16 -0.970 620.00 LOW / 1.770E+50 -9.670 6220.00/ TROE/ 0.5325 151.00 1038.00 4970.00 / H2/2.00/ H2O/6.00/ CH4/2.00/ CO/1.50/ CO2/2.00/ C2H6/3.00/ AR/0.70/ 2CH3<=>H+C2H5 4.990E+12 0.100 10600.00 CH3+HCO<=>CH4+CO 2.648E+13 0.000 0.00 CH3+CH2O<=>HCO+CH4 3.320E+03 2.810 5860.00 CH3+C2H6<=>C2H5+CH4 6.140E+06 1.740 10450.00 HCO+H2O<=>H+CO+H2O 2.244E+18 -1.000 17000.00 HCO+M<=>H+CO+M 1.870E+17 -1.000 17000.00 H2/2.00/ H2O/0.00/ CH4/2.00/ CO/1.50/ CO2/2.00/ C2H6/3.00/ HCO+O2<=>HO2+CO 7.600E+12 0.000 400.00 CH3O+O2<=>HO2+CH2O 4.280E-13 7.600 -3530.00 C2H5+O2<=>HO2+C2H4 8.400E+11 0.000 3875.00 END

## **B.2) themo.DAT [70]**

 300.000 1000.000 5000.000 ! GRI-Mech Version 3.0 Thermodynamics released 7/30/99 ! NASA Polynomial format for CHEMKIN-II ! see README file for disclaimer O L 1/90O 1 G 200.000 3500.000 1000.000 1 2.56942078E+00-8.59741137E-05 4.19484589E-08-1.00177799E-11 1.22833691E-15 2 2.92175791E+04 4.78433864E+00 3.16826710E+00-3.27931884E-03 6.64306396E-06 3 -6.12806624E-09 2.11265971E-12 2.91222592E+04 2.05193346E+00 4 O2 TPIS89O 2 G 200.000 3500.000 1000.000 1 3.28253784E+00 1.48308754E-03-7.57966669E-07 2.09470555E-10-2.16717794E-14 2 -1.08845772E+03 5.45323129E+00 3.78245636E+00-2.99673416E-03 9.84730201E-06 3 -9.68129509E-09 3.24372837E-12-1.06394356E+03 3.65767573E+00 4

 $H$  $L$  7/88H 1 G 200.000 3500.000 1000.000 1 2.50000001E+00-2.30842973E-11 1.61561948E-14-4.73515235E-18 4.98197357E-22 2 2.54736599E+04-4.46682914E-01 2.50000000E+00 7.05332819E-13-1.99591964E-15 3 2.30081632E-18-9.27732332E-22 2.54736599E+04-4.46682853E-01  $\overline{4}$ **TPIS78H 2** G 200.000 3500.000 1000.000 1  $H<sub>2</sub>$ 3.33727920E+00-4.94024731E-05 4.99456778E-07-1.79566394E-10 2.00255376E-14 2 -9.50158922E+02-3.20502331E+00 2.34433112E+00 7.98052075E-03-1.94781510E-05 3 2.01572094E-08-7.37611761E-12-9.17935173E+02 6.83010238E-01  $\boldsymbol{\Delta}$ G 200.000 3500.000 1000.000 1 RUS 780 1H 1 **OH** 3.09288767E+00 5.48429716E-04 1.26505228E-07-8.79461556E-11 1.17412376E-14 2 3.85865700E+03 4.47669610E+00 3.99201543E+00-2.40131752E-03 4.61793841E-06 3 -3.88113333E-09 1.36411470E-12 3.61508056E+03-1.03925458E-01  $\Delta$  $H2O$ L 8/89H 2O 1 G 200.000 3500.000 1000.000 1 3.03399249E+00 2.17691804E-03-1.64072518E-07-9.70419870E-11 1.68200992E-14 2 -3.00042971E+04 4.96677010E+00 4.19864056E+00-2.03643410E-03 6.52040211E-06 3 -5.48797062E-09 1.77197817E-12-3.02937267E+04-8.49032208E-01  $\boldsymbol{\Lambda}$ L 5/89H 1O 2 G 200.000 3500.000 1000.000 1  $HO2$ 4.01721090E+00 2.23982013E-03-6.33658150E-07 1.14246370E-10-1.07908535E-14 2 1.11856713E+02 3.78510215E+00 4.30179801E+00-4.74912051E-03 2.11582891E-05 3 -2.42763894E-08 9.29225124E-12 2.94808040E+02 3.71666245E+00  $\boldsymbol{\varDelta}$ L 7/88H 2O 2 G 200.000 3500.000 1000.000 1  $H2O2$ 4.16500285E+00 4.90831694E-03-1.90139225E-06 3.71185986E-10-2.87908305E-14 2 -1.78617877E+04 2.91615662E+00 4.27611269E+00-5.42822417E-04 1.67335701E-05 3 -2.15770813E-08 8.62454363E-12-1.77025821E+04 3.43505074E+00  $\boldsymbol{\Delta}$ L11/88C 1 G 200.000 3500.000 1000.000 1  $\mathcal{C}$ 2.49266888E+00 4.79889284E-05-7.24335020E-08 3.74291029E-11-4.87277893E-15 2 8.54512953E+04 4.80150373E+00 2.55423955E+00-3.21537724E-04 7.33792245E-07 3 -7.32234889E-10 2.66521446E-13 8.54438832E+04 4.53130848E+00  $\Delta$ **CH** TPIS79C 1H 1 G 200.000 3500.000 1000.000 1 2.87846473E+00 9.70913681E-04 1.44445655E-07-1.30687849E-10 1.76079383E-14 2 7.10124364E+04 5.48497999E+00 3.48981665E+00 3.23835541E-04-1.68899065E-06 3 3.16217327E-09-1.40609067E-12 7.07972934E+04 2.08401108E+00  $\overline{4}$  $L S/93C$  1H 2 G 200.000 3500.000 1000.000 1  $CH2$ 2.87410113E+00 3.65639292E-03-1.40894597E-06 2.60179549E-10-1.87727567E-14  $\mathcal{D}$ 4.62636040E+04 6.17119324E+00 3.76267867E+00 9.68872143E-04 2.79489841E-06 3 -3.85091153E-09 1.68741719E-12 4.60040401E+04 1.56253185E+00  $\Delta$ L S/93C  $1H$  2 G 200,000 3500,000 1000,000 1  $CH2(S)$ 2.29203842E+00 4.65588637E-03-2.01191947E-06 4.17906000E-10-3.39716365E-14  $\overline{2}$ 5.09259997E+04 8.62650169E+00 4.19860411E+00-2.36661419E-03 8.23296220E-06 3 -6.68815981E-09 1.94314737E-12 5.04968163E+04-7.69118967E-01  $\boldsymbol{\Delta}$ CH<sub>3</sub> L11/89C 1H 3 G 200.000 3500.000 1000.000 1 2.28571772E+00 7.23990037E-03-2.98714348E-06 5.95684644E-10-4.67154394E-14  $\mathcal{D}$ 1.67755843E+04 8.48007179E+00 3.67359040E+00 2.01095175E-03 5.73021856E-06 3  $-6.87117425E-092.54385734E-121.64449988E+041.60456433E+00$  $\Delta$  $CH4$ L 8/88C 1H 4 G 200.000 3500.000 1000.000 1 7.48514950E-02 1.33909467E-02-5.73285809E-06 1.22292535E-09-1.01815230E-13 2 -9.46834459E+03 1.84373180E+01 5.14987613E+00-1.36709788E-02 4.91800599E-05 3 -4.84743026E-08 1.66693956E-11-1.02466476E+04-4.64130376E+00  $\overline{4}$ G 200.000 3500.000 1000.000 1  $CO$ TPIS79C 10 1 2.71518561E+00 2.06252743E-03-9.98825771E-07 2.30053008E-10-2.03647716E-14 2 -1.41518724E+04 7.81868772E+00 3.57953347E+00-6.10353680E-04 1.01681433E-06 3 9.07005884E-10-9.04424499E-13-1.43440860E+04 3.50840928E+00  $\Delta$ G 200.000 3500.000 1000.000 1  $CO<sub>2</sub>$ L 7/88C 1O 2 3.85746029E+00 4.41437026E-03-2.21481404E-06 5.23490188E-10-4.72084164E-14 2 -4.87591660E+04 2.27163806E+00 2.35677352E+00 8.98459677E-03-7.12356269E-06 3

2.45919022E-09-1.43699548E-13-4.83719697E+04 9.90105222E+00  $\Delta$ L12/89H 1C 1O 1 G 200.000 3500.000 1000.000 1 **HCO** 2.77217438E+00 4.95695526E-03-2.48445613E-06 5.89161778E-10-5.33508711E-14 2 4.01191815E+03 9.79834492E+00 4.22118584E+00-3.24392532E-03 1.37799446E-05 3 -1.33144093E-08 4.33768865E-12 3.83956496E+03 3.39437243E+00  $\boldsymbol{\Lambda}$ L 8/88H 2C 1O 1 G 200,000 3500,000 1000,000 1 CH<sub>2</sub>O 1.76069008E+00 9.20000082E-03-4.42258813E-06 1.00641212E-09-8.83855640E-14 2  $-1.39958323E+04$   $1.36563230E+01$   $4.79372315E+00-9.90833369E-03$   $3.73220008E-05$  3 -3.79285261E-08 1.31772652E-11-1.43089567E+04 6.02812900E-01  $\boldsymbol{\Delta}$ CH<sub>2</sub>OH GUNL93C 1H 3O 1 G 200.000 3500.000 1000.000 1 3.69266569E+00 8.64576797E-03-3.75101120E-06 7.87234636E-10-6.48554201E-14 2 -3.24250627E+03 5.81043215E+00 3.86388918E+00 5.59672304E-03 5.93271791E-06 3 -1.04532012E-08 4.36967278E-12-3.19391367E+03 5.47302243E+00  $\boldsymbol{\varDelta}$ 121686C 1H 3O 1 G 300.00 3000.00 1000.000 1 CH<sub>3</sub>O 0.03770799E+02 0.07871497E-01-0.02656384E-04 0.03944431E-08-0.02112616E-12 2 0.12783252E+03 0.02929575E+02 0.02106204E+02 0.07216595E-01 0.05338472E-04 3 -0.07377636E-07 0.02075610E-10 0.09786011E+04 0.13152177E+02  $\overline{\mathcal{A}}$ CH<sub>3</sub>OH L 8/88C 1H 4O 1 G 200.000 3500.000 1000.000 1 1.78970791E+00 1.40938292E-02-6.36500835E-06 1.38171085E-09-1.17060220E-13  $\mathcal{D}_{\mathcal{L}}$ -2.53748747E+04 1.45023623E+01 5.71539582E+00-1.52309129E-02 6.52441155E-05 3 -7.10806889E-08 2.61352698E-11-2.56427656E+04-1.50409823E+00  $\Delta$ L 1/91C 2H 1  $C2H$ G 200.000 3500.000 1000.000 1 3.16780652E+00 4.75221902E-03-1.83787077E-06 3.04190252E-10-1.77232770E-14 2 6.71210650E+04 6.63589475E+00 2.88965733E+00 1.34099611E-02-2.84769501E-05 3 2.94791045E-08-1.09331511E-11 6.68393932E+04 6.22296438E+00  $\boldsymbol{\Delta}$  $C2H2$ L 1/91C 2H 2 G 200.000 3500.000 1000.000 1 4.14756964E+00 5.96166664E-03-2.37294852E-06 4.67412171E-10-3.61235213E-14 2 2.59359992E+04-1.23028121E+00 8.08681094E-01 2.33615629E-02-3.55171815E-05 3 2.80152437E-08-8.50072974E-12 2.64289807E+04 1.39397051E+01  $\overline{4}$ L 2/92C 2H 3 G 200.000 3500.000 1000.000 1  $C2H3$ 3.01672400E+00 1.03302292E-02-4.68082349E-06 1.01763288E-09-8.62607041E-14  $\overline{2}$ 3.46128739E+04 7.78732378E+00 3.21246645E+00 1.51479162E-03 2.59209412E-05  $\overline{3}$ -3.57657847E-08 1.47150873E-11 3.48598468E+04 8.51054025E+00  $\boldsymbol{\Delta}$ L 1/91C 2H 4 G 200.000 3500.000 1000.000 1  $C<sub>2</sub>H<sub>4</sub>$ 2.03611116E+00 1.46454151E-02-6.71077915E-06 1.47222923E-09-1.25706061E-13 2 4.93988614E+03 1.03053693E+01 3.95920148E+00-7.57052247E-03 5.70990292E-05 3  $-6.91588753E-082.69884373E-115.08977593E+034.09733096E+00$  $\overline{4}$ L12/92C 2H 5  $C2H5$ G 200.000 3500.000 1000.000 1 1.95465642E+00 1.73972722E-02-7.98206668E-06 1.75217689E-09-1.49641576E-13 2 1.28575200E+04 1.34624343E+01 4.30646568E+00-4.18658892E-03 4.97142807E-05 3 -5.99126606E-08 2.30509004E-11 1.28416265E+04 4.70720924E+00  $\overline{4}$  $C2H6$ L 8/88C 2H 6 G 200.000 3500.000 1000.000 1 1.07188150E+00 2.16852677E-02-1.00256067E-05 2.21412001E-09-1.90002890E-13 2  $-1.14263932E+04$  1.51156107E+01 4.29142492E+00-5.50154270E-03 5.99438288E-05 3 -7.08466285E-08 2.68685771E-11-1.15222055E+04 2.66682316E+00  $\boldsymbol{\Lambda}$ CH<sub>2</sub>CO L 5/90C 2H 2O 1 G 200.000 3500.000 1000.000 1 4.51129732E+00 9.00359745E-03-4.16939635E-06 9.23345882E-10-7.94838201E-14 2 -7.55105311E+03 6.32247205E-01 2.13583630E+00 1.81188721E-02-1.73947474E-05  $\overline{3}$ 9.34397568E-09-2.01457615E-12-7.04291804E+03 1.22156480E+01  $\overline{4}$ **HCCO** SRIC91H 1C 2O 1 G 300.00 4000.00 1000.000 1 0.56282058E+01 0.40853401E-02-0.15934547E-05 0.28626052E-09-0.19407832E-13  $\overline{2}$ 0.19327215E+05-0.39302595E+01 0.22517214E+01 0.17655021E-01-0.23729101E-04 3 0.17275759E-07-0.50664811E-11 0.20059449E+05 0.12490417E+02  $\overline{4}$ **HCCOH** SRI91C 2O 1H 2 G 300.000 5000.000 1000.000 1 0.59238291E+01 0.67923600E-02-0.25658564E-05 0.44987841E-09-0.29940101E-13 2

0.72646260E+04-0.76017742E+01 0.12423733E+01 0.31072201E-01-0.50866864E-04 3 0.43137131E-07-0.14014594E-10 0.80316143E+04 0.13874319E+02 4 H2CN 41687H 2C 1N 1 G 300.00 4000.000 1000.000 1 0.52097030E+01 0.29692911E-02-0.28555891E-06-0.16355500E-09 0.30432589E-13 2 0.27677109E+05-0.44444780E+01 0.28516610E+01 0.56952331E-02 0.10711400E-05 3 -0.16226120E-08-0.23511081E-12 0.28637820E+05 0.89927511E+01 4 HCN GRI/98H 1C 1N 1 G 200.000 6000.000 1000.000 1 0.38022392E+01 0.31464228E-02-0.10632185E-05 0.16619757E-09-0.97997570E-14 2 0.14407292E+05 0.15754601E+01 0.22589886E+01 0.10051170E-01-0.13351763E-04 3 0.10092349E-07-0.30089028E-11 0.14712633E+05 0.89164419E+01 4 HNO And93 H 1N 1O 1 G 200.000 6000.000 1000.000 1 0.29792509E+01 0.34944059E-02-0.78549778E-06 0.57479594E-10-0.19335916E-15 2 0.11750582E+05 0.86063728E+01 0.45334916E+01-0.56696171E-02 0.18473207E-04 3 -0.17137094E-07 0.55454573E-11 0.11548297E+05 0.17498417E+01 4 N L 6/88N 1 G 200.000 6000.000 1000.000 1 0.24159429E+01 0.17489065E-03-0.11902369E-06 0.30226245E-10-0.20360982E-14 2 0.56133773E+05 0.46496096E+01 0.25000000E+01 0.00000000E+00 0.00000000E+00 3 0.00000000E+00 0.00000000E+00 0.56104637E+05 0.41939087E+01 4 NNH T07/93N 2H 1 G 200.000 6000.000 1000.000 1 0.37667544E+01 0.28915082E-02-0.10416620E-05 0.16842594E-09-0.10091896E-13 2 0.28650697E+05 0.44705067E+01 0.43446927E+01-0.48497072E-02 0.20059459E-04 3 -0.21726464E-07 0.79469539E-11 0.28791973E+05 0.29779410E+01 4 N2O L 7/88N 2O 1 G 200.000 6000.000 1000.000 1 0.48230729E+01 0.26270251E-02-0.95850874E-06 0.16000712E-09-0.97752303E-14 2 0.80734048E+04-0.22017207E+01 0.22571502E+01 0.11304728E-01-0.13671319E-04 3 0.96819806E-08-0.29307182E-11 0.87417744E+04 0.10757992E+02 4 NH And94 N 1H 1 G 200.000 6000.000 1000.000 1 0.27836928E+01 0.13298430E-02-0.42478047E-06 0.78348501E-10-0.55044470E-14 2 0.42120848E+05 0.57407799E+01 0.34929085E+01 0.31179198E-03-0.14890484E-05 3 0.24816442E-08-0.10356967E-11 0.41880629E+05 0.18483278E+01 4 NH2 And89 N 1H 2 G 200.000 6000.000 1000.000 1 0.28347421E+01 0.32073082E-02-0.93390804E-06 0.13702953E-09-0.79206144E-14 2 0.22171957E+05 0.65204163E+01 0.42040029E+01-0.21061385E-02 0.71068348E-05 3 -0.56115197E-08 0.16440717E-11 0.21885910E+05-0.14184248E+00 4 NH3 J 6/77N 1H 3 G 200.000 6000.000 1000.000 1 0.26344521E+01 0.56662560E-02-0.17278676E-05 0.23867161E-09-0.12578786E-13 2 -0.65446958E+04 0.65662928E+01 0.42860274E+01-0.46605230E-02 0.21718513E-04 3 -0.22808887E-07 0.82638046E-11-0.67417285E+04-0.62537277E+00 4 NO RUS 78N 1O 1 G 200.000 6000.000 1000.000 1 0.32606056E+01 0.11911043E-02-0.42917048E-06 0.69457669E-10-0.40336099E-14 2 0.99209746E+04 0.63693027E+01 0.42184763E+01-0.46389760E-02 0.11041022E-04 3 -0.93361354E-08 0.28035770E-11 0.98446230E+04 0.22808464E+01 4 NO2 L 7/88N 1O 2 G 200.000 6000.000 1000.000 1 0.48847542E+01 0.21723956E-02-0.82806906E-06 0.15747510E-09-0.10510895E-13 2 0.23164983E+04-0.11741695E+00 0.39440312E+01-0.15854290E-02 0.16657812E-04 3 -0.20475426E-07 0.78350564E-11 0.28966179E+04 0.63119917E+01 4 HCNO BDEA94H 1N 1C 1O 1G 300.000 5000.000 1382.000 1 6.59860456E+00 3.02778626E-03-1.07704346E-06 1.71666528E-10-1.01439391E-14 2 1.79661339E+04-1.03306599E+01 2.64727989E+00 1.27505342E-02-1.04794236E-05 3 4.41432836E-09-7.57521466E-13 1.92990252E+04 1.07332972E+01 4 HOCN BDEA94H 1N 1C 1O 1G 300.000 5000.000 1368.000 1 5.89784885E+00 3.16789393E-03-1.11801064E-06 1.77243144E-10-1.04339177E-14 2 -3.70653331E+03-6.18167825E+00 3.78604952E+00 6.88667922E-03-3.21487864E-06 3 5.17195767E-10 1.19360788E-14-2.82698400E+03 5.63292162E+00 4 HNCO BDEA94H 1N 1C 1O 1G 300.000 5000.000 1478.000 1

6.22395134E+00 3.17864004E-03-1.09378755E-06 1.70735163E-10-9.95021955E-15 2 -1.66599344E+04-8.38224741E+00 3.63096317E+00 7.30282357E-03-2.28050003E-06  $\overline{3}$ -6.61271298E-10 3.62235752E-13-1.55873636E+04 6.19457727E+00  $\Delta$ **NCO** EA 93 N 1C 1O 1 G 200.000 6000.000 1000.000 1 0.51521845E+01 0.23051761E-02-0.88033153E-06 0.14789098E-09-0.90977996E-14 2  $0.14004123E+05-0.25442660E+010.28269308E+010.88051688E-02-0.83866134E-05$  3 0.48016964E-08-0.13313595E-11 0.14682477E+05 0.95504646E+01  $\boldsymbol{\Lambda}$  $CN$ HBH92 C 1N 1 G 200,000 6000,000 1000,000 1 0.37459805E+01 0.43450775E-04 0.29705984E-06-0.68651806E-10 0.44134173E-14 2 0.51536188E+05 0.27867601E+01 0.36129351E+01-0.95551327E-03 0.21442977E-05 3 -0.31516323E-09-0.46430356E-12 0.51708340E+05 0.39804995E+01  $\overline{4}$ SRI/94C 1N 2H 1 G 300,000 5000,000 1000,000 1 **HCNN** 0.58946362E+01 0.39895959E-02-0.15982380E-05 0.29249395E-09-0.20094686E-13 2 0.53452941E+05-0.51030502E+01 0.25243194E+01 0.15960619E-01-0.18816354E-04 3 0.12125540E-07-0.32357378E-11 0.54261984E+05 0.11675870E+02  $\overline{4}$  $N<sub>2</sub>$ 121286N 2 G 300.000 5000.000 1000.000 1 0.02926640E+02 0.14879768E-02-0.05684760E-05 0.10097038E-09-0.06753351E-13 2 -0.09227977E+04 0.05980528E+02 0.03298677E+02 0.14082404E-02-0.03963222E-04  $\overline{3}$ 0.05641515E-07-0.02444854E-10-0.10208999E+04 0.03950372E+02  $\Delta$ 120186AR 1 G 300,000 5000,000 1000,000 1  $AR$  $-0.07453750E+040.04366000E+020.02500000E+020.00000000E+000.00000000E+003$  $0.00000000E+000.00000000E+00-0.07453750E+040.04366000E+02$  $\boldsymbol{\Delta}$  $1.4/85C$  3H  $8$ G 300.000 5000.000 1000.000 1  $C<sub>3</sub>H<sub>8</sub>$ 0.75341368E+01 0.18872239E-01-0.62718491E-05 0.91475649E-09-0.47838069E-13 2 -0.16467516E+05-0.17892349E+02 0.93355381E+00 0.26424579E-01 0.61059727E-05  $\overline{3}$ -0.21977499E-07 0.95149253E-11-0.13958520E+05 0.19201691E+02  $\Lambda$ G 300.000 5000.000 1000.000 1 L 9/84C 3H 7  $C<sub>3H7</sub>$ 0.77026987E+01 0.16044203E-01-0.52833220E-05 0.76298590E-09-0.39392284E-13 2 0.82984336E+04-0.15480180E+02 0.10515518E+01 0.25991980E-01 0.23800540E-05 3 -0.19609569E-07 0.93732470E-11 0.10631863E+05 0.21122559E+02  $\overline{\mathcal{A}}$ L 8/88C 2H 4O 1 G 200.000 6000.000 1000.000 1 CH3CHO 0.54041108E+01 0.11723059E-01-0.42263137E-05 0.68372451E-09-0.40984863E-13 2 -0.22593122E+05-0.34807917E+01 0.47294595E+01-0.31932858E-02 0.47534921E-04 3 -0.57458611E-07 0.21931112E-10-0.21572878E+05 0.41030159E+01 SAND86O 1H 3C 2 G 300.000 5000.000 1000.000 1 CH<sub>2</sub>CH<sub>O</sub>  $0.05975670E+020.08130591E-01-0.02743624E-040.04070304E-08-0.02176017E-12$  2  $0.04903218E+04-0.05045251E+020.03409062E+020.10738574E-010.01891492E-04$  3 -0.07158583E-07 0.02867385E-10 0.15214766E+04 0.09558290E+02  $\boldsymbol{\Delta}$ **END** 

#### $B.3)$ Transport.DAT [70]

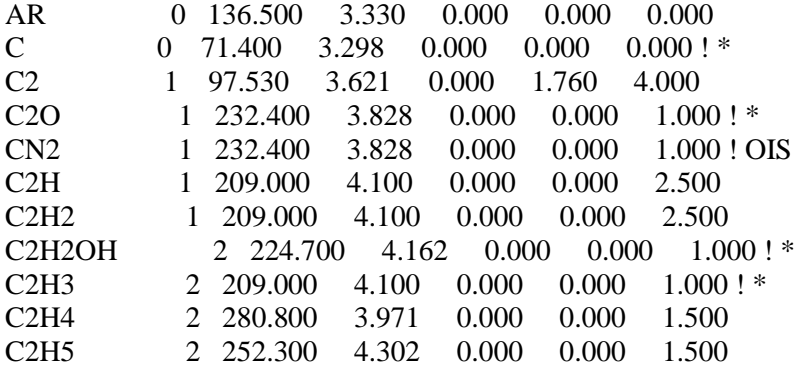

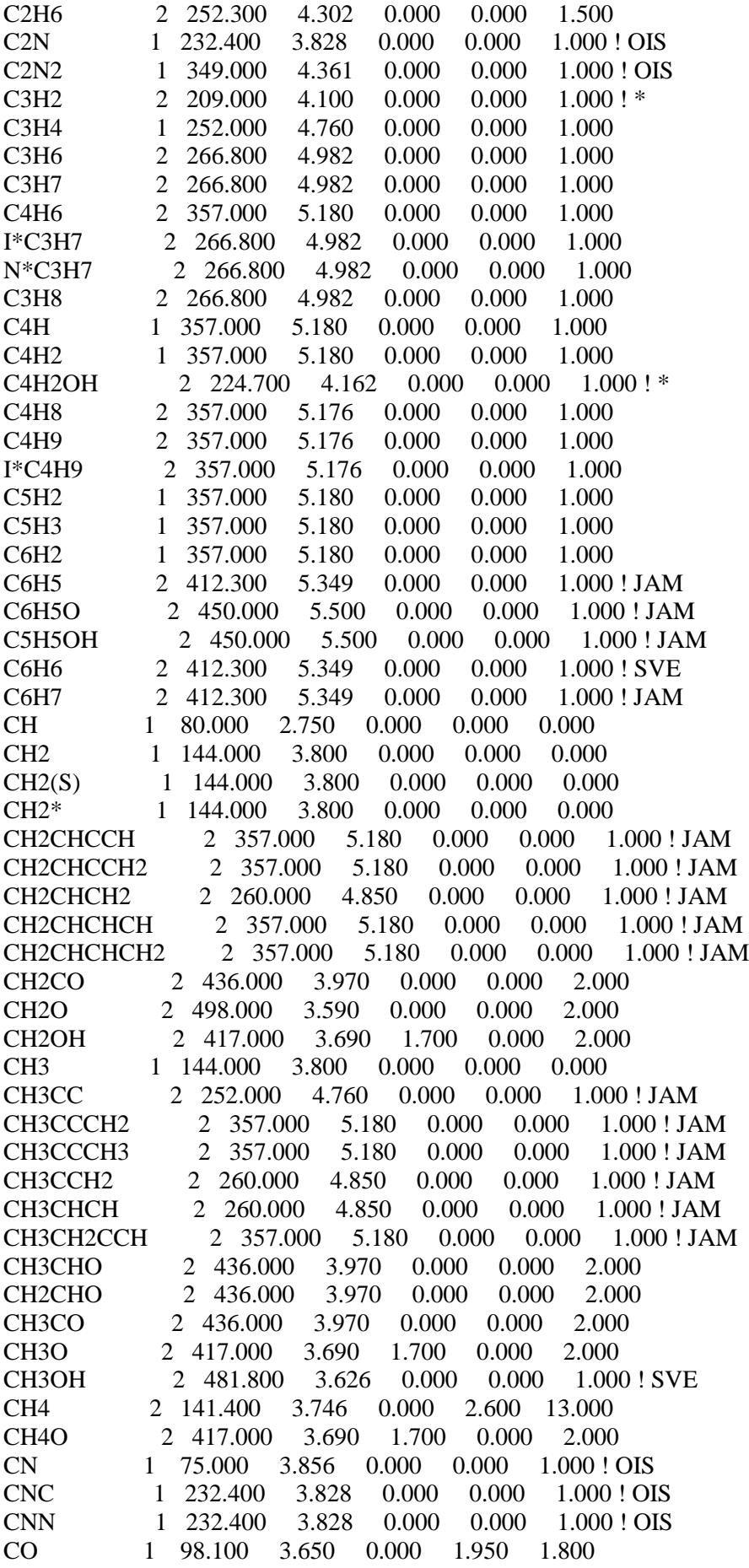

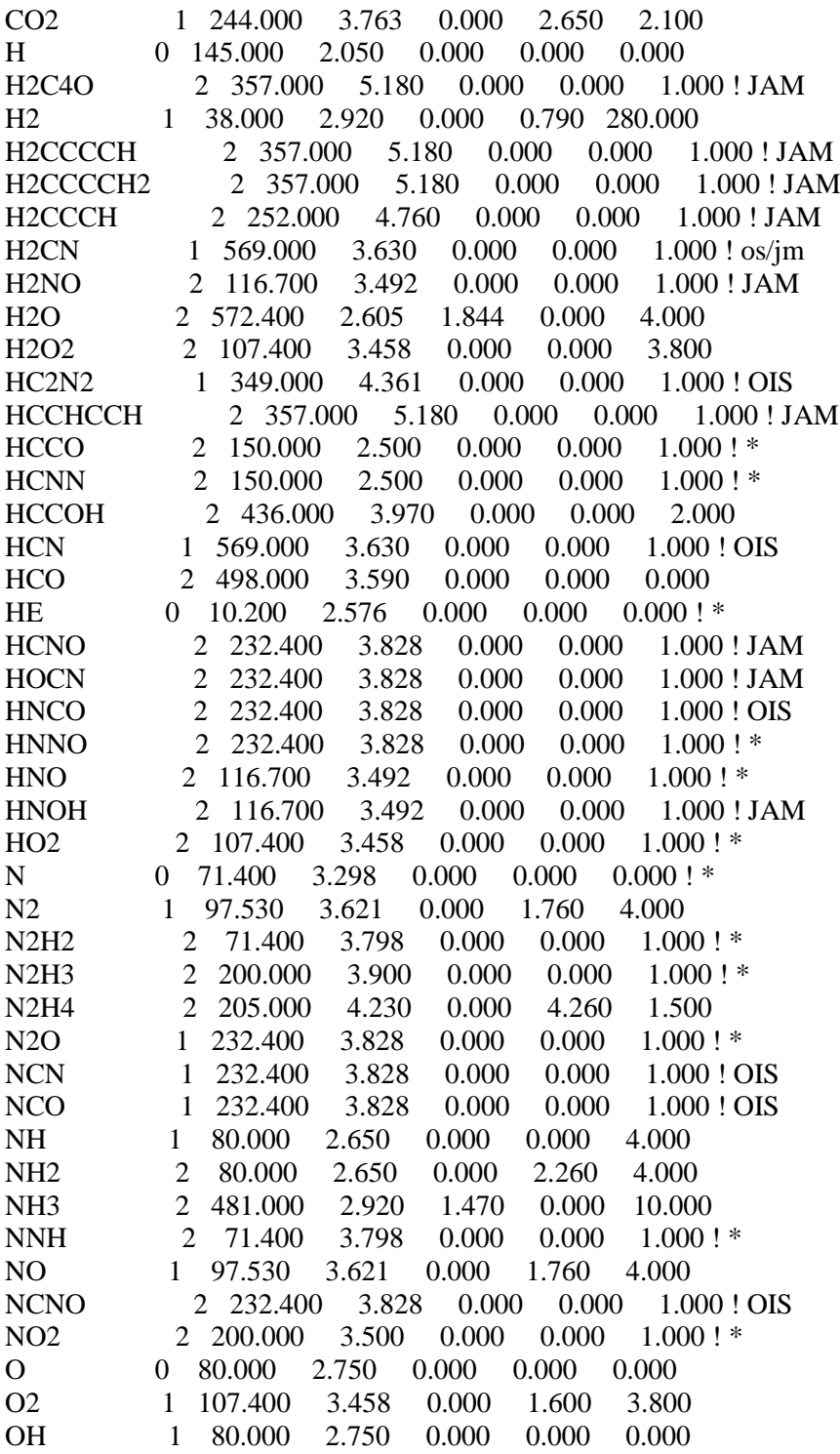

# **Références**

- **[1]** [https://www.rolls-royce.com/products-and-services/defence/aerospace/transport-tanker](https://www.rolls-royce.com/products-and-services/defence/aerospace/transport-tanker-%20%20%20%20%20%20%20%20patrol-and-tactical/t56.aspx#/)   [patrol-and-tactical/t56.aspx#/](https://www.rolls-royce.com/products-and-services/defence/aerospace/transport-tanker-%20%20%20%20%20%20%20%20patrol-and-tactical/t56.aspx#/)
- **[2]** A.H. Lefebvre. Design considerations in advanced gas turbine combustion chambers. In I.E. Smith, editor, Combustion in Advanced Gas Turbine Systems, volume 10. Cranfield International Symposium Series, Pergamon Press, 1968.
- **[3]** Anon. The design and performance of gas-turbine combustion chambers. Technical Report 1082-1 and 1082-2, Northern Research and Engineering Corporation, 1964.
- **[4]** Arthur H. Lefebvre, Dilip R. Ballal Gas Turbine Combustion\_ Alternative Fuels and Emissions, Third Edition-CRC Press (2010)
- **[5]** A. Murty Kanury. Introduction to Combustion Phenomena. Gordon and Breach, 1995.
- **[6]** Anon. The Jet Engine. Rolls-Royce pic, Derby, England, 5t h edition, 1996
- **[7]** Arthur H. Lefebvre. Gas Turbine Combustion. Hemisphere, 1983.
- **[8]** Lefebvre, Arthur Henry\_ McDonell, Vincent G Atomization and Sprays-CRC Press, Taylor & Francis (2017)
- **[9]** R. BORGHI & M. DESTERIAU La combustion et les flammes, TECHNIP (1975).
- **[10]** YATHIS GIOVANNI DELICAT « étude de la réactivité de l'iode transporte dans un mélange H2/H2O en conditions de combustion dans des flammes basse pression prémélangées ».- -Thèse doctorat-2012
- **[11] «** étude et simulation numérique de la combustion des flammes premelanges suspendus
- de méthane-air pour des bruleurs a faible nombre de swirl **»** thèse de doctorat, université de Boumardas-2013
- **[12]** Daniel Huilier " Ecoulements en conduits" Année 2009/2010**.**
- **[13]** MOUANGUE RUBEN MARTIN « Contribution à la modélisation de la combustion turbulente non-prémélangée avec prise en compte de l'autoallumage»- thèse de doctorat- 2011
- **[14]** Ludovic Landry « Etude expérimentale des modes de combustion essence sous forte pression et forte dilution » archives –ouverts
- **[15]** R.BORGHI & M. CHAMPION Modélisation et théorie des flammes, TECHNIP (2000).
- **[16]** DENIS VEYNANTE "modélisation et simulation numérique de la combustion turbulente" [WWW.idris.fr/docs/journal/pdf\\_N.3/N3veynam.pdf.](http://www.idris.fr/docs/journal/pdf_N.3/N3veynam.pdf)
- **[17]** ABDELKADER FILALI « Étude de l'aérodynamique sans et avec réaction chimique dans une chambre de combustion comportant un élargissement et un rétrécissement Brusque » thèse de magistère, en génie mécanique option Energétique Appliquée en engineering. 2010
- **[18]** L. VERVISCH & D. VEYNANTE Turbulent combustion, cours présentés à l'institut de Von Karman (1999).
- **[19]** Emmanuel Villermaux. Unifying ideas on mixing and atomization. New Journal of Physics, 6(1) :125, 2004, citée en p.18
- **[20]** P.Jenny, D.Roekaerts, and N.Beishuizen. Modeling of turbulent dilute spray combustion. Prog. Energy Comb. Sci.38:846––887, 2012. Citée en p. 19, 21, 70
- **[21]** K.D.Squires and J.Eaton. Measurements of particle dispersion obtained from direct numerical simulations of isotropic turbulence. J. Fluid Mech, 226:1–35, 1991. Citée en p. 20
- **[22]** K.D.Squires and J.K.Eaton. Effect of selective modification of turbulence on two equation models for particle-laden turbulent flows. Transactions of the ASME, 116 :778–784, 1994. Citée en p. 20
- **[23]** E. Longmire and J. Eaton. Structure of a particle-laden round jet. J. Fluid Mech, 236(1) :217, 1992. Citée en p. 20
- **[24]** Lian-PingWang and Martin R Maxey. Settling velocity and concentration distribution of heavy particles in homogeneous isotropic turbulence. Journal of Fluid Mechanics, 256 :27–68, 1993. Citée en p. 20
- **[25]** F. Mashayek. Simulations of reacting droplets dispersed in isotropic turbulence. AIAA Journal, 37(11) :1420–1425, 1999. Citée en p. 20
- **[26]** F. Mashayek, F. A. Jaberi, R. S. Miller, and P. Givi. Dispersion and polydispersity of droplets in stationary isotropic turbulence. Int. J. Multiphase Flow, 23(2) :337–355, 1997. Citée en p. 20
- **[27]** J. Réveillon and F.-X. Demoulin. Effects of the preferential segregation of droplets on evaporation and turbulent mixing. J. Fluid Mech. 583 :273–302, 2007. Citée en p. 20, 39
- **[28]** M Garcia. Development and validation of the Euler-Lagrange formulation on a parallel and unstructured solver for large-eddy simulation. PhD thesis, INP Toulouse. Citée en p. 21, 41
- **[29]** LI Zaichik and VA Pershukov. Influence of particles on the initial stage of homogeneous turbulence degeneration. Journal of Engineering Physics and Thermophysics, 58(4) :408–412, 1990. Citée en p. 20
- **[30]** S. Balachandar and John K. Eaton. Turbulent dispersed multiphase flow. Annual Review of Fluid Mechanics, 42 :111–133, 2010. Citée en p. 20
- **[31]** H. Chiu and T. Liu. Group combustion of liquid droplets. Combust. Sci. Tech. , 17 :127– 131, 1977. Citée en p. 23
- **[32]** H.H. Chiu. Advances and challenges in droplet and spray combustion. i. toward a unified theory of droplet aerothermochemistry. Progress in Energy and Combustion Science, 26 :381–416, 2000. Citée en p. 23, 78
- **[33]** H.H. Chiu, H.Y. Kim, and E.J. Croke. Internal group combustion of liquid droplets. 19 :971 980, 1982. Citée en p. 23, 24, 25, 26
- **[34]** S. Candel, F. Lacas, N. Darabiha, and J. Rolon. Group combustion in spray flames. Multiphase Science and Technology, 11 :1–18, 1999. Citée en p. 23
- **[35]** K. Annamalai and W. Ryan. Interactive processes in gasification and combustion. Part 1: Liquid drop arrays and clouds. Prog. Energy Comb. Sci. , 18 :221–295, 1992. Citée en p. 24
- **[36]** R. Borghi. Background on droplets and sprays. In Combustion and turbulence in two Phase flows, Lecture Series 1996-02. Von Karman Institute for Fluid Dynamics, 1996. Citée en p. 24
- **[37]** R. Borghi. The links between turbulent combustion and spray combustion and their modelling. Transport phenomena in combustion, 1996. Citée en p. 22, 24, 25
- **[38]** R. Borghi and M. Champion. Modélisation et théorie des flammes. TECHNIP, editions technip edition, 2000. Citée en p. 26
- **[39]** J. Réveillon and L. Vervisch. Analysis of weakly turbulent diluted-spray flames and spray combustion regimes. J. Fluid Mech. 537:317–347, 2005. Citée en p. 25, 27
- **[40]** J. Urzay. A revised spray-combustion diagram of diffusion-controlled burning regimes in fuel-spray clouds. Annual Research Briefs of the Center for Turbulence Research, pages 193–198, 2011. Citée en p. 25, 28
- **[41]** RENANE.R," Caractérisation et modélisation par la méthode (LES) d'une chambre de combustion tubulaire sous l'influence des charges dynamiques et de combustion", thèse de doctorat, 2013.
- **[42]** Poinsot T. J and Veynante D. P, "Theoretical and Numerical Combustion", Institut de Mécanique des Fluides de Toulouse et Laboratoire EM2C, USA, 1st Edition 2001 & 2nd Edition 2005.
- **[43]** Dodds, W.J., and Bahr, D.W, "Combustion System Design", in A.M. Mellor, ed., "Design of Modern Gas Turbine Combustors", pp 343-476, Academic Press, San Deigo., 1990.
- **[44]** N. Peters. "The turbulent burning velocity for large-scale and small-scale turbulence. Journal of FluidMechanics", 384 :107–132, 1999.
- **[45]** Belabed.A, Haddad. H. "modélisation et simulation des flammes pauvres", thèse d'ingénieur, 2010
- **[46]** Williams, F.A., "Combustion theory" Addison Wesley Publishing Company, Inc London, 1965.
- **[47]** Barrére. M, and Prud'homme. R, "Les équations fondamentales de l'aérothermochimie" Masson et Cie, Éditeurs Paris, 1973.
- **[48]** S. M. Correa. "Power generation and aeropropulsion gas turbines: from combustion science to combustion technology". In Symposium (International) on Combustion, volume 27, pages 1793–1807. Elsevier, 1998.
- **[49]** R. Borghi and M. Destriau. "Combustion and flame: chemical and physical principles". Editions Technip, 1998.
- **[50]** G. Godel, "Modélisation de sous-maille de la combustion turbulente : développement d'outils pour la prédiction de la pollution dans une chambre aéronautique. PhD thèse, INSA de Rouen, 2010.
- **[51]** Bruno Sainte-Rose « Simulations numériques d'écoulements réactifs massivement décollés par une approche hybride RANS/LES »
- **[52]** SPALART, P. R. AND ALLMARAS, S. R.), "A One-Equation Turbulence Model for Aerodynamic Flows", AIAA Paper 92-0439. (1992)
- **[53]** DAVID WILCOX C., « Turbulence Modeling for CFD »; DCW Industries, Inc. La Cafiada, California 91011; November 1994
- **[54]** YAKHOT.A ORSZAG S., Numerical simulation of turbulent flow in the inlet region of a smooth pipe, J. Sci. Comput. (USA), 8, 2, 111 - 21, (1993).
- **[55]** PATARIN CHRISTOPHE, « Simulation numérique du détachement et de l'écoulement D'un jet en sortie d'un injecteur de turbine Pelton », Projet de fin d'études, Ecole polytechniquefédérale de Lausanne, 2003.
- **[56]** FLUENT INC. FLUENT12.0 User Guide.
- **[57]** BOURAS FETHI, simulation de la combustion turbulente non-premelangée par le modèle « l.e.s » thèse de magister, université de batna, 2006.
- **[58]** BORGHI .R & M. CHAMPION, modélisation et théorie des flammes, TECHNIP (1975)
- **[59]** Ioan c .Popa : modélisation numérique du transfert thermique (méthode des volumes Finis). Universitaria CRAIOVA ,2002.
- **[61]** [www.abbesazzi.com](http://www.abbesazzi.com/) (Methodes Numeriques Appliquees aux Calculs des Ecoulements et du Transfert de Chaleur)
- **[62]** Yann MARCHESSE (Mécanique et Energétique) Année universitaire 2009-2010
- **[63]** T56/501D Series III Training Manual, 15RC12, Rolls-Royce.
- **[64]** MAGNUSSEN B, HJERTAGER BH 16th symposium (int.) on combustion, 719-729, The Combustion Institute, Pittsburgh. (1976).
- **[65]** [https://www.google.dz](https://www.google.dz/) -Chambre de combustion Allison T56A15 SERIE III-2021
- **[66]** Leiyong Jiang and Andrew Corber, Assesment of Combustor Working Environments, research article, June 2012
- **[67]** J.L. Estivalezes, NOTES DE COURS, 11 octobre 2005
- **[68]** Wen Zeng , Shuang Liang, Hai-xia Li, Hong-an Ma, Chemical kinetic simulation of kerosene combustion in an individual flame tube, Available online 11 June 2013
- **[69]** Magnussen, B.: On the structure of turbulence and generalized eddy dissipation concept for chemical reaction in turbulent flow. In : Nineteeth AIAA Meeting , St Louis (1981)
- **[70]** http://combustion.berkeley.edu/gri-mech/version30/text30.html#thefiles
- **[71]** Chapter 13. Modeling Species Transport and Finite-Rate Chemistry\_ Fluent Inc. November 28, 2001
- **[72]** Zettervall1 , C. Fureby1 , E. J. K. Nilsson2,\* A small skeletal kinetic mechanism for kerosene combustion September 25, 2016
- **[73]** Wikipedia- Limite d'explositivé